# Netzplanung in unsymmetrisch belasteten Niederspannungsnetzen und der Betrieb von Batteriespeichern als netzentlastendes Betriebsmittel

Zur Erlangung des akademischen Grades eines

DOKTORS DER INGENIEURWISSENSCHAFTEN (Dr.-Ing.)

von der KIT-Fakultät für Elektrotechnik und Informationstechnik des Karlsruher Instituts für Technologie (KIT) genehmigte

DISSERTATION

von

Lukas Benjamin Held, M.Sc. geb. in: Pforzheim, Deutschland

Tag der mündlichen Prüfung: 14.02.2022

Hauptreferent: Prof. Dr.-Ing. Thomas Leibfried Korreferent: Prof. Dr.-Ing. Krzysztof Rudion

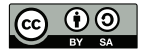

This document is licensed under a Creative Commons Attribution-ShareAlike 4.0 International License (CC BY-SA 4.0): https://creativecommons.org/licenses/by-sa/4.0/deed.en

# Vorwort

Die vorliegende Arbeit entstand während meiner Tätigkeit als wissenschaftlicher Mitarbeiter am Institut für Elektroenergiesysteme und Hochspannungstechnik (IEH) des Karlsruher Institut für Technologie. An dieser Stelle möchte ich mich bei allen bedanken, welche mich bei der Erstellung dieser Arbeit unterstützt haben.

Zuerst möchte ich mich bei meinem Doktorvater Prof. Dr.-Ing. Thomas Leibfried für die Übernahme des Hauptreferates und die konstruktive Kritik an meiner Arbeit bedanken. Die vielen Freiheitsgrade bei der Ausgestaltung meiner Forschungstätigkeit sowie die guten Arbeitsbedingungen am Institut haben sicherlich zum Gelingen dieser Arbeit beigetragen. Auch für die vielfältigen Möglichkeiten über den eigenen Tellerrand zu blicken und das damit verbundene entgegengebrachte Vertrauen möchte ich mich herzlich bedanken.

Prof. Dr.-Ing. Krzysztof Rudion danke ich für die freundliche Übernahme des Korreferates und das damit verbundene Interesse an meiner Arbeit.

Ganz besonders möchte ich mich bei allen ehemaligen und derzeitigen wissenschaftlichen Mitarbeiterinnen und Mitarbeitern des IEH für die gute Arbeitsatmosphäre und Zusammenarbeit bedanken. Für die langjährige gemeinsame Arbeit bei Forschungsthemen und dem Aufbau der Verteilnetzgruppe am IEH möchte ich mich im Besonderen bei Martin Zimmerlin und Sebastian Hubschneider bedanken. Für die gemeinsame Arbeit am Forschungsthema ..Modellierung von Niederspannungsnetzen" geht mein Dank an Johanna Geis-Schroer, Frederik Gielnik und Sebastian Hubschneider. Den weiteren Mitgliedern des Verteilnetzbereichs Steven de Jongh, Felicitas Müller und Sina Steinle gilt mein Dank für die vielen guten Diskussionen. Dank gebührt auch Michael Suriyah für sein offenes Ohr und die Unterstützung bei der praktischen Umsetzung verschiedenster Projekte.

Für die geleistete Arbeit bedanke ich mich bei allen Studierenden, die mich im Rahmen von Abschlussarbeiten oder als wissenschaftliche Hilfskräfte bei der Erstellung dieser Arbeit unterstützt haben.

Bei Isabell Riedmüller und Anja Nelles möchte ich mich für die Unterstützung in allen administrativen Fragen und die immer freundliche Atmosphäre bedanken. Mein Dank gilt auch den Kollegen der mechanischen und elektrischen Werkstätten für die gute Zusammenarbeit.

Für das Korrekturlesen sowie das Anbringen von Anmerkungen und Anregungen möchte ich mich bei Johanna Geis-Schroer, Hubert Held, Mathias Held, Steven de Jongh, Sina Steinle und Martin Uhrig bedanken.

Für die Bereitstellung von allerlei Daten sowie die Möglichkeit verschiedenste Messreihen durchzuführen im Projekt "Hybrid-Optimal" möchte ich mich besonders bei Michael Armbruster von den Stadtwerken Bühl GmbH bedanken. Für den wertvollen fachlichen Austausch und die Bereitschaft meine Anregungen aufzugreifen in den Projekten "E-Mobility-Allee", "E-Mobility-Carré" und "E-Mobility-Chaussee" möchte ich mich bei Levin Ratajczak, Ralph Holder, Patrick Vasile und Natali Böttcher sowie allen weiteren Beteiligten der Netze BW GmbH bedanken.

Die Erstellung dieser Arbeit wäre nicht ohne die Unterstützung meiner Familie möglich gewesen. Meinen Eltern Hubert und Carola Held danke ich für die jahrelange und vielfältige Hilfe in allen Lebenslagen und meinen Geschwistern Mathias und Franziska Held, dass sie mich stets auf andere Gedanken gebracht haben.

Abschließend möchte ich noch Franziska Müller für die moralische Unterstützung sowie die notwendige Ablenkung in den anstrengenden Phasen des Erstellens dieser Arbeit danken.

Karlsruhe, im Februar 2022

Lukas Held

# Inhaltsverzeichnis

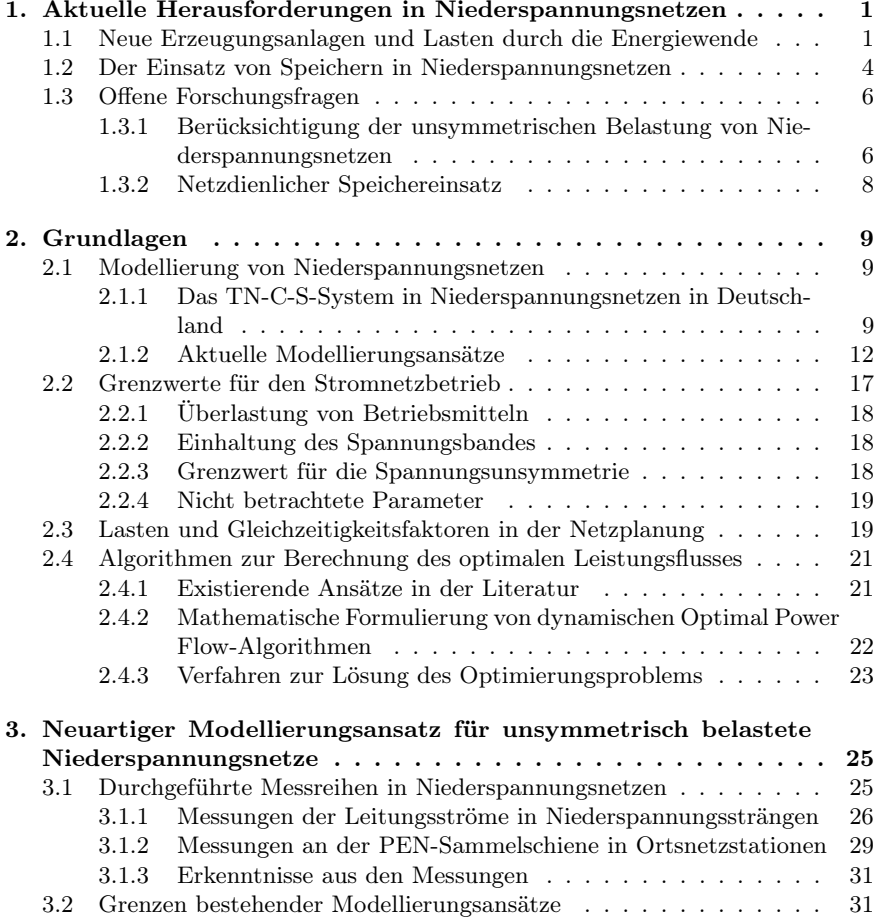

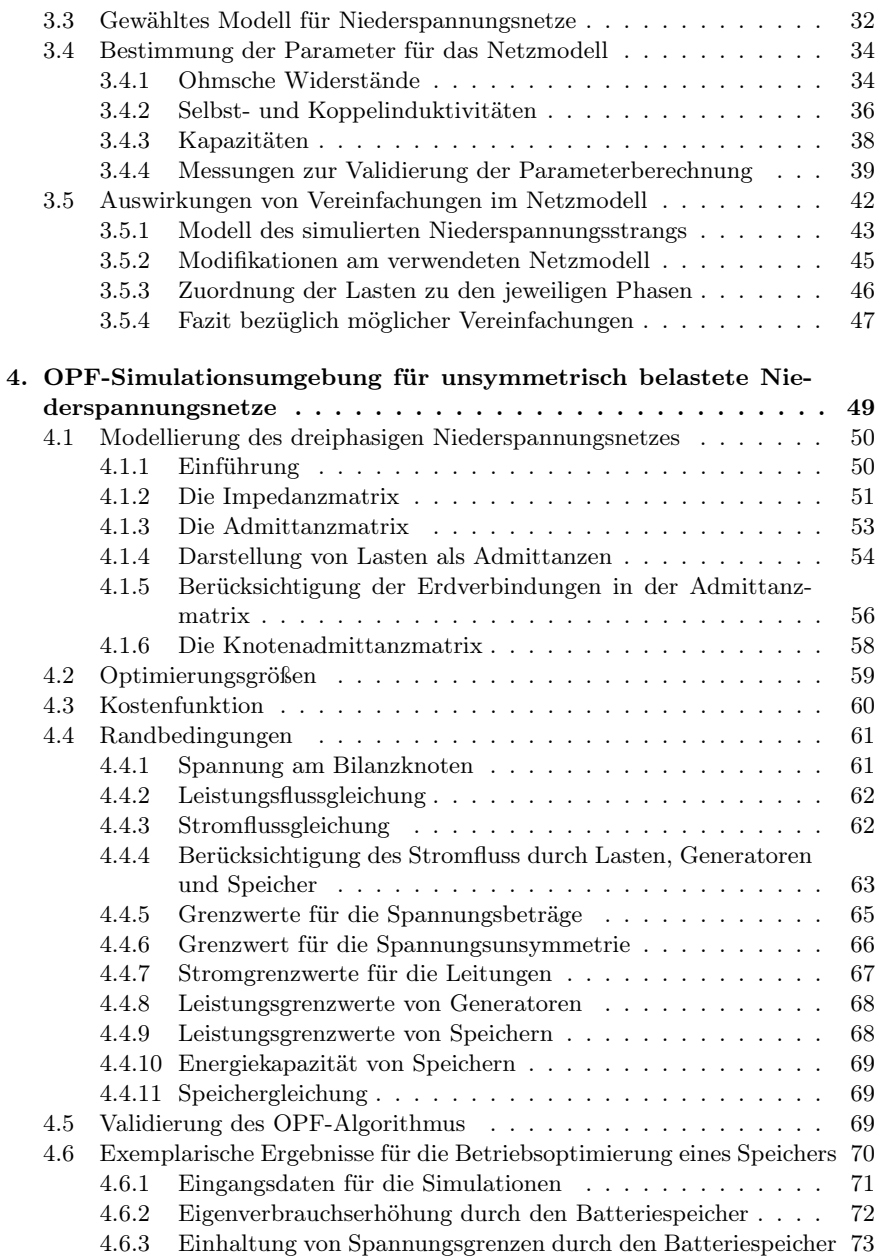

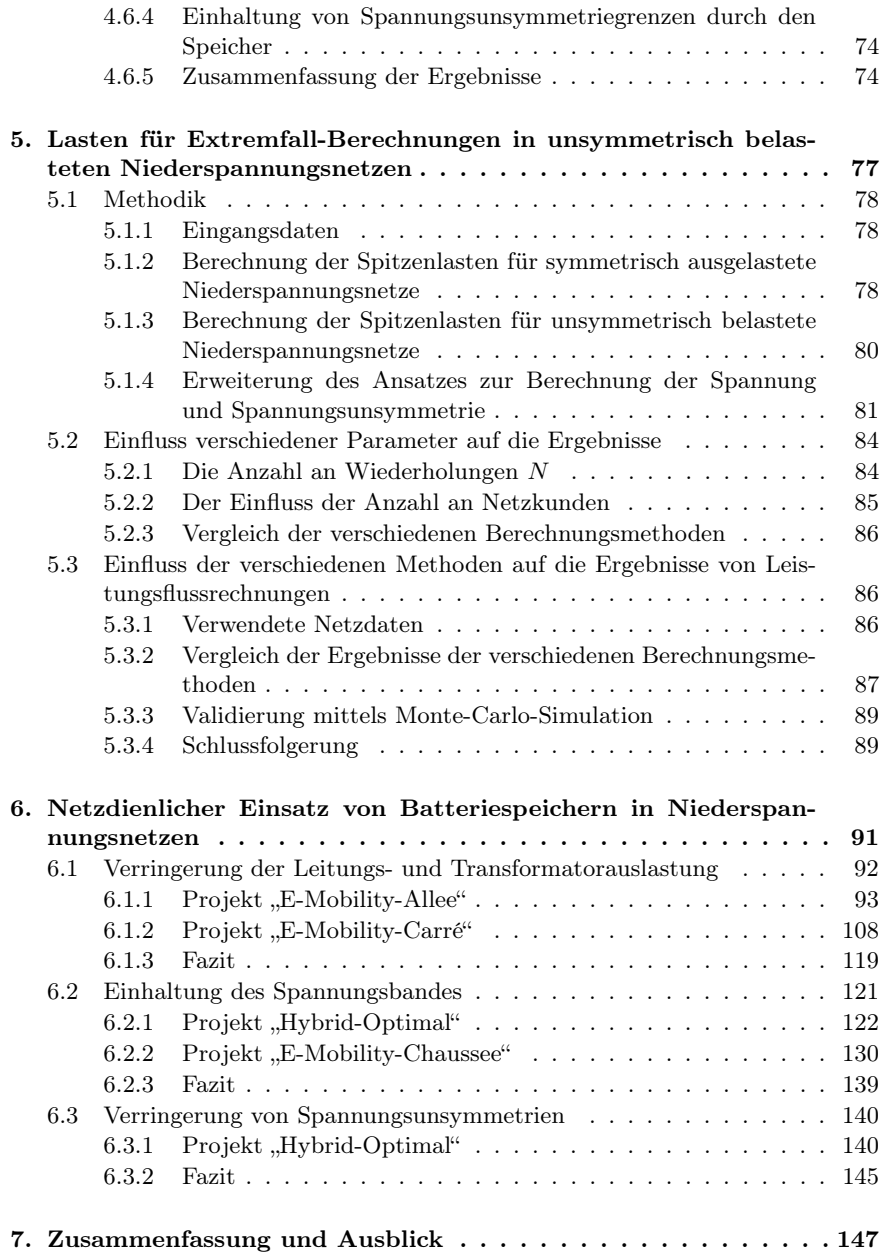

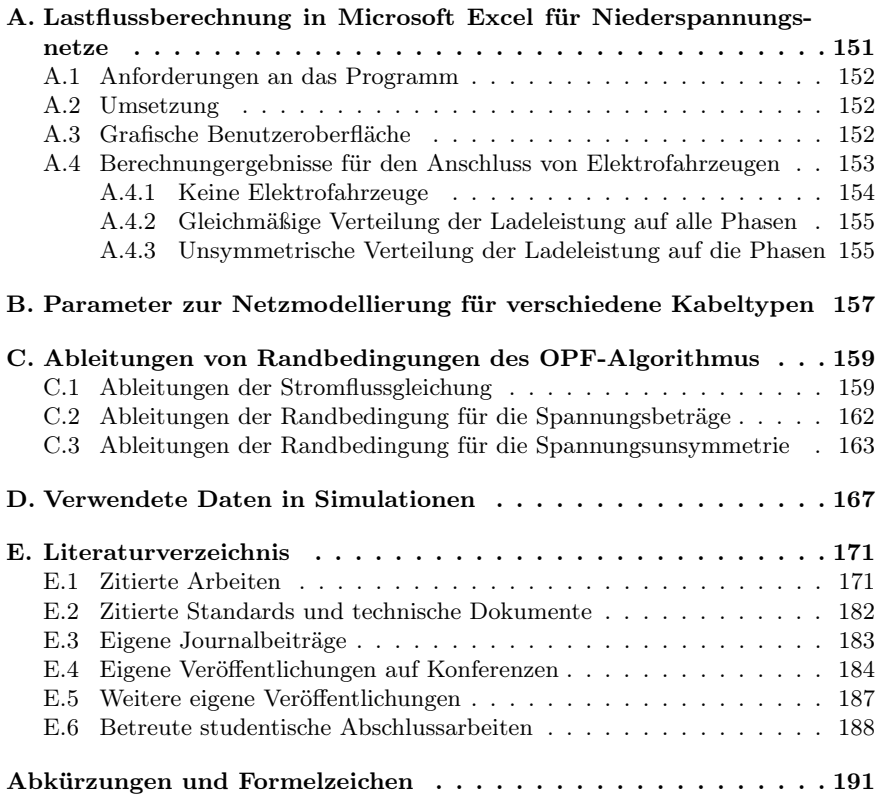

# Abbildungsverzeichnis

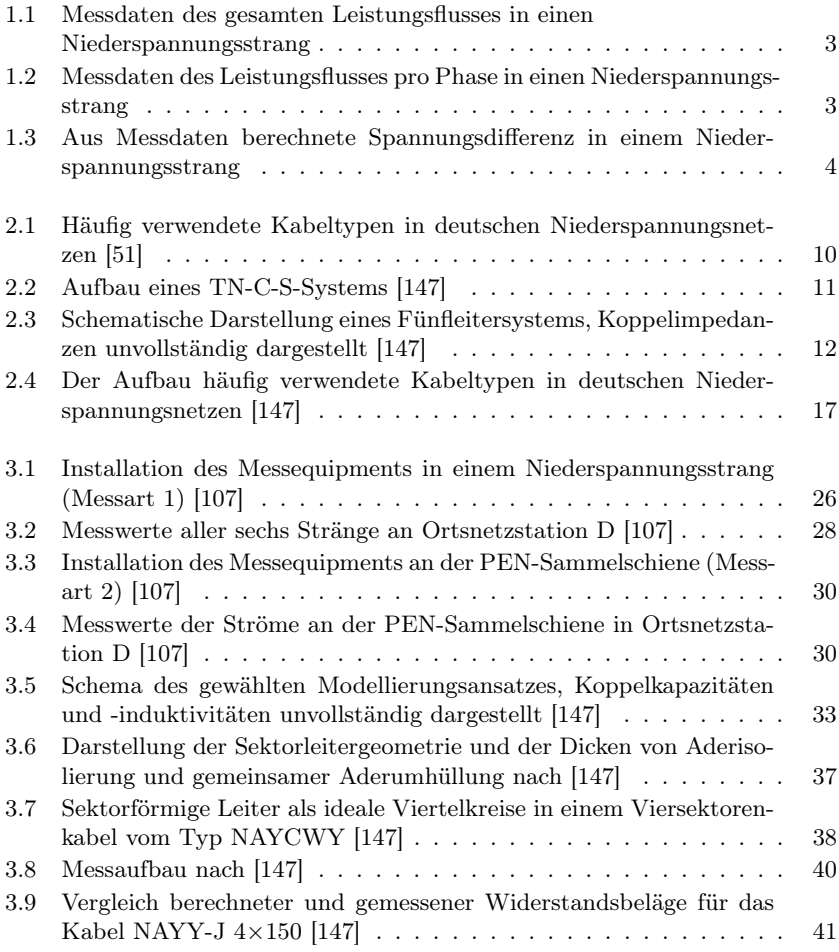

vii

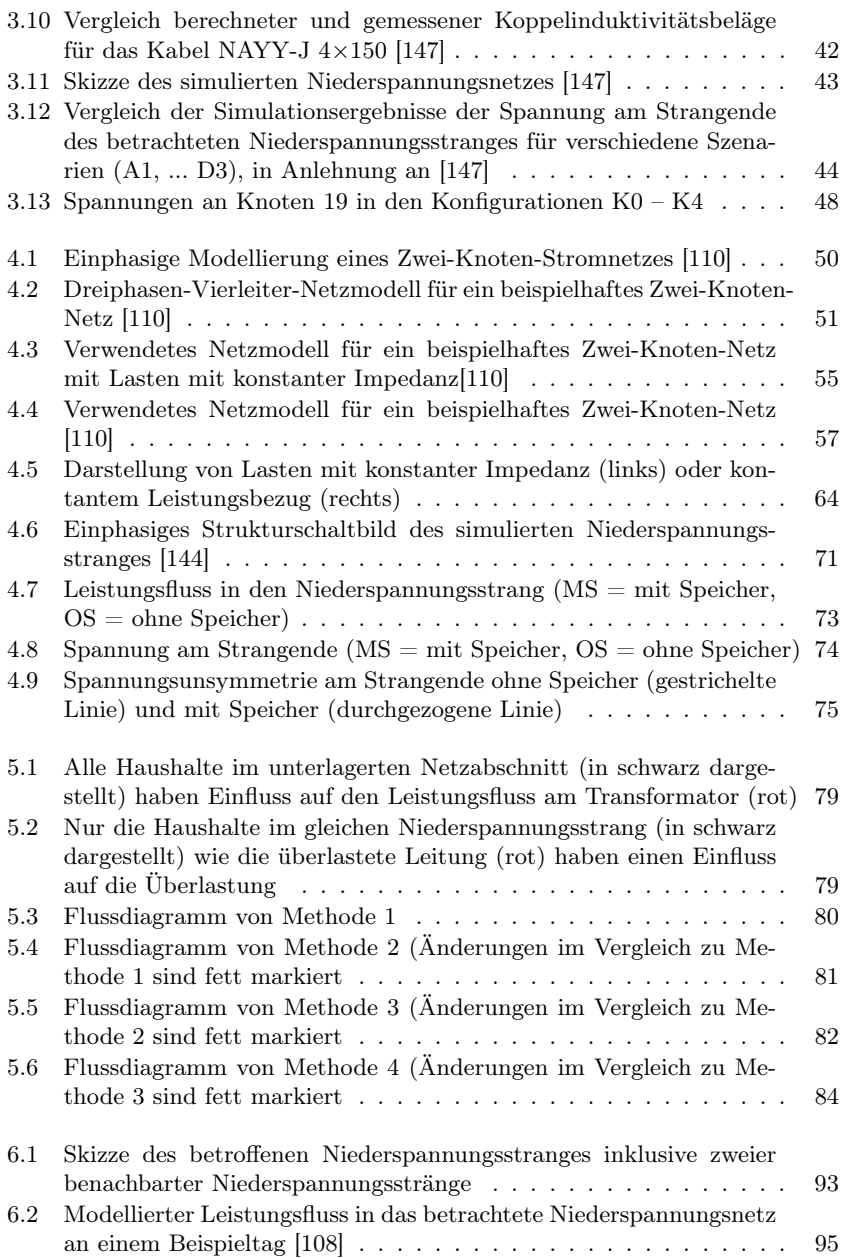

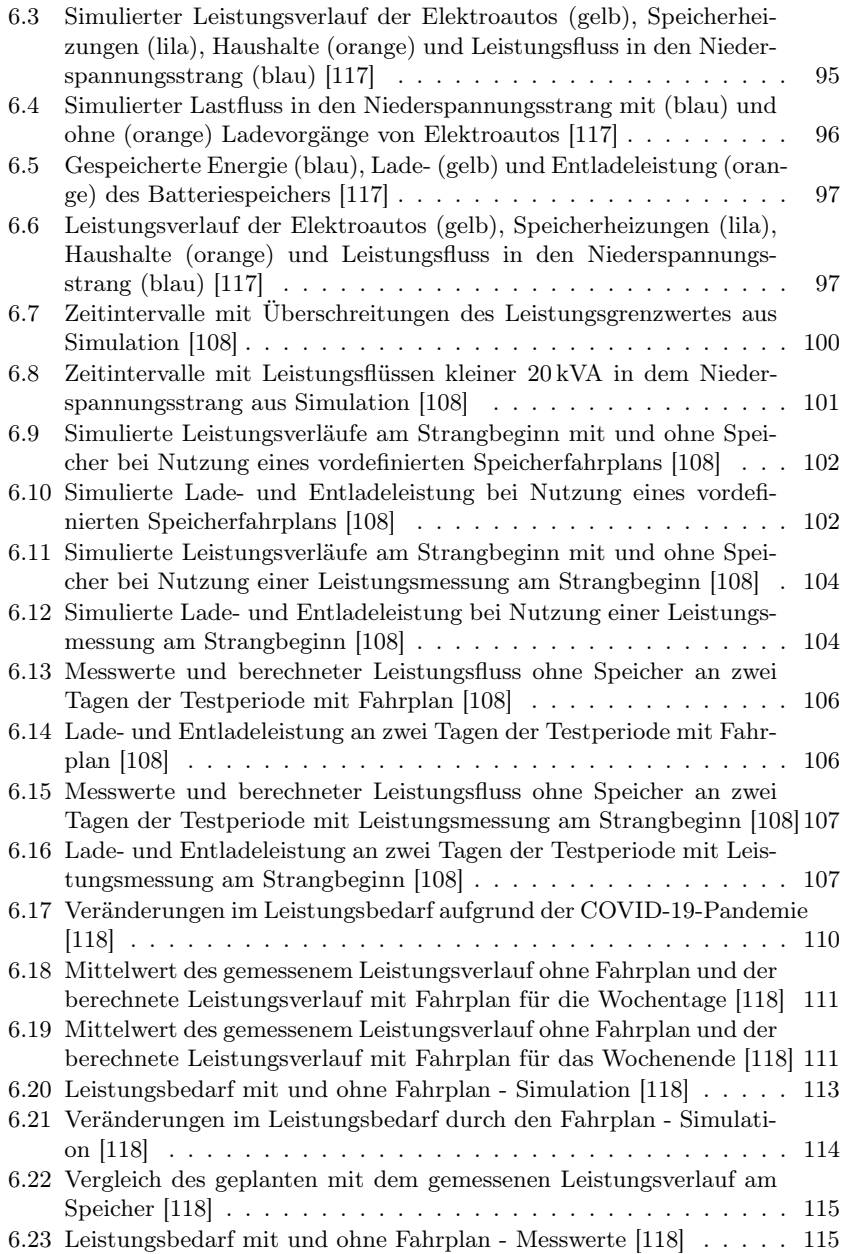

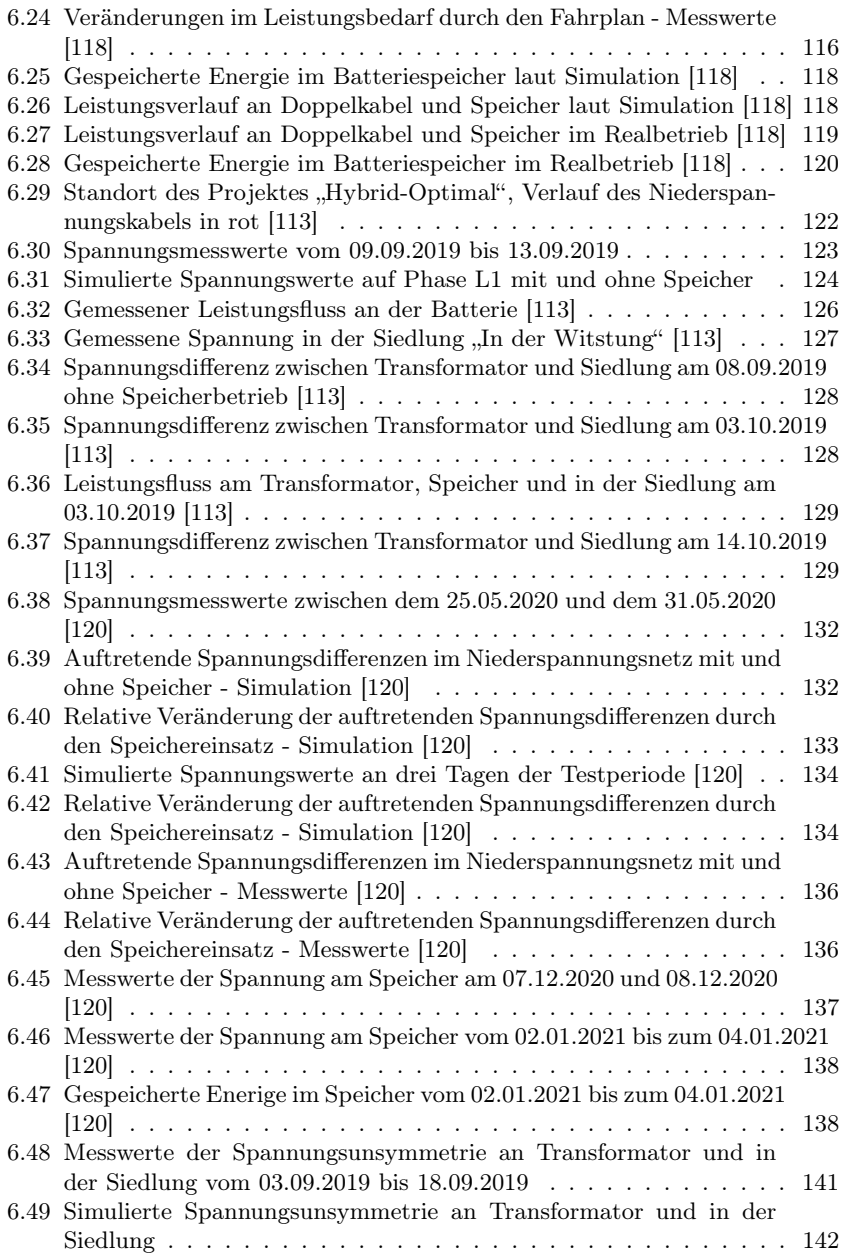

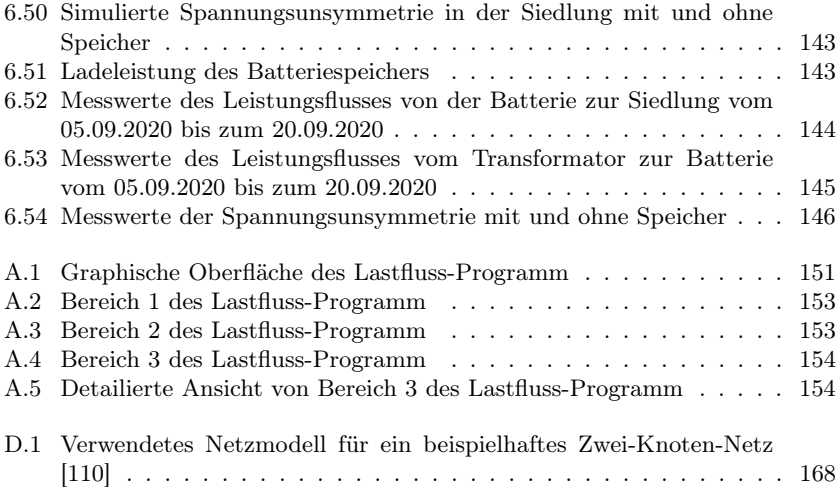

# Tabellenverzeichnis

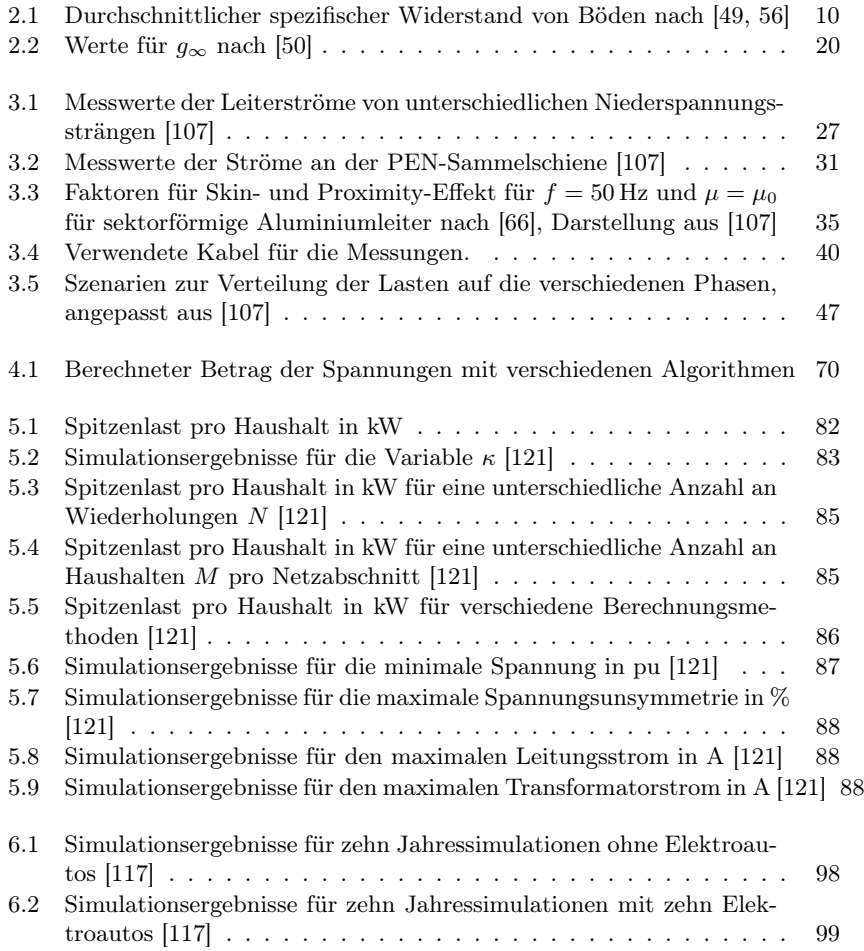

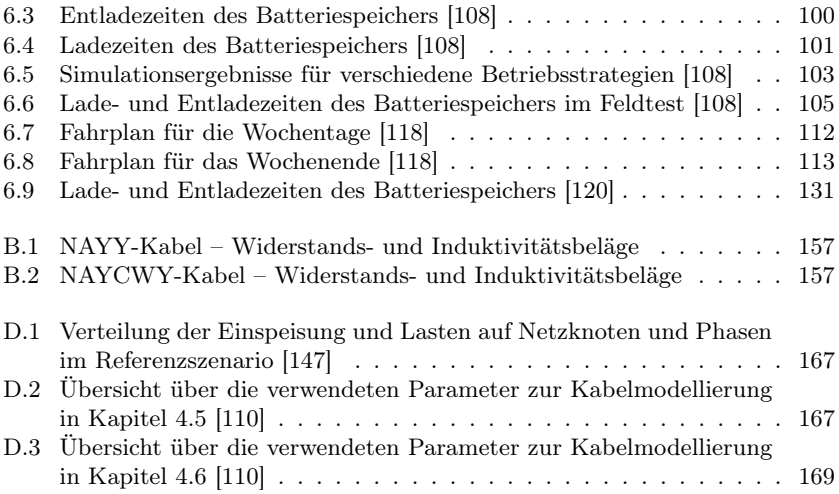

# <span id="page-16-0"></span>Kapitel 1

# Aktuelle Herausforderungen in Niederspannungsnetzen

## <span id="page-16-1"></span>1.1 Neue Erzeugungsanlagen und Lasten durch die Energiewende

Im Zuge der Energiewende wurde die Installation von PV-Anlagen in den letzten Jahren gefördert, sodass Ende 2020 PV-Anlagen mit insgesamt 53 GW Nennleistung installiert waren [\[96\]](#page-196-0). Bilanziell deckte die Erzeugung aus Photovoltaikanlagen im Jahr 2020 mit 50 TWh nur 9,3 % des Netto-Stromverbrauchs von ganz Deutschland, allerdings kann der Anteil an sonnigen Tagen mit insgesamt geringem Strombedarf (bspw. Sonn- und Feiertage) mehr als zwei Drittel des momentanen Stromverbrauchs betragen [\[96\]](#page-196-0). Stromerzeugung durch PV-Anlagen findet aufgrund der Abhängigkeit von der Sonneneinstrahlung nur zu bestimmten Tageszeiten, dann aber an verschiedenen Anlagen gleichzeitig statt. Ein großer Anteil der PV-Anlagen ist im Gegensatz zu konventionellen Kraftwerken an Niederspannungsnetzen angeschlossen. Über 70 % dieser Anlagen sind nach [\[69\]](#page-193-1) zudem auch nur ein- oder zweiphasig angeschlossen. Neben PV-Anlagen gab es einen ähnlichen Boom bei weiteren Stromerzeugungsanlagen, wie bspw. Windkraftanlagen. Diese sind allerdings aufgrund der hohen Erzeugungsleistung an höheren Spannungsebenen angeschlossen.

Auch auf der Lastseite vollzieht sich ein Wandel. Die Verkaufszahlen von batterieelektrischen Fahrzeugen sind in den letzten Jahren konstant gestiegen, was zur Dekarbonisierung des Verkehrs beiträgt. Forschungsprojekte zeigen, dass es auch hier zu einer hohen Gleichzeitigkeit der Ladevorgänge kommen wird, da voraussichtlich viele Besitzer ihr Elektroauto nach Feierabend zu Hause laden werden. Je nach Fahrzeugtyp betragen die Ladeleistungen beim Heimladen 3,7 kW (einphasig), 7,4 kW (zweiphasig) oder 11 kW bzw. 22 kW für dreiphasige Ladevorgänge. Somit sind deutliche Zuwächse im elektrischen Leistungsbedarf der Haushalte zu erwarten. Im Vergleich dazu beträgt der durchschnittliche Beitrag zur Spitzenlast pro Haushalt ohne Elektroauto ca. 3 kW in einem Niederspannungsnetz mit 100 Haushalten (nach Gleichung [\(2.18\)](#page-35-1) in Kapitel [2.3](#page-34-1) für vollelektrifizierte Haushalte mit 30 kW Spitzenlast). Die Annahme von 30 kW Spitzenlast pro Haushalt ist hier eine maximale Abschätzung nach oben. Auch dann erhöhen Ladevorgänge den Leistungsbedarf eines Haushaltes signifikant. Eine ausführliche Untersuchung der Netzbelastung durch Elektromobilität, welche im Rahmen dieser Promotion durchgeführt wurde, ist in [\[109\]](#page-198-4) zu finden. Zusätzlich werden in Neubauten zur Heizung oft Wärmepumpen eingesetzt, welche auch den elektrischen Energieverbrauch eines Haushaltes signifikant erhöhen.

Diese Veränderungen führen zu zeitlich begrenzt auftretenden Leistungsspitzen. Dadurch entstehen insbesondere in Stromverteilnetzen, in welchen ein großer Anteil der neu installierten Anlagen angeschlossen ist, Überlastungen. Grund hierfür ist, dass diese Entwicklung bei der Planung der Netze nicht berücksichtigt wurde, da Planungshorizonte für Stromnetze 40 – 60 Jahre betragen.

Um Netzüberlastungen zu verhindern, werden beim Anschluss von neuen Anlagen Netzberechnungen durchgeführt. Sollten dadurch zukünftige Probleme festgestellt werden, können schon vor Anschluss der Geräte Maßnahmen ergriffen werden.

Dabei werden auf allen Netzebenen außer der Niederspannung detaillierte Lastflussberechnungen durchgeführt. Auf der Niederspannungsebene wurde bisher auf einfache Formeln zur Abschätzung der Netzbelastung zurückgegriffen. Aufgrund der oben genannten Effekte kommt es zukünftig verstärkt zu deutlich komplexeren Leistungsflüssen in Niederspannungsnetzen und damit ist es auch dort notwendig detaillierte Netzberechnungen durchzuführen. Die auf anderen Spannungsebenen genutzten Berechnungsmöglichkeiten können aber nicht einfach übernommen werden. Der Grund hierfür ist, dass ab der Mittelspannung bei Netzberechnungen typischerweise von gleichen Leistungsflüssen auf allen drei Phasen des Drehstromsystems ausgegangen wird [\[76\]](#page-193-2). In der Niederspannung kann diese Annahme aufgrund der kleineren Anzahl an versorgten Haushalten oder Betrieben nicht getroffen werden. Insbesondere da auch die oben erwähnten PV-Anlagen und Elektroautos die drei Phasen im Niederspannungsnetz nicht gleichmäßig belasten.

Das wird beispielhaft an Messdaten aus einem Niederspannungsnetz im folgenden Abschnitt erläutert. In Abbildung [1.1](#page-18-0) ist der Leistungsfluss an einem Sommertag in einen Niederspannungsstrang dargestellt. Es handelt sich dabei um das Netzgebiet, in welchem das später im Detail erläuterte Projekt "E-Mobility-Chaussee" stattfand (siehe Kapitel [6.2.2\)](#page-145-0). Die Leistungsflüsse auf allen drei Phasen sind dabei zu einem gesamten Leistungsfluss addiert. Die Lastspitze tritt um 20:26 Uhr auf und beträgt 32,05 kW. Bei Annahme einer symmetrischen Aufteilung der Leistung auf die drei Phasen würde man erwarten, dass zu diesem Zeitpunkt die maximale Spannungsdifferenz auftritt.

<span id="page-18-0"></span>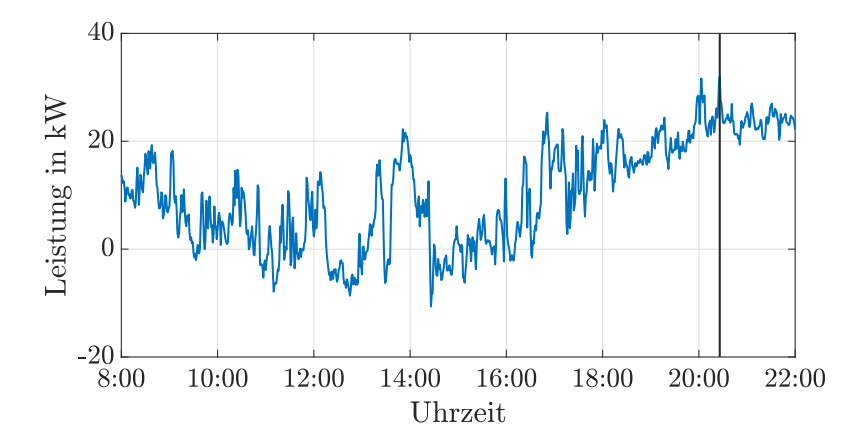

Abbildung 1.1: Messdaten des gesamten Leistungsflusses in einen Niederspannungsstrang

<span id="page-18-1"></span>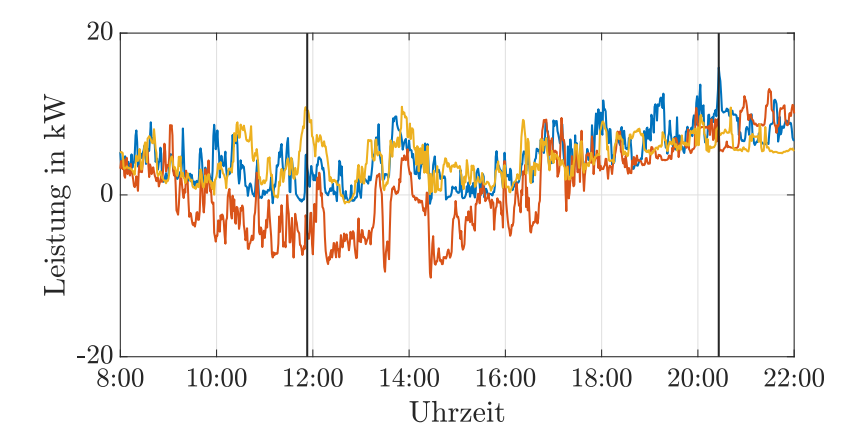

Abbildung 1.2: Messdaten des Leistungsflusses pro Phase in einen Niederspannungsstrang

<span id="page-19-1"></span>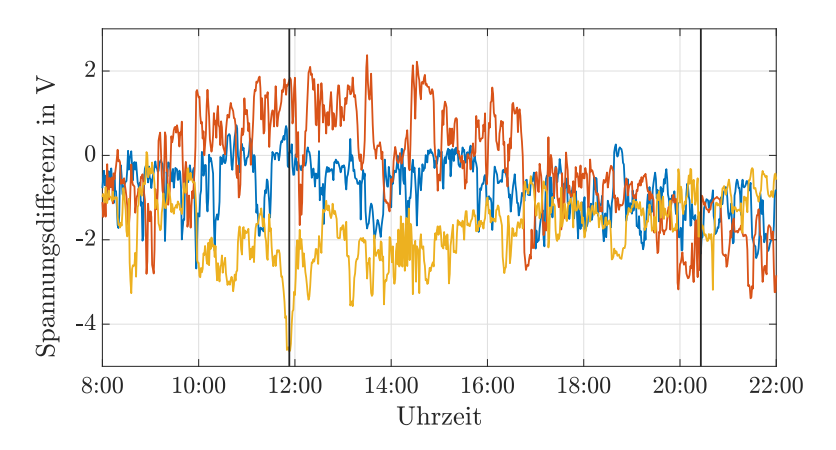

Abbildung 1.3: Aus Messdaten berechnete Spannungsdifferenz in einem Niederspannungsstrang

In Abbildung [1.2](#page-18-1) ist der Leistungsfluss zum selben Zeitpunkt, allerdings pro Phase gezeigt. Insbesondere zur Mittagszeit, wenn es eine Rückspeisung durch PV-Einspeisung auf der in rot gezeichneten Phase gibt, unterscheiden sich die Leistungsflüsse. Zum Zeitpunkt der Lastspitze in den Abendstunden sind die Lastverläufe dagegen ähnlich.

In Abbildung [1.3](#page-19-1) ist die Spannungsdifferenz zwischen dem Transformator und einem Kabelverteilerschrank in der Strangmitte dargestellt. Eine negative Spannungsdifferenz bedeutet einen Spannungsfall zwischen beiden Betriebsmitteln.

Die maximale Spannungsdifferenz beträgt 4,64 V und tritt um 11:53 Uhr auf. Damit entspricht der Zeitpunkt des maximalen Spannungsfalls nicht dem Zeitpunkt des maximalen Leistungsflusses. Abbildung [1.2](#page-18-1) zeigt, dass der Leistungsfluss zum Zeitpunkt der maximalen Spannungsdifferenz stark unsymmetrisch ist. Daraus kann geschlossen werden, dass zur exakten Planung von Niederspannungsnetzen unter den genannten neuartigen Rahmenbedingungen eine detaillierte Betrachtung inklusive der unterschiedlichen Leistungsflüsse auf allen Phasen notwendig ist. Nur so können auch Extremwerte korrekt berechnet werden.

### <span id="page-19-0"></span>1.2 Der Einsatz von Speichern in Niederspannungsnetzen

Neben den zusätzlichen Lasten und Erzeugern wird mit Batteriespeichern vermehrt ein weiterer neuartiger Anlagentyp an Niederspannungsnetze angeschlossen. Ende 2020 waren insgesamt 272.000 Batteriespeicher in Deutschland installiert [\[15\]](#page-188-0). Neben einigen großen Speicherprojekten zur Bereitstellung von Systemdienstleistungen und Netzentlastung (siehe beispielsweise [\[79,](#page-194-0) [82,](#page-194-1) [94\]](#page-195-0)) sind die meisten dieser Speicher in Betrieben oder Haushalten zur Erhöhung des Verbrauchs von selbst erzeugter elektrischer Energie installiert. Insbesondere in Kombination mit Solaranlagen [\[54\]](#page-191-3) oder Elektroautos [\[48\]](#page-191-4) kann das wirtschaftlich sinnvoll sein. Im Rahmen dieser Promotion wurde zum Forschungsprojekt "Hybrid-Optimal" beigetragen. Der dort eingesetzte Speicher erhöht den Eigenverbrauch einer Siedlung mit 10 Häusern um ungefähr 25 % [\[123\]](#page-200-2). Wirtschaftlich kann solch ein System in Deutschland unter den aktuellen Marktbedingungen allerdings nicht betrieben werden [\[112\]](#page-199-4). In den nächsten Jahren ist ein weiterer Anstieg der Nutzung dieser Systeme aufgrund sinkender Investitionskosten sowie einer zunehmenden Anzahl an PV-Anlagen, welche die Förderung mit der EEG-Umlage aufgrund ihres Alters nicht mehr in Anspruch nehmen können, zu erwarten.

Batteriespeicher können durch ihr Verhalten netzdienlich sein, beispielsweise wenn in Kombination mit einer PV-Anlage zur Erhöhung des Eigenverbrauchs die Spitze der Einspeisung eines Haushaltes in das Stromnetz verringert wird. Wurde die Batterie über Nacht aber nicht entladen, ist diese Verringerung der Einspeisespitze bei noch voller Batterie am nächsten Tag nicht wieder möglich. Somit ist ein netzdienliches Verhalten für den Netzbetreiber in der Planung nicht berücksichtigbar. Allerdings besteht sehr großes Potenzial, mit Batteriespeichern zur Entlastung der Niederspannungsnetze beizutragen [\[115\]](#page-199-5). Dafür müsste bei Batteriespeichern die Steuerung dementsprechend angepasst werden.

In Zukunft ist es vorstellbar, dass ein netzdienlicher Betrieb in gewissem Rahmen durch gesetzliche Regelungen vorgegeben wird, um unnötigen Netzausbau zu vermeiden. Über die technischen Anschlussregeln [\[88\]](#page-195-1) hinaus gibt es aktuell allerdings keine weiteren Regelungen, also auch nicht für eine netzdienliche Fahrweise. Dabei würden alle im Netz installierten Speicher zur Behebung von Überlastungen beitragen. Alternativ ist es auch denkbar, dass Netzbetreiber gezielt Speicher als Betriebsmittel in Niederspannungsnetzen zur Behebung von Engpässen oder Einhaltung der Spannungsgrenzen einsetzen. Dieser Ansatz wird in dieser Arbeit verfolgt. Der Vorteil ist, dass der Netzbetreiber dann nicht abhängig von Dritten ist und den Speicher gezielt für seine Bedürfnisse auslegen kann.

Bei der Nutzung von Speichern durch Netzbetreiber gibt es allerdings gesetzliche Regelungen zu beachten. Spannungshaltung ist als eine von sechs Systemdienstleistungen im "Gesetz zur Änderung des Energiewirtschaftsgesetzes zur marktgestützten Beschaffung von Systemdienstleistungen" [\[11\]](#page-187-0) explizit genannt, welches am 27.11.2020 in Kraft getreten ist und auf der europäischen Elektrizitätsbinnenmarkt-Richtlinie von 2019 [\[30\]](#page-189-0) basiert. Danach müssen Stromnetzbetreiber eine transparente und diskriminierungsfreie Beschaffung von nicht frequenzgebundenen Systemdienstleistungen sicherstellen. Damit müsste sich der Einsatz eines Batteriespeichers zuerst gegenüber anderen Möglichkeiten unter wirtschaftlichen Gesichtspunkten behaupten. Weitere Anwendungsfälle von Batteriespeichern wie

die Entlastung von Betriebsmitteln oder die Reduktion einer Spitzenlast sind im Gesetz nicht als nicht frequenzgebundene Systemdienstleistungen aufgeführt [\[11\]](#page-187-0). Mit der Novelle des EnWG [\[13\]](#page-187-1) und des EEG [\[12\]](#page-187-2), welche am 24.6.2021 vom Bundestag beschlossen wurde, werden Batteriespeicher, welche mehr als einen Anwendungszweck haben, von zusätzlichen Umlagen befreit. So können Stromspeicher nun, während sie nicht oder nicht vollständig im Stromnetz benötigt werden, zusätzlich marktdienlich eingesetzt werden. Zuvor war dies nur unter großem bürokratischem Aufwand und bei Zahlung zusätzlicher Abgaben möglich. Das macht den Einsatz zur Entlastung von Stromnetzen wirtschaftlich attraktiver. Dies gilt sowohl für Heimspeicheranlagen als auch große Speichersysteme. Allerdings sind Stromnetzbetreiber bei der Teilnahme an Strommärkten rechtlich eingeschränkt. Damit können sie die Vorteile durch einen zusätzlichen Anwendungszweck nicht nutzen. Allerdings darf nach §11a EnWG der "Betreiber eines Elektrizitätsversorgungsnetzes ... die Errichtung, die Verwaltung und den Betrieb einer im Eigentum eines Dritten stehenden Energiespeicheranlage, die elektrische Energie erzeugt, in einem offenen, transparenten und diskriminierungsfreien Verfahren ausschreiben". Dieser Dritte darf dann wiederum zusätzlich an Strommärkten teilnehmen [\[13\]](#page-187-1).

# <span id="page-21-0"></span>1.3 Offene Forschungsfragen

Die in den vorhergehenden Kapiteln beschriebenen Effekte werfen folgende Fragen auf:

- Wie sind Niederspannungsnetze mit ihren unsymmetrischen Leistungsflüssen zu modellieren, um in Planungsprozessen korrekte Aussagen über die zu erwartende Netzbelastung treffen zu können?
- Inwiefern sind Batteriespeicher in der Lage durch netzdienlichen Betrieb die Netzbelastung zu verringern? Wie können solche Systeme ausgelegt und betrieben werden?

In den folgenden beiden Unterkapiteln wird vorgestellt, inwiefern die vorliegende Dissertation zur Klärung dieser Fragen beiträgt.

## <span id="page-21-1"></span>1.3.1 Berücksichtigung der unsymmetrischen Belastung von Niederspannungsnetzen

Algorithmen zur Berechnung unsymmetrischer Lastflüsse wurden schon in den 1970er-Jahren entwickelt [\[91\]](#page-195-2) und sind auch Teil kommerzieller Software-Tools wie DIgSILENT PowerFactory [\[26\]](#page-189-1) oder NEPLAN [\[59\]](#page-192-1). Damit besteht auf diesem Gebiet kein akuter Forschungsbedarf.

Kommerziell verfügbare Lastflussberechnungssoftware ist allerdings teuer und aufwändig zu bedienen, weshalb in kleineren Unternehmen oft komplett darauf verzichtet wird und in größeren Unternehmen nur komplexe Berechnungen damit durchgeführt werden. Stattdessen wird insbesondere in der Niederspannungsebene meist auf ungenaue Abschätzungen zurückgegriffen. Insbesondere vor dem Hintergrund der zunehmenden Komplexität kann dadurch die Realität nicht mehr ausreichend genau abgebildet werden. Deshalb wird im Anhang [A](#page-166-0) ein Tool in Microsoft Excel vorgestellt, mit welchem einfache unsymmetrische Lastflussberechnungen in Niederspannungsnetzen durchgeführt werden können.

Die Modellierung von Niederspannungsnetzen orientiert sich in den verfügbaren Programmen meist an Arbeiten aus den USA [\[52\]](#page-191-5) und Ansätzen für höhere Spannungsebenen (siehe Kapitel [2.1\)](#page-24-1). Niederspannungsnetze in Deutschland unterscheiden sich allerdings deutlich in ihrem Aufbau von nordamerikanischen Niederspannungsnetzen. Insbesondere bei stark unsymmetrischen Leistungsflüssen kommt dies zum Tragen. Deshalb wird in Kapitel [3](#page-40-0) die Modellierung von Niederspannungsnetzen mit deutscher Struktur behandelt.

Komplexe Betriebsmittel wie z. B. Batteriespeicher können in Lastflussberechnungen nicht adäquat modelliert werden. In Kapitel [4](#page-64-0) wird deshalb ein Optimierungsalgorithmus vorgestellt, mit welchem auch Betriebsmittel modelliert werden können, deren Verhalten nicht statisch ist, sondern im laufenden Betrieb optimiert wird. Forschungsbedarf besteht auf diesem Gebiet bei der Dimensionierung der Betriebsmittel und Entwicklung von Betriebsstrategien für solche Betriebsmittel. Dadurch werden Netzbetreiber in die Lage versetzt, solche Betriebsmittel in ihren Netzen einzusetzen.

Der Fokus liegt hierbei auf Batteriespeichern, da diese im weiteren Verlauf der Arbeit eine wichtige Rolle spielen. Insbesondere fehlen Algorithmen, mit welchen Verteilnetzbetreiber bestimmen können, welche Energiekapazität und welche Lade-, bzw. Entladeleistung der Batteriespeicher besitzen muss, um einen Netzbetrieb unter Einhaltung der geltenden Vorschriften gewährleisten zu können. Außerdem muss vor Anschluss des Systems bestimmt werden, welche Strategie zur Steuerung des Batteriespeichers geeignet ist und wann der Batteriespeicher laden oder entladen soll. Auch dazu sind geeignete Algorithmen notwendig, mit deren Hilfe der Batteriespeicher vor Inbetriebnahme simulativ ausgelegt werden kann.

Zur Planung von Stromnetzen wird häufig auf Gleichzeitigkeitsfaktoren zurückgegriffen, da der genaue zeitliche Verlauf von Leistungsflüssen in den Stromnetzen nicht bekannt ist, dafür aber die Spitzenlasten der Netzkunden gut abgeschätzt werden können. In Kapitel [5](#page-92-0) werden Verfahren zur Bestimmung der notwendigen Lasten und Gleichzeitigkeitsfaktoren in unsymmetrisch belasteten Niederspannungsnetzen vorgestellt, sowie Berechnungsergebnisse gezeigt. Des Weiteren wurde aus den Forschungsergebnissen ein Programm erstellt, welches die entwickelten Algorithmen für Nutzer ohne Fachwissen anwendbar macht.

Die beiden in Anhang [A](#page-166-0) und Kapitel [5](#page-92-0) vorgestellten Tools sind öffentlich und kostenfrei verfügbar [\[139,](#page-202-1) [140\]](#page-202-2). Durch diese Tools ist es Personen ohne tiefes Hintergrundwissen möglich, Niederspannungsnetze zu modellieren und zu planen.

## <span id="page-23-0"></span>1.3.2 Netzdienlicher Speichereinsatz

Durch die zeitliche Begrenztheit der auftretenden Leistungsspitzen in Niederspannungsnetzen ist es denkbar, statt dem Ausbau des betroffenen Stromnetzes auch Energie in Speichersystemen zwischenzuspeichern. Eventuell auch nur zur Überbrückung bis zur Fertigstellung einer Baumaßnahme, falls der Ausbau des betroffenen Netzgebietes die wirtschaftlichere Variante für den zuständigen Netzbetreiber ist. Planungs- und Genehmigungsprozesse sind der hauptsächliche Grund, dass solch eine Baumaßnahme 6 – 9 Monate dauern kann. Sollte beim Netzanschlussverfahren festgestellt werden, dass beispielsweise die neue Ladeinfrastruktur nur nach einem Ausbau des Stromnetzes angeschlossen werden kann, müsste ein Netzkunde sonst solange warten. Nach dem Einsatz kann der Speicher dann als mobiles Betriebsmittel an einen neuen Einsatzort transportiert werden. Als Speicher ist der Einsatz von verschiedenen Arten von Speichersystemen denkbar, aktuell bieten Batteriespeicher aufgrund ihrer Kosteneffizienz sowie der schnellen Reaktionszeiten die meisten Vorteile.

In Kapitel [6](#page-106-0) wird an Beispielen gezeigt, wie der Einsatz eines Speichers als Netzbetriebsmittel geplant und in der Praxis durchgeführt werden kann. Das Konzept eines netzdienlichen Speichereinsatzes wurde in fünf Forschungsprojekten verfolgt, zu welchen im Rahmen dieser Promotion beigetragen wurde. Die erzielten Messergebnisse werden ausführlich mit den Ergebnissen der vorbereitenden Simulationen verglichen.

Batteriespeicher können zur Verringerung der Auslastung von Transformatoren oder Leitungen (siehe Kapitel [6.1\)](#page-107-0), der Einhaltung von Spannungsbändern (siehe Kapitel [6.2\)](#page-136-0) oder der Verringerung von Spannungsunsymmetrien (siehe Kapitel [6.3\)](#page-155-0) eingesetzt werden.

# <span id="page-24-0"></span>Kapitel 2

# Grundlagen

## <span id="page-24-1"></span>2.1 Modellierung von Niederspannungsnetzen

Die Energieversorgung in Deutschland ist als Dreiphasenwechselstromsystem ausgeführt. Stromnetze werden je nach Aufgabe zwischen Übertragungs- und Verteilnetzen unterschieden. In den Verteilnetzen können Lasten wie Haushalte oder Industriebetriebe oder Erzeugungsanlagen je nach Energiebedarf an verschiedene Spannungsebenen angeschlossen werden. Während an Hoch- und Mittelspannungsebene hauptsächlich Industrie und große Erzeuger wie Windkraftanlagen angeschlossen sind, werden durch die Niederspannungsebene Haushalte und kleine Betriebe versorgt. Zudem sind dort eine große Anzahl kleiner PV-Anlagen angeschlossen. Mit abnehmender Spannungshöhe sinkt die Anzahl an angeschlossenen Netzkunden, welche durch ein Netzgebiet im Durchschnitt versorgt werden. Aufgrund der geringeren Anzahl an Netzkunden sind die Leistungsflüsse im Niederspannungsnetz deutlich unsymmetrischer zwischen den drei Phasen aufgeteilt und deshalb wird das Niederspannungsnetz im Gegensatz zu den höheren Spannungsebenen mit einem vierten Leiter als Rückleiter betrieben.

Mit einem weiter steigenden Anteil von über 80 % werden Kabel in Niederspannungsnetzen in Deutschland am meisten eingesetzt [\[14\]](#page-187-3). Dominierend sind hierbei Vierleiter-NAYY- und -NAYCWY-Kabel (siehe Abbildung [2.1\)](#page-25-0).

### <span id="page-24-2"></span>2.1.1 Das TN-C-S-System in Niederspannungsnetzen in Deutschland

Niederspannungsnetze in Deutschland sind überwiegend als TN-C-S-System ausgeführt (siehe Abbildung [2.2\)](#page-26-0). Das bedeutet, dass zwischen Ortsnetzstation und Hausanschlusspunkt PE- und Neutralleiter kombiniert als PEN-Leiter ausgeführt sind. Im Gebäude selbst werden beide Leiter getrennt geführt. Der PE-Leiter im

<span id="page-25-0"></span>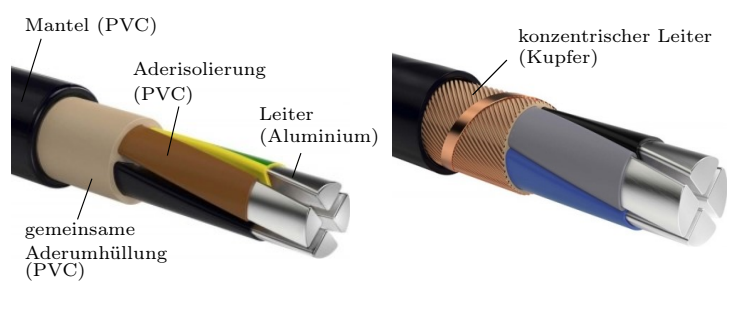

(a) Kabel vom Typ NAYY-J [\[147\]](#page-203-1) (b) Kabel vom Typ NAYCWY [\[147\]](#page-203-1)

### Abbildung 2.1: Häufig verwendete Kabeltypen in deutschen Niederspannungsnetzen [\[51\]](#page-191-0)

Haus und damit indirekt auch der Neutralleiter ist mit der Erdungsschiene im Haus verbunden. Der PEN-Leiter ist am Erdungspunkt des Transformators geerdet. Damit entsteht ein weiterer Rückleitungspfad über die Erde parallel zum PEN-Leiter.

Die Modellierung dieses Leitungspfades ist aus zwei Gründen eine komplexe Aufgabe. Erstens lässt sich der Untergrund und damit dessen Leitfähigkeit oft nicht genau charakterisieren. In Tabelle [2.1](#page-25-1) werden typische spezifische Widerstände für unterschiedliche Bodentypen gezeigt. [\[81\]](#page-194-2) nennt  $100 \Omega$  m als Standardwert für Berechnungen. Zusätzlich ändert sich die Leitfähigkeit mit der Temperatur und der Feuchtigkeit des Untergrundes [\[81\]](#page-194-2).

<span id="page-25-1"></span>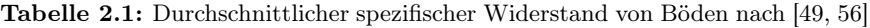

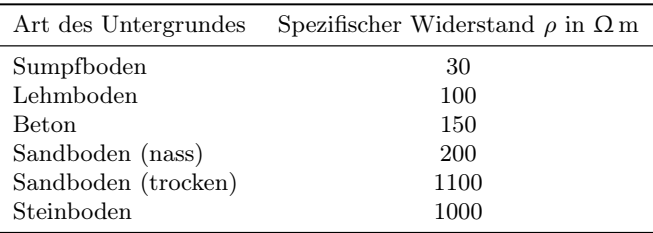

Der zweite Grund ist die Verbindung zwischen Erdungsschiene im Haus und der Bezugserde über eine Erdungselektrode. Als Bezugserde wird ein Punkt im Erdreich definiert. In älteren Häusern ist diese Verbindung oft über Wasser- oder Gasleitungen realisiert, welche durch das Erdreich verlaufen. In neueren Gebäuden ist die Installation eines Tiefenerders oder Flächenerders vorgeschrieben [\[104\]](#page-197-1). Damit hängt die Berechnung der Impedanz dieser Verbindung von vielen Faktoren ab

<span id="page-26-0"></span>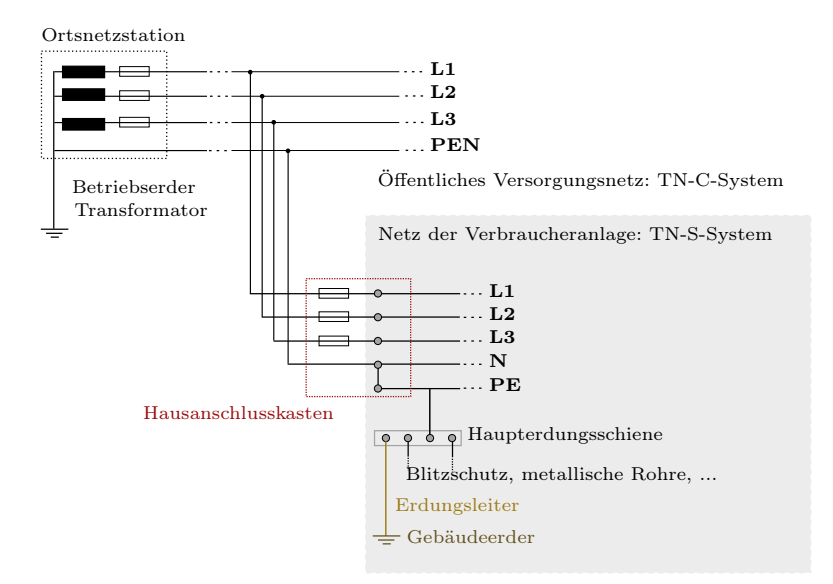

Abbildung 2.2: Aufbau eines TN-C-S-Systems [\[147\]](#page-203-1)

und ist für jedes Gebäude unterschiedlich. Trotzdem können einige grundlegenden Annahmen getroffen werden, welche im Folgenden erläutert werden. Nach [\[107\]](#page-198-1) besteht die Impedanz zwischen Erdungsschiene und Bezugserde hauptsächlich aus dem Ausbreitungswiderstand  $R_E$  zwischen Erdungselektrode und Bezugserde.

<span id="page-26-1"></span>
$$
R_{\rm E} = \frac{\rho_{\rm E}}{\pi \cdot d} \tag{2.1}
$$

Nach [\[25\]](#page-189-2) kann  $R_E$  mit Gleichung [\(2.1\)](#page-26-1) berechnet werden. Es wird dabei eine halbkugelförmige Erdungselektrode angenommen. d ist dann der Durchmesser einer Kugel mit gleichem Volumen wie das reale Fundament.

<span id="page-26-2"></span>
$$
R_{\rm E} = 1,05 \frac{\rho_{\rm E}}{\zeta} \tag{2.2}
$$

Gleichung [\(2.2\)](#page-26-2) nach [\[42\]](#page-190-0) basiert auf Berechnungen zu Ringelektroden. Zur Berechnung von ζ müssen weitere Werte wie die Dicke der verwendeten Edelstahlbänder etc. bekannt sein. Gleichung [\(2.1\)](#page-26-1) und Gleichung [\(2.2\)](#page-26-2) kommen aus der Literatur zum Thema Blitzschutz und Fehlerschutz.

Für ein typisches Haus mit einem Fundament der Größe 10 m x 15 m x 0,25 m, eine Leitfähigkeit des Erdreiches von  $\rho_E=100 \Omega$  m und Standardwerte für  $\zeta$  aus [\[42\]](#page-190-0) führen zu einem  $R_{\rm E}$  von 6,1  $\Omega$  nach Gleichung [\(2.1\)](#page-26-1), bzw. 5,4  $\Omega$  nach Gleichung [\(2.2\)](#page-26-2).

Wie bereits erwähnt, wird der PEN-Leiter in der Ortsnetzstation auf der Niederspannungsseite des Transformators geerdet. Auch hier gibt es eine Impedanz beim Übergang ins Erdreich. Bei der Auslegung einer Ortsnetzstation betrachten Netzbetreiber eine Impedanz von 2Ω als ausreichend gering [\[43,](#page-190-1) [81\]](#page-194-2).

Bei typischen Kabellängen in Niederspannungssträngen von einigen 100 m sind die Impedanzen der Abschnitte des PEN-Leiters zwischen Hausanschluss und Transformator (siehe Anhang [B\)](#page-172-0) geringer als die Impedanz zwischen Erdungsschiene und Bezugserde. Allerdings ist der Unterschied nicht so groß, dass man letzteren Leitungspfad generell vernachlässigen kann (siehe auch Messergebnisse in Kapitel [3.1\)](#page-40-1).

#### <span id="page-27-0"></span>2.1.2 Aktuelle Modellierungsansätze

Ein Vierleitersystem inklusive Erdrückleitung wird klassischerweise als Fünfleitersystem modelliert [\[52,](#page-191-5) [85\]](#page-194-3). Der fünfte Leiter ist hierbei parallel zu den anderen Leitern und repräsentiert die Rückleitung über Erde (siehe Abbildung [2.3\)](#page-27-1). Dabei bestehen magnetische und kapazitive Kopplungen zwischen allen fünf Leitern. Es wird dabei angenommen, dass alle Leckströme über den fünften Leiter fließen, sodass die Summe aller Ströme null ergibt.

$$
\underline{I}_{L1} + \underline{I}_{L2} + \underline{I}_{L3} + \underline{I}_N + \underline{I}_E = 0 \tag{2.3}
$$

<span id="page-27-2"></span><span id="page-27-1"></span>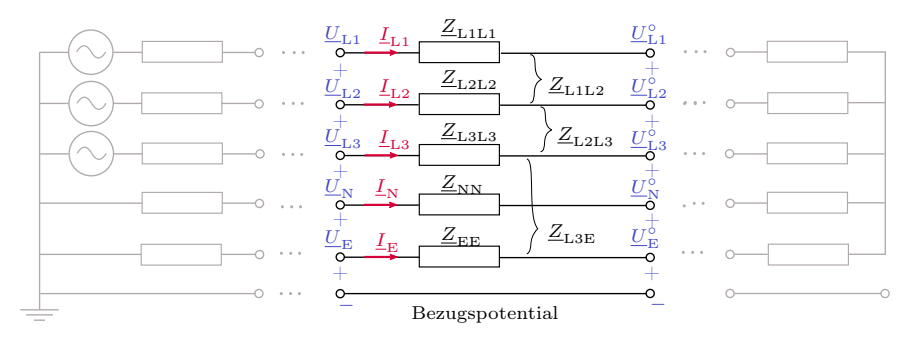

Abbildung 2.3: Schematische Darstellung eines Fünfleitersystems, Koppelimpedanzen unvollständig dargestellt [\[147\]](#page-203-1)

Die Spannungen in Abbildung [2.3](#page-27-1) sind definiert in Bezug auf den Erdungspunkt des Ortsnetztransformators, welcher hiermit der Bezugspunkt ist. Da das in Ab-

bildung [2.3](#page-27-1) gezeigte Kabelsegment nicht direkt mit dem Transformator verbunden ist, sind $\underline{U}_\mathrm{E}$ und  $\underline{U}_\mathrm{E}^\circ$ lokale Erdspannungen mit einem Betrag ungleich null. Die Spannungsdifferenz längs des Kabelsegments ist in Gleichung [\(2.4\)](#page-28-0) beschrieben.

<span id="page-28-0"></span>
$$
\begin{bmatrix}\n\underline{U}_{\text{L1}} - \underline{U}_{\text{L1}}^{\circ} \\
\underline{U}_{\text{L2}} - \underline{U}_{\text{L2}}^{\circ} \\
\underline{U}_{\text{L3}} - \underline{U}_{\text{L2}}^{\circ} \\
\underline{U}_{\text{L3}} - \underline{U}_{\text{N}}^{\circ} \\
\underline{U}_{\text{N}} - \underline{U}_{\text{N}}^{\circ} \\
\underline{U}_{\text{E}} - \underline{U}_{\text{E}}^{\circ}\n\end{bmatrix} = \n\begin{bmatrix}\n\underline{Z}_{\text{L1L1}} & \underline{Z}_{\text{L1L2}} & \underline{Z}_{\text{L1L3}} & \underline{Z}_{\text{L1N}} & \underline{Z}_{\text{L1E}} \\
\underline{Z}_{\text{L2L1}} & \underline{Z}_{\text{L2L2}} & \underline{Z}_{\text{L2L3}} & \underline{Z}_{\text{L2N}} & \underline{Z}_{\text{L2E}} \\
\underline{Z}_{\text{L3L1}} & \underline{Z}_{\text{L3L2}} & \underline{Z}_{\text{L3L3}} & \underline{Z}_{\text{L3N}} & \underline{Z}_{\text{L3E}} \\
\underline{Z}_{\text{L3N}} & \underline{Z}_{\text{N1R}} & \underline{Z}_{\text{N1R}} & \underline{Z}_{\text{NE}} \\
\underline{Z}_{\text{NL1}} & \underline{Z}_{\text{NL2}} & \underline{Z}_{\text{NL3}} & \underline{Z}_{\text{NN}} & \underline{Z}_{\text{NE}} \\
\underline{Z}_{\text{E1}} & \underline{Z}_{\text{E1}} & \underline{Z}_{\text{E1}} & \underline{Z}_{\text{E2}}\n\end{bmatrix} \cdot \begin{bmatrix}\n\underline{I}_{\text{L1}} \\
\underline{I}_{\text{L2}} \\
\underline{I}_{\text{N}} \\
\underline{I}_{\text{N}}\n\end{bmatrix}
$$
\n(2.4)

#### Gleichungen nach Carson zur Modellierung der Erdrückleitung

Umformen von Gleichung [\(2.4\)](#page-28-0) zur Berechnung von Spannungsdifferenzen relativ zur lokalen Erdspannung  $U_F$  und die Verwendung von Gleichung [\(2.3\)](#page-27-2) führt zu Gleichung [\(2.5\)](#page-28-1) [\[52,](#page-191-5) [85\]](#page-194-3).  $2 \overline{2}_{ii}$  und  $2 \overline{2}_{ij}$  werden dabei als "primitive" Selbst- und Koppelimpedanzen bezeichnet. In diesen "primitiven" Impedanzen ist die Impedanz des leitfähigen Pfades durch die Erde enthalten (siehe Gleichung [\(2.6\)](#page-28-2) und  $(2.7)$ .

<span id="page-28-2"></span><span id="page-28-1"></span>
$$
\begin{bmatrix}\n\underline{U}_{\text{L1E}} - \underline{U}_{\text{L1E}}^{\circ} \\
\underline{U}_{\text{L2E}} - \underline{U}_{\text{L2E}}^{\circ} \\
\underline{U}_{\text{L3E}} - \underline{U}_{\text{L2E}}^{\circ} \\
\underline{U}_{\text{L3E}} - \underline{U}_{\text{NE}}^{\circ} \\
\underline{U}_{\text{N}} - \underline{U}_{\text{NE}}^{\circ}\n\end{bmatrix} = \begin{bmatrix}\n\underline{\hat{Z}}_{\text{L1L1}} & \underline{\hat{Z}}_{\text{L1L2}} & \underline{\hat{Z}}_{\text{L1L3}} & \underline{\hat{Z}}_{\text{L1N}} \\
\underline{\hat{Z}}_{\text{L2L2}} & \underline{\hat{Z}}_{\text{L2L3}} & \underline{\hat{Z}}_{\text{L2N}} \\
\underline{\hat{Z}}_{\text{L3L1}} & \underline{\hat{Z}}_{\text{L3L2}} & \underline{\hat{Z}}_{\text{L3L3}} & \underline{\hat{Z}}_{\text{L3N}} \\
\underline{\hat{Z}}_{\text{L3L3}} & \underline{\hat{Z}}_{\text{L3N}} & \underline{\hat{Z}}_{\text{N}}\n\end{bmatrix} \cdot \begin{bmatrix}\n\underline{L}_{\text{L1}} \\
\underline{L}_{\text{L2}} \\
\underline{L}_{\text{N}} \\
\underline{L}_{\text{N}}\n\end{bmatrix}
$$
\n(2.5)

$$
\underline{\hat{Z}}_{ii} = \underline{Z}_{ii} - \underline{Z}_{Ei} - \underline{Z}_{iE} + \underline{Z}_{EE}
$$
\n(2.6)

$$
\text{und} \quad \underline{\hat{Z}}_{ij} = \underline{Z}_{ij} - \underline{Z}_{\text{E}j} - \underline{Z}_{i\text{E}} + \underline{Z}_{\text{E}i} = \underline{\hat{Z}}_{ji} \tag{2.7}
$$

mit 
$$
i, j = \text{L1}, \text{L2}, \text{L3}, \text{N}, \underline{Z}_{\text{E}i} = \underline{Z}_{i\text{E}}
$$
 and  $\underline{Z}_{\text{E}j} = \underline{Z}_{j\text{E}}$ 

<span id="page-28-4"></span><span id="page-28-3"></span>Ursprünglich vorgestellt für die Verwendung bei Freileitungen an Telegrafenmasten im Jahr 1926 [\[18\]](#page-188-1), ermöglichen die Gleichungen von Carson die direkte Berechnung dieser "primitiven" Impedanzen. Carson trifft dabei die Annahmen, dass das Erdreich einen konstanten spezifischen Widerstand sowie, dass das Erdreich eine unendliche Ausdehnung bei Radius und Tiefe besitzt. Die Ströme durch das Erdreich werden dann als an der Erdoberfläche gespiegelte Leiterströme modelliert. Zusätzlich nimmt er an, dass die Durchmesser der Leiter im Verhältnis zu den Abständen zwischen den Leitern klein sind. In die Berechnung der Impedanzen bezieht er elektromagnetische Felder zwischen den Leitern und ihren Spiegelbildern im Erdreich mit ein [\[86\]](#page-194-4).

Kersting [\[52\]](#page-191-5) leitet eine vereinfachte Version der Gleichungen nach Carson ab, in welcher er nur Terme berücksichtigt, welche bei in Energieversorgungsnetzen relevanten Frequenzen einen Einfluss auf das Ergebnis haben. Werden diese Gleichungen in ein System mit SI-Einheiten überführt, ergeben sich die Gleichungen [\(2.8\)](#page-28-4) und [\(2.9\)](#page-29-0) [\[85\]](#page-194-3). Beide Gleichungen beinhalten nur den Belag des Leiterwiderstandes  $R'_{ii}$  in  $\Omega \,\text{m}^{-1}$ , den spezifischen Widerstand des Erdreiches  $\rho_{\text{E}}$  in  $\Omega \,\text{m}$ , die Netzfrequenz f in Hz und die geometrischen Abmessungen  $D_{ii}$  und  $D_{ij}$  in m. Die durchschnittlichen Radien  $D_{ii}$  und die durchschnittlichen Abstände  $D_{ij}$  der Leiter  $i$  und  $j$  können beispielsweise mit den Formeln aus [\[107\]](#page-198-1) berechnet werden.

$$
\underline{\hat{Z}}'_{ii} = R'_{ii} + \frac{\mu_0 \cdot \omega}{8} + j\frac{\mu_0 \cdot \omega}{2 \cdot \pi} \ln\left(\frac{658,9}{D_{ii} \cdot \sqrt{f/\rho_{\rm E}}}\right)
$$
(2.8)

$$
\hat{\underline{Z}}'_{ij} = \frac{\mu_0 \cdot \omega}{8} + j \frac{\mu_0 \cdot \omega}{2 \cdot \pi} \ln \left( \frac{658,9}{D_{ij} \cdot \sqrt{f/\rho_{\rm E}}} \right)
$$
(2.9)

<span id="page-29-0"></span>Obwohl die Gleichungen [\(2.8\)](#page-28-4) und [\(2.9\)](#page-29-0) ursprünglich für Freileitungen entwickelt wurden, werden sie oft für die Modellierung von Niederspannungskabeln mit Erdrückleitung verwendet, beispielsweise in [\[7,](#page-187-4) [20,](#page-188-2) [67\]](#page-193-3) sowie in von der CIGRÉ entwickelten Testnetzen [\[19\]](#page-188-3).

#### Reduktion nach Kron

Das 4×4-Gleichungssystem in Gleichung [\(2.5\)](#page-28-1) kann weiter in ein dreidimensionales Gleichungssystem reduziert werden. Das kann allerdings nicht durch einfache Umformungen in den Gleichungen geschehen, sondern es müssen zusätzliche Annahmen getroffen werden. Typischerweise wird dafür die Reduktion nach Kron verwendet. Dabei wird die Annahme getroffen, dass der Neutralleiter an jedem Punkt im Netz perfekt geerdet ist [\[52,](#page-191-5) [85\]](#page-194-3). Damit sind die Spannungen  $\underline{U}_{\text{NE}}$  und  $\underline{U}_{\text{NE}}^{\circ}$  aus Abbildung [2.3](#page-27-1) an allen Punkten im Netzgebiet null. Eingesetzt in Gleichung [2.5](#page-28-1) ergibt dies das folgende Gleichungssystem:

<span id="page-29-1"></span>
$$
\begin{bmatrix}\n\underline{U}_{\text{L1E}} - \underline{U}_{\text{L1E}}^{\circ} \\
\underline{U}_{\text{L2E}} - \underline{U}_{\text{L2E}}^{\circ} \\
\underline{U}_{\text{L3E}} - \underline{U}_{\text{L3E}}^{\circ} \\
0\n\end{bmatrix} = \begin{bmatrix}\n\underline{\hat{Z}}_{\text{L1L1}} & \hat{Z}_{\text{L1L2}} & \hat{Z}_{\text{L1L3}} & \hat{Z}_{\text{L1N}} \\
\hat{Z}_{\text{L2L1}} & \hat{Z}_{\text{L2L2}} & \hat{Z}_{\text{L2L3}} & \hat{Z}_{\text{L2N}} \\
\hat{Z}_{\text{L3L1}} & \hat{Z}_{\text{L3L2}} & \hat{Z}_{\text{L3L3}} & \hat{Z}_{\text{L3N}} \\
\hat{Z}_{\text{L3L1}} & \hat{Z}_{\text{N1L2}} & \hat{Z}_{\text{N13}} & \hat{Z}_{\text{N}}\n\end{bmatrix} \cdot \begin{bmatrix}\n\underline{L}_{\text{L1}} \\
\underline{L}_{\text{L2}} \\
\underline{L}_{\text{L3}} \\
\underline{L}_{\text{N3}}\n\end{bmatrix}
$$
\n(2.10)

Durch Partitionierung der "primitiven" Impedanzmatrix (siehe Gleichung [2.10\)](#page-29-1)

kann dann eine  $3\times3$ -Matrix  $Z_{K_{\text{ren}}}$  berechnet werden.

$$
\begin{bmatrix}\n\hat{\underline{Z}}_{\text{L1L1}} & \hat{\underline{Z}}_{\text{L1L2}} & \hat{\underline{Z}}_{\text{L1L3}} & | & \hat{\underline{Z}}_{\text{L1N}} \\
\hat{\underline{Z}}_{\text{L2L1}} & \hat{\underline{Z}}_{\text{L2L2}} & \hat{\underline{Z}}_{\text{L2L3}} & | & \hat{\underline{Z}}_{\text{L2N}} \\
\hat{\underline{Z}}_{\text{L3L1}} & \hat{\underline{Z}}_{\text{L3L2}} & \hat{\underline{Z}}_{\text{L3L3}} & | & \hat{\underline{Z}}_{\text{L3N}} \\
\text{---} & \text{---} & \text{---} & | & \text{---} \\
\hat{\underline{Z}}_{\text{NL1}} & \hat{\underline{Z}}_{\text{NL2}} & \hat{\underline{Z}}_{\text{NL3}} & | & \hat{\underline{Z}}_{\text{NN}}\n\end{bmatrix} = \begin{bmatrix}\n\hat{\underline{Z}}_{ij} & | & \hat{\underline{Z}}_{iN} \\
\text{---} & | & \text{---} \\
\hat{\underline{Z}}_{Nj} & | & \hat{\underline{Z}}_{NN}\n\end{bmatrix}
$$
\n(2.11)

$$
\underline{Z}_{\text{Kron}} = \underline{\hat{Z}}_{ij} - \frac{\underline{\hat{Z}}_{iN}\underline{\hat{Z}}_{Nj}}{\underline{\hat{Z}}_{NN}} = \begin{bmatrix} \underline{Z}_{\text{LLL1},\text{Kron}} & \underline{Z}_{\text{L1L2},\text{Kron}} & \underline{Z}_{\text{L1L3},\text{Kron}} \\ \underline{Z}_{\text{L2L1},\text{Kron}} & \underline{Z}_{\text{L2L2},\text{Kron}} & \underline{Z}_{\text{L2L3},\text{Kron}} \end{bmatrix}
$$
(2.12)

Mit  $Z_{Kron}$  kann nun ein Gleichungssystem formuliert werden, welches zur Berechnung der Spannungen längs der Leitung nur auf den drei Phasenströmen beruht. Für eine ausführliche Herleitung sei an dieser Stelle auf [\[147\]](#page-203-1) verwiesen.

<span id="page-30-0"></span>
$$
\begin{bmatrix}\n\underline{U}_{\text{L1E}} - \underline{U}_{\text{L1E}}^{\circ} \\
\underline{U}_{\text{L2E}} - \underline{U}_{\text{L2E}}^{\circ} \\
\underline{U}_{\text{L3E}} - \underline{U}_{\text{L3E}}^{\circ}\n\end{bmatrix} = \begin{bmatrix}\n\underline{Z}_{\text{L1L1},\text{Kron}} & \underline{Z}_{\text{L1L2},\text{Kron}} & \underline{Z}_{\text{L1L3},\text{Kron}} \\
\underline{Z}_{\text{L2L2},\text{Kron}} & \underline{Z}_{\text{L2L3},\text{Kron}} & \underline{Z}_{\text{L2L3},\text{Kron}}\n\end{bmatrix} \cdot \begin{bmatrix}\n\underline{L}_{\text{L1}} \\
\underline{L}_{\text{L2}} \\
\underline{L}_{\text{L3}}\n\end{bmatrix}
$$
\n(2.13)

Im Allgemeinen scheint die Annahme einer perfekten Erdverbindung des Neutralleiters an jedem Punkt im Netz unrealistisch für Niederspannungsnetze. Zwar gibt es Erdungselektroden an Ortsnetzstationen, Kabelverteilerschränken und bei Netzkunden wie im deutschen TN-C-S-System, allerdings gibt es auch Punkte ohne Erdung wie Muffen, welche zwei Kabelstücke verbinden. [\[20,](#page-188-2) [85\]](#page-194-3) verwenden die Reduktion nach Kron deshalb ausdrücklich nicht, sondern arbeiten direkt mit den "primitiven" Impedanzen.

#### Modellierung in symmetrischen Komponenten

Das Gleichungssystem in Gleichung [\(2.13\)](#page-30-0), welches über die Reduktion nach Kron in eine dreidimensionale Form überführt wurde, kann durch Transformation mit den symmetrischen Komponenten weiter vereinfacht werden. Unter der Annahme, dass alle Koppelimpedanzen symmetrisch zueinander sind, was gleichbedeutend mit einem symmetrischen Kabelaufbau ist, entstehen bei der Anwendung der Methode der symmetrischen Komponenten aus den Leitungsmodellen diagonale Matrizen. Diese vereinfachen Lastflussberechnungen und Impedanzschätzmethoden stark [\[8,](#page-187-5) [66,](#page-193-0) [85\]](#page-194-3). Viele aktuelle Programme zur Lastflussberechnung nutzen eine Modellierung in symmetrischen Komponenten und erlauben damit keine explizite Modellierung des Neutralleiters [\[19,](#page-188-3) [52,](#page-191-5) [85\]](#page-194-3).

$$
\begin{bmatrix}\n\underline{U}_0 - \underline{U}_0^{\circ} \\
\underline{U}_1 - \underline{U}_1^{\circ} \\
\underline{U}_2 - \underline{U}_2^{\circ}\n\end{bmatrix} = \begin{bmatrix}\n\underline{Z}_0 & 0 & 0 \\
0 & \underline{Z}_1 & 0 \\
0 & 0 & \underline{Z}_1\n\end{bmatrix} \cdot \begin{bmatrix}\n\underline{I}_0 \\
\underline{I}_1 \\
\underline{I}_2\n\end{bmatrix}
$$
\n(2.14)

Für diese reduzierten Modelle müssen nur vier Parameter bekannt sein: Leitungswiderstand und -induktivität sowohl im Mit- als auch im Nullsystem. Autoren wie Oeding und Oswald [\[66\]](#page-193-0) stellen Tabellen mit Referenzwerten für verschiedene Niederspannungskabeltypen zur Verfügung, welche in Deutschland häufig verwendet werden. Dabei werden zwei verschiedene Werte für die Nullsystemimpedanz angegeben. In einem Szenario wird die Rückleitung über Erde komplett vernachlässigt, das andere Szenario beinhaltet eine Modellierung des Rückleitungspfades durch die Erde unter den Annahmen von Carson und Kron. Allerdings wird in [\[66\]](#page-193-0) darauf verwiesen, dass diese Werte für die Abschätzung von maximalen und minimalen Fehlerströmen gedacht sind. Somit sind diese nicht zwangsläufig für die genaue Modellierung von Niederspannungsnetzen anwendbar.

#### Berücksichtigung der Asymmetrie im Kabelaufbau

Asymmetrien ergeben sich in Niederspannungsnetzen nicht nur in den Leistungsflüssen, sondern auch im Kabelaufbau. Wie im vorherigen Abschnitt erwähnt, wird zur Verwendung der Methode der symmetrischen Komponenten ein symmetrischer Kabelaufbau angenommen. In Abbildung [2.4\(](#page-32-1)c) ist allerdings ersichtlich, dass nur beim NAYCWY-Dreisektorenkabel die drei Leiter symmetrisch zueinander und zum Kabelschirm, welcher als Rückleiter verwendet wird, angeordnet sind. Damit liegen dort im Gegensatz zu den anderen Kabeltypen gleiche magnetische und elektrische Kopplungen zwischen den einzelnen Leitern vor.

Urquhart [\[85\]](#page-194-3) berechnet, dass bei Belastung mit einem symmetrischen Strom für ein britisches Niederspannungskabel BS5467 mit ähnlichem Aufbau wie das typische deutsche NAYCWY-Viersektorenkabel, die Abschätzung der Impedanzmatrix nur über das Mit- und Nullsystem zu Abweichungen bei der Berechnung der Spannungen längs des Kabels von bis zu 17 % führen kann.

#### Admittanzen zwischen den einzelnen Leitern und zur Erde

Admittanzen zwischen den einzelnen Leitern und zur Erde bestehen aus Leitwerten und Kapazitäten. Nach [\[23\]](#page-188-4) ist der Leitwert A eines Kabels im Vergleich zur Kapazität C vernachlässigbar, solange das Kabel nicht aufgrund Überbelastung übermäßig gealtert ist. Deswegen besteht in der Literatur die generelle Übereinstimmung, dass Leitwerte bei der Modellierung von Niederspannungkabel vernachlässigt werden [\[7,](#page-187-4) [8,](#page-187-5) [60,](#page-192-2) [67\]](#page-193-3).

<span id="page-32-1"></span>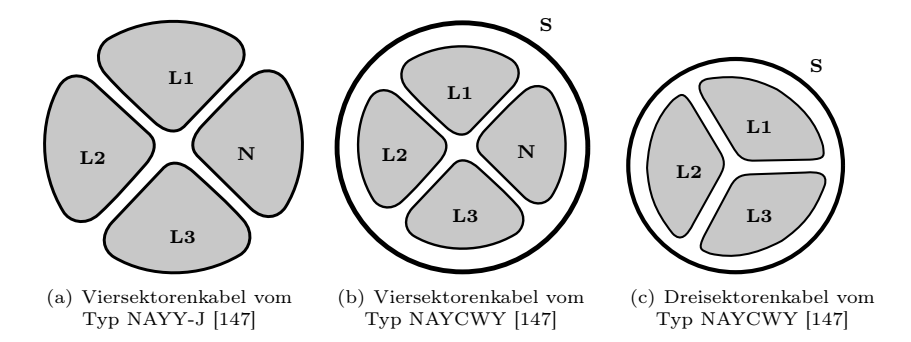

Abbildung 2.4: Der Aufbau häufig verwendete Kabeltypen in deutschen Niederspannungsnetzen [\[147\]](#page-203-1)

Die Autoren Oeding und Oswald [\[66\]](#page-193-0), Schwab [\[76\]](#page-193-2) und Kersting [\[52\]](#page-191-5) schreiben, dass Kapazitäten in Niederspannungskabeln aufgrund der geringen Abstände der einzelnen Leiter zueinander sowie der Permittivität der Isolationsmaterialien nicht grundsätzlich als vernachlässigbar eingestuft werden können.

[\[7,](#page-187-4) [8,](#page-187-5) [60,](#page-192-2) [67\]](#page-193-3) vernachlässigen dennoch sowohl Leitwerte als auch Kapazitäten mit dem Hinweis, dass der Einfluss der Admittanzen auf Spannungsunterschiede zwischen den Kabelenden generell viel geringer ist, im Vergleich zum Einfluss von den Leitungswiderständen und -induktivitäten. In von einer Task Force der CIGRÉ entwickelten Testnetzen wird das Vernachlässigen der Kapazitäten mit den vergleichsweise geringen Leitungslängen in Niederspannungsnetzen gerechtfertigt [\[19\]](#page-188-3).

Da in der Literatur bisher niemand den exakten Einfluss der Leitwerte und Kapazitäten bestimmt hat, bleibt allerdings unklar, inwiefern und unter welchen Bedingungen eine Vernachlässigung der Admittanzen in Niederspannungskabeln angebracht ist.

# <span id="page-32-0"></span>2.2 Grenzwerte für den Stromnetzbetrieb

Im Folgenden werden Grenzwerte vorgestellt, welche bei der Planung von Niederspannungsnetzen berücksichtigt werden müssen. Der Fokus liegt hierbei auf dem Normalbetrieb. Außergewöhnliche Belastungen wie z. B. während Kurzschlüssen werden im Rahmen dieser Arbeit nicht betrachtet. Des Weiteren wird angenommen, dass Sekundärtechnik, wie z. B. Schutzgeräte, koordiniert mit der jeweiligen Primärtechnik geplant wird, sodass die Einhaltung von Grenzwerten für diese Geräte nicht mehr separat betrachtet wird, und diese nicht berücksichtigt werden.

### <span id="page-33-0"></span>2.2.1 Überlastung von Betriebsmitteln

Bei dauerhaften Überlastungen kann es zu Schäden an den Betriebsmitteln oder vorzeitiger Alterung kommen und somit müssen diese verhindert werden. Im normalen Betrieb werden Betriebsmittel zu verschiedenen Zeitpunkten unterschiedlich stark belastet. Da die Betriebsmittel nicht gleichmäßig ausgelastet sind, wird in Deutschland ein Faktor von 0,7 (sog. "EVU-Last") zur Bestimmung der maximal erlaubten Belastung aus Angaben in Datenblättern berücksichtigt. In Niederspannungsnetzen sind die relevanten Betriebsmittel die Transformatoren zwischen Mittel- und Niederspannungsebene sowie die verlegten Stromleitungen. Bei den Transformatoren wird typischerweise ein Grenzwert für die Scheinleistung, bei den Leitungen ein maximaler Nennstrom angegeben, welcher nicht überschritten werden sollte.

### <span id="page-33-1"></span>2.2.2 Einhaltung des Spannungsbandes

In der Norm DIN EN 50160:2011-02 [\[101\]](#page-197-2) sind allgemeine Anforderungen an die Spannung in öffentlichen Energieversorgungsnetzen definiert. Seit der Änderung DIN EN 50160/A1:2016-02 [\[102\]](#page-197-3) ist definiert, dass sämtliche 1-Minuten-Mittelwerte der Versorgungsspannung an jeder Übergabestelle im Niederspannungsnetz innerhalb von  $\pm 10\%$  der Nennspannung liegen müssen.

In der Praxis werden mögliche auftretende Spannungsdifferenzen zwischen den verschiedenen Spannungsebenen aufgeteilt. In der Literatur wird für die Niederspannungsebene typischerweise eine maximal erlaubte Spannungsdifferenz von 5 % festgelegt (siehe beispielsweise [\[72\]](#page-193-4)).

#### <span id="page-33-2"></span>2.2.3 Grenzwert für die Spannungsunsymmetrie

In der Norm DIN EN 50160:2011-02 [\[101\]](#page-197-2) finden sich auch Grenzwerte für die Spannungsunsymmetrie. Die Spannungsunsymmetrie ist hierbei definiert als das Verhältnis der Gegensystemkomponente des Effektivwerts der Versorgungsspannung zur Mitsystemkomponente. Dieses Verhältnis der 10-Minuten-Mittelwerte darf laut [\[102\]](#page-197-3) 2 % nicht überschreiten.

Da Berechnungen typischerweise nur für eine Spannungsebene und nicht für das Gesamtsystem durchgeführt werden, findet auch hier analog zu den Spannungsbändern eine Aufteilung auf die verschiedenen Spannungsebenen statt. Dadurch können für die einzelnen Spannungsebenen Planungspegel definiert werden, welche unabhängig von den anderen Spannungsebenen sind. Das Vorgehen dafür ist in den technischen Berichten [\[105\]](#page-197-4) und [\[106\]](#page-197-5) beschrieben. Der Gesamtstöreintrag, welcher durch das Niederspannungsnetz verursacht werden darf,  $G<sub>uLV</sub>$ , kann nach [\[106\]](#page-197-5) wie folgt berechnet werden.

$$
G_{\rm uLV} = \sqrt[{\beta}]{L_{\rm uLV}^{\beta} - (T_{\rm uML} \cdot L_{\rm uMV})^{\beta}}
$$
\n(2.15)

 $L_{\text{uLV}}$  und  $L_{\text{uMV}}$  sind die Planungspegel für das Nieder- und Mittelspannungsnetz. Diese können durch den jeweiligen Netzbetreiber festgelegt werden. Nach [\[105\]](#page-197-4) sind Richtwerte für  $L_{\text{uMV}}$  1,8% und  $L_{\text{uLV}}$  2,0%. Sowohl der Summationsexponent  $\beta$  als auch der Transferkoeffizient  $T_{\text{uML}}$  können durch Simulationen bei ausreichendem Wissen über das jeweilige Netzgebiet bestimmt werden. Der Summationsexponent  $\beta$  liegt laut [\[105\]](#page-197-4) im Bereich 1,4 bis zu 2. Sind keine genauen Angaben vorhanden, ist nach [\[105\]](#page-197-4) und [\[106\]](#page-197-5) der Wert 1,4 anzunehmen. Der Transferkoeffizient  $T_{\text{uML}}$  liegt laut [\[105\]](#page-197-4) typischerweise im Bereich von 0,8 und 1. Als Richtwert ist in [\[105\]](#page-197-4) der Wert 0,9 genannt.

<span id="page-34-2"></span>
$$
G_{\text{uLV}} = {}^{1,4} \sqrt{2^{1,4} - (0,9 \cdot 1,8)^{1,4}} \approx 0.755\,\% \tag{2.16}
$$

Nach Gleichung [\(2.16\)](#page-34-2) ergibt sich unter Annahme der Richtwerte der maximale Störeintrag auf der Niederspannungsebene zu circa 0,755 %. Wird in einer Simulation eine symmetrische Einspeisung in ein Niederspannungsnetz angenommen, darf der Wert für die Spannungsunsymmetrie im Netz den Wert 0,755 % nicht überschreiten, um sicherzustellen, dass bei Berücksichtigung der Störeinträge der weiteren Spannungsebenen der Grenzwert von 2 % nicht überschritten wird.

#### <span id="page-34-0"></span>2.2.4 Nicht betrachtete Parameter

Laut DIN EN 50160:2011-02 [\[101\]](#page-197-2) sind weitere Parameter wie Flicker oder Oberschwingungsspannungen zu beachten. Allerdings sind diese Parameter stark abhängig von bei den Netzkunden installierten Geräten. Bei auftretenden Problemen mit diesen Grenzwerten liegt die Lösung bei den betreffenden Geräten z. B. durch die Installation von Filtern. Der Fokus dieser Arbeit liegt auf der Simulation von Niederspannungsnetzen und nicht einzelner Geräte und deshalb werden in dieser Arbeit diese Parameter nicht betrachtet.

## <span id="page-34-1"></span>2.3 Lasten und Gleichzeitigkeitsfaktoren in der Netzplanung

Grundlage für die Planung von Stromnetzen ist eine genaue Kenntnis der Lastund Erzeugungsverhältnisse. In der Niederspannungsebene sind Messdaten im Gegensatz zu den überlagerten Netzebenen nicht flächendeckend vorhanden. Die meisten Netzbetreiber haben an den Ortsnetztransformatoren Schleppzeiger installiert. An diesen kann die Höchstlast gemessen werden. Typischerweise wird diese in regelmäßigen Abständen kontrolliert und protokolliert. Im Anschluss wird der Schleppzeiger zurückgesetzt. Weitere Messtechnik ist in der Regel aktuell nicht installiert. Im Zuge der Installation von digitalen Ortsnetzstationen und digitalen Kabelverteilerschränken wird sich diese Situation in Zukunft ändern. Zusätzlich ist darüber hinaus durch Installation von Smart-Metern mehr Messtechnik im Netz zu erwarten.

Da nur wenige Messdaten vorhanden sind, behilft man sich typischerweise mit der Abschätzung von Spitzenlasten  $P_{\text{Max}}$  für jeden Haushalt. Die Spitzenlast eines Haushaltes ergibt sich anhand der vorhandenen Geräte mit elektrischem Strombedarf im Haushalt. Das gelingt relativ gut, da außergewöhnlich hohe Lasten dem Netzbetreiber gemeldet werden müssen und somit berücksichtigt werden können. Zudem kann die Spitzenlast pro Netzgebiet mit dem Schleppzeigerwert validiert werden.

Zur Berechnung des Beitrages eines Haushaltes  $P(N)$  zur gesamten Spitzenlast eines Netzgebiets werden die Spitzenlasten pro Haushalt  $P_{\text{Max}}$  gewichtet. Die Gewichtung mit einem Gleichzeitigkeitsfaktor  $q(N)$  erfolgt, da es nicht wahrscheinlich ist, dass alle Haushalte gleichzeitig ihre Spitzenlast beziehen. N bezeichnet hierbei die Anzahl der Haushalte im Netzgebiet.

$$
P(N) = g(N) \cdot P_{\text{Max}} \tag{2.17}
$$

Zur Berechnung des Gleichzeitigkeitsfaktors für Haushalte wird in der Litera-tur meistens auf [\[50\]](#page-191-2) verwiesen. Dort wurde der Gleichzeitigkeitsfaktor  $q(N)$  von Wohneinheiten aus Messungen statistisch ermittelt und folgende Näherung für die Praxis gegeben:

<span id="page-35-1"></span>
$$
g(N) = g_{\infty} + (1 - g_{\infty}) \cdot N^{-3/4}
$$
 (2.18)

Der Faktor  $g_{\infty}$  kann dabei wie in Tabelle [2.2](#page-35-0) gegeben verwendet werden. Das beschriebene Vorgehen kann für Haushalte angewendet werden. Außer Elektroheizungen sind Geräte mit außergewöhnlich hohen Lasten in [\[50\]](#page-191-2) nicht berücksichtigt. In [\[75\]](#page-193-5) wurden auch Gleichzeitigkeitsfaktoren für bestimmte Ladeleistungen von Elektroautos berechnet.

**Tabelle 2.2:** Werte für  $g_{\infty}$  nach [\[50\]](#page-191-2)

<span id="page-35-0"></span>

| Wohnungsausstattung                      | $P_{\text{Max}}$ in kW | $q_{\infty}$ |
|------------------------------------------|------------------------|--------------|
| Schwach elektrifiziert                   | 5                      | 0.150.2      |
| Teilelektrifiziert                       | 8                      | 0,120,15     |
| Vollelektrifiziert (ohne Elektroheizung) | 30                     | 0.060.07     |
| Allelektr. versorgt (mit Elektroheizung) | 1518                   | 0.7          |
## <span id="page-36-0"></span>2.4 Algorithmen zur Berechnung des optimalen Leistungsflusses

## 2.4.1 Existierende Ansätze in der Literatur

Algorithmen zur Berechnung des optimalen Leistungsflusses (engl. Optimal power flow (OPF)) wurden 1962 von Carpentier in [\[17\]](#page-188-0) zur wirtschaftlichen Einsatzplanung von Kraftwerken eingeführt und seither auf eine Vielzahl von Problemen angepasst. [\[32\]](#page-189-0) und [\[68\]](#page-193-0) geben einen Überblick über verschiedene Anwendungen. Heutzutage werden OPF-Algorithmen hauptsächlich als Plannungstool auf der Übertragungsnetzebene verwendet [\[32\]](#page-189-0). Nebenbei entstehen auch immer mehr Anwendungen auf Verteilnetzebene. Hauptunterschied im Vergleich zur Übertragungsnetzebene sind die Vielzahl an räumlich verteilten Erzeugungsanlagen. Angepasste Algorithmen für diese Anwendung wurden in [\[2,](#page-186-0) [27,](#page-189-1) [40,](#page-190-0) [53,](#page-191-0) [62,](#page-192-0) [63,](#page-192-1) [98\]](#page-196-0) präsentiert. Während Harrison [\[40\]](#page-190-0) solch einen Algorithmus zur effizienten Planung des Standortes und der Größe der verteilten Erzeugungsanlagen nutzt, optimieren [\[53,](#page-191-0) [63,](#page-192-1) [98\]](#page-196-0) den Betrieb solcher Anlagen, sodass die Gesamterzeugungskosten minimiert werden [\[53,](#page-191-0) [98\]](#page-196-0) oder zur Minimierung von Energieverlusten [\[63\]](#page-192-1). [\[2,](#page-186-0) [27,](#page-189-1) [62\]](#page-192-0) schlagen vor, dass solche Algorithmen in aktiven Systemen zur Steuerung von Verteilnetzen verwendet werden.

Ein weiterer Unterschied ist, dass auf Niederspannungsnetzebene die Annahme eines gleichmäßigen Leistungsflusses auf allen Phasen im Allgemeinen nicht gilt. Deshalb wurden in der Literatur [\[24,](#page-188-1) [65,](#page-192-2) [70\]](#page-193-1) Algorithmen mit dreiphasigen Netzmodellen vorgestellt. Diese Algorithmen werden als TOPF (engl. three-phase optimal power flow) bezeichnet [\[5,](#page-186-1) [10,](#page-187-0) [65\]](#page-192-2). Anwendungen von diesen Algorithmen sind die gezielte Spannungsbeeinflussung [\[64\]](#page-192-3), die Verminderung von Spannungsunsymmetrien [\[5\]](#page-186-1), die aktive Steuerung von Verteilnetzen [\[10,](#page-187-0) [16,](#page-188-2) [47\]](#page-191-1), Einsatzplanung von Batteriespeichern [\[92\]](#page-195-0), die Platzierung und Dimensionierung von Erzeugungsanlagen [\[57\]](#page-192-4) wie bspw. umrichterbasierte erneuerbare Einspeiser [\[6\]](#page-187-1) oder der Lastabwurf [\[90\]](#page-195-1).

Ein Ansatz zur Realisierung von TOPF-Algorithmen ist die interne Verwendung von Lastflussalgorithmen, welche unsymmetrische Lastflüsse berechnen können wie z. B. in [\[4,](#page-186-2) [10,](#page-187-0) [64,](#page-192-3) [65,](#page-192-2) [73,](#page-193-2) [93\]](#page-195-2). In Abhängigkeit der Ergebnisse der Lastflussberechnung werden durch den TOPF dann die Eingangsdaten für die nächste Lastflussberechnung angepasst, sodass eine optimale Lösung für das eigentliche Problem nach mehreren Iterationen gefunden wird. Damit besteht dieser Ansatz aus einer Abfolge verschiedener Algorithmen. Im Gegensatz dazu existieren Algorithmen, welche ein einziges Optimierungsproblem aufstellen und lösen, z. B. [\[5,](#page-186-1) [6,](#page-187-1) [16,](#page-188-2) [24,](#page-188-1) [35,](#page-190-1) [47,](#page-191-1) [90,](#page-195-1) [92\]](#page-195-0).

Im Allgemeinen steigt die Größe des Optimierungsproblems signifikant im Vergleich zu einer Formulierung für einen symmetrischen Leistungsfluss. Speziell für große Netzgebiete kann es herausfordernd sein das TOPF-Problem zu lösen, wenn es als zusammenhängendes Optimierungsproblem formuliert wird [\[71\]](#page-193-3). Deswegen wurde die Anwendung verschiedener Methoden zur Vereinfachung des Problems untersucht, z. B. Linearisierung [\[6,](#page-187-1) [35,](#page-190-1) [46,](#page-191-2) [47,](#page-191-1) [78\]](#page-194-0), Relaxations- and Konvexifikationstechniken [\[33,](#page-189-2) [46,](#page-191-2) [55,](#page-191-3) [87,](#page-194-1) [92,](#page-195-0) [97\]](#page-196-1) und Ansätze zur verteilten [\[3,](#page-186-3) [36\]](#page-190-2) oder stochastischen Optimierung [\[16\]](#page-188-2).

Zur Optimierung dynamischer Komponenten wie z. B. Batteriespeicher ist ein dynamischer Algorithmus erforderlich. Hier werden mehrere Zeitschritte gekoppelt und in einem Optimierungsproblem gelöst. Dieses Konzept wurde in [\[34,](#page-189-3) [65,](#page-192-2) [70,](#page-193-1) [92\]](#page-195-0) verwendet.

### 2.4.2 Mathematische Formulierung von dynamischen Optimal Power Flow-Algorithmen

Die Formulierung von Optimierungsproblemen sieht grundlegend wie folgt aus:

$$
\min_{x} [F(x)] \tag{2.19}
$$

unter Berücksichtigung von

$$
g(x) = 0,\t(2.20)
$$

$$
h(x) \le 0. \tag{2.21}
$$

 $F(x)$  ist die sogenannte Kostenfunktion, welche minimiert wird, während die Gleichheitsbedingungen  $g(x)$  und Ungleichheitsbedingungen  $h(x)$  erfüllt sein müssen. Der Zustandsvektor x beinhaltet die Größen, welche durch die Optimierung verändert werden.

Ein dynamischer OPF mit einem Horizont T wird in dieser Arbeit verwendet, um auch Betriebsmittel berücksichtigen zu können, deren aktueller Betriebszustand von vorherigen Zeitpunkten abhängig ist. Deswegen beinhaltet der Zustandsvektor x die Optimierungsvariablen für alle Zeitschritte  $t$  mit  $t=1...T$ .

$$
x = \begin{pmatrix} x^1 \\ \vdots \\ x^t \\ \vdots \\ x^T \end{pmatrix}
$$
 (2.22)

Zusätzlich wird die Kostenfunktion aufsummiert zu

$$
F(x) = \sum_{t=1}^{T} F^t(x^t).
$$
 (2.23)

#### 2.4.3 Verfahren zur Lösung des Optimierungsproblems

TOPF-Optimierungsprobleme können mit Standardalgorithmen gelöst werden wie IPOPT  $(z, B, in [31]),$  $(z, B, in [31]),$  $(z, B, in [31]),$  CPLEX  $(z, B, in [35]),$  $(z, B, in [35]),$  $(z, B, in [35]),$  MOSEK  $(z, B, in [31]),$  KNITRO (z. B. in [\[74\]](#page-193-4)) oder IPSO-SR (z. B. in [\[9\]](#page-187-2)). In dieser Arbeit wird MIPS [\[89\]](#page-195-3) als Lösungsalgorithmus verwendet.

MIPS basiert auf dem Primal-Dual-Innere-Punkte-Verfahren (auf engl. Primal-Dual Interior Point Method (PDIPM)). Dieses Verfahren wird von vielen weiteren Autoren zur Lösung von OPF-Problemen verwendet [\[5,](#page-186-1) [24,](#page-188-1) [58\]](#page-192-5). Ein Vektor mit Schlupfvariablen  $\vec{Z}$  wird hierbei eingeführt zur Transformation der Ungleichheitsbedingungen  $h(x)$  in Gleichheitsbedingungen. Die Schlupfvariable  $Z_n$  wird mit dem Barriere-Koeffizienten  $\gamma$  gewichtet, um die Ungleichheitsbedingungen von Null entfernt zu halten in den ersten Iterationen. Damit wird schnelle Konvergenz in lokale Minima verhindert [\[99\]](#page-196-2). N ist dabei die Anzahl an Ungleichheitsbedingungen.

$$
\min_x[F(x) - \gamma \sum_{n=1}^N Z_n]
$$
\n(2.24)

unter Vorbehalt von

$$
g(x) = 0\tag{2.25}
$$

$$
h(x) + \vec{Z} = 0 \tag{2.26}
$$

<span id="page-38-0"></span>
$$
Z > 0 \tag{2.27}
$$

Wenn  $\gamma$  den Wert Null erreicht, ist die Lösung dieses Problems die Lösung des originalen Problems.

Die Lagrange-Funktion  $\mathcal L$  wird wie folgt aufgebaut:

$$
\mathcal{L}^{\gamma}(x,\lambda,\nu,Z) = F(x) + \nu^{\mathrm{T}}(h(x) + \vec{Z}) + \lambda^{\mathrm{T}}g(x) - \gamma \sum_{n=1}^{N} \ln(Z_n)
$$
 (2.28)

 $\nu$  und  $\lambda$  sind die Lagrange-Multiplikatoren, welche den Ungleichheitsbedingungen  $(\nu)$  und Gleichheitsbedingungen  $(\lambda)$  zugeordnet sind. Die Optimalitätsbedingung erster Ordnung für das Optimierungsproblem ist erfüllt, wenn die partiellen Ableitungen der Lagrange-Funktion (siehe Gleichung [\(2.28\)](#page-38-0)) alle Null sind. Bei der PDIPM werden die Optimalitätsbedingungen erster Ordnung mit der Newton-Methode gelöst. Deshalb müssen sowohl die erste als auch die zweite Ableitung aller Bedingungen sowie der Kostenfunktion bestimmt werden. Eine ausführliche Beschreibung des genutzten Verfahrens ist in [\[89\]](#page-195-3) zu finden.

## Kapitel 3

# Neuartiger Modellierungsansatz für unsymmetrisch belastete Niederspannungsnetze

In Kapitel [2.1](#page-24-0) wurde erläutert, wie Niederspannungsnetze in der Literatur modelliert werden. In Kapitel [3.1](#page-40-0) werden nun Messdaten aus Niederspannungsnetzen vorgestellt, die im Rahmen dieser Dissertation aufgenommen wurden. Wie in Kapitel [3.2](#page-46-0) erläutert wird, lassen sich einige gemessene Effekte nicht mit den Modellen aus Kapitel [2.1](#page-24-0) abbilden. Deshalb wird in Kapitel [3.3](#page-47-0) das in dieser Arbeit verwendete Modell eingeführt. Formeln zur Berechnung der dafür notwendigen Parameter werden in Abschnitt [3.4](#page-49-0) erläutert. Die Ergebnisse dieser Berechnungen werden in Abschnitt [3.4.4](#page-54-0) auch anhand von Messungen validiert. Abschließend wird in Kapitel [3.5](#page-57-0) untersucht, inwiefern sich Vereinfachungen im verwendeten Netzmodell auf die Berechnungsergebnisse auswirken. Die in diesem Kapitel präsentierten Ergebnisse wurden in [\[107\]](#page-198-0) in noch ausführlicherer Form veröffentlicht.

## <span id="page-40-0"></span>3.1 Durchgeführte Messreihen in Niederspannungsnetzen

In diesem Kapitel werden Messdaten präsentiert, welche die Grundlage für die weitere Modellierung von Niederspannungsnetzen in dieser Arbeit sind. Es wurde in zwei Netzen mit unterschiedlichen geographischen Charakteristiken gemessen. Die Ortsnetzstationen A bis D in Tabelle [3.1](#page-42-0) und Tabelle [3.2](#page-46-1) befinden sich in der Rheinebene, die Ortsnetzstationen E bis H hingegen im Schwarzwald. Somit werden auch unterschiedliche Bodenbeschaffenheiten berücksichtigt. Die untersuchten Niederspannungsnetze unterscheiden sich sowohl in der Leitungsart (Kabel vs. Freileitung) als auch in der Anzahl und Art der Netzkunden (Wohngegend vs. Industriegebiet).

Im Folgenden werden Ergebnisse von zwei verschiedenen Arten von Messungen gezeigt und verglichen. Beide Messungen betrachten die Rückströme über den Neutralleiter sowie über die Erde, wobei Erde den Rückleitungspfad über die Erdungselektrode der Häuser, das Erdreich sowie die Erdungselektrode des Ortsnetztransformators beschreibt. Dieser zusätzliche Erdpfad resultiert aus dem in Deutschland hauptsächlich verwendeten TN-C-S-System (siehe Abbildung [2.2](#page-26-0) in Kapitel [2.1\)](#page-24-0). Bei der ersten Messart liegt der Fokus auf den Leiterströmen in einzelnen Strängen, die von der Ortsnetzstation versorgt werden (siehe Abbildung [3.1\)](#page-41-0). Bei der zweiten Messart wurden hingegen die Ströme und Spannungen an der PEN-Sammelschiene der Ortsnetzstation betrachtet (siehe Abbildung [3.3\)](#page-45-0).

<span id="page-41-0"></span>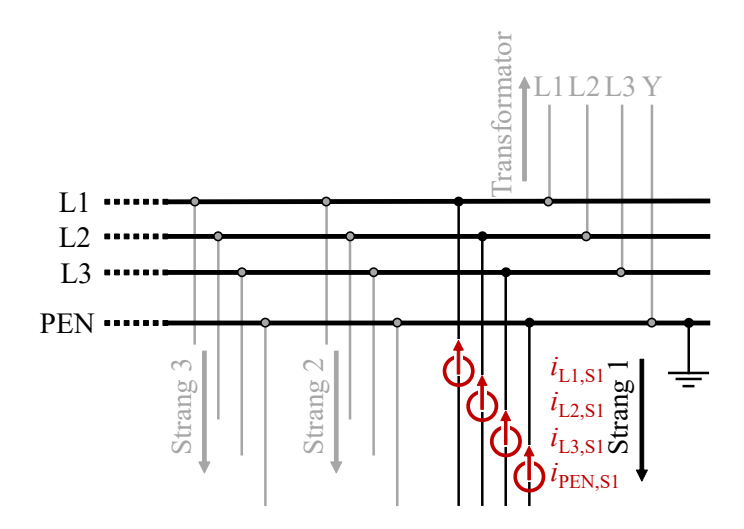

Abbildung 3.1: Installation des Messequipments in einem Niederspannungsstrang (Messart 1) [\[107\]](#page-198-0)

## <span id="page-41-1"></span>3.1.1 Messungen der Leitungsströme in Niederspannungssträngen

Abbildung [3.1](#page-41-0) zeigt den Messaufbau exemplarisch für Strang 1. Die drei Leiterströme  $i_{\text{L1,S1}}, i_{\text{L2,S1}}$  und  $i_{\text{L3,S1}}$  und der Strom über den PEN-Leiter  $i_{\text{PEN-S1}}$  werden hierzu gleichzeitig aufgenommen. Die Stromrichtung ist hierbei in Richtung der

Ortsnetzstation definiert. Aus Sicherheitsgründen konnten die Messungen nicht immer an allen Strängen in jeder Ortsnetzstation durchgeführt werden.

In Abbildung [3.2](#page-43-0) sind Messdaten der Ströme von allen sechs Strängen von Ortsnetzstation D über einen Zeitraum von 20 ms gezeigt. In allen Strängen sind die drei Leiterströme  $i_{L1}$  (braun),  $i_{L2}$  (schwarz) und  $i_{L3}$  (grau) unsymmetrisch, sodass der PEN-Leiter einen signifikanten Rückstrom i<sub>PEN</sub> (blau) trägt. Der Erdstrom  $i_{\text{E}}$  (gelb) wird über Gleichung [\(3.1\)](#page-42-1) berechnet. Der Erdstrom  $i_{\text{E}}$  fließt über die Erdungselektrode zur PEN-Sammelschiene. Allerdings wird er dort von weiteren Strömen überlagert und kann deshalb nicht gemessen werden.

$$
i_{\rm E} = -(i_{\rm L1} + i_{\rm L2} + i_{\rm L3} + i_{\rm PEN})\tag{3.1}
$$

| Ortsnetz- | Strang         | Kunden         | $I_{\rm PEN}$      | $I_{\rm E}$        | $I_{\rm E}$   |
|-----------|----------------|----------------|--------------------|--------------------|---------------|
| station   | (  # )         | $(\Sigma)$     |                    |                    | $I_{\rm PEN}$ |
|           | 1              | 22             | 23,3 A             | $5,43 \text{ A}$   | 0,23          |
| A         | $\overline{2}$ | $10\,$         | 6,2A               | 1,19A              | 0,19          |
| B         | $\mathbf{1}$   | $\overline{7}$ | 5,6A               | 1,11 A             | 0,20          |
| C         | 1              | 1              | 6.0 A              | 3.24A              | 0,54          |
|           | $\overline{2}$ | 4              | 6.9 <sub>A</sub>   | $1,83 \text{ A}$   | 0,26          |
|           | 1              | 8              | 8.7 A              | 0.54A              | 0,06          |
|           | $\overline{2}$ | 14             | 16,3A              | 6,53 A             | 0,40          |
| D         | 3              | 14             | 6.8A               | 2,49A              | 0,37          |
|           | 4              | 21             | 13.4 A             | 8,83 A             | 0,66          |
|           | 5              | 19             | $15.5\,\mathrm{A}$ | $6,18 \text{ A}$   | 0,40          |
|           | 6              | 8              | $6,0 \text{ Å}$    | 0.94A              | 0,16          |
|           | 1              | 13             | 9.5A               | $2.93\,\mathrm{A}$ | 0.31          |
| E         | $\overline{2}$ | 9              | 3,6A               | 0.95A              | 0,26          |
|           | 3              | 8              | $15,8\,\mathrm{A}$ | 1,90 A             | 0,12          |
|           | 4              | 3              | 2.4A               | 0.67A              | 0,27          |
| F         | $\mathbf{1}$   | $\mathbf{1}$   | 9,5A               | 1,29A              | 0,14          |
|           | $\mathbf{1}$   | $\overline{7}$ | 13,2 A             | 0,77A              | 0,06          |
| G         | $\overline{2}$ | 3              | 5.7 A              | 0,54A              | 0,10          |

<span id="page-42-1"></span><span id="page-42-0"></span>Tabelle 3.1: Messwerte der Leiterströme von unterschiedlichen Niederspannungssträngen [\[107\]](#page-198-0)

In Tabelle [3.1](#page-42-0) sind  $I_{\text{FEN}}$  und  $I_{\text{E}}$ , welche die RMS-Werte der gemessenen PEN-Ströme  $i_{\text{PEN}}$  und berechneten Erdströme  $i_{\text{E}}$  sind, für verschiedene Stränge an unterschiedlichen Ortsnetzstationen dargestellt.

Änderungen in den Lasten an den einzelnen Phasen sowie der Unsymmetrie der Belastung führen zu deutlichen Unterschieden im gemessenen PEN-Strom IPEN sowie im berechneten Erdstrom  $I_E$  zu verschiedenen Zeitpunkten. Das Verhältnis

<span id="page-43-0"></span>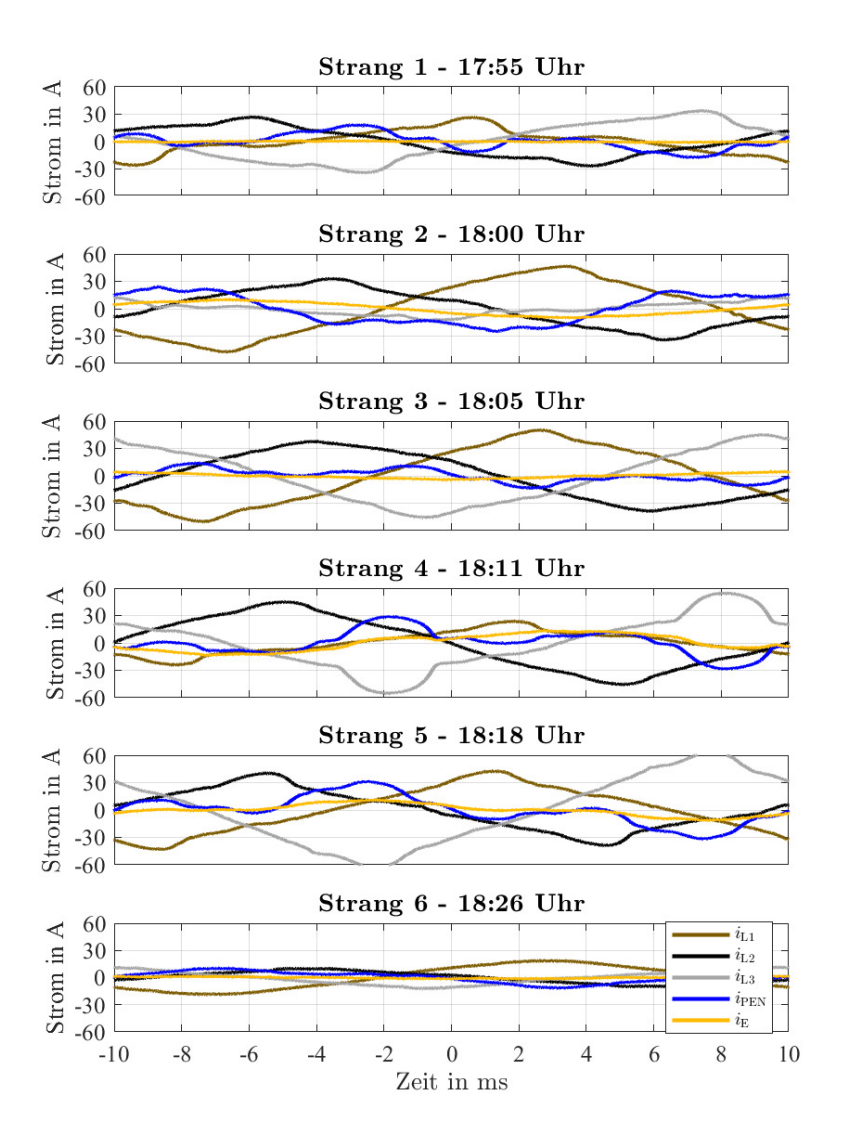

Abbildung 3.2: Messwerte aller sechs Stränge an Ortsnetzstation D [\[107\]](#page-198-0)

 $I_{\rm E}/I_{\rm PEN}$  bleibt aber verhältnismäßig konstant (siehe [\[107\]](#page-198-0)) und wird deshalb hier als Vergleichswert herangezogen.

Das Verhältnis von Erdstrom zu PEN-Strom  $I_{\rm E}/I_{\rm PEN}$  variiert zwischen 0,06 und 0,66 in Tabelle [3.1.](#page-42-0) Aufgrund der geringen Anzahl an Messungen ist es nicht möglich, allgemeine Aussagen abzuleiten über den Einfluss von Leitungstyp, Anzahl Kabelverteilerschränke und Netzkunden auf das Verhältnis  $I_{\rm E}/I_{\rm PEN}$ . Auffällig ist aber, dass der Durchschnitt von  $I_{\rm F}/I_{\rm PEN}$  für Stränge mit mehr als zehn Netzkunden (0,44) deutlich höher liegt als für Stränge mit unter zehn Netzkunden (0,23). Eine mögliche Erklärung hierfür ist, dass die Erdungsimpedanzen von verschiedenen Netzkunden parallele Leitungspfade ermöglichen, welche zu einer geringeren Gesamterdungsimpedanz führen.

## <span id="page-44-1"></span>3.1.2 Messungen an der PEN-Sammelschiene in Ortsnetzstationen

Die Auswertung im vorherigen Kapitel betrifft Ströme in einzelnen Strängen. In diesem Abschnitt liegt der Fokus auf den Strömen an der PEN-Sammelschiene auf der Niederspannungsseite des Ortsnetztransformators. Die PEN-Leiter aller Stränge sowie der Neutralleiter des Transformators werden an dieser Sammelschiene verbunden. Zusätzlich ist die PEN-Sammelschiene über eine Erdungselektrode geerdet. Die Stromzangen sind dabei wie in Abbildung [3.3](#page-45-0) dargestellt installiert.

In Abbildung [3.4](#page-45-1) sind exemplarische Messergebnisse von Ortsnetzstation D dargestellt. Die PEN-Leiterströme von Strang 1 bis Strang 6 werden als  $i_{\text{PEN-S1}}$  bis  $i_{\text{PEN-S6}}$  (grau) bezeichnet. Die Summe dieser Ströme ist als  $i_{\text{PEN},\Sigma}$  in blau dargestellt. In grün ist als  $i_{\text{E, Trafo}}$  der Neutralleiterstrom auf der Niederspannungsseite des Ortsnetztransformators dargestellt.

Die Summe der Ströme an der PEN-Sammelschiene muss null ergeben. Die Differenz von  $i_{\text{E Trafo}}$  und  $i_{\text{PEN}}$ , ist der Strom  $i_{\text{E}}$ , (siehe Gleichung [\(3.2\)](#page-44-0)). Der Strom  $i_{E,\Sigma}$  fließt durch das Erdreich. Allerdings gibt es keinen Punkt, an welchem dieser Strom messtechnisch ermittelt werden kann, da es mehrere Leitungspfade gibt. Beispielsweise kann die PEN-Sammelschiene in Ortsnetzstationen an verschiedenen Punkten geerdet sein.

$$
i_{\text{E},\Sigma} = i_{\text{E},\text{Trafo}} - i_{\text{PEN},\Sigma} \tag{3.2}
$$

<span id="page-44-0"></span>In Tabelle [3.2](#page-46-1) sind die RMS-Werte der Ströme  $i_{\text{E, Trafo}}$ ,  $i_{\text{PEN},\Sigma}$  und  $i_{\text{E},\Sigma}$  für die sieben Ortsnetzstationen B bis H mit zwei bis zehn Strängen und neun bis 111 Netzkunden dargestellt. Zusätzlich wird auch das Verhältnis des Summenerdstromes  $I_{\text{E}}$ , zum Summen-PEN-Strom  $I_{\text{PEN}}$ , gezeigt. Für die gezeigten Ortsnetzstationen liegt das Verhältnis zwischen 0,01 und 0,21. Damit sind die Werte deutlich geringer als das gleiche Verhältnis, welches in Tabelle [3.1](#page-42-0) für einzelne Stränge berechnet wurde.

<span id="page-45-0"></span>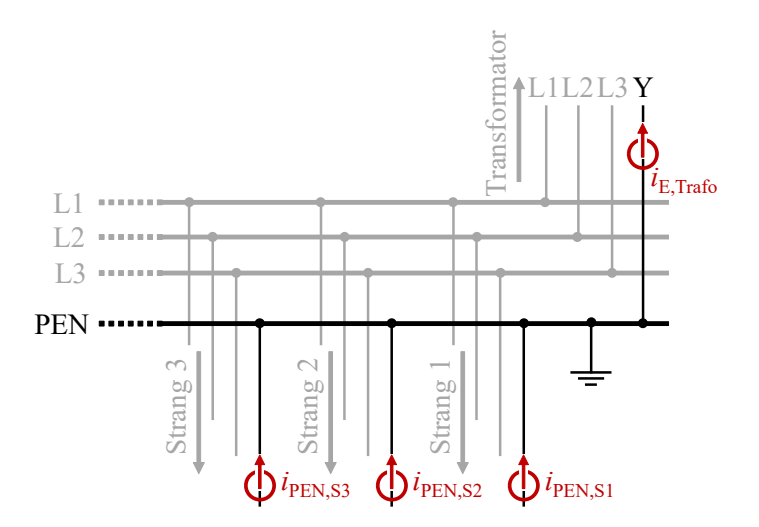

Abbildung 3.3: Installation des Messequipments an der PEN-Sammelschiene (Messart 2) [\[107\]](#page-198-0)

<span id="page-45-1"></span>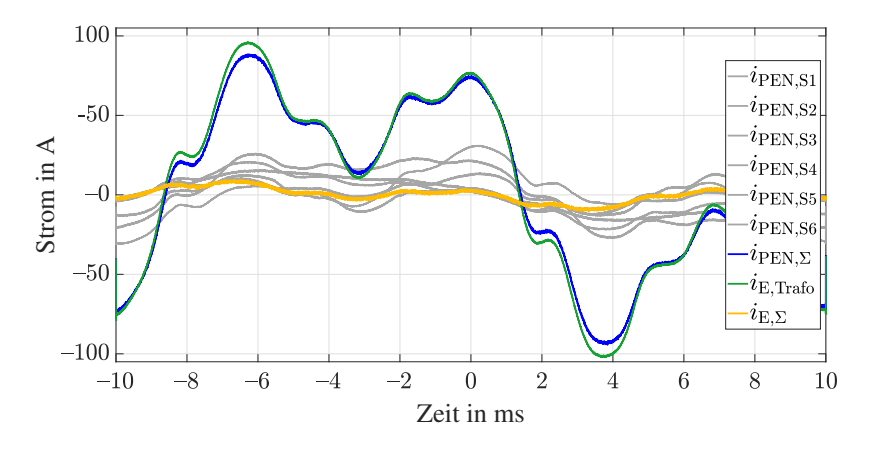

Abbildung 3.4: Messwerte der Ströme an der PEN-Sammelschiene in Ortsnetzstation D [\[107\]](#page-198-0)

| Ortsnetz-<br>station | Stränge        | Kunden | $I_{\rm E, Trafo}$ | $I_{\text{PEN},\Sigma}$ | $I_{\mathbf{E},\Sigma}$ | $I_{\mathrm{E},\Sigma}$<br>$I_{\text{PEN},\Sigma}$ |
|----------------------|----------------|--------|--------------------|-------------------------|-------------------------|----------------------------------------------------|
| в                    | 10             | 111    | 34,62 A            | 34.41 A                 | $1.62\,\mathrm{A}$      | 0.05                                               |
| C                    | 6              | 12     | 27,41 A            | 26,17A                  | 1,39A                   | 0,05                                               |
| D                    | 6              | 84     | 57,00 A            | 54,01 A                 | 4.28A                   | 0,08                                               |
| E                    | 6              | 48     | 52,52 A            | 51,50 A                 | 1,05A                   | 0.02                                               |
| F                    | 8              | 19     | 37,32 A            | 37,20 A                 | 0.47A                   | 0.01                                               |
| G                    | $\overline{2}$ | 10     | 8.39 A             | $8,10 \text{ A}$        | 0.46A                   | 0.06                                               |
| H                    | $\overline{2}$ | 9      | 5,80 A             | 5.10A                   | 1,09A                   | 0.21                                               |

<span id="page-46-1"></span>Tabelle 3.2: Messwerte der Ströme an der PEN-Sammelschiene [\[107\]](#page-198-0)

## 3.1.3 Erkenntnisse aus den Messungen

Generell bestätigen die Messdaten in Abbildung [3.2,](#page-43-0) dass die Leistungsflüsse in deutschen Niederspannungsnetzen deutlich unsymmetrisch sind. Dadurch fließen über den Neutralleiter des Ortsnetztransformators auf der Niederspannungsseite Ströme in ähnlicher Größenordnung wie auf den Leitern. Des Weiteren zeigt die Analyse der Messwerte, dass die Rückströme nicht nur durch den PEN-Leiter fließen, sondern auch über weitere leitfähige Pfade durch das Erdreich.

Betrachtet man einzelne Stränge und berechnet den Erdstrom als Differenz zwischen Leiterströmen und PEN-Leiterstrom, beträgt er je nach Strang zwischen 6 % und 66 % des PEN-Leiterstromes (siehe Kapitel [3.1.1\)](#page-41-1). Da durch den zusätzlichen Leitungspfad die Spannungsdifferenz über dem PEN-Leiter reduziert wird, ist es relevant sowohl den PEN-Leiter als auch den Pfad durch das Erdreich zu modellieren.

An der PEN-Sammelschiene am Transformator ist das Verhältnis von Erdstrom zu PEN-Strom deutlich geringer (siehe Kapitel [3.1.2\)](#page-44-1). Der Grund hierfür ist, dass Ströme durch das Erdreich nicht an physische Leiter gebunden sind. Die Ergebnisse der Messungen sprechen für Ausgleichsströme zwischen geerdeten Punkten aus verschiedenen Strängen oder Niederspannungsnetzen.

## <span id="page-46-0"></span>3.2 Grenzen bestehender Modellierungsansätze

Die Annahmen von Carsons Leitermodellen erscheinen realistisch für lange Freileitungen in Hoch- oder Höchstspannungsnetzen, die keine Neutralleiter besitzen, sodass das Erdreich der einzig mögliche Rückleitungspfad ist [\[23\]](#page-188-3). Allerdings erscheinen sie fragwürdig für vergleichsweise kurze Niederspannungskabel. Die Annahme großer Abstände zwischen den einzelnen Leitern im Vergleich zu deren Querschnitt ist beispielsweise nicht zutreffend.

Da Carson die Erdströme als Spiegelungen der Leiterströme an der Erdoberfläche modelliert, ist eine Hauptannahme bei der Anwendung seiner Gleichungen auf Niederspannungskabel, dass Leiter- und Erdströme sich an allen Punkten zu Null addieren. Das erlaubt Erdströmen keine andere Flussrichtung als parallel zum Kabel. In der Realität können aber beispielsweise metallische Rohre wie Wasserleitungen in der Erde einen Pfad mit geringer Impedanz als durch das Erdreich parallel zum Kabel bieten [\[67\]](#page-193-5). Des Weiteren schließt der Ansatz von Carson Ströme zwischen benachbarten geerdeten Punkten aus, wenn diese nicht direkt über ein Kabel verbunden sind [\[85\]](#page-194-2). In der Realität können solche Ströme zwischen Gebäuden, Ortsnetzstationen, Kabelverteilerschränken oder der Straßenbeleuchtung auftreten, sogar wenn diese über verschiedene Niederspannungsstränge versorgt werden. Die Messergebnisse aus dem vorherigen Kapitel liefern Hinweise darauf, dass dem so ist.

Nach Gleichung [\(2.3\)](#page-27-0) kann in einem Fünfleitersystem der Erdstrom für jeden einzelnen Niederspannungsstrang aus den vier Messwerten der Leiterströme berechnet werden, wie in Kapitel [3.1.1](#page-41-1) erläutert. Nach Carson erreichen damit alle theoretisch berechneten Erdströme die Ortsnetzstation. Das ist aber laut den Messergebnissen nicht der Fall. Das Verhältnis von berechneten Erd- zu gemessenen PEN-Leiter-Strömen einzelner Stränge ist deutlich größer als das Verhältnis von gemessenen Erd- zu gemessenen PEN-Leiter-Strömen an der PEN-Sammelschiene der Ortsnetzstation (siehe Kapitel [3.1.2\)](#page-44-1). Der Erdstrom an der Ortsnetzstation ist deutlich geringer als die Summe der theoretisch berechneten Erdströme aus den einzelnen Strängen. Das spricht für direkte Ausgleichserdströme zwischen verschiedenen Strängen oder Niederspannungsnetzgebieten.

Zusätzlich werden bei der Leitungsmodellierung nach Carson die in Kapitel [2.1.1](#page-24-1) eingeführten Widerstände zwischen Erdungsschiene und Bezugserde nicht berücksichtigt. Diese sind aber im Vergleich zu typischen Kabelimpedanzen in einer relevanten Größenordnung. Urquhart [\[85\]](#page-194-2) berücksichtigt solche Impedanzen auch in einem Fünfleitermodell. Bei Anwendung der Reduktion nach Kron ist dies aber nicht mehr möglich.

Um bei der Anwendung der symmetrischen Komponenten diagonale Matrizen zu erhalten wird zudem angenommen, dass die Koppelimpedanzen zwischen verschiedenen Leitern gleich sind. Bei einem Kabelaufbau wie in typischen Niederspannungskabeln (siehe Abbildung [2.1\)](#page-25-0) ist das allerdings nicht der Fall. Es sind Unterschiede in den Koppelinduktivitäten und Koppelkapazitäten zwischen nebeneinander liegenden und gegenüberliegenden Leiterpaaren zu erwarten.

## <span id="page-47-0"></span>3.3 Gewähltes Modell für Niederspannungsnetze

In der Literatur finden sich hauptsächlich zwei Ansätze zur Niederspannungsnetzmodellierung. Entweder wird die Erdrückleitung komplett vernachlässigt oder die Gleichungen nach Carson verwendet. Zusätzlich schlagen Olivier et al. [\[67\]](#page-193-5) einen dritten Ansatz zur Niederspannungskabelmodellierung vor: Die Modellierung ei-

nes Niederspannungskabelsegments als Vierleiter-System, wobei das Erdreich als ein einziger elektrischer Punkt betrachtet wird. Alle geerdeten Neutralleiterpunkte sind mit diesem Punkt verbunden - mit oder ohne Impedanzen für die Erdungselektrode. Dieser Punkt stellt die Bezugserde dar.

Da sich die Erdungsimpedanzen bei diesem Ansatz auf den gleichen elektrischen Punkt beziehen, unabhängig von der Distanz des geerdeten Punktes zum Transformator, ist dieser alternative Ansatz besser geeignet zur Modellierung des in Deutschland verwendeten TN-C-S-System als der Ansatz nach Carson. Zusätzlich sind hier auch direkte Ströme zwischen allen geerdeten Punkten erlaubt.

Das in dieser Arbeit verwendete Modell basiert auf [\[67\]](#page-193-5) und ist in Abbildung [3.5](#page-48-0) dargestellt. Am Ende des Leitungssegmentes ist der Neutralleiter über eine Erdungsimpedanz  $Z_{E, Geb}$  geerdet, welche die Erdung eines beispielhaften Gebäudes darstellen soll. Wie in grau angedeutet, ist die Bezugserde hier nicht mehr der Transformatorsternpunkt, sondern dieser wird im Modell noch über eine Impedanz  $Z_{\text{E Tr-fo}}$  geerdet.

<span id="page-48-0"></span>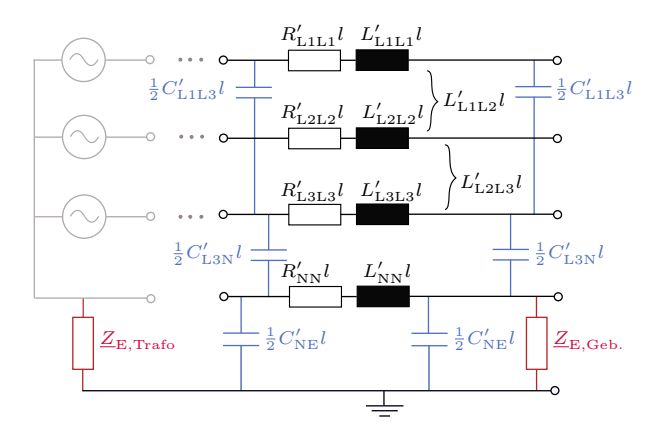

Abbildung 3.5: Schema des gewählten Modellierungsansatzes, Koppelkapazitäten und -induktivitäten unvollständig dargestellt [\[147\]](#page-203-0)

Um in Kapitel [3.5](#page-57-0) den Einfluss von Vereinfachungen untersuchen zu können, wird das Modell initial so realitätsnah wie möglich aufgebaut. Da alle vier Leiter explizit modelliert werden, können unterschiedliche Koppelimpedanzen zwischen den Leitern berücksichtigt werden. Im Unterschied zu konventionellen Ansätzen werden auch Kapazitäten zwischen den Leitern und gegen Erde berücksichtigt (in blau).

Die zur Parametrierung des Kabels notwendigen Parameter können in zwei Gruppen aufgeteilt werden:

- **Kabelparameter** Die in Abbildung [3.5](#page-48-0) dargestellten Kabelparameter,  $R'_{ii}$ ,  $L'_{ii}$ ,  $L'_{ij}$  und  $C'_{ij}$  (mit  $i, j \in {\text{L1, L2, L3, N, E}}}$ ), sind nur von den Kabelgeometrien sowie den verwendeten Materialien abhängig. Für diese Parameter werden in Kapitel [3.4](#page-49-0) Berechnungsmethoden vorgestellt.
- ${\bf R\"uckleitung\; durch\; das\; Erdreich\; Kapazitäten zum Erdreich $C'_{i_{\rm E}}$  sowie die Im$ pedanzen  $\underline{Z}_{\text{E,Trafo}}$  und  $\underline{Z}_{\text{E,Geb}}$  variieren in Abhängigkeit der Bedingungen am Ort der Installation der Niederspannungskabel und können deshalb nicht allgemein bestimmt werden. Für $C_{i_{\rm E}}'$  werden Referenzwerte in Kapitel [3.4](#page-49-0) gezeigt. Für  $\underline{Z}_{{\rm E,Trafo}}$  wird ein Wert von 2 $\Omega$ und für  $\underline{Z}_{{\rm E,Geb}}$ 6 $\Omega$  in Anlehnung an Kapitel [2.1.1](#page-24-1) angesetzt. Zur Berechnung dieser Impedanzen werden Ansätze aus der Literatur zum Thema Blitzschutz und Fehlerschutz verwendet. Zur Modellierung von Niederspannungsnetzen wurden diese Gleichungen bisher nicht verwendet.

## <span id="page-49-0"></span>3.4 Bestimmung der Parameter für das Netzmodell

Für den in Kapitel [3.3](#page-47-0) gewählten Modellansatz sind in der Literatur keine Referenzwerte vorhanden. Eine numerische Bestimmung wäre über die Finite-Elemente-Methode (FEM) [\[86\]](#page-194-3) oder die Momentenmethode [\[77\]](#page-194-4) möglich. Neben dem hohen Modellierungs- und Berechnungsaufwand werden hierzu detaillierte Informationen über die Kabeldimensionen und auch die Umgebungs- und Installationsbedingungen [\[85\]](#page-194-2) benötigt.

In Anbetracht der erheblichen Fertigungstoleranzen bei Kabeln (siehe Messungen in [\[107\]](#page-198-0)) erscheint dieser Aufwand unverhältnismäßig und deshalb werden im Folgenden praktische Ansätze zur Berechnung der notwendigen Kabelparameter gegeben, welche als Eingangsdaten nur Angaben aus Normen oder Datenblättern von Herstellern verwenden. Diese wurde in der studentischen Arbeit [\[147\]](#page-203-0) erarbeitet. Anschließend werden die berechneten Kabelparameter anhand Messungen an echten Kabeln validiert.

Für oft verwendete Kabeltypen in Deutschland sind die berechneten Parameter im Anhang in Tabelle [B.1](#page-172-0) und Tabelle [B.2](#page-172-1) dargestellt.

### <span id="page-49-2"></span>3.4.1 Ohmsche Widerstände

<span id="page-49-1"></span>Aus wirtschaftlichen Gründen ist zu erwarten, dass Hersteller ihre Kabel nahe an den maximal erlaubten Werten in DIN VDE 0295 [\[103\]](#page-197-0) dimensionieren. Die Grenzwerte dort sind als Gleichstromwiderstand pro Längeneinheit in Ω m<sup>−</sup><sup>1</sup> für eine Temperatur von 20 °C gegeben. Für andere Temperaturen  $\vartheta$  kann der Widerstand laut Norm nach Gleichung [\(3.3\)](#page-49-1) berechnet werden:

$$
R'_{\text{DC},\vartheta} = R'_{\text{DC},20} [1 + \alpha (\vartheta - 20 \text{ °C})],\tag{3.3}
$$

| $\vartheta$    | δ                     | $\boldsymbol{q}$                              | $\sigma$     | $\psi_{\rm S}$   | $\psi_{\rm P}$   | $\psi_{\rm S} \cdot \psi_{\rm P}$ |
|----------------|-----------------------|-----------------------------------------------|--------------|------------------|------------------|-----------------------------------|
| $0^{\circ}$ C  | $11.54 \,\mathrm{mm}$ | $50 \,\mathrm{mm}^2$<br>$150 \,\mathrm{mm}^2$ | 0.16<br>0,28 | 1,0002<br>1,0021 | 1,0004<br>1,0054 | 1,0006<br>1,0075                  |
| 20 °C          | $12.04 \,\mathrm{mm}$ | $50 \,\mathrm{mm}^2$<br>$150 \,\mathrm{mm}^2$ | 0.16<br>0.27 | 1,0002<br>1,0018 | 1,0003<br>1,0036 | 1,0005<br>1,0053                  |
| $70^{\circ}$ C | $13.19 \,\mathrm{mm}$ | $50 \,\mathrm{mm}^2$<br>$150\,\mathrm{mm}^2$  | 0.14<br>0.25 | 1,0001<br>1,0012 | 1,0002<br>1,0025 | 1,0003<br>1,0037                  |

<span id="page-50-2"></span>**Tabelle 3.3:** Faktoren für Skin- und Proximity-Effekt für  $f = 50$  Hz und  $\mu = \mu_0$ für sektorförmige Aluminiumleiter nach [\[66\]](#page-193-6), Darstellung aus [\[107\]](#page-198-0)

wobei  $\alpha = \alpha_{A1} = 0,00403 \text{ K}^{-1}$ oder  $\alpha = \alpha_{\rm Cu} = 0.00393 \,\rm K^{-1}$ 

Die in den Datenblättern der Hersteller spezifizierten Querschnitte beziehen sich auf diese Widerstandswerte und nicht auf die realen Querschnitte der Kabel. Für NAYCWY-Kabel bezieht sich der angegebene Querschnitt des konzentrischen Leiters immer auf den Widerstandswert eines Aluminiumleiters mit einem äquivalenten Querschnitt. So bezieht sich beispielsweise der Namenszusatz "25" beim Kabeltyp NAYCWY 4×50 SE/25 auf den Gleichstromwiderstand eines Aluminiumleiter mit einem Querschnitt von 25 mm<sup>2</sup>, obwohl der fünfte Leiter aus Kupfer und konzentrisch aufgebaut ist. [\[103\]](#page-197-0)

<span id="page-50-0"></span>Für den Betrieb in einem Drehstromsystem wird der Widerstand nach Glei-chung [\(3.4\)](#page-50-0) definiert, wobei die Faktoren  $\psi_{\rm S} > 1$  und  $\psi_{\rm P} > 1$  die Abhängigkeit von Skin- und Proximity-Effekt repräsentieren [\[41\]](#page-190-3).

$$
R'_{\text{AC},\vartheta} = \psi_{\text{S}} \cdot \psi_{\text{P}} \cdot R'_{\text{DC},\vartheta} \tag{3.4}
$$

Zur Berechnung von  $\psi_{\rm S}$  und  $\psi_{\rm P}$  stellen Oeding und Oswald [\[66\]](#page-193-6) Näherungsformeln zur Verfügung für einen symmetrischen Aufbau von drei Rundleitern. Dabei werden  $\psi_{\rm S}$  und  $\psi_{\rm P}$  über den Parameter  $\sigma$  berechnet, welcher den Leiterradius r in Bezug zur Skintiefe  $\delta$  setzt (siehe Gleichung [\(3.5\)](#page-50-1)). In Tabelle [3.3](#page-50-2) sind Werte für  $\psi_{\rm S}$  und  $\psi_{\rm P}$  nach diesen Formeln für verschiedene Leiterquerschnitte q gegeben.

$$
\sigma = \frac{r}{2\delta} \tag{3.5}
$$

<span id="page-50-1"></span>Da konzentrische Leiter aus einer Vielzahl kleiner Kupferdrähte bestehen, wird im Folgenden der Skin- und Proximity-Effekt dort vernachlässigt. Folglich wird in Gleichung [\(3.7\)](#page-51-0) angenommen, dass der Gleichstromwiderstand dem Wechselstromwiderstand entspricht.

<span id="page-51-1"></span>Damit können die ohmschen Widerstände für die sektorförmigen Aluminiumleiter nach Gleichung [\(3.6\)](#page-51-1) und für den konzentrischen Kupferschirm nach Gleichung [\(3.7\)](#page-51-0) berechnet werden.

$$
R'_{\text{AC},\vartheta} = \psi_{\text{S}} \cdot \psi_{\text{P}} \cdot R'_{\text{DC},20} \cdot [1 + \alpha_{\text{Al}}(\vartheta - 20 \text{°C})] \tag{3.6}
$$

$$
R'_{\text{AC},\vartheta} = R'_{\text{DC},20} \cdot [1 + \alpha_{\text{Cu}}(\vartheta - 20 \text{°C})] \tag{3.7}
$$

#### <span id="page-51-0"></span>3.4.2 Selbst- und Koppelinduktivitäten

In [\[37,](#page-190-4) [38\]](#page-190-5) berechnen Grigsby und Glover die Flussverkettung eines Aufbaus mit mehreren Rundleitern unendlicher Länge. Dabei nehmen sie eine homogene Stromverteilung an. Das ist aufgrund des Skin- und Proximity-Effektes in Niederspannungskabeln nicht der Fall. Allerdings wirkt sich nach [\[66\]](#page-193-6) der Skin-Effekt auf den magnetischen Fluss erst ab  $\sigma > 0.3$  aus, [\[23\]](#page-188-3) hält den Einfluss sogar erst ab  $\sigma \geq 1$  für relevant. Aufgrund der berechneten Werte für  $\sigma$  in Tabelle [3.3](#page-50-2) ist die Annahme somit valide.

<span id="page-51-2"></span>Nach [\[37,](#page-190-4) [38\]](#page-190-5) können aus der Flussverkettung Selbst- und Koppelinduktivität pro Längeneinheit in H $m^{-1}$  nach den Gleichungen [\(3.8\)](#page-51-2) und [\(3.9\)](#page-51-3) definiert werden.

**Selbstinduktivität eines Leiters** *i*: 
$$
L'_{ii} = \frac{\mu_0}{2\pi} \ln\left(\frac{1}{D_{ii}}\right)
$$
 (3.8)

<span id="page-51-3"></span>Koppelinduktivität zwischen zwei Leitern *i* und *j*: 
$$
L'_{ij} = \frac{\mu_0}{2\pi} \ln\left(\frac{1}{D_{ij}}\right)
$$
 (3.9)

Beide Gleichungen hängen nur von geometrischen Parametern  $(D_{ii}$  und  $D_{ij}$ ) ab. Diese müssen in der Einheit m verwendet werden. Da der natürliche Logarithmus jedoch nur von dimensionslosen Größen existiert, müssen  $D_{ii}$  und  $D_{ij}$  ohne Einheit eingesetzt werden. Da die geometrischen Parametern  $D_{ii}$  und  $D_{ij}$  auch für die Leitungsmodellierung nach Carson relevant sind, finden sich hierfür Berechnungsvorschriften in der Literatur, welche hier erläutert werden. Im folgenden Abschnitt werden die in der Literatur üblichen Abkürzungen GMR (engl. Geometric Mean Radius) und GMD (engl. Geometric Mean Distance) verwendet. Für  $D_{ii}$  wird entweder der GMR eines Sektorleiters oder der GMR des Schirms eingesetzt. Für  $D_{ij}$  gibt es hingegen drei Möglichkeiten. Entweder die GMD zweier benachbarter Sektorleiter, die GMD zweier diagonal gegenüber liegenden Sektorleiter oder die GMD von einem Sektorleiter zum Schirm.

#### GMR eines Sektorleiters

<span id="page-52-0"></span>In [\[86\]](#page-194-3) wird der GMR eines Sektorleiters DLL durch den GMR eines Rundleiters mit gleicher Querschnittsfläche approximiert. Nach [\[45\]](#page-190-6) entspricht der reale geometrische Querschnitt ca. 88 % des Nennquerschnitt q. Damit kann der GMR eines Sektorleiters wie in Gleichung [3.10](#page-52-0) gegeben berechnet werden.

$$
D_{\rm LL} = e^{-\frac{1}{4}} \sqrt{\frac{0.88 \cdot q}{\pi}} \tag{3.10}
$$

#### GMD zwischen Sektorleitern

<span id="page-52-1"></span>Die GMD zwischen zwei Sektorleitern kann nach [\[86\]](#page-194-3) durch den Abstand zwischen den beiden Schwerpunkten angenähert werden. Damit berechnen die Gleichungen [\(3.11\)](#page-52-1) (für benachbarte Sektorleiter) und [\(3.12\)](#page-52-2) (für diagonal gegenüberliegende Sektorleiter) die GMD in Abhängigkeit von m, wobei m den Abstand des Sektorleiterschwerpunktes von der Mittelachse des Kabels bezeichnet. Nach Abbildung [3.6](#page-52-3) kann m wie in Gleichung [3.13](#page-52-4) berechnet werden.

<span id="page-52-2"></span>
$$
D_{\rm n} = \begin{cases} \sqrt{3} \cdot m & \textbf{Dreisektorenkabel} \\ \sqrt{2} \cdot m & \textbf{Viersekforenkabel} \end{cases}
$$
 (3.11)

$$
D_{\text{Diag}} = 2 \cdot m \text{ Viersektorenkabel} \tag{3.12}
$$

$$
m = r - \frac{d}{2} + D_M \tag{3.13}
$$

<span id="page-52-4"></span><span id="page-52-3"></span>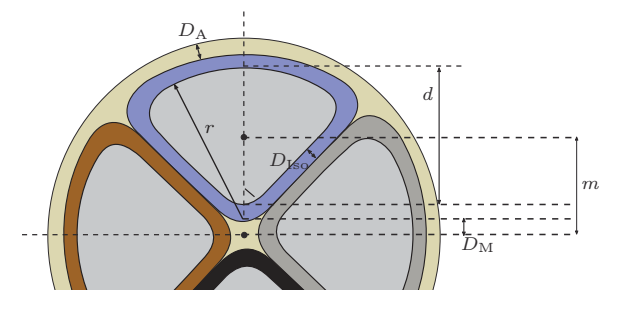

Abbildung 3.6: Darstellung der Sektorleitergeometrie und der Dicken von Ade- risolierung und gemeinsamer Aderumhüllung nach [\[147\]](#page-203-0)

#### GMR des Schirms und GMD von Sektorleiter zu Schirm

Nach [\[66\]](#page-193-6) entspricht die GMD zwischen einem Sektorleiter und einem konzentrischen Schirm DLS dem Radius der konzentrischen Hülle. Somit entspricht die GMD von Sektorleiter zu Schirm dem GMR des Schirms Dss.

<span id="page-53-0"></span>Der GMR eines konzentrischen Schirms  $D_{\rm SS}$  ist der Radius des kreisförmigen Schirm selbst und somit kann er nach Gleichung [3.14](#page-53-0) berechnet werden.

$$
D_{\rm SS} = D_{\rm LS} = r + D_{\rm M} + D_{\rm Iso} + D_{\rm A}
$$
\n(3.14)

#### 3.4.3 Kapazitäten

<span id="page-53-1"></span>Shafiepour et al. [\[77\]](#page-194-4) zeigen, dass für ein geschirmtes Vierleiterkabel vereinfachte Gleichungen zur Berechnung der Kapazitäten nur einen maximalen Fehler von 5 % im Vergleich zu FEM-Berechnungen verursachen. Da sich die Analyse in [\[77\]](#page-194-4) auf Leiter bezieht, welche perfekte Viertel eines Kreise darstellen, werden die Sektoren eines Kabel im Folgenden geometrisch als Viertel oder Drittel eines Kreises approximiert (siehe Abbildung [3.7\)](#page-53-1).

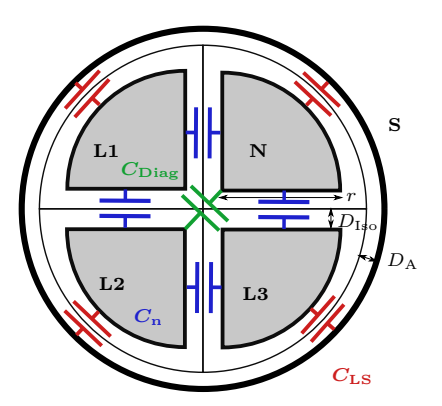

Abbildung 3.7: Sektorförmige Leiter als ideale Viertelkreise in einem Viersektorenkabel vom Typ NAYCWY [\[147\]](#page-203-0)

Sektorförmige Leiterpaare, welche direkt nebeneinander liegen (z. B. L1–L2 und L1–N in Abbildung [3.7\)](#page-53-1), werden als Plattenkondensatoren modelliert (siehe Gleichung [\(3.15\)](#page-54-1)). Die Kapazitäten zwischen diagonal zueinander liegenden Sektorenleiterpaaren, werden mit den Erkenntnissen aus der FEM-Analyse in [\[77\]](#page-194-4) durch <span id="page-54-1"></span>Gleichung [\(3.16\)](#page-54-2) approximiert.

$$
C'_{\rm n} = \epsilon \frac{r}{2 \cdot D_{\rm Iso}}\tag{3.15}
$$

<span id="page-54-3"></span>
$$
C'_{\text{Diag}} \approx 0,05 \cdot C'_{\text{n}} \tag{3.16}
$$

<span id="page-54-2"></span>Des Weiteren werden in Übereinstimmung mit [\[77\]](#page-194-4) Leiter-Schirmpaare in Vierund Dreisektoren-NAYCWY-Kabeln als Viertel oder als Drittel eines Zylinderkondensators betrachtet (Gleichung [\(3.17\)](#page-54-3)).

$$
C'_{\text{LS}} = \begin{cases} \frac{1}{3} \cdot \frac{2 \cdot \pi \cdot \epsilon}{\ln\left(\frac{r + D_{\text{Iso}} + D_{\text{A}}}{r}\right)} & \text{Dreisektorenkabel} \\ \frac{1}{4} \cdot \frac{2 \cdot \pi \cdot \epsilon}{\ln\left(\frac{r + D_{\text{Iso}} + D_{\text{A}}}{r}\right)} & \text{Viersektorenkabel} \end{cases} \tag{3.17}
$$

Alle im Betrieb befindlichen Leiter haben zusätzlich ein elektrisches Feld zu Erde. Während es bei NAYY-J-Kabeln Streukapazitäten zwischen allen vier Leitern und Erde gibt, existiert bei NAYCWY-Kabeln nur ein Feld zwischen dem Schirm und der Erde. Die Stärke des elektrischen Feldes hängt stark von den Umgebungsbedingungen ab [\[41\]](#page-190-3). Eine Abschätzung nach oben ist möglich. Dazu wird angenommen, dass die Kabelhülle perfekt geerdet ist. Damit ist das elektrische Feld begrenzt auf die geometrischen Abmessungen des Kabels. Die Ergebnisse passen zu den Referenzwerten für den Kapazitätsbelag von  $0.48 \frac{\mu F}{km}$  und  $0.66 \frac{\mu F}{km}$  für einen Querschnitt q von  $50 \text{ mm}^2$  und  $150 \text{ mm}^2$  aus [\[66\]](#page-193-6) und werden somit im Folgenden verwendet.

#### <span id="page-54-0"></span>3.4.4 Messungen zur Validierung der Parameterberechnung

Zur Validierung der Berechnungsmethoden wurden Messungen an vier unterschiedlichen Niederspannungskabeln durchgeführt (siehe Tabelle [3.4\)](#page-55-0). Der Aufbau der vermessenen Kabel ist in Abbildung [2.4](#page-32-0) dargestellt. Die Kabel A und B sind vom gleichen Kabeltyp, besitzen aber einen unterschiedlichen Querschnitt. Damit können Aussagen zur Übertragbarkeit der Ergebnisse auf unterschiedliche Querschnitte getroffen werden. Die Kabel B, C und D sind von unterschiedlichem Kabeltyp, haben aber den gleichen Querschnitt. Dadurch können die Berechnungen für verschiedene Kabeltypen validiert werden.

Der Messaufbau für die einzelnen Messungen ist in Abbildung [3.8](#page-55-1) dargestellt.

Eine detaillierte Analyse der Messergebnisse wurde in [\[107\]](#page-198-0) veröffentlicht. Im Folgenden werden die Ergebnisse zusammengefasst. In Abbildung [3.9](#page-56-0) sind die Messwerte für die Widerstandsbeläge und die berechneten Werte für die Widerstandsbeläge für das Kabel NAYY-J 4×150 dargestellt. Für die ohmschen Widerstände

|   | Kabeltyp                 | Hersteller | Länge                      |
|---|--------------------------|------------|----------------------------|
| А | NAYY-J $4\times150$      | Bayka      | $\approx 100 \,\mathrm{m}$ |
| В | NAYY-J $4\times50$       | Bayka      | $\approx 25 \,\mathrm{m}$  |
| C | NAYCWY $4\times50$ SE/25 | Bayka      | $\approx 25 \,\mathrm{m}$  |
| D | NAYCWY $3\times50$ SE/50 | Faber      | $\approx 25 \,\mathrm{m}$  |

<span id="page-55-0"></span>Tabelle 3.4: Verwendete Kabel für die Messungen.

<span id="page-55-1"></span>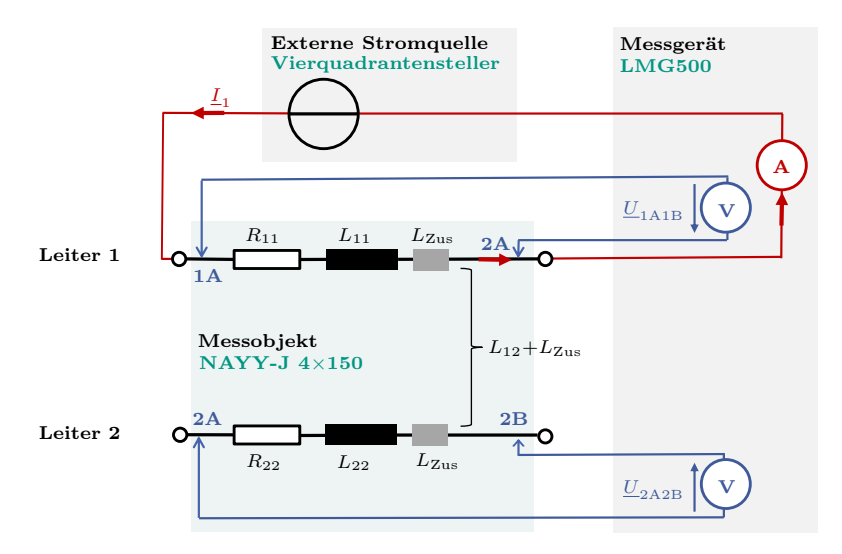

Abbildung 3.8: Messaufbau nach [\[147\]](#page-203-0)

stimmen die gemessenen Gleichstromwiderstände gut mit den berechneten Widerständen überein. Bei den Wechselstromwiderständen gibt es hingegen größere Abweichungen von bis zu 8 %. Der Widerstand zeigt dabei eine höhere Frequenzabhängigkeit als berechnet. Wie in Kapitel [3.4.1](#page-49-2) erläutert, gelten die verwendeten Formeln zur Berechnung des Skin- und Proximity-Effekt für einen symmetrischen Aufbau von drei Rundleitern. Das hier verwendete Kabel hat einen deutlich anderen Aufbau. Zusätzlich wurde bei den Messungen immer nur eine einzelne Phase belastet. Dadurch kann es zu Streuströmen in den weiteren Kabeln kommen. Dies sind potentielle Gründe für die Abweichungen zwischen Rechnung und Messung.

<span id="page-56-0"></span>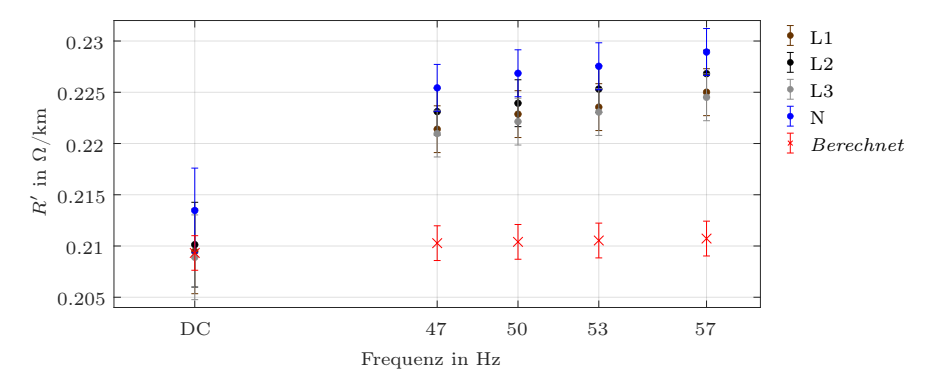

Abbildung 3.9: Vergleich berechneter und gemessener Widerstandsbeläge für das Kabel NAYY-J 4×150 [\[147\]](#page-203-0)

Auch bei den Induktivitäten treten sowohl bei den Selbst- als auch bei den Koppelinduktivitäten Abweichungen von bis zu 10 % zwischen den gemessenen und berechneten Werten auf, wie in Abbildung [3.10](#page-57-1) ersichtlich.

Der schraffierte Bereich stellt dabei den berechneten Wertebereich dar. Je nach Kabeltyp unterscheidet sich auch die Richtung der Abweichung (siehe [\[107\]](#page-198-0)). Mögliche Gründe hierfür sind die verwendeten Annahmen in den Gleichungen sowie die Messumgebung. Die Formeln [3.8](#page-51-2) und [3.9](#page-51-3) wurden für Rundleiter mit unendlicher Länge hergeleitet. In den Messungen wurden hingegen sektorförmige Leiter verwendet. Optimalerweise hätte man für die Messungen zwei unendliche lange Leiter verwendet, welche in einer geraden Linie parallel nebeneinander liegen. Um die Spannungen über den Kabeln messen zu können, muss allerdings deren Länge endlich sowie die beiden Kabelenden räumlich nahe zusammen sein. Ansonsten kommt es zu parasitären Effekten und Rauschen auf den langen Messleitungen. In der Realität war somit ein idealer Aufbau nicht möglich. Deshalb wurden die Kabel in einer U-Form aufgebaut mit einem Abstand von 1,5 m zwischen den beiden Kabelenden. Dies führt zu zusätzlichen parasitären Induktivitäten, welche in

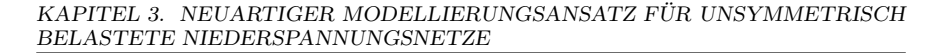

<span id="page-57-1"></span>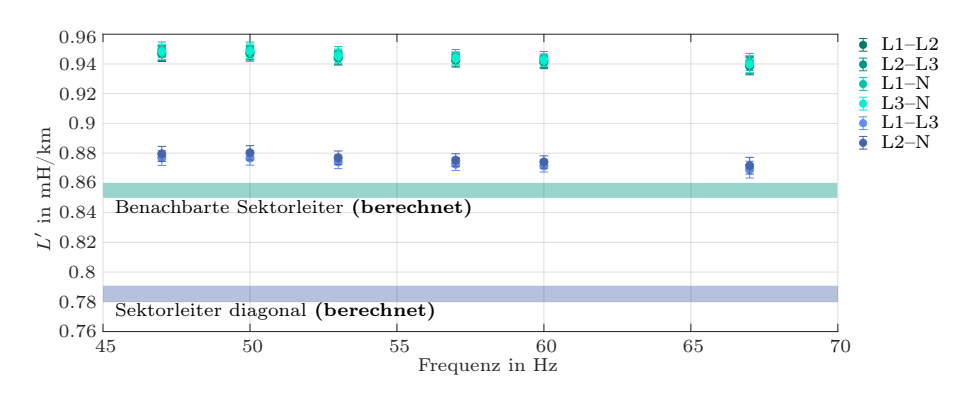

Abbildung 3.10: Vergleich berechneter und gemessener Koppelinduktivitätsbeläge für das Kabel NAYY-J 4×150 [\[147\]](#page-203-0)

Abbildung [3.8](#page-55-1) als  $L_{\rm Zus}$  eingezeichnet sind und eine mögliche weitere Erklärung für die Abweichungen zwischen berechneten und gemessenen Werten sind.

Bei den Kapazitäten passen die Messergebnisse gut zu den berechneten Werten. Die Abweichungen zwischen den Messergebnissen bei verschiedenen Leiterpaaren und damit die Fertigungstoleranz ist größer als die Abweichung zu den berechneten Werten. Zusätzlich zu den Kapazitäten wurden auch die Leitwerte gemessen. Diese bewegten sich zwischen 1 $\frac{\text{µS}}{\text{km}}$ und 7 $\frac{\text{µS}}{\text{km}}$ . Der Verlustfaktor tan $\delta$  betrug zwischen 0,01 und 0,04. Damit ist der Fehler, welcher bei der Vernachlässigung der Leitwerte in einer Netzberechnung gemacht wird, im Vergleich zu den gesamten Berechnungsfehlern gering, weshalb die Leitwerte nicht modelliert werden.

### <span id="page-57-0"></span>3.5 Auswirkungen von Vereinfachungen im Netzmodell

Zur Bestimmung des Einflusses verschiedener Annahmen auf Berechnungsergebnisse wurde ein Niederspannungsstrang mit dem in den vorherigen Kapiteln vorgestellten Netzmodell und den berechneten Parametern in MATLAB/Simulink implementiert. In verfügbaren Lastflussprogrammen ist die Verwendung des vorgeschlagenen Netzmodells aktuell nicht möglich.

Zuerst wird im folgenden Kapitel der verwendete Niederspannungsstrang beschrieben. Im nächsten Abschnitt werden verschiedene Bestandteile des Netzmodelles vernachlässigt oder verändert. Abschließend wird die Zuordnung der Lasten zu den einzelnen Phasen variiert, um deren Einfluss auf das Berechnungsergebnis zu untersuchen. Die hier vorgestellte Untersuchung basiert auf der studentischen Arbeit [\[147\]](#page-203-0).

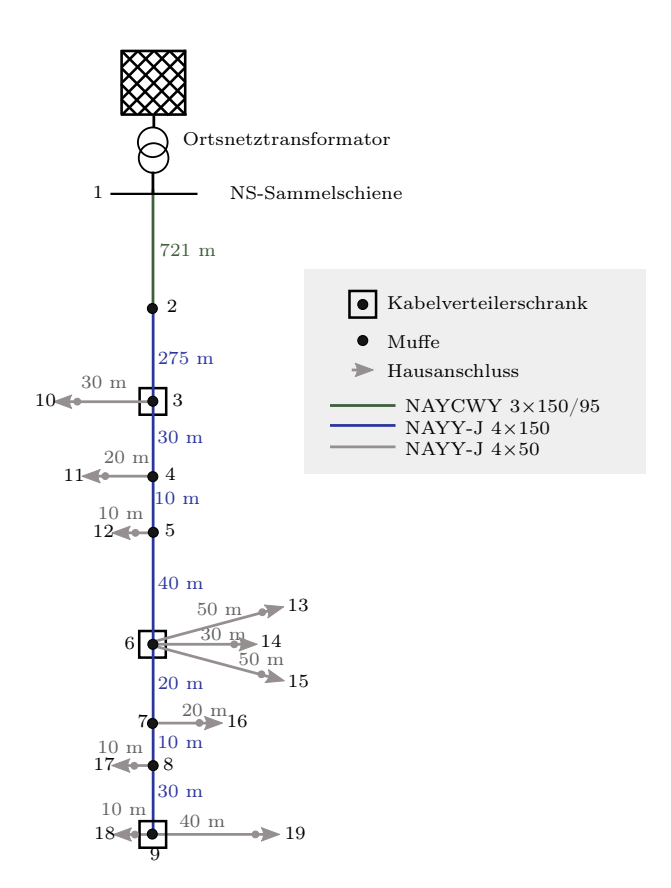

#### <span id="page-58-0"></span>3.5.1 Modell des simulierten Niederspannungsstrangs

Abbildung 3.11: Skizze des simulierten Niederspannungsnetzes [\[147\]](#page-203-0)

In Abbildung [3.11](#page-58-0) ist der Aufbau des simulierten Niederspannungsnetzes gezeigt. Es ist ein Strang eines real existierenden Niederspannungsnetzes, in welchem auch in Kapitel [3.1](#page-40-0) Messungen durchgeführt wurden (siehe Strang A-2 in Tabelle [3.1\)](#page-42-0). Mit einer Gesamtlänge von über 1 km wird der Strang als "sehr schwach" nach [\[51\]](#page-191-4) klassifiziert.

Neben einer Grundlast an allen Haushalten wird zusätzlich einphasige PV-Einspeisung an sechs Haushalten (vier an Phase L1, zwei an Phase L2) und ein einphasig ladendes Elektroauto an Phase L3 für den Simulationsfall angenommen (siehe Tabelle [D.1\)](#page-182-0). Die Leistungen von  $\pm$  4,6 kW entsprechen der maximal erlaubten einphasigen Einspeise- oder Bezugsleistung nach den Technischen Anschlussbedingungen der deutschen Verteilnetzbetreiber [\[88\]](#page-195-4). Das Lastszenario ist damit deutlich unsymmetrisch, nicht aber unrealistisch.

Im Referenzszenario ohne Vereinfachungen betragen die Spannungen am von der Ortsnetzstation am weitesten entfernten Netzknoten 19  $U_{19, \text{L}1\text{N}} = 1.15$  pu,  $U_{19, \text{L}2\text{N}}$  $= 0.86$  pu und  $U_{19, \text{L3N}} = 1.07$  pu (siehe durchgezogene Linie in Abbildung [3.12\)](#page-59-0). Nach dem europäischen Standard DIN EN 50160 [\[102\]](#page-197-1) ist die Spannung an Phase L1 und Phase L2 damit außerhalb des erlaubten Spannungsbandes (0,9 pu bis 1,10 pu).

Der Strom im Neutralleiter im Kabelsegment zwischen den Netzknoten 1 und 3 ist im Referenzszenario mit  $I_{\text{PEN}} = 81 \text{ Å}$  höher als auf den einzelnen Phasen  $I_{\text{L1}} =$ 67 A,  $I_{L2} = 29$  A und  $I_{L3} = 33$  A. Der Erdstrom  $I_{E}$  beträgt 10 A, was circa 11 % des Neutralleiterstromes  $I_{\text{PEN}}$  entspricht. Das stimmt mit den Messergebnissen (siehe Kapitel [3.1\)](#page-40-0) für diesen Strang ungefähr überein.

<span id="page-59-0"></span>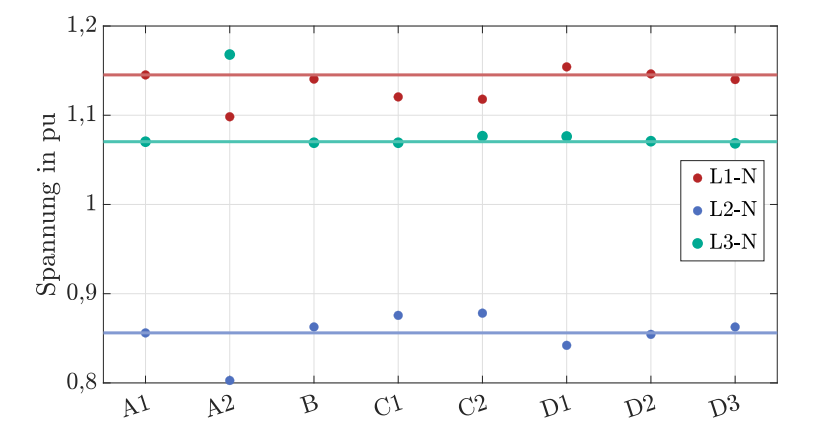

Abbildung 3.12: Vergleich der Simulationsergebnisse der Spannung am Strangende des betrachteten Niederspannungsstranges für verschiedene Szenarien (A1, ... D3), in Anlehnung an [\[147\]](#page-203-0)

### <span id="page-60-0"></span>3.5.2 Modifikationen am verwendeten Netzmodell

#### Vernachlässigung der elektrischen oder magnetischen Kopplung zwischen den Leitern (A)

Im Referenzszenario fließen durch die Kapazitäten Ströme in der Größenordnung von einigen mA. Werden diese und damit die elektrische Kopplung vernachlässigt, wird circa 25 var mehr induktive Blindleistung an Netzknoten 1 eingespeist (Szenario A1). Auf die Spannungen an Netzknoten 19 hat das nur einen vernachlässigbaren Einfluss. Deshalb werden die Kapazitäten im Folgenden nicht modelliert. Wenn die magnetische Kopplung über die Koppelinduktivitäten vernachlässigt wird (Szenario A2), führt das zu Änderungen in den Spannungen von bis zu 0,1 pu (siehe Abbildung [3.12\)](#page-59-0). Bemerkenswerterweise ändert sich auch die Reihenfolge der Höhe der Spannungen, da  $U_{19,L3N}$  die Spannung  $U_{19,L1N}$  in diesem Szenario überschreitet. Das Vernachlässigen der Koppelinduktivitäten führt damit zu großen Fehlern.

#### Vernachlässigen der Hausanschlusskabel (B)

Die Hausanschlusskabel werden bei der Simulation von Niederspannungsnetzen oft vernachlässigt (z. B. [\[51,](#page-191-4) [85\]](#page-194-2)). Wie in Abbildung [3.11](#page-58-0) gezeigt, werden diese im Referenzmodell explizit modelliert. Im Szenario B werden nun alle Hausanschlusskabel vom Modell entfernt. Dadurch verringert sich der Bezug von Wirkleistung im Vergleich zum Referenzmodell um circa 40W pro Phase aufgrund geringerer Leitungsverluste. Des Weiteren verringert sich die Spannungsunsymmetrie an Knoten 19. Im Spannungsbetrag ist die größte Änderung an Phase L2 mit einem Anstieg von circa 0,01 pu zu sehen. Die Hausanschlusskabel werden deshalb weiterhin im Simulationsmodell betrachtet.

#### Einfluss des Kabeltyps und des Kabelaufbaus (C)

Im Szenario C1 wird das erste Kabelsegement, ein 721 m langes NAYCWY-Kabel mit symmetrischem Aufbau durch ein NAYY-J-Kabel mit unsymmetrischem Aufbau ersetzt. Hierdurch sinkt die Unsymmetrie in den Spannungen deutlich. Dies kann hauptsächlich mit dem von  $95\,\mathrm{mm}^2$  auf  $150\,\mathrm{mm}^2$  erhöhten Neutralleiterquerschnitt begründet werden. Dadurch sinkt der ohmsche Widerstand des Neutralleiters und damit die Spannungsdifferenz über diesen Leitungspfad.

Aufgrund der unterschiedlichen Abstände zwischen den jeweiligen Leitern beim NAYY-J-Kabel ergeben sich nach Gleichung [3.9](#page-51-3) unterschiedliche Koppelimpedanzen zwischen den einzelnen Leitern. In Szenario C2 werden diese nun gemittelt und dieser Mittelwert für die Abbildung der Koppelimpedanzen verwendet. Damit wird ein symmetrischer Kabelaufbau angenommen, was in der Realität nicht der Fall ist. Zur Bestimmung des Einflusses der Annahme eines symmetrischen Kabelaufbaus müssen die Ergebnisse aus Szenario C2 nicht mit dem Referenzszenario, sondern mit Szenario C1 verglichen werden. Die größte Änderung ist an Phase L3 zu erkennen mit einem Anstieg um 0,007 pu. Damit befinden sich die Änderungen in einer ähnlichen Größenordnung wie bei der Vernachlässigung der Hausanschlusskabel und sind damit deutlich wahrnehmbar.

In der Realität ist es bei bestehenden Netzen allerdings nur schwer nachzuvollziehen, ob sich bei der Installation der Kabel genau an die farbliche Markierung für die einzelnen Phasen gehalten wurde und ob diese bei Übergangsstellen wie Muffen beibehalten wurde. Deshalb ist eine genaue Berücksichtigung der einzelnen Koppelinduktivitäten schwierig.

## Änderungen in der Modellierung der Rückleitung über Erde (D)

Für das Szenario D1 wurden alle Erdungsimpedanzen aus dem Modell gelöscht. Damit ist dann der Neutralleiter der einzig verbleibende Rückleitungspfad. Das verstärkt die Spannungsunsymmetrien, da der Spannungabfall über dem PEN-Leiter ansteigt.  $U_{19, \text{L2N}}$  fällt um 0,015 pu, während  $U_{19, \text{L1N}}$  und  $U_{19, \text{L3N}}$  anstiegen um 0,009 pu und 0,007 pu. Da dies signifikante Abweichungen bedeutet, wird der Rückleitungspfad über Erde im Folgenden berücksichtigt.

Eine Verringerung von  $R_{\rm E, Geb}$  von 6Ω auf 2Ω in Szenario D2, was laut [\[81\]](#page-194-5) ein typischer Wert für städtische Gegenden mit vielen Fundamenterdern in naher Umgebung ist, verändert die Spannungsbeträge nur geringfügig. Die Verringerung von  $R_{\text{E, Trafo}}$  von 2 Ω auf 1 Ω (D3) führt zu leicht geringeren Spannungsänderungen über der Leitung als im Referenzszenario. In Szenario D3 ist insgesamt ein größerer Einfluss auf das Berechnungsergebnis als in Szenario D2 erkennbar.

Eine genaue Bestimmung der Erdungsimpedanzen ist in der Realität oft nur schwer möglich. Änderungen an den Erdungsimpedanzen führen in der Simulation zwar zu sichtbaren, allerdings nur geringen Änderungen bei den Ergebnissen. Deshalb werden im Weiteren die in Kapitel [3.3](#page-47-0) vorgeschlagenen Werte verwendet.

## <span id="page-61-0"></span>3.5.3 Zuordnung der Lasten zu den jeweiligen Phasen

In diesem Abschnitt wird untersucht, inwiefern ein Tausch der Lasten zwischen den verschiedenen Phasen die Ergebnisse beeinflusst. Dafür werden vier verschiedene Szenarien in Tabelle [3.5](#page-62-0) definiert.

K0 entspricht der in Tabelle [D.1](#page-182-0) definierten Lastverteilung aus dem Referenzszenario. In den Szenarien K1, K2 und K3 werden die Lasten an den selben Netzknoten angeschlossen, allerdings an verschiedenen Phasen.

Die Simulationen werden mit dem zuvor vorgestellten Niederspannungsstrang durchgeführt, allerdings in zwei verschiedenen Konfigurationen. Einmal wird für den Abschnitt zwischen Knoten 1 und Knoten 3 das NAYCWY-Kabel mit drei

<span id="page-62-0"></span>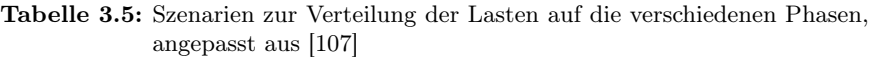

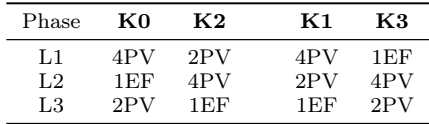

Sektoren verwendet, in einer zweiten Simulation hingegen das NAYY-J-Kabel mit vier Sektoren.

#### Kabelmodell: NAYCWY-Kabel

In Abbildung [3.13\(a\)](#page-63-0) werden die berechneten Spannungsbeträge an Netzknoten 19 gezeigt. Für die Szenarien, in welchen die Lasten in der gleichen Sequenz an die Phasen angeschlossen werden (K0 / K2 und K1 / K3) bleiben die Spannungsbeträge gleich. Bei unterschiedlicher Reihenfolge treten allerdings sichtbare Differenzen auf. Die Phasenströme addieren sich zu unterschiedlichen Neutralleiterströmen bei unterschiedlicher Phasenreihenfolge und damit ergeben sich auch unterschiedliche Spannungsabfälle über dem Neutralleiter.

### Kabelmodell: NAYY-J-Kabel

In Abbildung [3.13\(b\)](#page-63-1) sind die Ergebnisse für die gleichen Berechnungen mit einem NAYY-J-Kabel gezeigt. Hier sind nun auch Abweichungen erkennbar, obwohl die Phasenreihenfolge gleich bleibt. Zwischen den Ergebnisse mit unterschiedlicher Phasenreihenfolge sind die Unterschiede nun deutlich größer. Ein Grund hierfür sind die unterschiedlichen Koppelimpedanzen zu den anderen Leitern durch den unsymmetrischen Kabelaufbau.

Die korrekte Zuordnung der einzelnen Lasten zu den jeweiligen Phasen hat damit insgesamt einen großen Einfluss auf die Berechnungsergebnisse. Für Kabel mit einem unsymmetrischen Aufbau wie das NAYY-J ist dieser sogar noch größer als für Kabel mit symmetrischen Aufbau wie das NAYCWY-Dreisektorenkabel.

## 3.5.4 Fazit bezüglich möglicher Vereinfachungen

In Kapitel [3.5.2](#page-60-0) wurden verschiedene Parameter im Netzmodell variiert, um den Einfluss auf die Berechnungsergebnisse zu untersuchen. Dabei wurde festgestellt, das kapazitive Kopplungen zwischen den einzelnen Leitern vernachlässigt werden können, magnetische Kopplungen dürfen hingegen nicht vernachlässigt werden. Auch das Vernachlässigen der Hausanschlusskabel oder das Verwenden von Daten eines anderen Kabeltyps führt zu erkennbaren Fehlern. Diese Daten besitzt ein

KAPITEL 3. NEUARTIGER MODELLIERUNGSANSATZ FÜR UNSYMMETRISCH BELASTETE NIEDERSPANNUNGSNETZE

<span id="page-63-0"></span>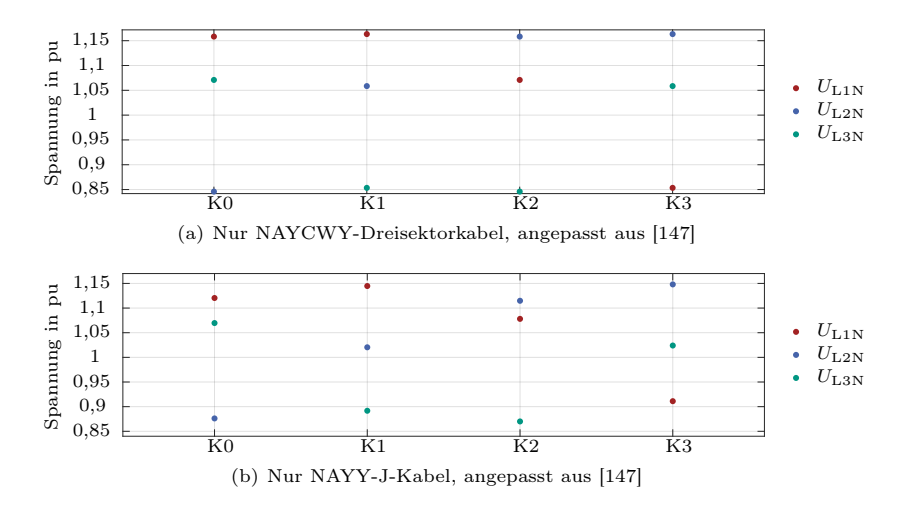

<span id="page-63-1"></span>**Abbildung 3.13:** Spannungen an Knoten 19 in den Konfigurationen K $0 - K4$ 

Verteilnetzbetreiber und somit können sie bei der Modellierung für Netzberechnungen berücksichtigt werden.

Bei anderen Parametern ist dies nicht immer der Fall. Da der Kabelaufbau nicht symmetrisch ist, ist es für eine exakte Modellierung notwendig, unterschiedliche Koppelimpedanzen zwischen den Leitern zu berücksichtigen. Dazu muss sich bei der Installation an die vorgegebenen Farbmarkierungen gehalten werden. In den im Rahmen dieser Arbeit untersuchten Netzen war dies nicht immer der Fall. Auch die Werte für die Erdungsimpedanzen sind zur Modellierung notwendig, aber nicht bekannt. Selbst Messungen helfen hier nur bedingt, da die Impedanzen des Erdreiches beispielsweise von der Feuchtigkeit abhängig sind und somit variieren. Nach Kapitel [3.5.2](#page-60-0) ist der Einfluss dieser Impedanzen auf das Berechnungsergebnis allerdings gering und somit können die vorgeschlagenen Werte verwendet werden. Bei der in Kapitel [3.5.3](#page-61-0) untersuchten Zuordnung der Lasten zu den jeweiligen Phasen ist dies allerdings nicht der Fall. Die verschiedenen Berechnungsergebnisse weichen stark voneinander ab. Zur genauen Modellierung ist es notwendig zu wissen, welche Last an welcher Phase angeschlossen ist. Deshalb wird Netzbetreibern hier empfohlen, diese Daten zukünftig zu erheben zumindest für große Lasten und Erzeugungsanlagen. Dies bedeutet einen zusätzlichen Aufwand, insbesondere da Daten von Bestandsanlagen benötigt werden. Einige Lasten in Haushalten, wie z.B. Ladegeräte, sind mobil und können nicht eindeutig einer Phase zugeordnet werden. Damit ist es nicht möglich, alle Lasten eindeutig der richtigen Phase zuzuordnen. Die drei in diesem Abschnitt genannten Punkte zeigen die Grenzen der Modellierung von Niederspannungsnetzen auf, welche aktuell bestehen.

## Kapitel 4

# OPF-Simulationsumgebung für unsymmetrisch belastete Niederspannungsnetze

In dieser Arbeit wurde eine Simulationsumgebung aufgebaut, welche im Kern aus einem dynamischen dreiphasigen OPF-Algorithmus besteht. Solche Algorithmen wurden schon von anderen Autoren veröffentlicht (siehe Kapitel [2.4\)](#page-36-0), wobei die meisten Publikationen in die ersten Jahre der Forschung zu der vorliegenden Arbeit fallen.

Da in Kapitel [6](#page-106-0) der Fokus auf der Optimierung von Batteriespeichern liegt, wurde ein Modell für einen Batteriespeicher in die Simulationsumgebung integriert. Dies wurde zuvor nur von drei Autoren [\[34,](#page-189-3) [78,](#page-194-0) [92\]](#page-195-0) publiziert. [\[92\]](#page-195-0) optimiert die Betriebsplanung unter wirtschaftlichen Gesichtspunkten, während [\[34\]](#page-189-3) sich nur auf die Modellierung des Speichersystems fokussiert. [\[78\]](#page-194-0) entwickelt eine Linearisierung der Leistungsflussgleichungen und nutzt in einem Beispiel den Speicher zur Eigenverbrauchserhöhung. Im Gegensatz dazu wird der hier vorgestellte Algorithmus genutzt, um den Batteriespeicher so zu steuern, dass er netzdienlich ist.

Neben dem Anwendungsfall besitzt der hier vorgestellte Algorithmus im Wesentlichen drei Alleinstellungsmerkmale gegenüber anderen Algorithmen. Erstens wird das Stromnetz durch das in Kapitel [3.3](#page-47-0) vorgestellte Netzmodell modelliert. Alle schon bestehenden Algorithmen basieren auf den Gleichungen nach Carson sowie der Reduktion nach Kron (siehe Kapitel [2.1.2\)](#page-27-1), welche wie in Kapitel [3.2](#page-46-0) erläutert einige Annahmen voraussetzen, die für Niederspannungsnetze im Allgemeinen sowie für deutsche Niederspannungsnetze im Besonderen nicht zutreffen. Des Weiteren wird in diesen Modellen der Neutralleiter und der Stromfluss über Erdverbindungen nicht explizit modelliert.

Zweitens wurden Gleichungen zur Modellierung von Lasten mit konstantem Leistungsverbrauch eingeführt. Aufgrund der Berücksichtigung des Leistungsflusses auf dem Neutralleiter muss auf dem Neutralleiter ein Strom eingespeist werden, der dem Strombezug auf der entsprechende Phase am gleichen Knoten mit umgekehrten Vorzeichen entspricht, um die Kirchhoffschen Regeln einzuhalten. Des Weiteren wurde eine zusätzliche Randbedingung eingeführt, welche die Begrenzung von Spannungsunsymmetrien durch den Speicher zulässt.

Um die Einhaltung der Netzgrenzen sicherstellen zu können, wurde auf die Verwendung von Methoden zur Vereinfachung des Problems verzichtet. Das Optimierungsproblem wird nur auf einzelne Niederspannungsstränge angewendet und kann ohne die Verwendung von Vereinfachungen gelöst werden im Gegensatz zur Formulierung in [\[78,](#page-194-0) [92\]](#page-195-0).

In Kapitel [2.4](#page-36-0) wurde die grundlegende Struktur eines OPF-Problems eingeführt. Die in dieser Arbeit verwendeten Optimierungsgrößen (siehe Kapitel [4.2\)](#page-74-0), Kostenfunktion (Kapitel [4.3\)](#page-75-0) und Randbedingungen (Kapitel [4.4\)](#page-76-0) werden nun hier erläutert. Wichtiger Bestandteil dieser Gleichungen ist das in Kapitel [4.1](#page-65-0) eingeführte Netzmodell. Nach einer Validierung des Algorithmus in Kapitel [4.5](#page-84-0) werden in Kapitel [4.6](#page-85-0) beispielhafte Simulationen durchgeführt. Eine ausführlichere Beschreibung der Simulationsumgebung wurde in [\[110\]](#page-198-1) veröffentlicht.

## <span id="page-65-0"></span>4.1 Modellierung des dreiphasigen Niederspannungsnetzes

### 4.1.1 Einführung

Der Ansatz zur Modellierung des Stromnetzes in einer klassischen OPF-Formulierung ist in Abbildung [4.1](#page-65-1) für ein Zwei-Knoten-Netz mit einem Generator, einer Last und einer Leitung dargestellt. Der Generator speist hier eine Leistung ein, welche über die Leitung fließt und von der Last verbraucht wird. Der im Folgenden vorgestellte Algorithmus basiert auf dem öffentlich verfügbaren Softwarepaket MATPOWER [\[99,](#page-196-2) [100\]](#page-196-3), welches solch ein Modell nutzt. Dieses wurde in [\[58\]](#page-192-5) und [\[117\]](#page-199-0) um ein Speichermodell erweitert, allerdings wird dort immer noch ein einphasiges Netzmodell verwendet.

<span id="page-65-1"></span>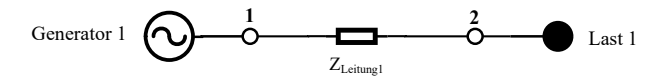

Abbildung 4.1: Einphasige Modellierung eines Zwei-Knoten-Stromnetzes [\[110\]](#page-198-1)

Für die Modellierung eines Dreiphasen-Vierleiter-System wird der vorgestellte Ansatz in dieser Arbeit erweitert, sodass hier jeder Leiter einzeln abgebildet wird (siehe Abbildung [4.2\)](#page-66-0). Dabei wird der in Kapitel [3.3](#page-47-0) vorgestellte Modellierungsansatz verwendet.

<span id="page-66-0"></span>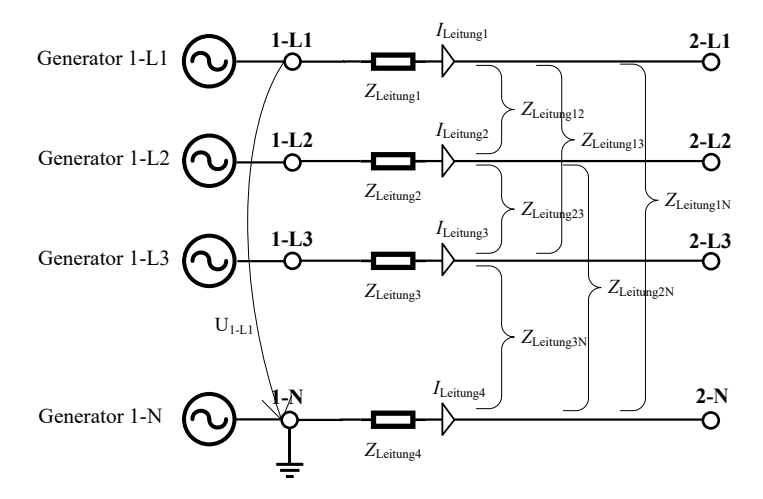

Abbildung 4.2: Dreiphasen-Vierleiter-Netzmodell für ein beispielhaftes Zwei-Knoten-Netz [\[110\]](#page-198-1)

#### 4.1.2 Die Impedanzmatrix

Das in Abbildung [4.2](#page-66-0) dargestellte Netz kann durch eine Impedanzmatrix beschrieben werden. Dabei ergibt sich das folgende Gleichungssystem:

<span id="page-66-1"></span>
$$
\begin{pmatrix}\n\underline{U}_{1-L1}^{t} - \underline{U}_{2-L1}^{t} \\
\underline{U}_{1-L2}^{t} - \underline{U}_{2-L2}^{t} \\
\underline{U}_{1-L3}^{t} - \underline{U}_{2-L3}^{t} \\
\underline{U}_{1-L3}^{t} - \underline{U}_{2-L3}^{t}\n\end{pmatrix} = \begin{pmatrix}\n\underline{Z}_{\text{Leitung12}} & \underline{Z}_{\text{Leitung12}} \\
\underline{Z}_{\text{Leitung13}} & \underline{Z}_{\text{Leitung23}} \\
\underline{Z}_{\text{Leitung23}} & \underline{Z}_{\text{Leitung2N}} \\
\underline{Z}_{\text{Leitung13}} & \underline{Z}_{\text{Leitung2N}} \\
\underline{Z}_{\text{Leitung23}} & \underline{Z}_{\text{Leitung2N}} \\
\underline{Z}_{\text{Leitung3}} & \underline{Z}_{\text{Leitung3N}} \\
\underline{Z}_{\text{Leitung3}} & \underline{Z}_{\text{Leitung3N}} \\
\underline{Z}_{\text{Leitung3}} & \underline{Z}_{\text{Leitung4}}\n\end{pmatrix}\n\begin{pmatrix}\n\underline{t}^{t} \\
\underline{I}_{\text{Leitung2}}^{t} \\
\underline{I}_{\text{Leitung3}}^{t} \\
\underline{I}_{\text{Leitung4}}^{t}\n\end{pmatrix} (4.1)
$$

Die Spannungen sind im Gegensatz zu den Strömen eine Optimierungsgröße. Das bedeutet, dass nach jedem Optimierungsschritt aus den Spannungen im Algorithmus die Ströme berechnet werden. Durch Umformung von Gleichung [4.1](#page-66-1) ergibt sich die in Gleichung [4.2](#page-67-0) gegebene Formel.

<span id="page-67-0"></span>
$$
\begin{pmatrix}\n\underline{I}_{\text{Leitung1}}^{t} \\
\underline{I}_{\text{Leitung2}}^{t} \\
\underline{I}_{\text{Leitung3}}^{t} \\
\underline{I}_{\text{Leitung4}}^{t}\n\end{pmatrix} = \begin{pmatrix}\n\underline{Z}_{\text{Leitung12}} & \underline{Z}_{\text{Leitung12}} \\
\underline{Z}_{\text{Leitung2}} & \underline{Z}_{\text{Leitung23}} \\
\underline{Z}_{\text{Leitung1N}} & \underline{Z}_{\text{Leitung2N}} \\
\underline{Z}_{\text{Leitung13}} & \underline{Z}_{\text{Leitung2N}} \\
\underline{Z}_{\text{Leitung23}} & \underline{Z}_{\text{Leitung2N}} \\
\underline{Z}_{\text{Leitung3}} & \underline{Z}_{\text{Leitung3N}} \\
\underline{Z}_{\text{Leitung3N}} & \underline{Z}_{\text{Leitung3N}}\n\end{pmatrix}^{-1} \begin{pmatrix}\n\underline{U}_{1-L1}^{t} - \underline{U}_{2-L1}^{t} \\
\underline{U}_{1-L2}^{t} - \underline{U}_{2-L2}^{t} \\
\underline{U}_{1-L3}^{t} - \underline{U}_{2-L3}^{t}\n\end{pmatrix} (4.2)
$$

Des Weiteren sind nur die einzelnen Spannungen und nicht die Spannungsdifferenzen Teil der Optimierungsgrößen. Die Ströme auf allen Leitungen können aus den einzelnen Spannungen wie folgt berechnet werden:

$$
\begin{pmatrix}\n\underline{I}_{\text{Leitung1}}^{t} \\
\underline{I}_{\text{Leitung2}}^{t} \\
\underline{I}_{\text{Leitung3}}^{t} \\
\underline{I}_{\text{Leitung4}}^{t}\n\end{pmatrix} = \begin{pmatrix}\n\underline{Z}_{\text{Leitung12}} & -\underline{Z}_{\text{Leitung12}} & \underline{Z}_{\text{Leitung2}} & -\underline{Z}_{\text{Leitung22}} \\
\underline{Z}_{\text{Leitung13}} & -\underline{Z}_{\text{Leitung23}} & \underline{Z}_{\text{Leitung23}} & -\underline{Z}_{\text{Leitung23}} \\
\underline{I}_{\text{Leitung4}}^{t} \\
\underline{I}_{\text{Leitung4}}^{t}\n\end{pmatrix} = \begin{pmatrix}\n\underline{Z}_{\text{Leitung13}} & -\underline{Z}_{\text{Leitung1}} & \underline{Z}_{\text{Leitung23}} & -\underline{Z}_{\text{Leitung23}} \\
\underline{Z}_{\text{Leitung1}} & -\underline{Z}_{\text{Leitung1}} & \underline{Z}_{\text{Leitung2N}} & -\underline{Z}_{\text{Leitung2N}} \\
\underline{Z}_{\text{Leitung23}} & -\underline{Z}_{\text{Leitung23}} & \underline{Z}_{\text{Leitung2N}} & -\underline{Z}_{\text{Leitung2N}} \\
\underline{Z}_{\text{Leitung3}} & -\underline{Z}_{\text{Leitung3}} & \underline{Z}_{\text{Leitung3N}} & -\underline{Z}_{\text{Leitung3N}} & -\underline{Z}_{\text{Leitung4}} \\
\end{pmatrix}^{-1} \begin{pmatrix}\n\underline{U}_{1}^{t} \\
\underline{U}_{2}^{t} \\
\underline{U}_{1}^{t} \\
\underline{U}_{2}^{t} \\
\underline{U}_{1}^{t} \\
\underline{U}_{2}^{t} \\
\end{pmatrix} \quad (4.3)
$$
\n
$$
\underline{Z}_{\text{Leitung3N}} & -\underline{Z}_{\text{Leitung3N}} & \underline{Z}_{\text{Leitung4}} & -\underline{Z}_{\text{Leitung4}} & \begin{pmatrix}\n\underline{U}_{2}^{t} \\
\underline{U}_{2}^{t} \\
\underline{U}_{2}^{t} \\
\underline{U}_{2}^{t} \\
\end{pmatrix} \quad (4.3)
$$

Beim Aufbau der Impedanzmatrix  $Z$  werden im Folgenden zwei Annahmen getroffen. Zum Einen sind die Serienimpedanzen  $\underline{Z}_{\text{Leitung1}}, \underline{Z}_{\text{Leitung2}}, \underline{Z}_{\text{Leitung3}}$  und ZLeitung4 unter Vernachlässigung von Fertigungstoleranzen identisch. Deshalb wird  $\underline{Z}_\text{S}$ als Serienimpedanz des Kabel eingeführt.

$$
\underline{Z}_{\rm S} = \underline{Z}_{\rm Leitung1} = \underline{Z}_{\rm Leitung2} = \underline{Z}_{\rm Leitung3} = \underline{Z}_{\rm Leitung4} \tag{4.4}
$$

Die Koppelimpedanzen zwischen den Leitern sind allerdings aufgrund verschiedener Abstände zwischen den Leitern nicht gleich (siehe Abbildung [2.4\)](#page-32-0). Wie in Kapitel [3.5](#page-57-0) gezeigt, führt diese Annahme auch zu Fehlern. Für eine genaue Berechnung ist deshalb die Berücksichtigung der exakten Impedanzen zu empfehlen. Allerdings ist in der Realität oftmals nicht bekannt, welche Phase an welchen

Leiter angeschlossen wurde. Deswegen wird zur Modellierung der Mittelwert der Koppelimpedanzen  $Z_M$  für alle Koppelimpedanzen verwendet.

$$
\underline{Z}_{\text{M}} = \underline{Z}_{\text{Leitung12}} = \underline{Z}_{\text{Leitung13}} = \underline{Z}_{\text{Leitung1N}} = \underline{Z}_{\text{Leitung23}} \tag{4.5}
$$

$$
=\underline{Z}_{\rm Letung2N}=\underline{Z}_{\rm Letung3N}
$$

Für das in Abbildung [4.2](#page-66-0) dargestellte Testnetz hat die Impedanzmatrix  $Z$  dann die folgende Form:

$$
\begin{pmatrix}\n\frac{I_{\text{Leitung1}}^t}{I_{\text{Leitung2}}^t} \\
\frac{I_{\text{Leitung2}}^t}{I_{\text{Leitung3}}^t}\n\end{pmatrix} = \begin{pmatrix}\n\frac{Z_{\text{S}}}{Z_{\text{M}}} & -\frac{Z_{\text{N}}}{Z_{\text{S}}} & -\frac{Z_{\text{N}}}{Z_{\text{S}}} \\
\frac{Z_{\text{M}}}{Z_{\text{M}}} & -\frac{Z_{\text{M}}}{Z_{\text{M}}} & -\frac{Z_{\text{M}}}{Z_{\text{M}}} \\
\frac{Z_{\text{M}}}{Z_{\text{M}}} & -\frac{Z_{\text{M}}}{Z_{\text{M}}} & -\frac{Z_{\text{M}}}{Z_{\text{M}}}\n\end{pmatrix}^{-1} \begin{pmatrix}\n\frac{U_{\text{I}}^t}{U_{\text{2}}^t - L_1} \\
\frac{U_{\text{2}}^t}{U_{\text{2}}^t - L_1} \\
\frac{U_{\text{2}}^t}{U_{\text{2}}^t - L_2} \\
\frac{Z_{\text{M}}}{Z_{\text{M}}} & -\frac{Z_{\text{M}}}{Z_{\text{M}}} & -\frac{Z_{\text{M}}}{Z_{\text{M}}}\n\end{pmatrix}^{-1} \begin{pmatrix}\n\frac{U_{\text{I}}^t}{U_{\text{2}}^t - L_1} \\
\frac{U_{\text{2}}^t}{U_{\text{2}}^t - L_2} \\
\frac{U_{\text{2}}^t}{U_{\text{1}}^t - L_3} \\
\frac{U_{\text{2}}^t}{U_{\text{2}}^t - L_3} \\
\frac{U_{\text{2}}^t}{U_{\text{2}}^t - L_3}\n\end{pmatrix} (4.6)
$$

#### 4.1.3 Die Admittanzmatrix

Ein Vektor mit Strömen auf allen Leitungen $\underline{\vec{I}^t}_{\text{Leitung}}$ kann aus den einzelnen Spannungen im Vektor  $\vec{U}^t$  auch über die Admittanzmatrix  $\underline{Y}$  berechnet werden. Die Admittanzmatrix  $\underline{Y}$  ist die Inverse der Impedanzmatrix  $\underline{Z}$ .

$$
\underline{\vec{I}^t}_{\text{Letung}} = \underline{Y} \cdot \underline{\vec{U}^t} = \underline{Z}^{-1} \cdot \underline{\vec{U}^t}
$$
\n(4.7)

Bei Nutzung von Admittanzwerten statt Impedanzwerten ist die rechenzeitintensive Invertierung der Matrix nicht notwendig. Im weiteren Verlauf des Kapitels wird deshalb immer mit der Admittanzmatrix statt der Impedanzmatrix gearbeitet. Für das in Abbildung [4.2](#page-66-0) gezeigte Netz wird die Admittanzmatrix Y wie in Gleichung [4.8](#page-69-0) beschrieben berechnet.

$$
\begin{pmatrix}\n\frac{I_{\text{Leitung1}}^t}{I_{\text{Leitung2}}^t} \\
\frac{I_{\text{Leitung2}}^t}{I_{\text{Leitung3}}^t}\n\end{pmatrix} = \begin{pmatrix}\n\frac{Y_S}{N} & -\frac{Y_S}{N} & \frac{Y_M}{N} & -\frac{Y_M}{N} & \frac{Y_M}{N} \\
\frac{Y_M}{N} & -\frac{Y_M}{N} & \frac{Y_M}{N} & -\frac{Y_M}{N} & \frac{Y_S}{N} \\
\frac{Y_M}{N} & -\frac{Y_M}{N} & \frac{Y_M}{N} & -\frac{Y_M}{N} & \frac{Y_M}{N} \\
-\frac{Y_M}{N} & \frac{Y_M}{N} & -\frac{Y_M}{N} & \frac{Y_M}{N} \\
-\frac{Y_M}{N} & \frac{Y_M}{N} & -\frac{Y_M}{N} & \frac{Y_M}{N} \\
-\frac{Y_M}{N} & \frac{Y_M}{N} & -\frac{Y_M}{N} & \frac{Y_M}{N} \\
-\frac{Y_M}{N} & \frac{Y_S}{N} & -\frac{Y_S}{N}\n\end{pmatrix}\n\begin{pmatrix}\n\frac{U_t^t}{U_2^t - L_1} \\
\frac{U_t^t}{U_2^t - L_2} \\
\frac{U_t^t}{U_2^t - L_3} \\
\frac{U_t^t}{U_2^t - L_3} \\
\frac{U_t^t}{U_2^t - N} \\
\frac{U_t^t}{U_2^t}\n\end{pmatrix} (4.8)
$$

In Kapitel [3.4](#page-49-0) wurden Formeln zur Berechnung von Impedanzwerten von Kabeln eingeführt. Für oft verwendete Kabeltypen in Deutschland sind die berechneten Parameter im Anhang in Tabelle [B.1](#page-172-0) und Tabelle [B.2](#page-172-1) dargestellt. Zur Nutzung in Gleichung [4.8](#page-69-0) müssen diese noch in Admittanzwerte überführt werden. Durch Matrixinversion der Impedanzmatrix  $Z$  ergeben sich dafür die folgenden Gleichungen:

<span id="page-69-0"></span>
$$
\underline{Y}_{\rm S} = \frac{2\underline{Z}_{\rm M} + \underline{Z}_{\rm S}}{2\underline{Z}_{\rm M} \underline{Z}_{\rm S} + \underline{Z}_{\rm S}^2 - 3\underline{Z}_{\rm M}^2} \tag{4.9}
$$

$$
\underline{Y}_{\rm M} = \frac{1 - \underline{Z}_{\rm S} \underline{Y}_{\rm S}}{3 \underline{Z}_{\rm M}} \tag{4.10}
$$

#### 4.1.4 Darstellung von Lasten als Admittanzen

In der Literatur sind drei unterschiedliche Ansätze zur Modellierung von Lasten zu finden. Lasten können durch einen konstanten Leistungsbezug, eine konstante Impedanz oder einen konstanten Stromfluss charakterisiert werden. In den meisten OPF-Formulierungen werden Lasten mit konstantem Leistungsbezug verwendet. Im hier vorgestellten Ansatz können Lasten zusätzlich als eine konstante Impedanz modelliert werden. Diese beiden Lasttypen sind die vorherrschenden Lasttypen in deutschen Verteilnetzen [\[80\]](#page-194-6). Die gesamte Leistung einer Last $\underline{S}^t_\mathrm{K}$ an Knoten K kann also in einen Teil, welcher als Last mit konstantem Leistungsbezug $\underline{S}_{\text{K},\text{Last}}^{t}$ und einen Teil, welcher als konstante Impedanz $\underline{S}_{\rm K,Imp}^{t}$ modelliert wird, aufgeteilt werden.

$$
\underline{S}_{\mathrm{K}}^{t} = \underline{S}_{\mathrm{K}, \mathrm{Last}}^{t} + \underline{S}_{\mathrm{K}, \mathrm{Imp}}^{t} \tag{4.11}
$$

Wenn Lasten mit einem konstanten Leistungsbezug  $\underline{S}^t$ <sub>K</sub>, Last modelliert werden, wird das, wie in Kapitel [4.4.2](#page-77-0) erläutert, über Randbedingungen abgebildet. Lasten mit konstanter Impedanz werden über eine Admittanz $\underline{Y}_{\text{Leitung}\#}^t$  repräsentiert

(siehe Abbildung [4.3\)](#page-70-0). # steht als Platzhalter für den Namen der Leitung. Die Last wird an zwei Punkten K-L angeschlossen. K definiert den Knoten und L definiert den Leiter, an welchem die Last angeschlossen ist  $(L=(L1, L2, L3$  oder N)). Wenn Geräte nur an Phase L1, L2 oder L3 angeschlossen werden können, wird die Bezeichnung K-P benutzt, mit  $P=(L1, L2$  oder L3). K-N ist der korrespondierende Punkt zu Punkt K-P am Neutralleiter (siehe Abbildung [4.3\)](#page-70-0). Eine Last wird also immer zwischen zwei Punkten K-P und K-N im Netzmodell eingefügt. Der Vorteil dieser Vorgehensweise ist, dass die Lasten einfach in die Admittanzmatrix Y integriert werden können [\[87\]](#page-194-1).

<span id="page-70-0"></span>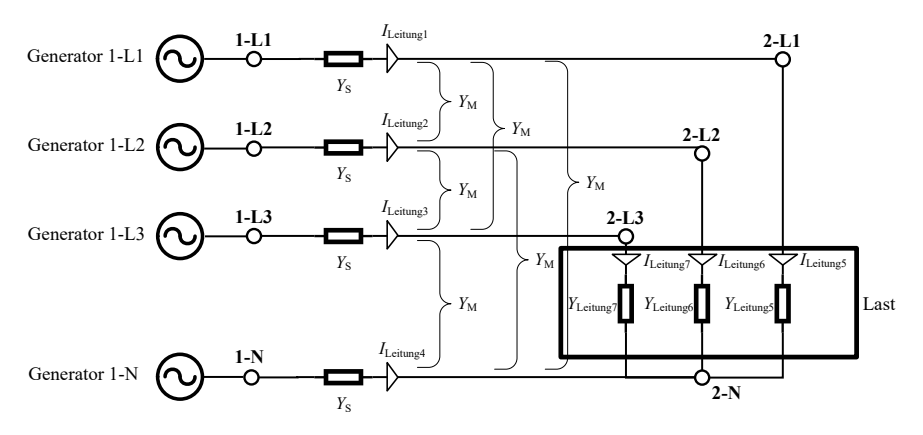

Abbildung 4.3: Verwendetes Netzmodell für ein beispielhaftes Zwei-Knoten-Netz mit Lasten mit konstanter Impedanz[\[110\]](#page-198-1)

Dazu wird der Leistungsbedarf der Lasten als Eingangsdaten für die Simulation in einen Admittanzwert umgerechnet. Bei der Modellierung als konstante Impedanz wird dabei angenommen, dass der angegebene Leistungsbedarf $\mathcal{S}^t_{\mathrm{K,Imp}}$ bei Nennspannung  $U_{\text{Nenn}}$  verbraucht wird. Damit kann der Wert der Admittanz wie folgt berechnet werden:

$$
\underline{Y}_{\text{Leitung}\#}^{t} = \frac{\underline{S}^{t} \text{K,Imp}}{(\underline{U}_{\text{Nenn}})^{2}} \tag{4.12}
$$

Da der Leistungsbedarf der Last $\underline{S}_{\text{K,Imp}}^{t}$ sich zu jedem Zeitpunkt $t$ ändern kann, ist auch die Admittanz $\underline{Y}_{\text{Leitung}\#}^t$ zeitabhängig. Die berechneten Admittanzen sind wie im folgenden Abschnitt erläutert auch Teil der Admittanzmatrix Y . Da  ${\underline{Y}}_{\text{Leitung}\#}^t$  zeitabhängig ist, ist auch die Admittanzmatrix  ${\underline{Y}}$  abhängig vom aktuellen Zeitschritt. Der dazugehörige Index t wird aber zur übersichtlichen Darstellung im Folgenden nicht benutzt, da die Modellierung von Lasten als konstante Impedanzen optional ist.

Für das in Abbildung [4.3](#page-70-0) dargestellt Zwei-Punkte-Netz ergibt sich damit das folgende Gleichungssystem:

$$
\begin{pmatrix}\n\frac{I_{\text{Leitung1}}^{\text{t}}}{I_{\text{Leitung2}}^{\text{t}}}\\
\frac{I_{\text{Leitung2}}^{\text{t}}}{I_{\text{Leitung3}}^{\text{t}}}\\
\frac{I_{\text{Leitung3}}^{\text{t}}}{I_{\text{Leitung5}}^{\text{t}}}\n\end{pmatrix} = \begin{pmatrix}\n\frac{Y_{\text{S}}}{Y_{\text{M}}} & -\frac{Y_{\text{S}}}{Y_{\text{M}}} & \frac{Y_{\text{M}}}{Y_{\text{S}}} & -\frac{Y_{\text{S}}}{Y_{\text{M}}} & \frac{Y_{\text{M}}}{Y_{\text{S}}}\\
\frac{Y_{\text{Leitung3}}}{I_{\text{Leitung5}}} & \frac{Y_{\text{M}}}{Y_{\text{M}}} & -\frac{Y_{\text{M}}}{Y_{\text{M}}} & \frac{Y_{\text{N}}}{Y_{\text{M}}}\\
\frac{Y_{\text{Leitung5}}}{I_{\text{Leitung7}}} & 0 & 0 & 0 & 0 \\
0 & 0 & 0 & \frac{Y_{\text{Leitung6}}}{} & 0 \\
0 & 0 & 0 & 0 & 0 & 0 \\
0 & 0 & 0 & 0 & 0\n\end{pmatrix}
$$
\n
$$
\begin{pmatrix}\n\frac{U_{\text{t}}}{Y_{\text{L}}}-11 \\
-\frac{Y_{\text{M}}}{Y_{\text{M}}} & \frac{Y_{\text{M}}}{Y_{\text{M}}} & -\frac{Y_{\text{M}}}{Y_{\text{M}}}\\
-\frac{Y_{\text{S}}}{Y_{\text{M}}} & -\frac{Y_{\text{M}}}{Y_{\text{M}}} & -\frac{Y_{\text{M}}}{Y_{\text{M}}}\\
-\frac{Y_{\text{S}}}{Y_{\text{M}}} & -\frac{Y_{\text{M}}}{Y_{\text{S}}} & -\frac{Y_{\text{S}}}{Y_{\text{M}}}\\
0 & 0 & -\frac{Y_{\text{Leitung5}}}{Y_{\text{L}}-12}\\
0 & 0 & -\frac{Y_{\text{Leitung6}}}{Y_{\text{L}}-13}\\
\frac{U_{\text{t}}}{Y_{\text{L}}-13}\\
\frac{U_{\text{t}}}{Y_{\text{L}}}\n\end{pmatrix} \tag{4.13}
$$

## 4.1.5 Berücksichtigung der Erdverbindungen in der Admittanzmatrix

Der in Kapitel [3.3](#page-47-0) vorgestellte Modellierungsansatz beinhaltet zusätzlich noch leitfähige Verbindungen durch das Erdreich. Diese sind in Abbildung [4.4](#page-72-0) als zusätzliche Admittanzen berücksichtigt. Zusätzlich wird auch ein weiterer Knoten E eingeführt. Dieser stellt einen Referenzpunkt im Erdreich dar.

<span id="page-71-0"></span>Die Werte für  $\underline{Y}_{\text{Leitung}}$  und  $\underline{Y}_{\text{Leitung}}$  sind in Kapitel [3.3](#page-47-0) gegeben. Unter der Annahme, dass sich an Knoten 1 ein Ortsnetztransformator und an Knoten 2 ein Haushalt befindet, ergeben sich die in den Gleichungen [4.14](#page-71-0) und [4.15](#page-71-1) gegebenen Admittanzen.

$$
\underline{Y}_{\text{Leitung8}} = \frac{1}{2\,\Omega} \tag{4.14}
$$

$$
\underline{Y}_{\text{Leitung9}} = \frac{1}{6\,\Omega} \tag{4.15}
$$

<span id="page-71-1"></span>Damit ergibt sich für das gesamte Netzmodell das in Gleichung [4.16](#page-72-1) gezeigte Gleichungssystem zur Berechnung der Leitungsströme.
<span id="page-72-0"></span>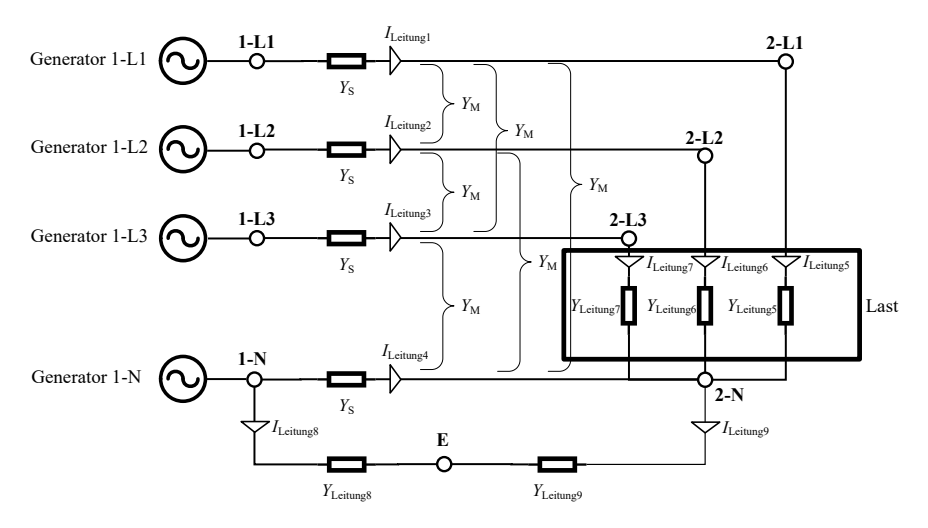

Abbildung 4.4: Verwendetes Netzmodell für ein beispielhaftes Zwei-Knoten-Netz [\[110\]](#page-198-0)

<span id="page-72-1"></span>
$$
\left( \begin{array}{cccc} \frac{I_{\rm Lietung1}}{I_{\rm Lietung2}} \\ \frac{I_{\rm Lietung2}}{I_{\rm Lietung3}} \\ \frac{I_{\rm Lietung3}}{I_{\rm Lietung4}} \\ \frac{I_{\rm Lietung4}}{I_{\rm Lietung5}} \\ \frac{I_{\rm Lietung6}}{I_{\rm Lietung7}} \\ \frac{I_{\rm Lietung7}}{I_{\rm Lietung8}} \end{array} \right) = \left( \begin{array}{cccc} \frac{Y_{\rm S}}{Y_{\rm M}} & -\frac{Y_{\rm S}}{Y_{\rm M}} & \frac{Y_{\rm M}}{Y_{\rm S}} & -\frac{Y_{\rm S}}{Y_{\rm M}} & \frac{Y_{\rm M}}{Y_{\rm S}} \\ \frac{Y_{\rm L}}{Y_{\rm Lietung5}} & -\frac{Y_{\rm M}}{Y_{\rm M}} & \frac{Y_{\rm M}}{Y_{\rm M}} & -\frac{Y_{\rm M}}{Y_{\rm M}} & \frac{Y_{\rm M}}{Y_{\rm M}} \\ \frac{I_{\rm Lietung7}}{I_{\rm Lietung8}} & 0 & 0 & 0 & 0 \\ 0 & 0 & 0 & 0 & 0 & 0 \\ 0 & 0 & 0 & 0 & 0 & 0 \\ -\frac{Y_{\rm M}}{Y_{\rm M}} & \frac{Y_{\rm M}}{Y_{\rm M}} & -\frac{Y_{\rm M}}{Y_{\rm M}} & 0 \\ 0 & 0 & 0 & 0 & 0 \\ -\frac{Y_{\rm M}}{Y_{\rm S}} & \frac{Y_{\rm M}}{Y_{\rm M}} & -\frac{Y_{\rm M}}{Y_{\rm M}} & 0 \\ -\frac{Y_{\rm M}}{Y_{\rm S}} & -\frac{Y_{\rm S}}{Y_{\rm S}} & 0 & 0 \\ 0 & 0 & -\frac{Y_{\rm Lietung5}}{Y_{\rm Lietung5}} & 0 \\ 0 & -\frac{Y_{\rm Lietung6}}{Y_{\rm Lietung6}} & 0 & \frac{Y_{\rm Lietung8}}{Y_{\rm Lietung9}} & \frac{U_{\rm L}}{Y_{\rm L}} \\ -\frac{Y_{\rm M}}{Y_{\rm M}} & \frac{Y_{\rm S}}{Y_{\rm M}} & -\frac{Y_{\rm M}}{Y_{\rm M}} & 0 & 0 \\ 0 & 0 & -\frac{Y_{\rm L
$$

### 4.1.6 Die Knotenadmittanzmatrix

Die Knotenadmittanzmatrix  $Y_{\text{Knoten}}$  wird benutzt zur Berechnung der Summe der Ströme, die von einem Punkt K-L zu anderen Punkten fließen.

$$
\underline{\vec{I}^t}_{\text{Knoten}} = \underline{Y}_{\text{Knoten}} \cdot \underline{\vec{U}^t}
$$
\n(4.17)

 $\vec{I}^t_{\rm\; Knoten}$ ist ein Vektor, welcher alle diese Summenströme enthält, während $\underline{I}^t_{\rm K-L}$ sich auf den Summenstrom an Punkt K-L bezieht.

<span id="page-73-0"></span>Die Ströme $\underline{I}^t_{\text{K}-\text{L}}$ können direkt aus den Strömen in den Leitungen aus Vektor  $\vec{I}^t_{\rm \, Letung}$  berechnet werden. Für das in Abbildung [4.4](#page-72-0) dargestellte Netzmodell sind die Formeln zur Berechnung der Ströme  $\underline{I}^t_{\text{K}-\text{L}}$  in Gleichung [\(4.18\)](#page-73-0) aufgeführt.

$$
\left(\begin{array}{c}\n\underline{I}_{1-L1}^{t} \\
\underline{I}_{2-L1}^{t} \\
\underline{I}_{1-L2}^{t} \\
\underline{I}_{1-L2}^{t} \\
\underline{I}_{2-L2}^{t} \\
\underline{I}_{1-L3}^{t} \\
\underline{I}_{2-L3}^{t} \\
\underline{I}_{2-L3}^{t} \\
\underline{I}_{2-L3}^{t} \\
\underline{I}_{2-L3}^{t} \\
\underline{I}_{2-L3}^{t} \\
\underline{I}_{2-L3}^{t} \\
\underline{I}_{2-L3}^{t} \\
\underline{I}_{2-L3}^{t} \\
\underline{I}_{2-L3}^{t} \\
\underline{I}_{2-L3}^{t} \\
\underline{I}_{2-L3}^{t} \\
\underline{I}_{2-L3}^{t} \\
\underline{I}_{2-L3}^{t} \\
\underline{I}_{2-L3}^{t} \\
\underline{I}_{2-L3}^{t} \\
\underline{I}_{2-L3}^{t} \\
\underline{I}_{2-L3}^{t} \\
\underline{I}_{2-L3}^{t} \\
\underline{I}_{2-L3}^{t} \\
\underline{I}_{2-L3}^{t} \\
\underline{I}_{2-L3}^{t} \\
\underline{I}_{2-L3}^{t} \\
\underline{I}_{2-L3}^{t} \\
\underline{I}_{2-L3}^{t} \\
\underline{I}_{2-L3}^{t} \\
\underline{I}_{2-L3}^{t} \\
\underline{I}_{2-L3}^{t} \\
\underline{I}_{2-L3}^{t} \\
\underline{I}_{2-L3}^{t} \\
\underline{I}_{2-L3}^{t} \\
\underline{I}_{2-L3}^{t} \\
\underline{I}_{2-L3}^{t} \\
\underline{I}_{2-L3}^{t} \\
\underline{I}_{2-L3}^{t} \\
\underline{I}_{2-L3}^{t} \\
\underline{I}_{2-L3}^{t} \\
\underline{I}_{2-L3}^{t} \\
\underline{I}_{2-L3}^{t} \\
\underline{I}_{2-L3}^{t} \\
\underline{I}_{2-L3}^{t} \\
\underline{I}_{2-L3}^{t} \\
\underline{I}_{2-L3}^{t} \\
\underline{I}_{2-L3}^{t} \\
\underline{I}_{2-L3}^{t} \\
\underline{I}_{2-L3}^{t} \\
\underline{I}_{2-L3}^{t} \\
\underline{I}_{2-L3}^{t} \\
\underline{I}_{2
$$

 $Y_{\text{Knoten}}$  kann berechnet werden durch das Einsetzen der Berechnung der Ströme in den Leitungen aus Gleichung [\(4.16\)](#page-72-1) in Gleichung [\(4.18\)](#page-73-0). Für das Netzmodell aus Abbildung [4.4](#page-72-0) ist  $Y_{\text{Knoten}}$  in Gleichung [\(4.20\)](#page-74-0) dargestellt.

<span id="page-73-1"></span>Jede in den vorherigen Gleichungen gezeigte Admittanz sowie jede Impedanz kann in einen Real- und einen Imaginärteil aufgeteilt werden. In Gleichung [\(4.19\)](#page-73-1) sind die verwendeten Bezeichnungen für die Admittanzen eingeführt. In den folgenden Gleichungen werden Real- und Imaginärteil oft getrennt betrachtet. Der Grund hierfür ist, dass das komplette Optimierungsproblem in reellen Zahlen formuliert werden muss.

$$
\underline{Y} = A + j \cdot B \tag{4.19}
$$

Y Knoten = Y <sup>S</sup> −Y <sup>S</sup> Y <sup>M</sup> −Y <sup>M</sup> Y <sup>M</sup> −Y <sup>S</sup> Y <sup>S</sup> + Y Leitung5 −Y <sup>M</sup> Y <sup>M</sup> −Y <sup>M</sup> Y <sup>M</sup> −Y <sup>M</sup> Y <sup>S</sup> −Y <sup>S</sup> Y <sup>M</sup> −Y <sup>M</sup> Y <sup>M</sup> −Y <sup>S</sup> Y <sup>S</sup> + Y Leitung6 −Y <sup>M</sup> Y <sup>M</sup> −Y <sup>M</sup> Y <sup>M</sup> −Y <sup>M</sup> Y <sup>S</sup> −Y <sup>M</sup> Y <sup>M</sup> −Y <sup>M</sup> Y <sup>M</sup> −Y <sup>S</sup> Y <sup>M</sup> −Y <sup>M</sup> Y <sup>M</sup> −Y <sup>M</sup> Y <sup>M</sup> −Y <sup>M</sup> Y <sup>M</sup> − Y Leitung5 −Y <sup>M</sup> Y <sup>M</sup> − Y Leitung6 −Y <sup>M</sup> 0 0 0 0 0 −Y <sup>M</sup> Y <sup>M</sup> −Y <sup>M</sup> 0 Y <sup>M</sup> −Y <sup>M</sup> Y <sup>M</sup> − Y Leitung5 0 −Y <sup>M</sup> Y <sup>M</sup> −Y <sup>M</sup> 0 Y <sup>M</sup> −Y <sup>M</sup> Y <sup>M</sup> − Y Leitung6 0 −Y <sup>S</sup> Y <sup>M</sup> −Y <sup>M</sup> 0 Y <sup>S</sup> + Y Leitung7 −Y <sup>M</sup> Y <sup>M</sup> − Y Leitung7 0 −Y <sup>M</sup> Y <sup>S</sup> + Y Leitung8 −Y <sup>S</sup> −Y Leitung8 Y <sup>M</sup> − Y Leitung7 −Y <sup>S</sup> Y <sup>88</sup> −Y Leitung9 0 −Y Leitung8 −Y Leitung9 Y Leitung8 + Y Leitung9 (4.20)

wobei 
$$
\underline{Y}_{88} = \underline{Y}_{\text{Leitung5}} + \underline{Y}_{\text{Leitung6}} + \underline{Y}_{\text{Leitung7}} + \underline{Y}_{\text{S}} + \underline{Y}_{\text{Leitung9}}
$$

### 4.2 Optimierungsgrößen

Alle Größen, welche optimiert werden, sind Teil des Zustandsvektors x. Die Optimierungsvariablen werden in diesem Abschnitt anhand des beispielhaften Zwei-Knoten-Netzes in Abbildung [4.4](#page-72-0) für einen Zeitschritt t erläutert.

Zuerst enthält der Vektor x die Spannungen an allen Punkten K-L, wobei K den zugehörigen Knoten und L den entsprechenden Leiter bezeichnet. Die komplexe Spannung wird in einen Real- und einen Imaginärteil aufgeteilt, wie in der folgenden Gleichung dargestellt.

<span id="page-74-1"></span><span id="page-74-0"></span>
$$
\underline{U}_{K-L}^{t} = V_{K-L}^{t} + j \cdot W_{K-L}^{t} \tag{4.21}
$$

Für das Beispielnetz sind das insgesamt 16 Variablen (2 Knoten · 4 Punkte pro Knoten  $\cdot$  2 Spannungen pro Punkt). Des Weiteren enthält  $x$  den Real- und Imaginärteil der Spannung am Erdpunkt (Punkt E in Abbildung [4.4\)](#page-72-0). Dies ergibt 18 Variablen für die Spannungen.

Zusätzlich ist die erzeugte Wirkleistung  $P_{\rm Gen,K-L}^{t}$  sowie die Blindleistung  $Q_{\rm Gen,K-L}^{t}$ aller Generatoren Teil des Vektors x. Gen steht in den Variablennamen für Generator und K-L bezieht sich auf den Netzanschlusspunkt des Generators. Da es im Beispielnetz vier Generatoren gibt, sind es insgesamt acht Optimierungsgrößen.

Wenn ein Batteriespeicher modelliert wird, ist auch die Energiekapazität jedes Systems  $E_{\mathrm{Sp},\mathrm{K}}^t$ eine weitere Größe im Vektor  $x.$  Sp<br/> steht hier für Speicher und K bezeichnet den Netzanschlussknoten des Speichers. Zusätzlich wird noch die Ladewirkleistung  $P_{\text{Sp},\text{Lad},\text{K}-\text{P}}^t$ , Entladewirkleistung  $P_{\text{Sp},\text{Entl},\text{K}-\text{P}}^t$  und Blindleistung  $Q_{\mathrm{Sp},\mathrm{K}-\mathrm{P}}^t$ berücksichtigt. Je nach Aufbau des Batteriesystems kann dieses an unterschiedliche Phasen P von Knoten K angeschlossen werden. Zur Modellierung eines dreiphasigen Speichersystems werden somit 10 Optimierungsgrößen verwendet.

Insgesamt besteht der Zustandsvektor x also aus  $26(=18+8)$  Variablen ohne und 36(=18+8+10) Variablen mit dem dreiphasigen Batteriespeicher. Im Vergleich dazu würde der Zustandsvektor x nur aus sechs Variablen ohne und zehn Variablen mit Batteriesystem bestehen für eine konventionelle Formulierung des OPF-Problems (siehe Abbildung [4.1\)](#page-65-0).

# 4.3 Kostenfunktion

In der Kostenfunktion werden Kosten über die Faktoren k berücksichtigt. Diese Faktoren werden mit Variablen aus dem Zustandsvektor x und eventuell zusätzlichen Konstanten multipliziert. In dieser Arbeit werden die Faktoren mit den Wirkleistungen aus den Generatoren und der Dauer eines Zeitschrittes (siehe Gleichung [\(4.22\)](#page-75-0)) multipliziert. Damit wird die Energieerzeugung der Generatoren bepreist und damit sind möglichst geringe Stromkosten das Optimierungsziel.

<span id="page-75-0"></span>
$$
F^{t} = (k_1 P_{\text{Gen},1-\text{L1}}^{t} + k_2 P_{\text{Gen},1-\text{L2}}^{t} + k_3 P_{\text{Gen},1-\text{L3}}^{t} + k_4 P_{\text{Gen},1-\text{N}}^{t}) \cdot \Delta t \qquad (4.22)
$$

Die Faktoren für die Leistung an den Phasen L1, L2 und L3 werden auf den gleichen Wert gesetzt. Dieser Wert wird auf 28 gesetzt und soll durchschnittliche Stromkosten von 28 ct/kWh in Deutschland repräsentieren.

$$
k_1 = k_2 = k_3 = 28 \tag{4.23}
$$

Am Neutralleiter kommt am entsprechenden Generator nur der Rückstrom an, sodass keine Kosten angenommen werden.

$$
k_4 = 0 \tag{4.24}
$$

In Abhängigkeit des Optimierungszieles kann die Kostenfunktion angepasst werden, bspw. kann der Leistungsfluss über eine beliebige Leitung oder die Ladeleistung eines Batteriespeichers verringert werden.

## <span id="page-76-0"></span>4.4 Randbedingungen

In diesem Kapitel werden die benutzten Gleichheits- und Ungleichheitsbedingungen beschrieben. Neben den eigentlichen Bedingungen benötigt der Algorithmus die ersten und zweiten Ableitungen dieser Bedingungen zur Lösung des Optimierungsproblems. Aus Gründen der Übersichtlichkeit werden diese hier nicht dargestellt. Für die in dieser Arbeit neu eingeführten Bedingungen sind diese im Anhang [C](#page-174-0) aufgeführt.

### 4.4.1 Spannung am Bilanzknoten

Zur Lösung des Problems ist es notwendig, die Spannung an einem Knoten im Netz vorzugeben. In einem Niederspannungsnetz ist dafür die Niederspannungsseite des Ortsnetztransformators ein geeigneter Knoten. Dieser Knoten dient gleichzeitig auch als Bilanzknoten, da an diesem Knoten der Leistungsfluss ins überlagerte Mittelspannungsnetz stattfindet. Für das Netz in Abbildung [4.4](#page-72-0) ist Knoten 1 dieser Knoten.

Die Spannungen an diesem Knoten werden auf einen konstanten Wert, hier 1 pu, über lineare Gleichheitsbedingungen gesetzt. In einem dreiphasigen System muss beachtet werden, dass zwischen den einzelnen Phasen eine Differenz von 120° besteht. Diese Phasendifferenz wird auch am Bilanzknoten fixiert und somit wird insgesamt eine symmetrische Einspeisung aus dem Mittelspannungsnetz modelliert. In der Realität ist dies nicht der Fall. Somit müsste streng genommen das Niederspannungsnetz mitsamt dem vorgelagerten Mittelspannungsnetz modelliert werden. Dies würde zu einem sehr hohen Aufwand führen. In dieser Arbeit liegt der Fokus auf der Modellierung einzelner Niederspannungsstränge und deren Beitrag zur Gesamtspannungsunsymmetrie gemäß Kapitel [2.2.3.](#page-33-0) Dies rechtfertigt den Ansatz einer symmetrischen Einspeisung an der Niederspannungsseite des Ortsnetztransformators.

$$
g_{\text{USlack1}}^t = V_{1-1}^t - 1 = 0 \tag{4.25}
$$

$$
g_{\text{USlack2}}^t = W_{1-1}^t = 0 \tag{4.26}
$$

$$
g_{\text{USlack3}}^t = V_{1-2}^t + 0.5 = 0 \tag{4.27}
$$

$$
g_{\text{USlack4}}^t = W_{1-2}^t + \frac{\sqrt{3}}{2} = 0 \tag{4.28}
$$

$$
g_{\text{USlack5}}^t = V_{1-3}^t + 0.5 = 0 \tag{4.29}
$$

$$
g_{\text{USlack6}}^t = W_{1-3}^t - \frac{\sqrt{3}}{2} = 0 \tag{4.30}
$$

61

<span id="page-77-7"></span><span id="page-77-6"></span>Am Neutralleiter des Bilanzknotens wird der Betrag der Spannung zu null gesetzt.

$$
g_{\text{USlack7}}^t = V_{1-N}^t = 0 \tag{4.31}
$$

$$
g_{\text{USlack8}}^t = W_{1-N}^t = 0 \tag{4.32}
$$

### <span id="page-77-4"></span>4.4.2 Leistungsflussgleichung

<span id="page-77-2"></span>An jedem Punkt im Netz muss der Leistungsfluss von Leitungen in diesen Punkt sowie die verbrauchte oder erzeugte Leistung an diesem Punkt ausgeglichen sein. Das wird sichergestellt durch die Verwendung folgender Gleichheitsbedingungen aus [\[99\]](#page-196-0).

$$
\vec{g}^t_{\rm P} = \vec{P}^t_{\rm Gen} - \vec{P}^t_{\rm Knoten} = 0 \tag{4.33}
$$

$$
\vec{g}^t_{\mathbf{Q}} = \vec{Q}^t_{\mathbf{Gen}} - \vec{Q}^t_{\mathbf{Knoten}} = 0 \tag{4.34}
$$

<span id="page-77-3"></span> $\vec{P}^t$ <sub>Gen</sub> ist hierbei ein Vektor, welcher die Summe der Wirkleistung von Generatoren, Speichern oder Lasten an jedem einzelnen Punkt im Netz enthält.  $\vec{P}^t$ Knoten ist ein Vektor, welche die Summe der Leistung enthält, welcher von einem Punkt über Leitungen zu anderen Punkten fließt.  $\vec{Q}^t_{\text{ Gen}}$  und  $\vec{Q}^t_{\text{Knoten}}$  sind entsprechend für die Blindleistung definiert.

 $\vec{P^t}_{\rm{Knoten}}$ und  $\vec{Q^t}_{\rm{Knoten}}$  sind definiert wie in Gleichung [\(4.35\)](#page-77-0) und Gleichung [\(4.36\)](#page-77-1) beschrieben. ◦ steht für eine elementweise Multiplikation. Die Knotenadmittanz  $Y_{\text{Knoten}}$  wird hier in einen Real-  $A_{\text{Knoten}}$  und Imaginärteil  $B_{\text{Knoten}}$  geteilt, wie in Gleichung [\(4.19\)](#page-73-1) eingeführt. Der Vektor  $\vec{U^t}$  enthält die Spannung an allen Punkten  $\underline{U}^t_{\textrm{K}-\textrm{L}}$ zum Zeitschritt $t$ und kann auch in Real- $\vec{V^t}$ und Imaginärteil $\vec{W^t}$ aufgeteilt werden (siehe Gleichung [\(4.21\)](#page-74-1)).

<span id="page-77-1"></span><span id="page-77-0"></span>
$$
\vec{P}^t_{\text{Knoten}} = \vec{V}^t \circ (A_{\text{Knoten}} \vec{V}^t - B_{\text{Knoten}} \vec{W}^t) + \vec{W}^t \circ (B_{\text{Knoten}} \vec{V}^t + A_{\text{Knoten}} \vec{W}^t) \tag{4.35}
$$

$$
\vec{Q}^t_{\text{Knoten}} = -\vec{V}^t \circ (B_{\text{Knoten}} \vec{V}^t + A_{\text{Knoten}} \vec{W}^t) + \vec{W}^t \circ (A_{\text{Knoten}} \vec{V}^t - B_{\text{Knoten}} \vec{W}^t)
$$
\n(4.36)

### 4.4.3 Stromflussgleichung

Neben einer Formulierung wie in Gleichung [\(4.33\)](#page-77-2) und Gleichung [\(4.34\)](#page-77-3) über Leistungen, kann die Bilanzierung auch über Stromflussgleichungen geschehen. Das wurde für TOPF-Algorithmen in [\[5\]](#page-186-0) und [\[24\]](#page-188-0) eingeführt.

<span id="page-77-5"></span>
$$
\vec{\underline{I}}^t_{\text{Knoten}} = \underline{Y}_{\text{Knoten}} \cdot \vec{\underline{U}}^t = (A_{\text{Knoten}} + j \cdot B_{\text{Knoten}})(\vec{V}^t + j \cdot \vec{W}^t) = 0 \tag{4.37}
$$

$$
= A_{\text{Knoten}} \cdot \vec{V^t} - B_{\text{Knoten}} \cdot \vec{W^t} + j(B_{\text{Knoten}} \cdot \vec{V^t} + A_{\text{Knoten}} \cdot \vec{W^t})
$$

Der Nachteil dieses Ansatzes ist, dass die Leistungen, welche an einem Punkt erzeugt oder verbraucht werden (siehe  $\vec{P}^t$ <sub>Gen</sub> und  $\vec{Q}^t$ <sub>Gen</sub> in Gleichung [\(4.33\)](#page-77-2) und Gleichung [\(4.34\)](#page-77-3)) nicht exakt abgebildet werden können. Der Grund hierfür ist, dass durch Vorgabe der Ströme die Spannungen berechnet werden und die Leistungen daher nicht vorgegeben werden können und nur durch Zufall den gewünschten Werten entsprechen. Deswegen werden die Stromflussgleichungen nur an Punkten verwendet, an welchen  $\vec{P}^t$ <sub>Gen</sub> und  $\vec{Q}^t$ <sub>Gen</sub> Null sind.

Auf dem Neutralleiter sind die Leistungsflüsse deutlich geringer als auf den anderen Leitern. Bei gleichen absoluten Abweichungen in den Gleichheitsbedingungen für den Leistungsfluss (siehe Kapitel [4.4.2\)](#page-77-4) ist der relative Fehler auf dem Neutralleiter deutlich höher. Das führt zu falschen Ergebnissen für den Leistung- und Stromfluss auf dem Neutralleiter. Folglich ist es sinnvoll für den Neutralleiter die Stromflussgleichungen zu verwenden, da die Ströme auf allen Leitern in einer ähnlichen Größenordnung bei unsymmetrischen Lastflüssen sind. Damit können auch auf dem Neutralleiter korrekte Ergebnisse berechnet werden. Neben einer höheren Genauigkeit führt das auch zu besser konditionierten Matrizen, da es geringere Unterschiede in den Werten der einzelnen Matrix-Einträge gibt. Ein weiterer Vorteil ist, dass die Stromgleichungen lineare Randbedingungen sind im Gegensatz zu den Leistungsflussgleichungen, welche nichtlinear sind. Da am Neutralleiter keine Leistung verbraucht oder erzeugt wird, ist der oben genannte Nachteil schlichtweg nicht relevant. Die einzige Ausnahme ist hier der Bilanzknoten, an welchem ein Generator auch am Neutralleiter platziert ist und an dem deswegen eine Leistungsflussgleichung verwendet wird. An allen anderen Punkten am Neutralleiter werden sonst besser Stromflussgleichungen verwendet.

Für eine Formulierung als Randbedingung muss Gleichung [\(4.37\)](#page-77-5) in zwei Teile aufgeteilt werden: Eine Randbedingung enthält den Realteil und eine zweite Gleichung den Imaginärteil von Gleichung [\(4.37\)](#page-77-5). Die Randbedingungen werden deshalb wie folgt formuliert:

<span id="page-78-0"></span>
$$
\vec{g}^t_{I, \text{Real}} = A_{\text{Knoten}} \cdot \vec{V}^t - B_{\text{Knoten}} \cdot \vec{W}^t = 0 \tag{4.38}
$$

$$
\vec{g}^t_{I,\text{Imag}} = B_{\text{Knoten}} \cdot \vec{V}^t + A_{\text{Knoten}} \cdot \vec{W}^t = 0 \tag{4.39}
$$

### <span id="page-78-1"></span>4.4.4 Berücksichtigung des Stromfluss durch Lasten, Generatoren und Speicher

Bei Lasten mit konstanter Impedanz (siehe ausführliche Erläuterung in Kapitel [4.1.4\)](#page-69-0) werden die Lasten durch die Verwendung von Admittanzen Teil des Netzmodelles (siehe linker Teil von Abbildung [4.5\)](#page-79-0). Dadurch fließt der Strom automatisch durch die Admittanz und über den Neutralleiter zurück. Bei Generatoren, Speichersysteme oder Lasten mit konstantem Leistungsbezug ist dies nicht der Fall. Sind diese Bestandteil des modellierten Netzes, dann wird die erzeugte Leistung an Punkt K-P $P_{\mathrm{Gen}, \mathrm{K-P}}^t$ und  $Q_{\mathrm{Gen}, \mathrm{K-P}}^t$  in den Gleichungen [\(4.33\)](#page-77-2) und [\(4.34\)](#page-77-3) berücksichtigt. Da der Stromfluss auf dem Neutralleiter auch berücksichtigt werden soll, muss der Strom, welcher an Punkt K-P eingespeist wird, am Punkt K-N mit umgekehrtem Vorzeichen auch berücksichtigt werden. Der Punkt K-N ist der zu Punkt K-P gehörige Punkt am Neutralleiter. In Abbildung [4.5](#page-79-0) ist dies auf der rechten Seite dargestellt. Durch die Nutzung von Stromflussgleichungen für alle Punkte am Neutralleiter ist die Berücksichtigung dieses Stromes verhältnismäßig einfach möglich. Dazu werden die Stromflussgleichungen erweitert wie im folgenden Abschnitt erläutert.

<span id="page-79-0"></span>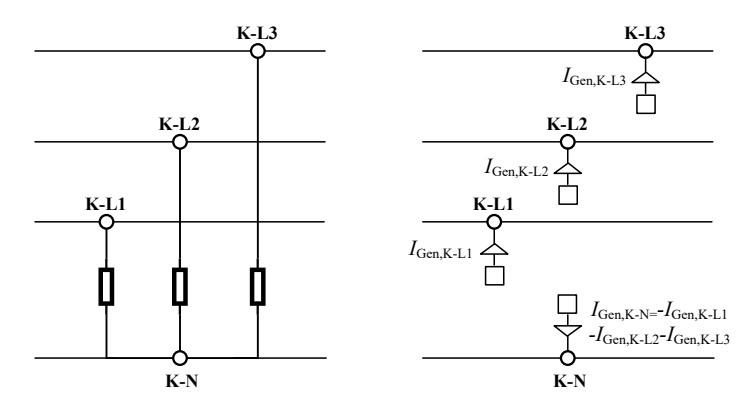

Abbildung 4.5: Darstellung von Lasten mit konstanter Impedanz (links) oder kontantem Leistungsbezug (rechts)

Der Strom  $\underline{I}^t_\text{Gen,K-P}$ , welcher am Punkt K-P eingespeist wird, kann wie folgt berechnet werden.

$$
\underline{I}_{Gen,K-P}^{t} = \left(\frac{S_{Knoten,K-P}^{t}}{\underline{U}_{K-P}^{t}}\right)^{*}
$$
(4.40)  

$$
= \left(\frac{P_{Knoten,K-P}^{t} - jQ_{Knoten,K-P}^{t}}{V_{K-P}^{t} - jW_{K-P}^{t}}\right) \left(\frac{V_{K-P}^{t} + jW_{K-P}^{t}}{V_{K-P}^{t} + jW_{K-P}^{t}}\right)
$$

$$
= \frac{P_{Knoten,K-P}^{t}V_{K-P}^{t} + Q_{Knoten,K-P}^{t}W_{K-P}^{t}}{(V_{K-P}^{t})^{2} + (W_{K-P}^{t})^{2}}
$$

$$
= \frac{+j(P_{Knoten,K-P}^{t}W_{K-P}^{t} - Q_{Knoten,K-P}^{t}V_{K-P}^{t}}{(V_{K-P}^{t})^{2} + (W_{K-P}^{t})^{2}}
$$

64

$$
I_{\text{Gen,K-P,Real}}^{t} = \frac{P_{\text{Knoten,K-P}}^{t} V_{\text{K-P}}^{t} + Q_{\text{Knoten,K-P}}^{t} W_{\text{K-P}}^{t}}{(V_{\text{K-P}}^{t})^2 + (W_{\text{K-P}}^{t})^2}
$$
(4.41)

$$
I_{\text{Gen,K-P,Imag}}^{t} = \frac{P_{\text{Knoten,K-P}}^{t} W_{\text{K-P}}^{t} - Q_{\text{Knoten,K-P}}^{t} V_{\text{K-P}}^{t}}{(V_{\text{K-P}}^{t})^2 + (W_{\text{K-P}}^{t})^2}
$$
(4.42)

Die Vektoren  $\vec{I}^t$ <sub>Gen,Real</sub> und  $\vec{I}^t$ <sub>Gen,Imag</sub> enthalten den Real- und Imaginärteil der Ströme, welche an allen Punkten eingespeist werden.

<span id="page-80-2"></span>
$$
\vec{I}^t_{\text{Gen,Real}} = \frac{\vec{P}^t_{\text{Knoten}} \circ \vec{V}^t + \vec{Q}^t_{\text{Knoten}} \circ \vec{W}^t}{(\vec{V}^t)^2 + (\vec{W}^t)^2}
$$
(4.43)

$$
\vec{I}^t_{\text{Gen,Imag}} = \frac{\vec{P}^t_{\text{Knoten}} \circ \vec{W}^t - \vec{Q}^t_{\text{Knoten}} \circ \vec{V}^t}{(\vec{V}^t)^2 + (\vec{W}^t)^2}
$$
(4.44)

<span id="page-80-3"></span>Die Stromfluss-Randbedingungen aus Gleichung [\(4.38\)](#page-78-0) und Gleichung [\(4.39\)](#page-78-1) werden angepasst wie in den Gleichungen [\(4.45\)](#page-80-0) und [\(4.46\)](#page-80-1) beschrieben. Der Strom, welcher an Punkt K-P eingespeist wird, muss mit dazu umgekehrtem Vorzeichen an Punkt K-N eingespeist werden (siehe Abbildung [4.5\)](#page-79-0). Zur Zuordnung des Stromes an Punkt K-P zum Strom am korrespondierenden Punkt K-N am Neutralleiter wird die Matrix Π gebildet. Es ist hier zu beachten, dass der Bruchstrich in den Gleichungen [\(4.43\)](#page-80-2), [\(4.44\)](#page-80-3), [\(4.45\)](#page-80-0) und [\(4.46\)](#page-80-1) für eine elementweise Division steht, sowie alle Quadrate auch elementweise gebildet werden. Die Ableitungen dieser Randbedingung sind im Anhang [C.1](#page-174-1) zu finden.

<span id="page-80-0"></span>
$$
\vec{g^t}_{\text{I},\text{Real}} = A_{\text{Knoten}} \cdot \vec{V^t} - B_{\text{Knoten}} \cdot \vec{W^t} - (-\Pi \cdot \vec{I^t}_{\text{Gen},\text{Real}}) \tag{4.45}
$$

<span id="page-80-1"></span>
$$
= A_{\text{Knoten}} \cdot \vec{V}^t - B_{\text{Knoten}} \cdot \vec{W}^t + \Pi \cdot \frac{\vec{P}^t_{\text{Knoten}} \circ \vec{V}^t + \vec{Q}^t_{\text{Knoten}} \circ \vec{W}^t}{(\vec{V}^t)^2 + (\vec{W}^t)^2} = 0
$$
  

$$
\vec{g}^t_{1,\text{Imag}} = B_{\text{Knoten}} \cdot \vec{V}^t + A_{\text{Knoten}} \cdot \vec{W}^t - (-\Pi \cdot \vec{I}^t_{\text{Gen},\text{Imag}}) \qquad (4.46)
$$
  

$$
= B_{\text{Knoten}} \cdot \vec{V}^t + A_{\text{Knoten}} \cdot \vec{W}^t + \Pi \cdot \frac{\vec{P}^t_{\text{Knoten}} \circ \vec{W}^t - \vec{Q}^t_{\text{Knoten}} \circ \vec{V}^t}{(\vec{V}^t)^2 + (\vec{W}^t)^2} = 0
$$

### 4.4.5 Grenzwerte für die Spannungsbeträge

Für die Spannung an Übergabepunkten zu Haushalten sind obere sowie untere Grenzwerte definiert (siehe Kapitel [2.2.2\)](#page-33-1). Für den dreiphasigen Algorithmus ist es wichtig, dass die Differenz zwischen Phasenspannung und Neutralleiterspannung die entscheidende Größe ist. Folglich wird für jeden Punkt die Differenz zwischen der Spannung an den Phasen L1, L2 oder L3 und dem Neutralleiter durch eine Randbedingung zwischen einer minimal erlaubten Spannung  $U_{\text{Min}}$  und einer ma $x$ imal erlaubten Spannung  $U_{\text{Max}}$  begrenzt. Die Ableitungen dieser Randbedingung sind im Anhang [C.2](#page-177-0) zu finden.

$$
h_{\text{UMax}}^t = (V_{\text{K}-\text{P}}^t - V_{\text{K}-\text{N}}^t)^2 + (W_{\text{K}-\text{P}}^t - W_{\text{K}-\text{N}}^t)^2 - (U_{\text{Max}})^2 \le 0 \tag{4.47}
$$

$$
h_{\text{UMin}}^t = -(V_{\text{K}-\text{P}}^t - V_{\text{K}-\text{N}}^t)^2 - (W_{\text{K}-\text{P}}^t - W_{\text{K}-\text{N}}^t)^2 + (U_{\text{Min}})^2 \le 0 \tag{4.48}
$$

### 4.4.6 Grenzwert für die Spannungsunsymmetrie

Die maximal erlaubte Spannungsunsymmetrie ist begrenzt in Niederspannungs-netzen (siehe Kapitel [2.2.3\)](#page-33-0). Die Spannungsunsymmetrie  $U_{\text{Uns},K}^{t}$  an Knoten K ist nach [\[102\]](#page-197-0) definiert als das Verhältnis von Gegensystemkomponente $\underline{U}_{2,\mathrm{K}}^{t}$ zu Mitsystemkomponente  $\underline{U}_{1,\mathrm{K}}^t$ .

$$
U_{\text{Uns},\text{K}}^{t} = \frac{|\underline{U}_{2,\text{K}}^{t}|}{|\underline{U}_{1,\text{K}}^{t}|}
$$
(4.49)

In [\[92\]](#page-195-0) wird die Spannungsunsymmetrie auch berücksichtigt bei der Betriebsoptimierung eines Batteriespeichers. Im Gegensatz zu dem hier vorgestellten Vorgehen nutzt [\[92\]](#page-195-0) Näherungen für die Randbedingung sowie deren Ableitung bei der Lösung des Optimierungsproblems.

<span id="page-81-0"></span>Zur Formulierung von Randbedingungen müssen $\underline{U}_{2,\mathrm{K}}^t$ und $\underline{U}_{1,\mathrm{K}}^t$ durch Optimierungsvariablen und Konstanten ausgedrückt werden. Die Gegensystemkomponente der Spannung $\underline{U}_{2,\mathrm{K}}^t$ an Knoten K kann wie in Gleichung [\(4.50\)](#page-81-0) berechnet werden.

$$
\underline{U}_{2,K}^{t} = \frac{1}{3}(((V_{K-L1}^{t} + j \cdot W_{K-L1}^{t}) - (V_{K-N}^{t} + j \cdot W_{K-N}^{t}))
$$
(4.50)  
 
$$
+(-\frac{1}{2} - j\frac{\sqrt{3}}{2})((V_{K-L2}^{t} + j \cdot W_{K-L2}^{t}) - (V_{K-N}^{t} + j \cdot W_{K-N}^{t}))
$$
  

$$
+(-\frac{1}{2} + j\frac{\sqrt{3}}{2})((V_{K-L3}^{t} + j \cdot W_{K-L3}^{t}) - (V_{K-N}^{t} + j \cdot W_{K-N}^{t}))
$$

Der Realteil $V_{2,{\rm K}}^t$ und Imaginärteil $W_{2,{\rm K}}^t$ von  $\underline{U}_{2,{\rm K}}^t$ kann dann wie folgt berechnet werden.

$$
V_{2,\mathrm{K}}^t = \frac{1}{3} \cdot (V_{\mathrm{K-L1}}^t - \frac{1}{2} V_{\mathrm{K-L2}}^t - \frac{1}{2} V_{\mathrm{K-L3}}^t + \frac{\sqrt{3}}{2} W_{\mathrm{K-L2}}^t - \frac{\sqrt{3}}{2} W_{\mathrm{K-L3}}^t) \tag{4.51}
$$

$$
W_{2,\mathrm{K}}^{t} = \frac{1}{3} \cdot \left(-\frac{\sqrt{3}}{2} \cdot V_{\mathrm{K-L2}}^{t} + \frac{\sqrt{3}}{2} V_{\mathrm{K-L3}}^{t} + W_{\mathrm{K-L1}}^{t} - \frac{1}{2} W_{\mathrm{K-L2}}^{t} - \frac{1}{2} W_{\mathrm{K-L3}}^{t}\right) (4.52)
$$

66

Mit dem gleichen Vorgehen kann die Mitsystemkomponente der Spannung in einen Realteil (Gleichung [\(4.53\)](#page-82-0)) und einen Imaginärteil (Gleichung [\(4.54\)](#page-82-1)) zerlegt werden.

<span id="page-82-0"></span>
$$
V_{1,\mathrm{K}}^t = \frac{1}{3}(V_{\mathrm{K-L1}}^t - \frac{1}{2}V_{\mathrm{K-L2}}^t - \frac{1}{2}V_{\mathrm{K-L3}}^t - \frac{\sqrt{3}}{2}W_{\mathrm{K-L2}}^t + \frac{\sqrt{3}}{2}W_{\mathrm{K-L3}}^t)
$$
(4.53)

<span id="page-82-1"></span>
$$
W_{1,\mathrm{K}}^{t} = \frac{1}{3} \cdot (\frac{\sqrt{3}}{2} \cdot V_{\mathrm{K-L2}}^{t} - \frac{\sqrt{3}}{2} V_{\mathrm{K-L3}}^{t} + W_{\mathrm{K-L1}}^{t} - \frac{1}{2} W_{\mathrm{K-L2}}^{t} - \frac{1}{2} W_{\mathrm{K-L3}}^{t}) \quad (4.54)
$$

Der Grenzwert für die Spannungsunsymmetrie an Knoten K kann schließlich über die folgende Randbedingung berücksichtigt werden:

$$
h_{\text{Uns,K}}^t = \frac{|\underline{U}_{2,\text{K}}^t|^2}{|\underline{U}_{1,\text{K}}^t|^2} - U_{\text{Uns,Max}}^2 = \frac{(V_{2,\text{K}}^t)^2 + (W_{2,\text{K}}^t)^2}{(V_{1,\text{K}}^t)^2 + (W_{1,\text{K}}^t)^2} - U_{\text{Uns,Max}}^2 \le 0 \tag{4.55}
$$

 $U_{\rm Uns, Max}$ ist hierbei der Grenzwert für die Spannungsunsymmetrie. Die Ableitungen dieser Randbedingung sind im Anhang [C.3](#page-178-0) zu finden.

### 4.4.7 Stromgrenzwerte für die Leitungen

Der Strom auf Leitung  $\#, I_{\text{Leitung}\#}^t,$  wird durch einen maximalen Strom  $I_{\text{Leitung}\#, \text{Max}}$ begrenzt. Eine Überschreitung dieses Stromes würde eine Überlastung bedeuten. In der Simulationsumgebung wird der Strom an jedem Ende der Leitung über eine nichtlineare Ungleichheitsbedingung begrenzt, wie in [\[99\]](#page-196-0) eingeführt.

$$
h_{\text{Leitung}\#}^{t} = |\underline{I}_{\text{Leitung}\#}^{t}|^{2} - (I_{\text{Leitung}\#,\text{Max}})^{2} \leq 0 \tag{4.56}
$$

 $\vec{\underline{I}}^t_{\text{ Leitung}}$ ist ein Vektor, welcher die Stromflüsse über alle Leitungen enthält, wie in Gleichung [\(4.7\)](#page-68-0) definiert. Das Betragsquadrat dieses Stromes kann wie folgt berechnet werden.

$$
\vec{\underline{I}}^t_{\text{Leitung}} = \underline{Y} \cdot \underline{\vec{U}}^t = (A+j \cdot B)(\vec{V}^t + j \cdot \vec{W}^t) = A \cdot \vec{V}^t - B \cdot \vec{W}^t + j(B \cdot \vec{V}^t + A \cdot \vec{W}^t) \tag{4.57}
$$

$$
|\vec{L}^t_{\text{Leitung}}|^2 = (A \cdot \vec{V^t} - B \cdot \vec{W^t})^2 + (B \cdot \vec{V^t} + A \cdot \vec{W^t})^2
$$
(4.58)  
=  $(A \cdot \vec{V^t})^2 + (B \cdot \vec{W^t})^2 + (B \cdot \vec{V^t})^2 + (A \cdot \vec{W^t})^2$ 

67

### 4.4.8 Leistungsgrenzwerte von Generatoren

Die Wirk- und Blindleistung, welche ein Generator zur Verfügung stellen kann, hat ein oberes sowie ein unteres Limit. Diese Grenzwerte werden nach [\[99\]](#page-196-0) als lineare Ungleichheitsbedingung formuliert.

$$
h_{\text{PGMaxK}-\text{L}}^{t} = P_{\text{Gen,K}-\text{L}}^{t} - P_{\text{Gen,K}-\text{L},\text{Max}} \leq 0 \tag{4.59}
$$

$$
h_{\text{PGMinK}-\text{L}}^{t} = -P_{\text{Gen,K}-\text{L}}^{t} + P_{\text{Gen,K}-\text{L},\text{Min}} \leq 0 \tag{4.60}
$$

$$
h_{\text{QGMaxK}-\text{L}}^{t} = Q_{\text{Gen,K}-\text{L}}^{t} - Q_{\text{Gen,K}-\text{L},\text{Max}} \leq 0 \tag{4.61}
$$

$$
h_{\text{QGMinK}-\text{L}}^{t} = -Q_{\text{Gen,K}-\text{L}}^{t} + Q_{\text{Gen,K}-\text{L},\text{Min}} \leq 0 \tag{4.62}
$$

Die Generatoren am Bilanzknoten (siehe das Beispielnetz in Abbildung [4.4\)](#page-72-0) repräsentieren die Einspeisung in einen einzelnen Strang. Folglich werden die Grenzwerte auf ein Leistungslimit für den jeweiligen Niederspannungsstrang  $P_{S\#, \text{Max}}$ eingestellt. In Gleichung [\(4.63\)](#page-83-0) und [\(4.64\)](#page-83-1) sind die Randbedingungen beispielhaft für Phase 1 gezeigt. Da die Spannung am Generator am Neutralleiter auf null gesetzt wurde (siehe Gleichung [\(4.31\)](#page-77-6) und [4.32\)](#page-77-7), fließt keine Leistung aus dem Generator in den Neutralleiter und somit muss die Leistung auch nicht begrenzt werden.

<span id="page-83-0"></span>
$$
-\frac{P_{\text{S#,Min}}}{3} = P_{\text{Gen},1-\text{L1},\text{Min}} \le P_{\text{Gen},1-\text{L1}}^t \le P_{\text{Gen},1-\text{L1},\text{Max}} = \frac{P_{\text{S#,Max}}}{3} \tag{4.63}
$$

<span id="page-83-1"></span>
$$
-\frac{Q_{\text{S#,Min}}}{3} = Q_{\text{Gen},1-\text{L1},\text{Min}} \le Q_{\text{Gen},1-\text{L1}}^t \le Q_{\text{Gen},1-\text{L1},\text{Max}} = \frac{Q_{\text{S#,Max}}}{3} \quad (4.64)
$$

### 4.4.9 Leistungsgrenzwerte von Speichern

Aufgrund des Aufbaus des Speichersystems sind die Lade- und Entladeleistung eines Speichersystems begrenzt. Das wird über lineare Ungleichheitsbedingungen gemacht wie in [\[58\]](#page-192-0).

$$
h_{\rm PSLMaxK-P}^t = P_{\rm Sp, Lad, K-P}^t - P_{\rm Sp, Lad, K-P, Max} \le 0 \tag{4.65}
$$

$$
h_{\text{PSLMinK-P}}^{t} = -P_{\text{Sp,Lad,K-P}}^{t} \le 0 \tag{4.66}
$$

$$
h_{\text{PSEMaxK-P}}^t = P_{\text{Sp},\text{Ent1,K-P}}^t - P_{\text{Sp},\text{Ent1,K-P},\text{Max}} \le 0 \tag{4.67}
$$

$$
h_{\text{PSEMinK-P}}^{t} = -P_{\text{Sp,Ent1,K-P}}^{t} \le 0 \tag{4.68}
$$

$$
h_{\text{QSMaxK-P}}^{t} = Q_{\text{Sp,K-P}}^{t} - Q_{\text{Sp,K-P,Max}} \leq 0 \tag{4.69}
$$

$$
h_{\text{QSMink}-\text{P}}^{t} = -Q_{\text{Sp,K}-\text{P}}^{t} - Q_{\text{Sp,K}-\text{P,Max}} \le 0 \tag{4.70}
$$

### 4.4.10 Energiekapazität von Speichern

Der Energieinhalt eines Speichersystems ist beschränkt zwischen null und maximaler Kapazität  $E_{\text{SD,K,Max}}$ . Zur Modellierung dieser Tatsache wird eine lineare Ungleichheitsbedingung verwendet wie in [\[58\]](#page-192-0).

$$
h_{\text{EMaxK}}^{t} = E_{\text{Sp,K}}^{t} - E_{\text{Sp,K,Max}} \le 0
$$
\n(4.71)

$$
h_{\text{EMink}}^t = -E_{\text{Sp},K}^t \le 0\tag{4.72}
$$

### 4.4.11 Speichergleichung

Die aktuell gespeicherte Energie eines Speichersystems  $E^t_{\mathrm{Sp},K}$  hängt ab von der im vorherigen Zeitschritt gespeicherten Energie $E_{\mathrm{Sp},\mathrm{K}}^{t-1}$ und einer Änderung im aktuellen Zeitschritt  $\Delta E_{\text{Sp},K}^{t}$  durch Laden oder Entladen. Das wird durch eine nichtlineare Gleichheitsbedingung abgebildet, wie in [\[58\]](#page-192-0) eingeführt.

$$
g_{\rm{EK}}^t = E_{\rm{Sp},K}^t - E_{\rm{Sp},K}^{t-1} - \Delta E_{\rm{Sp},K}^t = 0
$$
\n(4.73)

$$
\Delta E_{\rm Sp,K}^t = [\eta_{\rm L}(P_{\rm Sp, Lad, K-1}^t + P_{\rm Sp, Lad, K-2}^t + P_{\rm Sp, Lad, K-3}^t) \tag{4.74}
$$

$$
-\eta_{\rm E}^{-1}(P_{\rm Sp, Entl,K-1}^t + P_{\rm Sp, Entl,K-2}^t + P_{\rm Sp, Entl,K-3}^t)] \cdot \Delta t \tag{4.75}
$$

Der Wirkungsgrad des Ladevorganges  $\eta_L$  sowie des Entladevorganges  $\eta_E$  wird dabei als konstant angenommen.

## <span id="page-84-0"></span>4.5 Validierung des OPF-Algorithmus

Zur Lösung von TOPF-Problemen existieren zwei offen zugängliche Tools [\[31,](#page-189-0) [74\]](#page-193-0). Allerdings nutzen diese ein komplett anderes Netzmodell, welches auf den Gleichungen von Carson und der Reduktion nach Kron beruhen und somit können sie nicht zur Validierung verwendet werden. Auch kommerziell erhältliche Lastflussprogramme arbeiten mit den oben genannten Annahmen. Deshalb werden die Ergebnisse des Algorithmus mit Ergebnissen aus dem Simulink-Modell verglichen, welches auch zur Berechnung der Ergebnisse in Kapitel [3.5](#page-57-0) verwendet wurde. Mit dem Simulink-Modell können unsymmetrische Lastflüsse berechnet werden, allerdings ist eine Optimierung von Betriebsmitteln nicht möglich und somit kann diese Funktion auch nicht validiert werden. Des Weiteren nutzt das Simulink-Modell Lasten mit konstantem Leistungsbedarf, weshalb das auch für alle Lasten in der TOPF-Berechnung angenommen wird.

Die Berechnung wird für einen einzelnen Zeitschritt t ausgeführt. Als Netzstruktur wird das Zwei-Knoten-Netz wie in Abbildung [4.4](#page-72-0) genutzt. Die Spannung am Bilanzknoten beträgt 1 pu (Punkt 1-L1, 1-L2, 1-L3) oder 0 pu (Punkt 1-N). Für die Leitung wird ein NAYY-J 4×150-Kabel mit einer Länge von 1010,9 m modelliert. Die verwendeten Impedanzen sind im Anhang in Tabelle [D.2](#page-182-0) dargestellt. Das Netz repräsentiert eine vereinfachte Version eines realen Netzes, welches in Kapitel [4.6.1](#page-86-0) ausführlich vorgestellt wird. Die verhältnismäßig hohe Leitungslänge wurde ausgewählt, um deutliche Spannungsunterschiede zu erzeugen. An Punkt 2- L1, Punkt 2-L2 und Punkt 2-L3, ist je eine Last angeschlossen mit 10 kW und 5 kvar. An Punkt 2-L2 ist eine zusätzliche Last von 5 kW angeschlossen, um einen unsymmetrischen Lastfluss zu erzeugen.

<span id="page-85-0"></span>Tabelle 4.1: Berechneter Betrag der Spannungen mit verschiedenen Algorithmen

|           | OPF                      | Simulink                 | Abweichung    |
|-----------|--------------------------|--------------------------|---------------|
| Punkt 2-1 | $0,951536 \,\mathrm{pu}$ | $0,951482 \,\mathrm{pu}$ | $0,000054$ pu |
| Punkt 2-2 | $0.93033$ pu             | 0.930 227 pu             | $0,000076$ pu |
| Punkt 2-3 | 0,952876 pu              | $0.952820 \,\mathrm{pu}$ | $0,000054$ pu |
| Punkt 2-N | $0.022397$ pu            | $0.022415 \,\mathrm{pu}$ | $0,000018$ pu |
| Punkt E   | $0.005599$ pu            | $0.005604 \,\mathrm{pu}$ | $0,000005$ pu |

In Tabelle [4.1](#page-85-0) sind die Spannungen an allen Punkten im Netz dargestellt, welche nicht durch Randbedingungen fixiert sind. Grundlegend sind die Ergebnisse sehr ähnlich. Die maximale Abweichung beträgt weniger als 0,0001 pu. Daraus kann geschlossen werden, dass der OPF-Algorithmus korrekte Ergebnisse für unsymmetrische Lastflüsse berechnet. Die Betriebsoptimierung eines Betriebsmittels wie eines Speichers kann allerdings nicht validiert werden, da kein entsprechender Algorithmus zum Vergleich zur Verfügung steht.

# <span id="page-85-1"></span>4.6 Exemplarische Ergebnisse für die Betriebsoptimierung eines Speichers

In Kapitel [6](#page-106-0) werden Ergebnisse aus Forschungsprojekten vorgestellt, welche mit der hier vorgestellten Simulationsumgebung erzeugt wurden. Diese beziehen sich meistens auf längere Zeiträume und die Simulationsumgebung steht nicht im Zentrum der Betrachtung. Deshalb werden hier einige beispielhafte Simulationen vorgestellt. Diese beziehen sich nur auf einen Testtag, sodass die genauen Ergebnisse deutlich sichtbar sind. Zuerst werden die Eingangsdaten beschrieben. Daran schließt ein erstes Szenario an, in welchem der Batteriespeicher zur Eigenverbrauchserhöhung verwendet wird. Im zweiten Szenario wird die Lade- und Entladeleistung des Batteriespeichers so optimiert, dass hohe Spannungen verhindert werden. Abschließend wird der Batteriespeicher so betrieben, dass die Spannungsunsymmetrie einen vorgegebenen Wert nicht überschreitet.

### <span id="page-86-0"></span>4.6.1 Eingangsdaten für die Simulationen

Als Testnetz wurde ein reales Niederspannungsnetz verwendet. In diesem Netzge-biet wurde das Forschungsprojekt "Hybrid-Optimal" [\[116\]](#page-199-0) durchgeführt. In dem Projekt wurde ein Batteriespeicher eingesetzt zur Verhinderung von Überspannungen [\[113\]](#page-199-1) und Erhöhung der wirtschaftlichen Erlöse [\[112\]](#page-199-2) in einem Reallabor. Alle verwendeten Daten sind realistisch und wurden während dem Projekt generiert.

Insgesamt besteht das Netz aus 24 Knoten und 11 Netzkunden sind daran angeschlossen. In Abbildung [4.6](#page-86-1) ist ein einphasiges Strukturbild des Netzes zu sehen. Der Bilanzknoten ist an Knoten 1 (rot in Abbildung [4.6\)](#page-86-1) und stellt die Einspeisung in den Niederspannungsstrang dar. Der Strang beginnt mit einem 1010,9 m langen Kabelabschnitt bis eine Siedlung an Knoten 4 beginnt. Die Netzkunden sind an Knoten 5, 7, 9, 11, 14, 16, 17, 19, 21, 23 und 24 (lila und grün in Abbildung [4.6\)](#page-86-1) angeschlossen. Alle Netzkunden repräsentieren Haushalte, teilweise in Verbindung mit landwirtschaftlichen Betrieben. Die Haushalte an den Knoten 5, 7, 14, 17, 24 (lila in Abbildung [4.6\)](#page-86-1) besitzen eine PV-Anlage. Die verwendeten Impedanzen für die Niederspannungskabel sind im Anhang in Tabelle [D.3](#page-184-0) dargestellt. Die Impedanzen sind mit den Formeln aus Kapitel [3.4](#page-49-0) berechnet.

<span id="page-86-1"></span>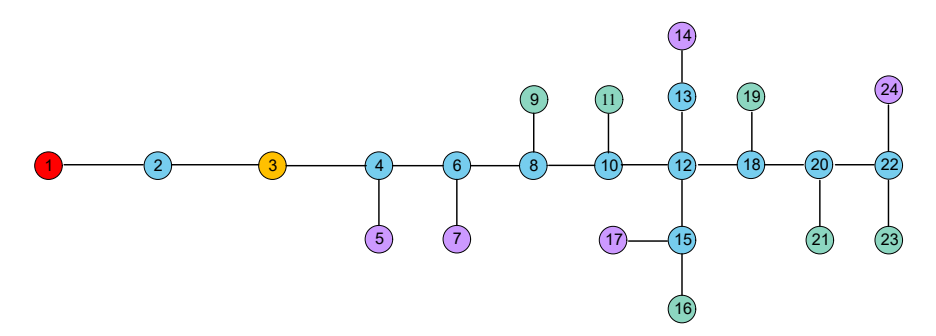

Abbildung 4.6: Einphasiges Strukturschaltbild des simulierten Niederspannungsstranges [\[144\]](#page-203-0)

Im Gegensatz zu Kapitel [4.5](#page-84-0) wird eine Simulation mit einem Horizont von einem Tag und einer zeitlichen Auflösung von 15 min durchgeführt. Es wird angenommen, dass alle Lasten einen spannungs- und stromunabhängigen Leistungsbedarf haben. Für die Haushalte werden mit [\[83\]](#page-194-0) erzeugte Zeitreihen verwendet, welche anhand des jeweiligen Jahresenergieverbrauchs der Haushalte skaliert werden. Da keine Daten verfügbar sind, wird ein symmetrischer Energieverbrauch über alle Phasen angenommen. Zusätzlich besitzen einige Haushalte, wie zuvor erwähnt, eine PV-Anlage. Für die Erzeugungszeitreihen werden Messwerte einer existierenden PV-Anlage in der Nähe des Projektortes genutzt. Die PV-Erzeugung ist unsymmetrisch modelliert, da einige PV-Anlagen nur auf einer oder zwei Phasen angeschlossen sind.

Die Spannung am Strangbeginn ist modelliert nach Ergebnissen aus einer Messreihe. Die Spannung fluktuiert zwischen 1,022 pu und 1,054 pu und Abweichungen zwischen den einzelnen Phasenspannungen von 0,005 pu sind möglich.

In den folgenden Simulationen wird ein Batteriespeicher mit 101 kWh Energiekapazität und einer maximale Ladeleistung von 45 kVA an Knoten 3 (orange in Abbildung [4.6\)](#page-86-1) angeschlossen. Das Speichersystem wird mit allen drei Phasen verbunden und jede Phase kann eigenständig gesteuert werden. Als Wirkungsgrad für den Lade- und Entladevorgang wird ein Wert von 90 % angenommen.

### <span id="page-87-1"></span>4.6.2 Eigenverbrauchserhöhung durch den Batteriespeicher

Im ersten Szenario wird das Speichersystem verwendet zur Eigenverbrauchserhöhung der Siedlung. Dabei wird angenommen, dass die Kosten für Energie bei 28 ct/kWh liegen, während durch Einspeisung von PV-Energie in das übergelagerte Mittelspannungsnetz 10 ct/kWh erlöst werden. Das wird modelliert über zwei Generatoren pro Phase am Bilanzknoten (siehe Abbildung [D.1](#page-183-0) im Anhang). Dabei werden die Generatorgrenzen so gesetzt, dass über einen Generator Energie eingespeist, während über den zweiten Generator Energie bezogen wird. Die Kostenfunktion wird entsprechend wie in Gleichung [\(4.76\)](#page-87-0) angepasst.

$$
F^{t} = (k_{1}P_{\text{Gen},1-\text{L1/1}}^{t} + k_{2}P_{\text{Gen},1-\text{L1/2}}^{t} + k_{3}P_{\text{Gen},1-\text{L2/1}}^{t} + k_{4}P_{\text{Gen},1-\text{L2/2}}^{t} \quad (4.76)
$$

$$
+ k_{5}P_{\text{Gen},1-\text{L3/1}}^{t} + k_{6}P_{\text{Gen},1-\text{L3/2}}^{t} + k_{7}P_{\text{Gen},1-\text{N}}^{t}) \cdot \Delta t
$$

<span id="page-87-0"></span>
$$
k_1 = k_3 = k_5 = 28 \tag{4.77}
$$

$$
k_2 = k_4 = k_6 = -10 \tag{4.78}
$$

$$
k_7 = 0 \tag{4.79}
$$

Damit ist es wirtschaftlich vorteilhaft, den Eigenverbrauch im Netzgebiet zu erhöhen. Da die Erzeugung den Verbrauch zu einigen Zeitschritten überschreitet, kann der Batteriespeicher an diesen Zeitpunkten aufgeladen werden. Damit entgeht dem Besitzer eine Vergütung für die Einspeisung. Übersteigt der Verbrauch wieder die Erzeugung, kann allerdings die Energie aus dem Speicher benutzt werden und es muss nichts für bezogene Energie bezahlt werden. Dabei wird angenommen, dass die Siedlung eine Energiezelle bildet und keine weiteren Abgaben anfallen. Der resultierende Leistungsfluss am Strangbeginn ist in Abbildung [4.7](#page-88-0) dargestellt. Die Ergebnisse für eine Simulation mit Speicher (MS) sind dick dargestellt, Ergebnisse ohne Speicher (OS) mit gestrichelten Linien. Eine negative Leistung bedeutet hierbei, dass mehr Energie durch PV-Anlagen erzeugt als im Netzgebiet verbraucht wird. Der Testtag ist ein Sommertag. Im Vergleich zur Simulation ohne Speicher ist der Export von Energie deutlich reduziert. Zusätzlich kommt es zu keinem Import in den Abend- und Nachtstunden.

<span id="page-88-0"></span>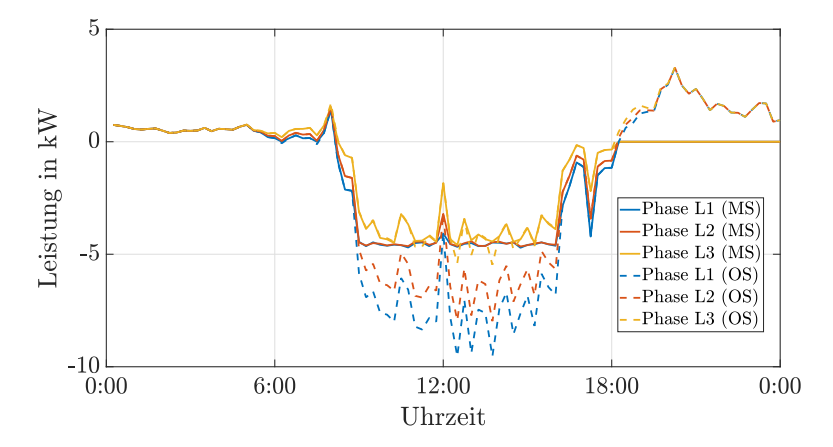

Abbildung 4.7: Leistungsfluss in den Niederspannungsstrang  $(MS = \text{mit Spei-}$  $cher, OS = ohne Speicher)$ 

### <span id="page-88-1"></span>4.6.3 Einhaltung von Spannungsgrenzen durch den Batteriespeicher

Im zweiten Szenario wird die Spannung im Netz über die in Kapitel [4.4](#page-76-0) eingeführte Randbedingung auf 1,06 pu begrenzt. In Abbildung [4.8](#page-89-0) sind die Spannungen am Strangende dargestellt, da die höchste Spannung in diesem Szenario immer am Strangende auftritt. Die gestrichelten Linie stellen die Spannungsverläufe ohne Speicher (OS) dar. In dieser Simulation sind die Spannungen auf den einzelnen Phasen deutlich unsymmetrisch. Auf Phase L1 ist der Spitzenwert der Spannung nahezu 10 % über der Nennspannung. Durch den Einsatz des Speichers (durchgezogene Linie, MS) kann die Spannung erfolgreich auf maximal 6 % über die Nennspannung begrenzt werden.

<span id="page-89-0"></span>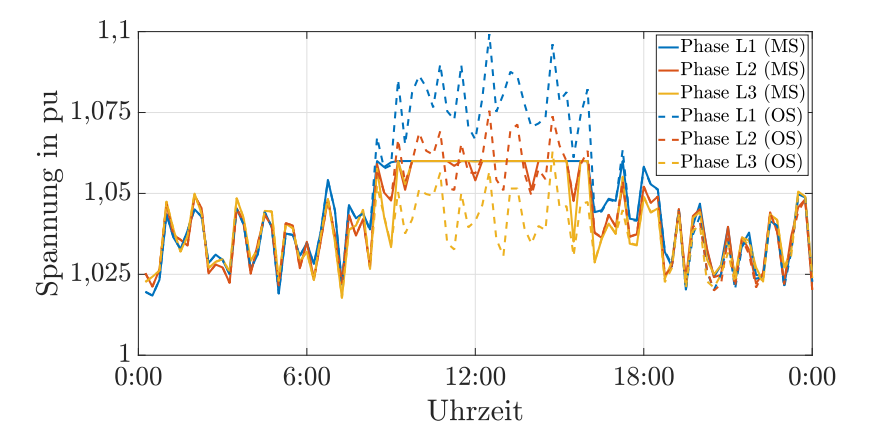

**Abbildung 4.8:** Spannung am Strangende ( $MS = mit Speicher, OS = ohne Spei$ cher)

## <span id="page-89-1"></span>4.6.4 Einhaltung von Spannungsunsymmetriegrenzen durch den Speicher

Das dritte Szenario legt den Fokus auf die Spannungsunsymmetrie. Wie an der gestrichelten Linie in Abbildung [4.9](#page-90-0) zu erkennen ist, treten ohne Speicher Spannungsunsymmetrien von über 0,6 % auf. Der Betrieb des Speichers wird nun so optimiert, dass die Randbedingung von Spannungsunsymmetrie nach Kapitel [4.4](#page-76-0) eingehalten wird. Der Grenzwert der Spannungsunsymmetrie wird auf 0,25 % gesetzt. Wie anhand der durchgezogenen Linie in Abbildung [4.9](#page-90-0) sichtbar ist, kann dieser Grenzwert durch Einsatz des Batteriespeichers eingehalten werden.

### 4.6.5 Zusammenfassung der Ergebnisse

In diesem Kapitel wurden verschiedene Simulationen gezeigt unter Verwendung des vorgestellten Algorithmus. Zuerst kann festgehalten werden, dass realistische Annahmen für Energieverbrauch und -erzeugung zu stark unsymmetrischen Leistungsflüssen und damit zu deutlichen Spannungsunsymmetrien führen. Das ver-

<span id="page-90-0"></span>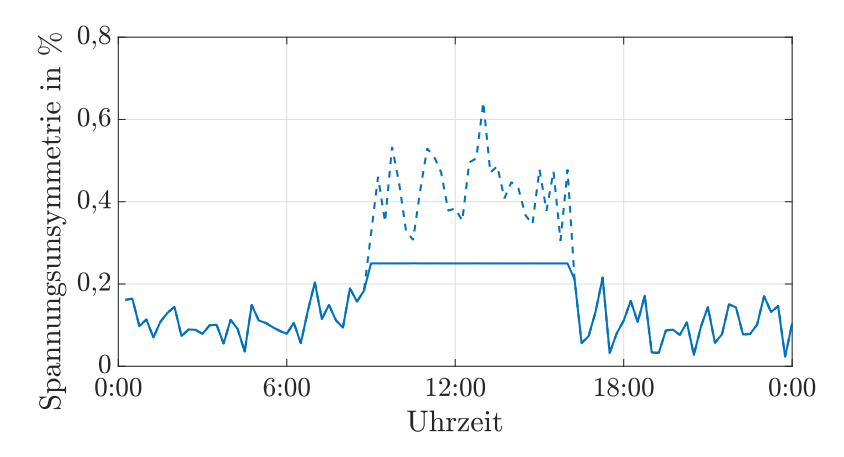

Abbildung 4.9: Spannungsunsymmetrie am Strangende ohne Speicher (gestrichelte Linie) und mit Speicher (durchgezogene Linie)

deutlicht, wie wichtig die genaue Modellierung des Niederspannungsnetzes durch ein Dreiphasen-Vierleitermodell ist.

Im Kapitel [4.5](#page-84-0) wurden die Ergebnisse einer Lastflussberechnung mit Ergebnissen des Optimierungsalgorithmus verglichen. Die Optimierung von Betriebsmitteln konnte nicht validiert werden. Die Simulationen in Kapitel [4.6](#page-85-1) sind auch keine Validierung, zeigen aber doch, dass der Optimierungsalgorithmus Randbedingungen zuverlässig einhält, sowie sinnvolle Ergebnisse erzeugt. In Kapitel [4.6.2](#page-87-1) konvergiert der Algorithmus zu einer wirtschaftlich optimalen Lösung. In Kapitel [4.6.3](#page-88-1) wird ein Spannungsgrenzwert, in Kapitel [4.6.4](#page-89-1) ein Grenzwert für die Spannungsunsymmetrie exakt eingehalten.

# Kapitel 5

# Lasten für Extremfall-Berechnungen in unsymmetrisch belasteten Niederspannungsnetzen

Bei der Planung von Stromnetzen ist die Einhaltung von vorgegebenen Grenzwerten zu beachten (siehe Kapitel [2.2\)](#page-32-0). Zur Berechnung der Netzbelastung muss dafür neben dem Stromnetz auch der Leistungsbedarf der Netzkunden richtig abgebildet werden. Darauf liegt der Fokus in diesem Kapitel. Dazu gibt es zwei grundlegend verschiedene Vorgehensweisen: Entweder man führt eine große Anzahl an Netzberechnungen mit repräsentativen, aber für jede Berechnung unterschiedlichen Werten für jeden Netzkunden aus und wertet die einzelnen Ergebnisse hinsichtlich der jeweiligen Grenzwerte aus. Oder man führt wenige Berechnungen durch, allerdings ist dann mehr Vorarbeit bei der Auswahl der Werte für jeden Netzkunden notwendig, um die gleichen Ergebnisse zu erzielen. Dieser Ansatz ist in der Literatur bekannt und es wird typischerweise dafür auf sogenannte Gleichzeitigkeitsfaktoren zurückgegriffen (siehe Kapitel [2.3\)](#page-34-0). Hauptvorteil ist eine insgesamt geringere Berechnungszeit. Im folgenden Kapitel wird eine neue Methodik zur Berechnung der Werte für die jeweiligen Netzkunden vorgestellt, welche insbesondere bei unsymmetrisch belasteten Niederspannungsnetzen gültig ist. In Kapitel [5.1](#page-93-0) wird die verwendete Methodik zur Berechnung der Leistungswerte vorgestellt. In Kapitel [5.2](#page-99-0) werden damit beispielhafte Ergebnisse erzeugt und der Einfluss verschiedener Parameter untersucht. In Kapitel [5.3](#page-101-0) werden die mit den neu entwickelten Methoden berechneten Leistungswerte in Netzberechnungen eingesetzt und mit einer Monte-Carlo-Simulation verglichen. Für die Netzberechnung wird dabei die in Kapitel [4](#page-64-0) vorgestellte Umgebung verwendet. Die erarbeitete Methodik wurde in einem Programm umgesetzt [\[140\]](#page-202-0), sodass auch ohne genaue Kenntnis der Gleichungen Eingangswerte für Netzberechnungen erzeugt werden können.

# <span id="page-93-0"></span>5.1 Methodik

In Kapitel [2.3](#page-34-0) werden die verschiedenen Haushalte je nach Elektrifizierungsgrad zur Bestimmung der Spitzenlasten eingeordnet. Bei der in diesem Kapitel vorgeschlagenen Methodik werden im Gegensatz dazu Zeitreihen zur Charakterisierung der einzelnen Netzkunden verwendet. Das hat den Vorteil, dass die Haushalte viel flexibler, aber auch spezifischer modelliert werden können, z. B. mit zusätzlichen Zeitreihen für Ladevorgänge von Elektroautos. Die dafür notwendigen Zeitreihen sind verfügbar (beispielsweise in [\[61\]](#page-192-1) oder [\[83\]](#page-194-0)). Die hier vorgestellten Ergebnisse wurden schon in [\[121\]](#page-200-0) veröffentlicht.

Die vorgeschlagene Methodik ist gültig, wenn ausschließlich Niederspannungsnetzgebiete berechnet werden. Außerdem wird der MS/NS-Transformator als Slack-Knoten betrachtet, d.h. Spannungsschwankungen aus dem vorgelagerten Netz sowie Spannungsabfälle über dem Transformator werden nicht berücksichtigt.

# 5.1.1 Eingangsdaten

Im Folgenden werden Zeitreihen aus [\[83\]](#page-194-0) für den Lastverlauf der Haushalte verwendet. Die Zeitreihen haben einen Zeithorizont von einem Jahr und werden anhand des realen Energieverbrauchs der Haushalte skaliert. In dieser Arbeit wird von einem jährlichen Energieverbrauch von 3000 kWh pro Haushalt ausgegangen. Aus dem Jahresprofil werden zufällig einzelne Tage extrahiert. Die Zeitreihen bilden nur Wirkleistungsbedarfe von Haushalten ab. Die Blindleistung wird durch einen Leistungsfaktor von 0,9 in den Netzsimulationen in Kapitel [5.3](#page-101-0) berücksichtigt.

# <span id="page-93-1"></span>5.1.2 Berechnung der Spitzenlasten für symmetrisch ausgelastete Niederspannungsnetze

Für jeden Haushalt im betrachteten Netzabschnitt wird eine Zeitreihe mit [\[83\]](#page-194-0) zufällig generiert. Alle Zeitreihen aus dem gleichen Netzabschnitt werden addiert zum Gesamtprofil des Netzabschnittes.

Der betrachtete Netzabschnitt ist abhängig vom betrachteten Grenzwert für die Netzbelastung. Bei Berechnung der Transformatorauslastung ist der Netzabschnitt das komplette unterlagerte Niederspannungsnetz, da alle Haushalte einen Einfluss auf den Leistungsfluss am Transformator haben, wie in Abbildung [5.1](#page-94-0) ersichtlich ist.

Für alle anderen Grenzwerte ist der Netzabschnitt nur das jeweilige Niederspannungsnetzgebiet, in welchem die Haushalte Einfluss auf die jeweiligen Spannungen und Ströme haben. In einem Strahlennetz ist dies der jeweilige Niederspannungsstrang. In Abbildung [5.2](#page-94-1) ist dies beispielhaft für eine überlastete Leitung dargestellt.

<span id="page-94-0"></span>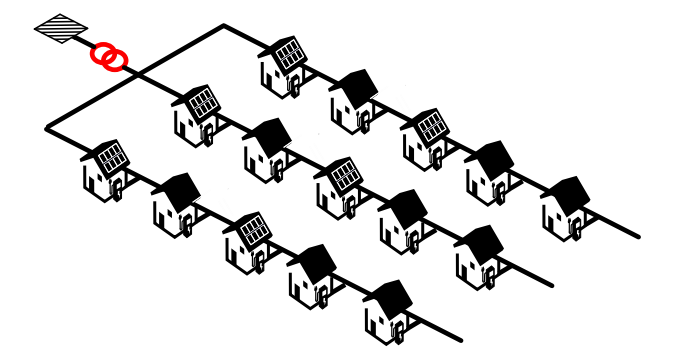

Abbildung 5.1: Alle Haushalte im unterlagerten Netzabschnitt (in schwarz dargestellt) haben Einfluss auf den Leistungsfluss am Transformator (rot)

<span id="page-94-1"></span>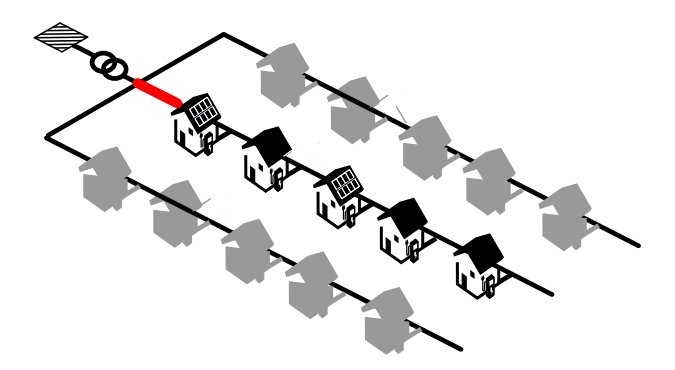

Abbildung 5.2: Nur die Haushalte im gleichen Niederspannungsstrang (in schwarz dargestellt) wie die überlastete Leitung (rot) haben einen Einfluss auf die Überlastung

Damit sind bei einem gleichmäßig ausgelasteten Netz zwei Leistungsflussberechnungen notwendig, um die Grenzwerte für alle Betriebsmittel korrekt zu berechnen, da zwei unterschiedliche Netzabschnitte berücksichtigt werden [\[84\]](#page-194-1).

Aus dem Tagesprofil des Netzabschnittes wird die Spitzenlast dieses Profils bestimmt. Dies wird mit einer großen Anzahl an Wiederholungen N wiederholt, um repräsentative Daten für die Verteilung von täglichen Spitzenlasten zu erzeugen. Je nach gewähltem Planungsszenario wird nun ein bestimmtes Quantil ausgewählt. Die ausgewählte Last wird dann durch die Anzahl der Haushalte im betrachteten Netzabschnitt sowie die Anzahl der Phasen geteilt. Die resultierende Leistung wird dann in einer Leistungsflussrechnung als Last pro Phase in jedem Haushalt verwendet. Wird das 0,9-Quantil der täglichen Spitzenlast verwendet, entspricht die minimale berechnete Spannung im Netz einer Spannung, welche an 90 % aller Tage nicht unterschritten wird. Im Folgenden wird dieses Vorgehen als Methode 1 (M1) bezeichnet. In Abbildung [5.3](#page-95-0) ist Methode 1 in einem Flussdiagramm grafisch dargestellt.

<span id="page-95-0"></span>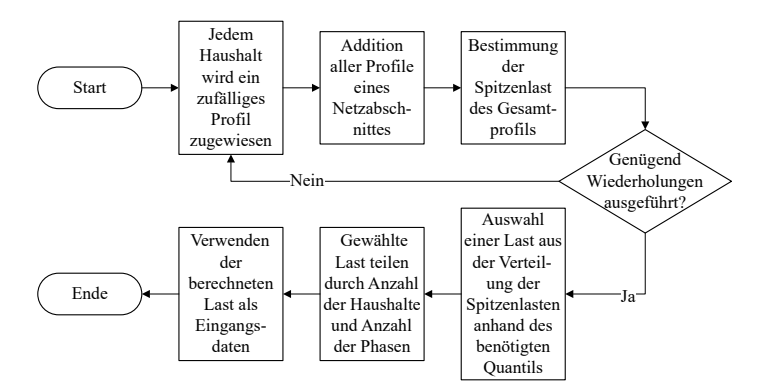

Abbildung 5.3: Flussdiagramm von Methode 1

# 5.1.3 Berechnung der Spitzenlasten für unsymmetrisch belastete Niederspannungsnetze

In einem Vierleiternetz ist für die Spannungen und Spannungsunsymmetrien die Spitzenlast oder Spitzenerzeugung nicht das entscheidende Szenario. Stattdessen treten zu Zeiten mit hohen Unterschieden im Leistungsfluss auf verschiedenen Phasen die maximalen Spannungsunterschiede und -unsymmetrien auf. Damit muss neben der täglichen Spitzenlast auch die minimale Last pro Tag nach dem Vorgehen in Kapitel [5.1.2](#page-93-1) berechnet werden. In den Leistungsflussrechnungen wird dann die Spitzenlast an Phase L1 angeschlossen, die minimale Last an Phase L2 und Phase L3. Durch Auswertung der Ströme auf Phase L1 kann dann weiterhin die maximale Auslastung der Kabel und des Transformators berechnet werden. Diese Methode wird als Methode 2 (M2) bezeichnet.

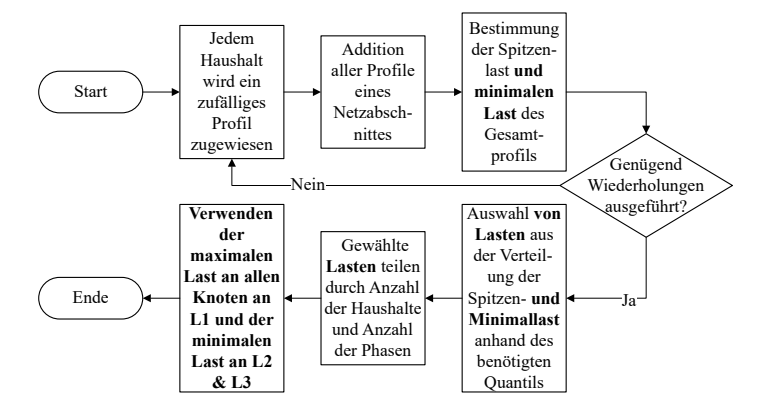

Abbildung 5.4: Flussdiagramm von Methode 2 (Änderungen im Vergleich zu Methode 1 sind fett markiert

Im Gegensatz zum Ansatz für gleichmäßig belastete Netze wird bei Methode 3 nicht für jeden Haushalt, sondern für jeden Haushalt und jede Phase eine Zeitreihe aus [\[83\]](#page-194-0) zufällig ausgewählt, um die Spitzenlast eines Netzabschnittes pro Phase zu bestimmen. Dies wird bei der Skalierung des Profiles berücksichtigt. Das absolute Maximum bzw. Minimum ergibt sich dann aus dem Maximum bzw. Minimum der drei Phasen. Dieses Vorgehen wird im Folgenden als Methode 3 (M3) bezeichnet.

Grundlegend ergibt das eine andere Verteilung der täglichen Spitzenlasten. In Tabelle [5.1](#page-97-0) kann das beim Vergleich von M2 mit M3 für einen Niederspannungsstrang mit sechs Haushalten betrachtet werden. Durch die Bildung des Maximums über die drei Phasen kommt es zu höheren Spitzenlasten pro Haushalt.

### 5.1.4 Erweiterung des Ansatzes zur Berechnung der Spannung und Spannungsunsymmetrie

Die Position einer Last im Netzabschnitt hat einen Einfluss auf die Spannungen und Spannungsunsymmetrien im Netz. Deshalb muss die Position zur korrekten Berechnung der Spannungen und Spannungsunsymmetrien auch berücksichtigt werden. Um das möglichst einfach abzubilden, wird die Gesamtlast des Niederspannungsstranges hier zwischen dem ersten und letzten Netzkunden aufgeteilt.

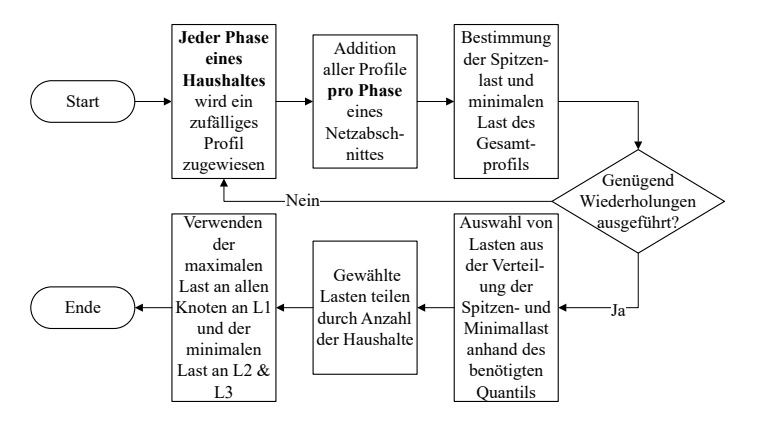

Abbildung 5.5: Flussdiagramm von Methode 3 (Änderungen im Vergleich zu Methode 2 sind fett markiert

| Quantil | M <sub>2</sub>      | M3                  |
|---------|---------------------|---------------------|
| 1,00    | $2.05\,\mathrm{kW}$ | $2.05\,\mathrm{kW}$ |
| 0,99    | $0.93\,\mathrm{kW}$ | $1.06\,\mathrm{kW}$ |
| 0.95    | $0.71\,\mathrm{kW}$ | $0.87\,\mathrm{kW}$ |
| 0,90    | $0,59$ kW           | $0.77$ kW           |
| 0,50    | $0.33\,\mathrm{kW}$ | $0,46$ kW           |
| 0,10    | $0,23$ kW           | $0.32\,\mathrm{kW}$ |
| 0,05    | $0,21$ kW           | $0,30$ kW           |
| 0,01    | $0.18\,\mathrm{kW}$ | $0,26$ kW           |
| 0,00    | $0.12\,\mathrm{kW}$ | $0.17$ kW           |

<span id="page-97-0"></span>Tabelle 5.1: Spitzenlast pro Haushalt in kW

In einem Niederspannungsstrang werden typischerweise zwei Kabeltypen verwendet. Eines für den eigentlichen Strang und ein zweites für die Hausanschlusskabel. Ist dies der Fall, ist das am meisten belastete Kabel entweder ein Hausanschlusskabel oder das Kabel am Strangbeginn und somit hat die Position der Last im Netz keinen signifikanten Einfluss auf das Kabel mit der größten Auslastung.

Da zwischen Leistungsbedarf und Position keinerlei Zusammenhang besteht, werden beide als unabhängige Effekte betrachtet. Damit ist es nicht korrekt beispielsweise zur Berechnung des 0,9-Quantils der Spannung das 0,9-Quantil der Position und das 0,9-Quantil der Leistung zu verwenden. Zur Berechnung des korrekten Quantils werden zwei unabhängige Variablen  $\epsilon$  und  $\theta$  mit zufälligen Werten zwischen 0 und 1 gefüllt.  $\epsilon$  und  $\theta$  werden dann zur Variable  $\kappa$  addiert. Im Anschluss wird  $\kappa$  durch zwei geteilt. Das wird N mal ausgeführt. Die Variable  $\kappa$  wird dann entsprechend der Größe sortiert. Für  $N=1$  Milliarde ist das Ergebnis in Tabelle [5.2](#page-98-0) dargestellt.

| Quantil   | к               |
|-----------|-----------------|
| $1{,}00$  | 1,0000          |
| 0,99      | 0,9293          |
| 0,95      | $_{0,8419}$     |
| 0,90      | 0,7764          |
| $_{0,50}$ | 0.5000          |
| $_{0.10}$ | $_{\rm 0.2236}$ |
| $_{0.05}$ | 0.1581          |
| $_{0,01}$ | 0,0707          |
| 0,00      | 0,0000          |

<span id="page-98-0"></span>**Tabelle 5.2:** Simulationsergebnisse für die Variable  $\kappa$  [\[121\]](#page-200-0)

Zur Berechnung des 0,9-Quantil der minimalen Spannung pro Tag wird dann das 0,7764-Quantil der Spitzenlast pro Tag und das 0,7764-Quantil der Position verwendet.

Für die Position wird das umgesetzt, indem 77,64 % der Last am letzten Netzkunden und 22,36 % am ersten Netzkunden angeschlossen werden.

Mit diesem Ansatz können die entscheidenden Szenarien für den Spannungsbetrag und die Spannungsunsymmetrie berechnet werden. Da allerdings andere Spitzenlasten verwendet werden als in den vorherigen Methoden bedeutet dies, dass eine dritte Leistungsflussrechnung notwendig ist zur Überprüfung aller Grenzwerte bei unsymmetrisch belasteten Netzen. Diese Methode wird Methode 4 (M4) genannt.

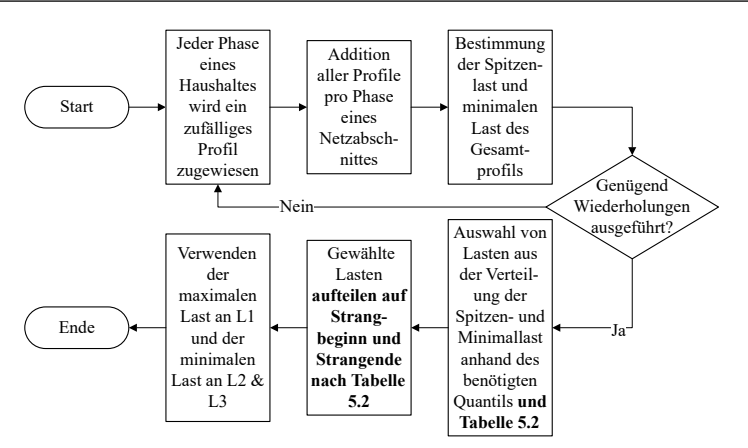

Abbildung 5.6: Flussdiagramm von Methode 4 (Änderungen im Vergleich zu Methode 3 sind fett markiert

# <span id="page-99-0"></span>5.2 Einfluss verschiedener Parameter auf die Ergebnisse

## 5.2.1 Die Anzahl an Wiederholungen N

Auf die Ergebnisse bei der Berechnung der Spitzenlasten hat die Anzahl an Wiederholungen N einen Einfluss. Mehr Wiederholungen erhöhen die Genauigkeit, allerdings steigt auch die Simulationszeit. Für die Praxis werden Werte für  $N$  größer als N=100.000 vorgeschlagen. In Tabelle [5.3](#page-100-0) sind die Minima und Maxima von 100 verschiedenen Simulationen mit jeweils N Wiederholungen für die Berechnung der täglichen Spitzenlast dargestellt (mit  $N=100.000$  und  $N=1.000.000$ ). Dadurch kann festgestellt werden, wie stark die Ergebnisse zwischen einzelnen Simulationen mit jeweils N Wiederholungen schwanken. Die Berechnungen beziehen sich auf einen Niederspannungsstrang mit 6 Haushalten.

Beim 1,0-Quantil und 0,0-Quantil sind die größten Abweichungen sichtbar. Das sind die absoluten Extremwerte und somit entstehen dort die größten statistischen Differenzen. Bei einer großen Anzahl an Wiederholungen N treten diese Ereignisse extrem selten auf. Deshalb werden diese im Weiteren bei der Auswertung der Ergebnisse nicht mehr betrachtet.

Zwischen dem 0,01-Quantil und dem 0,99-Quantil beträgt die maximale Abweichung  $0.05 \text{ kW}$  für  $N=100.000$  Wiederholungen,  $0.02 \text{ kW}$  für  $N=1.000.000$  Wiederholungen. Für N=100.000 Wiederholungen beträgt die Berechnungszeit mit einem handelsüblichen Laptop 28 Sekunden, für  $N=1.000.000$  100 Sekunden. Die weiteren Ergebnisse in diesem Kapitel werden aufgrund der höheren Genauigkeit immer mit  $N=1.000.000$  Wiederholungen erzeugt. In der Praxis ist die Genauigkeit auch für N=100.000 Wiederholungen ausreichend.

|         |                     | $N = 100.000$       | $N = 1.000.000$     |                     |
|---------|---------------------|---------------------|---------------------|---------------------|
| Quantil | Min                 | Max                 | Min                 | Max                 |
| 1,00    | $1,62$ kW           | $2.56\,\mathrm{kW}$ | $1,76$ kW           | 2,81 kW             |
| 0,99    | $1,04$ kW           | $1,09$ kW           | $1,05$ kW           | $1.07\,\mathrm{kW}$ |
| 0,95    | $0,86$ kW           | $0,88$ kW           | $0.87\,\mathrm{kW}$ | $0.87$ kW           |
| 0,90    | $0,76$ kW           | $0,78$ kW           | $0.77$ kW           | $0,77$ kW           |
| 0,50    | $0.46\,\mathrm{kW}$ | $0.47\,\mathrm{kW}$ | $0,46$ kW           | $0.46\,\mathrm{kW}$ |
| 0,10    | $0,32$ kW           | $0.32\,\mathrm{kW}$ | $0,32$ kW           | $0,32$ kW           |
| 0,05    | $0,29$ kW           | $0.30\,\mathrm{kW}$ | $0.29\,\mathrm{kW}$ | $0,30$ kW           |
| 0.01    | $0.26\,\mathrm{kW}$ | $0.26\,\mathrm{kW}$ | $0.26\,\mathrm{kW}$ | $0.26\,\mathrm{kW}$ |
| 0.00    | $0.17$ kW           | $0,20$ kW           | $0,16$ kW           | $0,19$ kW           |

<span id="page-100-0"></span>Tabelle 5.3: Spitzenlast pro Haushalt in kW für eine unterschiedliche Anzahl an Wiederholungen N [\[121\]](#page-200-0)

### 5.2.2 Der Einfluss der Anzahl an Netzkunden

In Tabelle [5.4](#page-100-1) ist die Last zur Berechnung der Leitungsauslastung nach Methode 3 für eine verschiedene Anzahl an Netzkunden M pro Niederspannungsstrang dargestellt. Die anzusetzende Last verringert sich bei steigender Anzahl M an Netzkunden. Der Grund hierfür ist, dass es mit steigender Anzahl an Netzkunden unwahrscheinlicher wird, dass ein großer Anteil der Anschlüsse gleichzeitig Energie bezieht.

Befinden sich also mehrere Stränge mit verschiedener Anzahl an Netzkunden im Netz, so müssen an jedem Strang unterschiedliche Lasten zur Berechnung der Leitungsauslastung verwendet werden.

| Quantil | $M=2$ | $M = 6$ | $M = 9$ | $M=12$ | $M=16$ |
|---------|-------|---------|---------|--------|--------|
| 1,00    | 4,88  | 1,88    | 1,54    | 1,26   | 0.94   |
| 0,99    | 2,49  | 1,06    | 0,80    | 0,66   | 0,55   |
| 0,95    | 1,83  | 0,87    | 0,66    | 0,55   | 0,47   |
| 0,90    | 1,46  | 0,77    | 0,60    | 0,51   | 0,43   |
| 0,50    | 0,70  | 0,46    | 0,40    | 0,36   | 0,32   |
| 0,10    | 0,42  | 0,32    | 0.29    | 0,27   | 0,26   |
| 0,05    | 0,37  | 0.29    | 0,27    | 0,26   | 0.24   |
| 0,01    | 0,31  | 0.26    | 0.24    | 0,23   | 0,22   |
| 0,00    | 0.18  | 0,18    | 0,18    | 0,18   | 0.18   |

<span id="page-100-1"></span>Tabelle 5.4: Spitzenlast pro Haushalt in kW für eine unterschiedliche Anzahl an Haushalten M pro Netzabschnitt [\[121\]](#page-200-0)

### 5.2.3 Vergleich der verschiedenen Berechnungsmethoden

In Tabelle [5.5](#page-101-1) ist die Spitzenlast pro Haushalt für die unterschiedlichen Berechnungsmethoden für einen Niederspannungsstrang mit sechs Haushalten dargestellt. Da Methode 2 die gleichen Spitzenlasten wie Methode 1 nutzt, ist diese nicht mehr extra abgebildet. Bei Methode 3 sind die Lasten pro Haushalt höher als in Methode 1, aufgrund der zusätzlichen Maximabildung über alle drei Phasen wie in Kapitel [5.1](#page-93-0) erläutert. Für Quantile höher als 50 % sind die Lasten in Methode 3 größer als in Methode 4, für Quantile unter 50 % sind die Lasten geringer. Grund hierfür ist die Anpassung der verwendeten Quantile bei der Last nach Tabelle [5.2.](#page-98-0)

<span id="page-101-1"></span>Tabelle 5.5: Spitzenlast pro Haushalt in kW für verschiedene Berechnungsmethoden [\[121\]](#page-200-0)

| Quantil | M1                  | M3                  | M4                  |
|---------|---------------------|---------------------|---------------------|
| 1,00    | $2,05$ kW           | $2,05$ kW           | $1,49$ kW           |
| 0.99    | $0.93\,\mathrm{kW}$ | $1,06$ kW           | $0.82\,\mathrm{kW}$ |
| 0,95    | $0.71\,\mathrm{kW}$ | $0.87\,\mathrm{kW}$ | $0.69\,\mathrm{kW}$ |
| 0,90    | $0,59$ kW           | $0,77$ kW           | $0.62\,\mathrm{kW}$ |
| 0,50    | $0.33\,\mathrm{kW}$ | $0,46$ kW           | $0.46\,\mathrm{kW}$ |
| 0,10    | $0.23\,\mathrm{kW}$ | $0.32\,\mathrm{kW}$ | $0,36$ kW           |
| 0,05    | $0,21$ kW           | $0,30$ kW           | $0,34$ kW           |
| 0.01    | $0.18\,\mathrm{kW}$ | $0.26\,\mathrm{kW}$ | $0.31\,\mathrm{kW}$ |
| 0,00    | $0.12\,\mathrm{kW}$ | $0,17$ kW           | $0,22$ kW           |

# <span id="page-101-0"></span>5.3 Einfluss der verschiedenen Methoden auf die Ergebnisse von Leistungsflussrechnungen

### 5.3.1 Verwendete Netzdaten

Für die Netzberechnungen wurde ein Netz mit einer typischen Struktur für deutsche ländliche Niederspannungsnetze aus [\[51\]](#page-191-0) ausgewählt. Es besteht aus zwei Strängen. Strang 1 besitzt sechs Haushalte und Strang 2 zwei Haushalte. Dies ist ein kleines Niederspannungsnetz. Das wurde absichtlich so gewählt, da hiermit aufgrund der geringen Anzahl ein Netzkunden eine größere Spreizung in den Ergebnissen zu erwarten ist und somit die korrekte Vorhersage der einzelnen Quantile schwieriger ist. Zur Bestimmung der Leistungswerte der Haushalte wurde die in Kapitel [5.1](#page-93-0) eingeführten Berechnungsmethoden verwendet. Für die Netzberechnung wird die in Kapitel [4](#page-64-0) vorgestellte Umgebung verwendet.

## 5.3.2 Vergleich der Ergebnisse der verschiedenen Berechnungsmethoden

In den Tabellen [5.6](#page-102-0) bis [5.9](#page-103-0) sind Simulationsergebnisse aus Leistungsflussberechnungen für die verschiedenen Betriebsmittelgrenzen dargestellt, welche mit den vorgestellten Berechnungsmethoden erstellt wurden. Insgesamt werden vier getrennte Leistungsflussrechnungen durchgeführt und jedes Mal die Leistungswerte der Haushalte nach einer anderen der vier Methoden berechnet. MC steht für Monte-Carlo-Simulation und bezeichnet eine weitere Berechnungsart. Diese wird in Kapitel [5.3.3](#page-104-0) besprochen. Der in Tabelle [5.6](#page-102-0) bis [5.8](#page-103-1) betrachtete Netzabschnitt ist Strang 1, wohingegen für die Transformatorauslastung in Tabelle [5.9](#page-103-0) das komplette Niederspannungsnetz den betrachteten Netzabschnitt darstellt.

Die Ergebnisse werden verwendet, um die Verletzung von Grenzwerten zu überprüfen. Deshalb sind nur die Quantile von 0,5 aufwärts relevant. In Tabelle [5.6](#page-102-0) ist die auftretende minimale Spannung über alle Punkte im Netz ausgewertet. Bei den dreiphasigen Berechnungen wird das Minimum über alle drei Phasen betrachtet. Es treten signifikante Unterschiede zwischen den einzelnen Szenarien auf, sogar für den Median. Die von Methode 1 bis 4 angewandten Modifikationen sorgen damit jeweils für eine Verringerung der minimalen Spannung. Ein ähnliches Fazit kann für die Spannungsunsymmetrie (siehe Tabelle [5.7\)](#page-103-2) gegeben werden, allerdings steigt diese mit jeder Modifikation an.

| Quantil | M1    | M <sub>2</sub> | M3    | M4    | МC    |
|---------|-------|----------------|-------|-------|-------|
| 1,00    | 0,986 | 0.982          | 0.979 | 0,963 | 0,958 |
| 0.99    | 0.993 | 0.991          | 0.988 | 0,980 | 0,979 |
| 0.95    | 0.995 | 0.993          | 0.990 | 0,984 | 0,984 |
| 0.90    | 0,996 | 0.994          | 0.991 | 0.987 | 0,987 |
| 0.70    | 0.997 | 0,995          | 0.993 | 0,991 | 0,991 |
| 0.50    | 0.998 | 0.995          | 0.993 | 0.993 | 0,993 |

<span id="page-102-0"></span>Tabelle 5.6: Simulationsergebnisse für die minimale Spannung in pu [\[121\]](#page-200-0)

In Tabelle [5.8](#page-103-1) und [5.9](#page-103-0) ist Methode 4 nicht dargestellt, da diese keine relevanten Ergebnisse für die Ströme erzeugt. Bei dreiphasigen Berechnungen wird der maximale Strom über alle drei Phasen gebildet. In beiden Tabellen sind die Ergebnisse für Methode 1 und Methode 2 sehr ähnlich. Der Grund hierfür ist, dass das gleiche Vorgehen zur Verteilung der Lasten pro Haushalt verwendet wird, wohingegen in Methode 3 eine andere Verteilung verwendet wird.

| Quantil | Μ1       | M2   | M <sub>3</sub> | M4   | МC   |
|---------|----------|------|----------------|------|------|
| 1,00    | $^{(1)}$ | 0.30 | 0,35           | 0.72 | 0,71 |
| 0.99    | 0        | 0.15 | 0,20           | 0.34 | 0.34 |
| 0.95    | 0        | 0.12 | 0.16           | 0.26 | 0.25 |
| 0.90    | 0        | 0,10 | 0,15           | 0.22 | 0.21 |
| 0.70    | 0        | 0,08 | 0.12           | 0,15 | 0,14 |
| 0,50    | $^{(1)}$ | 0,07 | 0,11           | 0,11 | 0,10 |

<span id="page-103-2"></span>Tabelle 5.7: Simulationsergebnisse für die maximale Spannungsunsymmetrie in % [\[121\]](#page-200-0)

<span id="page-103-1"></span>Tabelle 5.8: Simulationsergebnisse für den maximalen Leitungsstrom in A [\[121\]](#page-200-0)

| Quantil | Μ1   | M <sub>2</sub> | M3   | МC   |
|---------|------|----------------|------|------|
| 1,00    | 16.6 | 17,6           | 16,9 | 15,8 |
| 0.99    | 8,4  | 8,5            | 9,6  | 9,5  |
| 0.95    | 6.4  | 6.4            | 7,9  | 7,8  |
| 0,90    | 5,3  | 5,3            | 7,0  | 6,9  |
| 0,70    | 3,7  | 3,7            | 5,1  | 5,1  |
| 0,50    | 3,0  | 3,0            | 4,2  | 4,2  |

<span id="page-103-0"></span>Tabelle 5.9: Simulationsergebnisse für den maximalen Transformatorstrom in A [\[121\]](#page-200-0)

| Quantil | Μ1   | M2   | M3   | MС   |
|---------|------|------|------|------|
| 1,00    | 22,5 | 20,8 | 19,4 | 15,7 |
| 0,99    | 9,2  | 9,2  | 10,5 | 10,5 |
| 0.95    | 7,3  | 7,3  | 8,7  | 8.7  |
| 0,90    | 6,2  | 6,2  | 7,8  | 7,9  |
| 0,70    | 4.5  | 4,5  | 6,0  | 6,0  |
| 0,50    | 3.7  | 3,7  | 5,0  | 5,1  |

## <span id="page-104-0"></span>5.3.3 Validierung mittels Monte-Carlo-Simulation

Zur Validierung der vorgestellten Methodik wird eine Monte-Carlo-Simulation durchgeführt. Dadurch werden unterschiedliche zeitliche und örtliche Verteilungen von Lasten im gleichen Niederspannungsnetz abgebildet. Im Gegensatz zu der oben vorgestellten Methodik, werden hier direkt Zeitreihen aus [\[83\]](#page-194-0) als Eingangsdaten für die Lasten benutzt. Aufgrund der 15-minütlichen Auflösung werden dann 96 Leistungsflussrechnungen durchgeführt, um die Spannungen und Ströme an allen Zeitpunkten eines Tages zu kennen. Das wird insgesamt 100.000 mal wiederholt mit zufällig ausgewählten Zeitreihen. Mit der in Kapitel [4](#page-64-0) vorgestellten Simulationsumgebung beträgt die komplette Simulationszeit etwas über 30 Tage. Die Simulationsergebnisse wurden ausgewertet und in den Tabellen [5.6](#page-102-0) bis [5.9](#page-103-0) in Spalte MC dargestellt. Für die Berechnung des Spannungsbetrags und der Spannungsunsymmetrie wurde die Methode 4 zur Berechnung der Leistungswerte der Haushalte entwickelt. Somit müssen die Ergebnisse aus der Spalte M4 mit den Ergebnissen der Monte-Carlo-Simulation verglichen werden. Für die Leitungströme und den Transformatorstrom hingegen ist wie in Kapitel [5.1](#page-93-0) beschrieben ein Vergleich mit Methode 3 nötig. Es treten Unterschiede zwischen der vorgeschlagenen Methodik und den Monte-Carlo-Simulationen auf. Diese sind jedoch außer bei den absoluten Extremwerten eher gering. Mögliche Erklärungen für die Abweichungen sind die Anzahl an Wiederholungen bei der Monte-Carlo-Simulation  $(N=100.000)$ , oder auch vereinfachende Annahmen in der vorgestellten Methodik, wie z. B. die Verteilung der Last nur auf den ersten und letzten Netzkunden.

# 5.3.4 Schlussfolgerung

In diesem Kapitel wurde eine Methodik vorgestellt, um Lasten für Extremwert-Berechnungen in unsymmetrisch belasteten Niederspannungsnetzen zu bestimmen. In Kapitel [5.1](#page-93-0) wurden dazu vier verschiedenen Methoden erläutert, wobei Methode 1 das konventionelle Vorgehen mit einer gleichmäßigen Verteilung der Lasten auf alle Phasen beschreibt. Die Methoden 2 bis 4 sind im Rahmen dieser Dissertation neu entwickelte Methoden.

In Kapitel [5.2](#page-99-0) wurden mit den vorgestellten Methoden Ergebnisse für Lasten berechnet und der Einfluss von verschiedenen Parametern wie die Anzahl an Wiederholungen N und die Anzahl an Netzkunden M untersucht. Ab  $N=100.000$ Wiederholungen unterscheiden sich die Ergebnisse unterschiedlicher Berechnungen nur geringfügig, weshalb dies einen für die Praxis sinnvollen Wert darstellt. Außerdem wurden die verschiedenen Methoden untereinander verglichen.

In Kapitel [5.3](#page-101-0) wurden die mit den verschiedenen Methoden berechneten Lasten in Leistungsflussrechnungen eingesetzt und der Einfluss der unterschiedlichen Lasten auf die Ergebnisse der Leistungsflussrechnungen untersucht. Des Weiteren wurden die Ergebnisse der Leistungsflussrechnungen mit einer Monte-Carlo-Simulation

### KAPITEL 5. LASTEN FÜR EXTREMFALL-BERECHNUNGEN IN UNSYMMETRISCH BELASTETEN NIEDERSPANNUNGSNETZEN

verglichen. Dabei kam es zu Abweichungen. Im Vergleich zu Fehlern, welche aufgrund der Modellierung von Niederspannungssträngen (siehe Kapitel [3.5.4\)](#page-62-0) sowie fehlenden Informationen zu den Lasten in einem Strang gemacht werden, sind die auftretenden Abweichungen klein. Damit wird die vorgeschlagene Methodik als geeignet zur Berechnung von Lasten für Extremfall-Berechnungen betrachtet. Im Vergleich zur Monte-Carlo-Simulation ist das hier beschriebene Vorgehen deutlich schneller.

Somit wird empfohlen zur Berechnung der Lasten für Extremfall-Berechnungen in unsymmetrisch belasteten Niederspannungsnetzen die in diesem Kapitel vorgestellten Methode 3 (für die Ströme) und Methode 4 (für die Spannung und Spannungsunsymmetrie) zu verwenden. Insbesondere im Vergleich zur symmetrischen Verteilung der Lasten in Methode 1 sind Methode 3 (für die Ströme) und Methode 4 (für die Spannung und Spannungsunsymmetrie) deutlich besser zur Bestimmung der Extremwerte geeignet.

# <span id="page-106-0"></span>Kapitel 6

# Netzdienlicher Einsatz von Batteriespeichern in Niederspannungsnetzen

In diesem Kapitel werden Ergebnisse aus verschiedenen Forschungsprojekten vorgestellt, in welchen der netzdienliche Einsatz von Speichern untersucht wurde. Im Rahmen dieser Dissertation wurden im Vorfeld der Feldtests Simulationen ausgeführt, um die benötigten Batteriespeicher zu dimensionieren und Betriebsstrategien festzulegen. Diese Simulationen werden hier vorgestellt und mit Messergebnissen aus den Feldtests verglichen.

Die Forschungsprojekte fanden in realen Niederspannungsnetzen der Stadtwerke Bühl GmbH und der Netze BW GmbH statt. Die jeweiligen Netzbetreiber waren verantwortlich für die Installation der Batteriespeicher sowie deren Steuerung. Der Autor dieser Arbeit stand den jeweiligen Akteuren beratend zur Seite, hatte allerdings selbst keinen direkten Zugriff auf die Anlagen. Die zu implementierenden Algorithmen oder einzustellenden Werte wurden mit den entsprechenden Mitarbeitern besprochen und dann von diesen im Feldtest umgesetzt. Die Messdaten wurden direkt von den beteiligten Unternehmen aufgenommen und im Anschluss an die Messphasen an den Autor dieser Arbeit übermittelt. Nur bei Messungen bei den Stadtwerken Bühl wurden durch den Autor zusätzlich Netzanalysatoren im betreffenden Niederspannungsstrang installiert. Die Messphasen wurden weit im Voraus geplant und fest terminiert. Aufgrund weiterer Tests in den jeweiligen Projekten sowie der begrenzten zeitlichen Verfügbarkeit der jeweiligen Geräte waren die Zeiträume begrenzt und eine Wiederholung der Messphasen nicht möglich.

# 6.1 Verringerung der Leitungs- und Transformatorauslastung

Wie in Kapitel [1](#page-16-0) erläutert, kann es in Niederspannungsnetzen aufgrund neu angeschlossener Netzkunden zu Überlastungen kommen. Da in den in Kapiteln [6.1.1](#page-108-0) und [6.1.2](#page-123-0) vorgestellten Forschungsprojekten der Fokus auf Überlastungen durch Ladevorgänge von Elektroautos liegt, wird dieses Phänomen in diesem Kapitel ausführlich betrachtet. Die Ergebnisse sind aber auf andere Verursacher von Überlastungen übertragbar.

Überlastungen durch Ladevorgänge von Elektroautos können auf verschiedene Weisen verhindert werden. In [\[22\]](#page-188-1) wurde vorgeschlagen in den Ladevorgang der Elektroautos einzugreifen, um durch eine Ladeleistungsreduktion Überlastungen zu verhindern. In [\[21\]](#page-188-2) wurde dieser Ansatz erweitert, sodass durch gezieltes Entladen der Fahrzeugbatterie das Netz zusätzlich entlastet werden kann. Beide Ansätze wurden in der Zwischenzeit wissenschaftlich weiter untersucht und eine Übersicht ist in [\[39\]](#page-190-0) zu finden.

Der Vorteil bei der Verwendung eines zusätzlichen Batteriespeichers zur Netzentlastung ist, dass die Ladevorgänge der Fahrzeuge nicht beeinflusst werden. Bei den zuvor genannten Technologien muss der Netzbetreiber zur Netzentlastung in die aktuell stattfindenden Ladevorgänge eingreifen, was diese verlängern würde. Nach §14a im Energiewirtschaftsgesetz ist es Verteilnetzbetreibern erlaubt, reduzierte Netzentgelte zu berechnen, wenn im Gegenzug netzdienliche Steuerung von steuerbaren Verbrauchseinrichtungen, dazu erzählen auch Elektrofahrzeuge, ermöglicht wird [\[13\]](#page-187-0). Dadurch kann in die Ladevorgänge eingegriffen werden. Dies ist aber nicht verpflichtend für Elektrofahrzeugbesitzer.

Batteriespeicher, welche in Haushalten zur Eigenverbrauchserhöhung eingesetzt werden, verhindern Überlastungen teilweise, da es für diese Haushalte im aktuellen Marktumfeld ökonomisch sinnvoll ist, das Elektroauto aus der stationären Batterie zu laden. Darauf kann sich ein Netzbetreiber allerdings nicht verlassen, da nicht jeder Haushalt mit Elektroauto auch automatisch einen stationären Batteriespeicher installiert. Unter Umständen reicht der Ladezustand der stationären Batterie auch nicht aus, um die Batterie im Fahrzeug zu laden. In diesem Fall muss doch Energie aus dem Stromnetz bezogen werden. Aus diesen Gründen wird hier der Ansatz untersucht einen zusätzlichen Batteriespeicher zu installieren, welcher sich ausschließlich netzdienlich verhält. Diese grundlegende Idee wurde in [\[122\]](#page-200-1) vorgestellt.

Alleinstellungsmerkmal der im folgenden Kapitel vorgestellten Arbeit ist hierbei, dass die simulativ untersuchten Konzepte auch in der Realität umgesetzt wurden. Die Durchdringung an Elektroautos reicht aktuell noch nicht für flächendeckende Tests aus und es gibt nur wenige Forschungsprojekte in diesem Maßstab. Das in [\[28\]](#page-189-1) beschriebene Projekt ist auf Pendlerparkplätze fokussiert und nicht auf das
Heimladen. In [\[44\]](#page-190-0) wurden 20 Elektroautos verwendet um zu testen, ob und wie der betrachtete Netzstrang mit einer hohen Durchdringung an Elektroautos betrieben werden kann. Netzentlastungsmaßnahmen wurden hierbei nicht untersucht.

## <span id="page-108-1"></span>6.1.1 Projekt  $E$ -Mobility-Allee"

Das Demonstrationsprojekt "E-Mobility-Allee" wurde im Januar 2018 von der Netze BW GmbH gestartet und im Oktober 2019 abgeschlossen. Ab Mai 2018 wurden zehn Haushalte, welche über den gleichen Niederspannungsstrang versorgt werden, mit Elektroautos und der notwendigen Ladeinfrastruktur ausgerüstet. Ziel des Projektes waren die Überwachung und Analyse des Netzzustandes während der Ladevorgänge. Zusätzlich wurden innovative Ansätze wie intelligentes Lademanagement oder der Einsatz von Batteriespeichern getestet. Außerdem wurde das Nutzerverhalten der Elektroautobesitzer analysiert sowie deren Akzeptanz gegenüber verschiedener Maßnahmen untersucht. Die Ergebnisse werden verwendet um nutzerfreundliche Lösungen für die Integration von Elektroautos in die Verteilnetze zu entwickeln.

### Eingangsdaten

Das betrachtete Netzgebiet ist ein Strang eines 400-V-Niederspannungsnetzes in einer vorstädtischen Region. Der Strang versorgt insgesamt 21 Haushalte. Das gesamte Netz besteht aus 15 Strängen und ist über einen 630-kVA-Transformator mit dem Mittelspannungsnetz verbunden. Im weiteren Verlauf wird nur der betroffene Strang modelliert.

<span id="page-108-0"></span>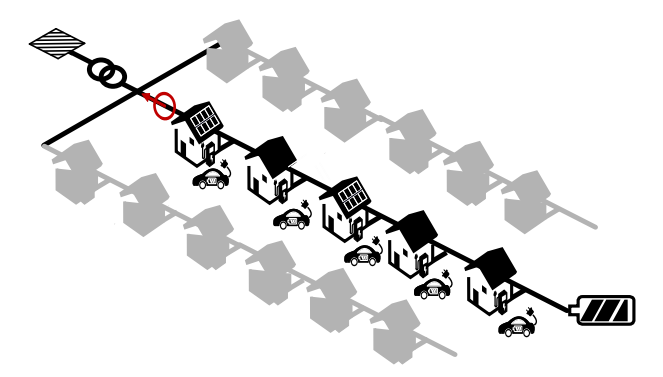

Abbildung 6.1: Skizze des betroffenen Niederspannungsstranges inklusive zweier benachbarter Niederspannungsstränge

Die Auslastung des Transformators kann deshalb nicht korrekt modelliert werden. Zur Einbeziehung der Transformatorauslastung, wird nach Gleichung [\(6.1\)](#page-109-0) ein Leistungsgrenze von 60 kVA als maximaler Beitrag des betrachteten Stranges zur Gesamtleistung über den Transformator definiert. Der Faktor 0,7 (siehe "EVU-Last" in Kapitel [2.2\)](#page-32-0) wird zur Berücksichtigung von Gleichzeitigkeiten und Überlastfähigkeit des Transformator berücksichtigt.

<span id="page-109-0"></span>
$$
S_{\text{Max}} = \frac{630 \text{ kVA}}{15 \cdot 0.7} = 60 \text{ kVA}
$$
 (6.1)

Da der Leistungsfluss sich im Laufe eines Tages ändert und die in der Batterie gespeicherte Energie von den vorherigen Zeitschritten abhängig ist, werden Zeitreihen mit einer Auflösung von 15 Minuten zur Modellierung verwendet. Für die Elektroautos werden Zeitreihen aus [\[95\]](#page-195-0), für die Haushaltsenergieverbräuche werden Zeitreihen aus [\[83\]](#page-194-0) verwendet. Diese Zeitreihen werden dann auf der Basis von Daten, welche von der Netze BW GmbH zur Verfügung gestellt wurden, skaliert. Dies sind beispielsweise die Ladeleistung der Elektroautos oder der Jahresenergieverbrauch der Haushalte. Aus einer großen Anzahl von Zeitreihen werden für die Simulation für jeden Durchlauf zufällig Zeitreihen ausgewählt. Zusätzlich sind auch noch Elektroheizungen im betreffenden Niederspannungsstrang modelliert. Für diese wurden mit Messdaten aus dem März 2018 Zeitreihen erstellt. Dabei wird berücksichtigt, dass die Speicherheizungen nur im Winter in Betrieb sind. Die verwendeten Zeitreihen sind ausführlich in [\[117\]](#page-199-0) beschrieben. Ein modellierter Leistungsverlauf für den gesamten Strang, welcher sich aus allen Zeitreihen zusammensetzt, ist in Abbildung [6.2](#page-110-0) dargestellt.

### Dimensionierung des Batteriespeichers

Im folgenden Unterkapitel wird erläutert, wie bei der Dimensionierung des Batteriespeichers für das Projekt "E-Mobility-Allee" vorgegangen wurde. Dies wurde bereits in ausführlicher Form in [\[117\]](#page-199-0) dargestellt und basiert auf der studentischen Arbeit [\[156\]](#page-204-0).

Zur Dimensionierung wurde die in Kapitel [4](#page-64-0) beschriebene Simulationsumgebung verwendet. Die Grenzwerte für Ladeleistung und Energiekapazität des Speichersystems wurden dabei auf unrealistisch hohe Werte gesetzt. In den Simulationsergebnissen wurde dann analysiert, wie hoch die Ausnutzung der Batterie ist und anhand dieser die notwendigen Werte für Ladeleistung und Energiekapazität festgelegt.

In Abbildung [6.3](#page-110-1) sind simulierte Leistungsverläufe im betrachteten Niederspannungsnetz für einen Wintertag unter Nutzung des Batteriespeichers dargestellt. Durch den Speicher wird der Leistungsgrenzwert immer eingehalten. Der Leistungsfluss am Transformator würde die vorgegebene Leistungsgrenze von 60 kVA ohne den Speicher nur zu Zeitpunkten überschreiten, zu denen auch die Speicher-

<span id="page-110-0"></span>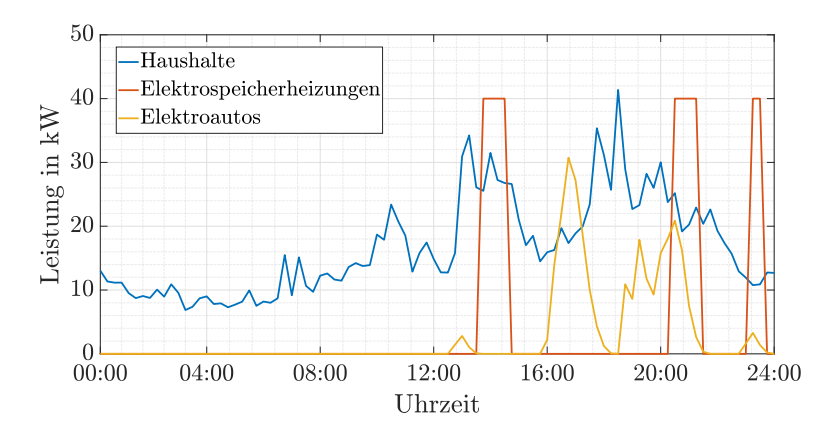

Abbildung 6.2: Modellierter Leistungsfluss in das betrachtete Niederspannungsnetz an einem Beispieltag [\[108\]](#page-198-0)

<span id="page-110-1"></span>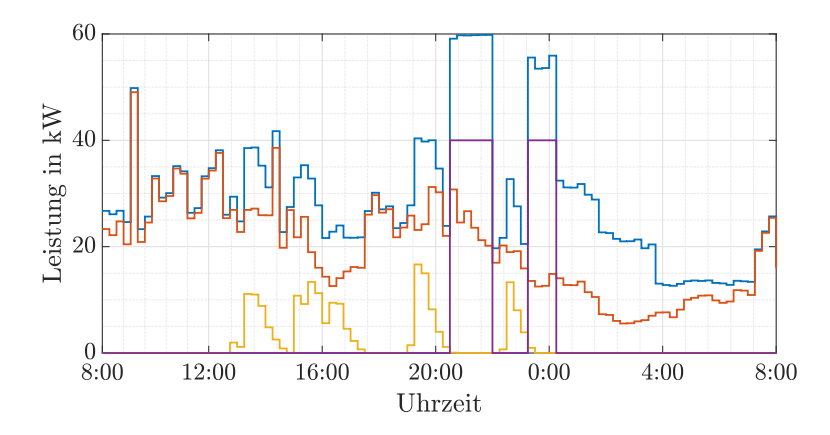

Abbildung 6.3: Simulierter Leistungsverlauf der Elektroautos (gelb), Speicherheizungen (lila), Haushalte (orange) und Leistungsfluss in den Niederspannungsstrang (blau) [\[117\]](#page-199-0)

heizungen in Betrieb sind. Durch Nutzung des Batteriespeichers wird dies allerdings verhindert. Die Spannungen sind in diesem Netzgebiet kein limitierender Faktor und werden deswegen hier nicht als Ergebnis gezeigt.

<span id="page-111-0"></span>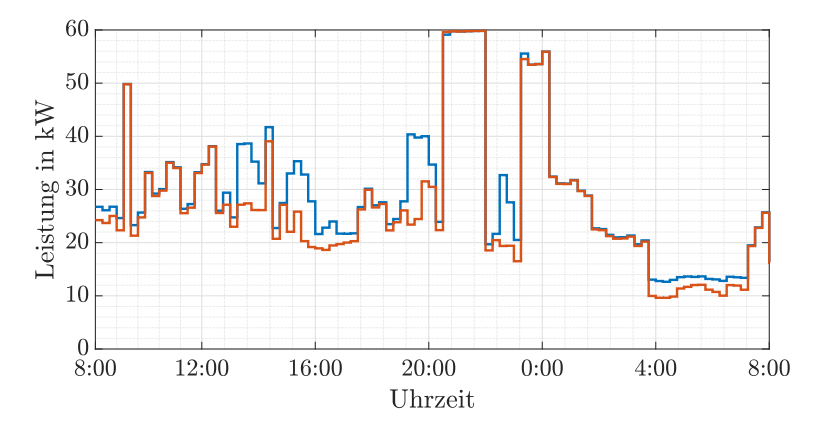

Abbildung 6.4: Simulierter Lastfluss in den Niederspannungsstrang mit (blau) und ohne (orange) Ladevorgänge von Elektroautos [\[117\]](#page-199-0)

In Abbildung [6.4](#page-111-0) ist der Leistungsfluss in den Niederspannungsstrang einmal mit Berücksichtigung der Ladevorgänge von Elektroautos dargestellt und einmal ohne. Auch ohne Elektroautos wird die vorgegebene Leistungsgrenze erreicht. Ohne Nutzung des Batteriespeichers würde sie überschritten werden.

In Abbildung [6.5](#page-112-0) sind verschiedene Batterieparameter während des Wintertages unter Berücksichtigung der Elektroautos und deren Ladevorgänge aufgetragen. Wird die Leistungsgrenze von 60 kVA überschritten, entlädt sich der Speicher. Zu Zeitpunkten mit niedriger Last wird der Speicher nachgeladen. Die notwendige Speicherkapazität beträgt am simulierten Tag weniger als 10 kWh.

In Abbildung [6.6](#page-112-1) sind Simulationsergebnisse für die Leistungsflüsse an einem beispielhaften Sommertag dargestellt. Dieses Mal wird die Leistungsgrenze am Transformator nicht erreicht. Hauptunterschied im Vergleich zu der Simulation an den Wintertagen ist, dass die Speicherheizungen nicht in Betrieb sind.

Zur Bestimmung der notwendigen Lade- und Entladeleistung sowie der Energiekapazität des Batteriespeichers wurden Simulationen mit einem Zeithorizont von einem Jahr durchgeführt. Dabei werden für jeden Tag zufällig passende Zeitreihen für jede Last geladen. Insgesamt wurden zehn Jahressimulationen durchgeführt. Durch die Durchführung der zehn Jahressimulationen können Unterschiede zwischen den einzelnen Jahressimulationen betrachtet werden. Jede Jahressimulation

<span id="page-112-0"></span>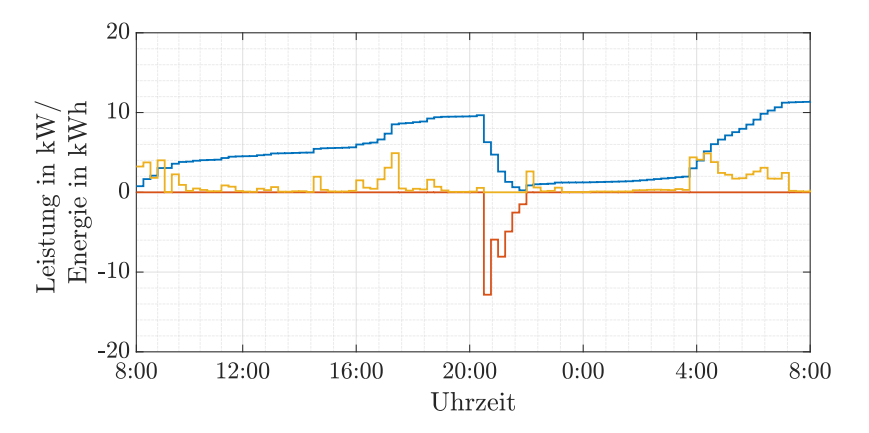

Abbildung 6.5: Gespeicherte Energie (blau), Lade- (gelb) und Entladeleistung (orange) des Batteriespeichers [\[117\]](#page-199-0)

<span id="page-112-1"></span>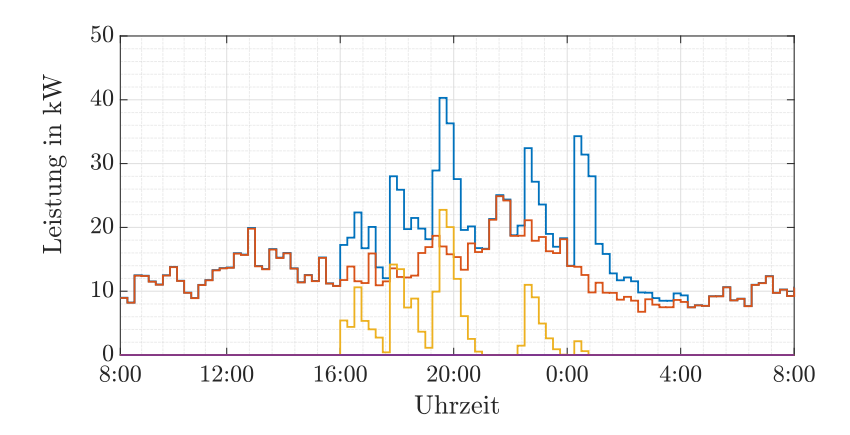

Abbildung 6.6: Leistungsverlauf der Elektroautos (gelb), Speicherheizungen (lila), Haushalte (orange) und Leistungsfluss in den Niederspannungsstrang (blau) [\[117\]](#page-199-0)

wurde einzeln ausgewertet und der Minimal-, Maximal- sowie der Mittelwert für verschiedene Parameter über alle zehn Simulationen ist in Tabelle [6.1](#page-113-0) und Tabelle [6.2](#page-114-0) dargestellt.

<span id="page-113-0"></span>Tabelle 6.1: Simulationsergebnisse für zehn Jahressimulationen ohne Elektroautos [\[117\]](#page-199-0)

|                              | Minimum             | Mittelwert             | Maximum                |
|------------------------------|---------------------|------------------------|------------------------|
| Min. Spannung                | $0,9754 \text{ pu}$ | $0,9766 \,\mathrm{pu}$ | $0,9778 \,\mathrm{pu}$ |
| Max. gespeicherte Energie    | $27.0 \mathrm{kWh}$ | 33,2 kWh               | 38,2 kWh               |
| Max. Ladeleistung            | $6.6\,\mathrm{kW}$  | $7.3\,\mathrm{kW}$     | $8.0\,\mathrm{kW}$     |
| Max. Entladeleistung         | 39.1 kW             | 49.3 kW                | $60.2$ kW              |
| Max. Leitungsauslastung      | 47.9%               | $64.6\,\%$             | 80,9%                  |
| Max. Transformatorauslastung | 100,0%              | 100,0%                 | 100,0%                 |

Bei den Ergebnissen in Tabelle [6.1](#page-113-0) werden keine Elektroautos berücksichtigt. Der Batteriespeicher ist allerdings in Betrieb. Die Spannungen im Netz sowie die Leitungsauslastung sind keine limitierenden Faktoren in allen Simulationen, da die Simulationsergebnisse deutlich entfernt von den gegebenen Grenzwerten (0,95 pu für die Spannung nach Kapitel [2.2.2\)](#page-33-0) sind. Durch den Betrieb des Batteriespeichers wird der Transformator komplett ausgelastet. Ohne Speichereinsatz würde es zur Überschreitung des Leistungsgrenzwertes für den Transformator kommen. Die maximal notwendige Energiekapazität für die Einhaltung des Leistungsgrenzwertes schwankt zwischen 27,0 kWh und 38,2 kWh und liegt im Mittel bei 33,2 kWh. Diese Unterschiede in den Ergebnissen treten aufgrund der Verwendung verschiedener Zeitreihen in den zehn Jahressimulationen auf. Die maximale Entladeleistung ist deutlich höher als die Ladeleistung und damit entscheidend zur Bestimmung der Leistungsanforderungen an den Speicher. Die maximale Entladeleistung schwankt zwischen 39,1 kW und 60,2 kW in den verschiedenen Simulationen. Ohne Verwendung des Speichers wäre der Transformator damit in den einzelnen Jahressimulationen maximal zwischen 39,1 kW und 60,2 kW überlastet worden.

In Tabelle [6.2](#page-114-0) sind nun Simulationsergebnisse gezeigt unter der Annahme, dass zehn Elektroautos im Netzgebiet geladen werden. Wie im Szenario ohne Elektroautos ist auch hier die Transformatorauslastung der limitierende Faktor. Allerdings steigt die maximal benötigte Energiekapazität zur Einhaltung des Leistungsgrenzwertes am Transformator von 38,2 kWh auf 74,6 kWh und die maximale Entladeleistung von 60,2 kW auf 79,8 kW. Damit haben die Ladevorgänge der Elektroautos einen signifikanten Einfluss auf die Speicherauslegung.

Für den Feldtest wurden Second-Life-Batterien aus dem Fahrzeug BMW i3 eingesetzt. Es wurde entschieden, zwei einzelne Batterien mit einer Gesamtkapazität von 66 kWh und einer maximalen Lade- und Entladeleistung von 60 kVA zu ver-

|                              | Minimum                | Mittelwert             | Maximum     |
|------------------------------|------------------------|------------------------|-------------|
| Min. Spannung                | $0,9751 \,\mathrm{pu}$ | $0,9764 \,\mathrm{pu}$ | $0.9775$ pu |
| Max. gespeicherte Energie    | 49.5 kWh               | $60.7$ kWh             | 74.6 kWh    |
| Max. Ladeleistung            | $7.6\,\mathrm{kW}$     | $10.3\,\mathrm{kW}$    | 12.8 kW     |
| Max. Entladeleistung         | 52,8 kW                | 67.6 kW                | 79.8 kW     |
| Max. Leitungsauslastung      | 48.6%                  | 63.8%                  | 80.9%       |
| Max. Transformatorauslastung | $100.0\,\%$            | 100,0%                 | 100,0%      |

<span id="page-114-0"></span>Tabelle 6.2: Simulationsergebnisse für zehn Jahressimulationen mit zehn Elektroautos [\[117\]](#page-199-0)

wenden. Es wurde sich für diese Konfiguration entschieden anhand der Ergebnisse der zuvor durchgeführten Simulationen. Die Werte entsprechen ungefähr den Mittelwerten der Ergebnisse aus den Jahressimulationen. Laut den Simulationen treten damit auch Situationen auf, in denen das Batteriesystem nicht ausreichend dimensioniert ist. Allerdings ist das nur selten der Fall.

#### Betriebsstrategie 1 - Fahrplan für den Batteriespeicher

Im Projekt wurden zwei verschiedene Betriebsstrategien für den Speicher getestet. Diese wurden in der studentischen Arbeit [\[143\]](#page-203-0) erarbeitet. Bei der ersten handelt es sich um einen Speicherfahrplan. In diesem Fahrplan wird vorgegeben, zu welchen Zeiten und mit welcher Leistung sich der Speicher lädt oder entlädt. Die Installation eines Messgerätes ist immer mit einem zusätzlichen Aufwand verbunden. Durch Anwendung eines Fahrplanes soll überprüft werden, inwiefern der Speicher auch ohne zusätzliche Messtechnik in der Lage ist, sein Ziel zu erfüllen. Durch Vergleich der Ergebnisse mit (siehe folgendes Kapitel) und ohne Messgerät kann dann bewertet werden, ob der zusätzliche Aufwand gerechtfertigt ist.

Um auf Messtechnik verzichten zu können, wurde das komplizierte Simulationsmodell erstellt und der Fahrplan daraus abgeleitet. Dazu wurde im ersten Schritt analysiert, zu welchen Zeitpunkten die Leistungsgrenze für den Strang überschritten wird (siehe Abbildung [6.7\)](#page-115-0). Zur Erstellung eines solchen Fahrplanes ist also Vorwissen über die Leistungsflüsse im jeweiligen Strang notwendig. Die Ergebnisse in Abbildung [6.7](#page-115-0) basieren auf den selbst erstellten Zeitreihen.

Überschreitungen treten hauptsächlich in den Abendstunden auf. Die Überschreitungen zwischen 13:30 und 14:30 Uhr treten nur am Wochenende aufgrund unterschiedlicher Freigabezeiten der Elektroheizungen am Wochenende auf. Mit diesen Erkenntnissen wurden die in Tabelle [6.3](#page-115-1) vorgestellten Entladezeiten definiert. Dabei wurde von einer nutzbaren Kapazität des Batteriespeichers von 60 kWh ausgegangen.

<span id="page-115-0"></span>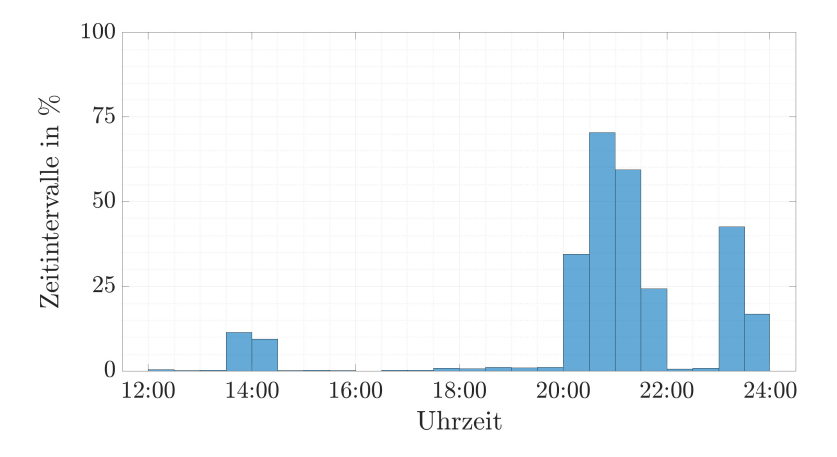

Abbildung 6.7: Zeitintervalle mit Überschreitungen des Leistungsgrenzwertes aus Simulation [\[108\]](#page-198-0)

<span id="page-115-1"></span>Tabelle 6.3: Entladezeiten des Batteriespeichers [\[108\]](#page-198-0)

| Tag               | Uhrzeit         | Entladeleistung   |
|-------------------|-----------------|-------------------|
| Samstag & Sonntag | $13:30 - 14:30$ | $20\,\mathrm{kW}$ |
| Alle Tage         | $20:00 - 22:00$ | $20\,\mathrm{kW}$ |
| Alle Tage         | $23:00 - 00:00$ | $20\,\mathrm{kW}$ |

Zur Definition der Zeitpunkte zum Nachladen wurden wiederum Simulationsergebnisse analysiert. Das Nachladen verursacht einen erhöhten Leistungsfluss in den Niederspannungsstrang. In Abbildung [6.8](#page-116-0) ist deshalb ausgewertet, zu welchen Zeitpunkten der Leistungsfluss weniger als 20 kVA beträgt. Bei einer Ladeleistung von 15 kW treten so maximale Leistungsflüsse von 35 kVA auf, was noch deutlich unter dem definierten Grenzwert liegt. Wie in Abbildung [6.8](#page-116-0) ersichtlich, ist das hauptsächlich in den Morgenstunden der Fall und somit wurden die in Tabelle [6.4](#page-116-1) gezeigten Nachladezeiten festgelegt.

<span id="page-116-0"></span>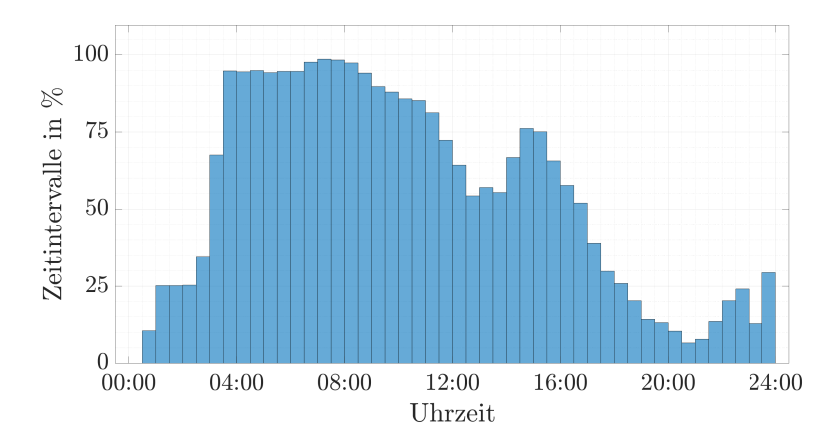

<span id="page-116-1"></span>Abbildung 6.8: Zeitintervalle mit Leistungsflüssen kleiner 20 kVA in dem Niederspannungsstrang aus Simulation [\[108\]](#page-198-0)

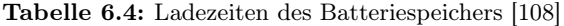

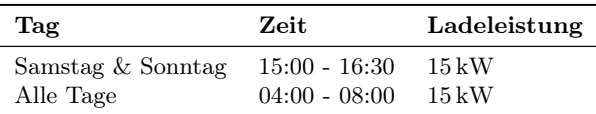

In Abbildung [6.9](#page-117-0) und Abbildung [6.10](#page-117-1) ist ein beispielhafter Verlauf mit dem Speicherfahrplan nach Tabelle [6.3](#page-115-1) und Tabelle [6.4](#page-116-1) für drei Testtage gezeigt. Die blaue Kurve zeigt den Leistungsfluss in den Strang ohne Speicher. In gelb ist die Ladeleistung und in lila die Entladeleistung des Speichersystems dargestellt. Der resultierende Leistungsfluss in den Strang mit Speicher ist in orange dargestellt und er zeigt deutlich eine verringerte Leistungsspitze im Vergleich zur blauen Kurve ohne Speichersystem.

<span id="page-117-0"></span>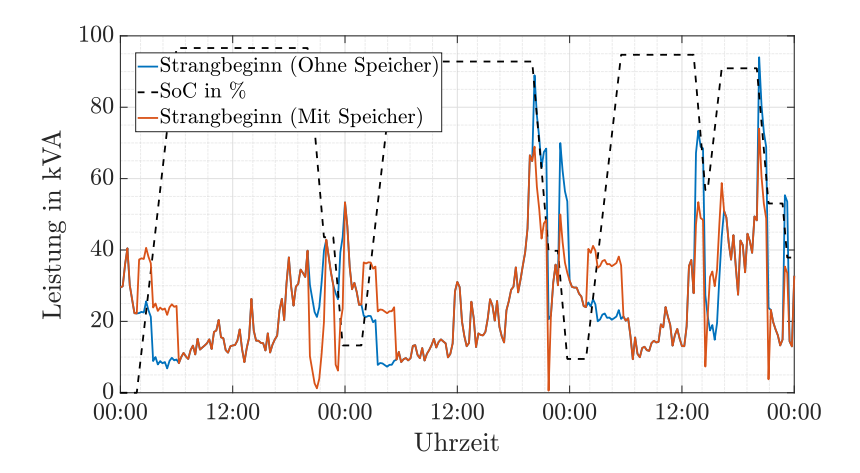

Abbildung 6.9: Simulierte Leistungsverläufe am Strangbeginn mit und ohne Speicher bei Nutzung eines vordefinierten Speicherfahrplans [\[108\]](#page-198-0)

<span id="page-117-1"></span>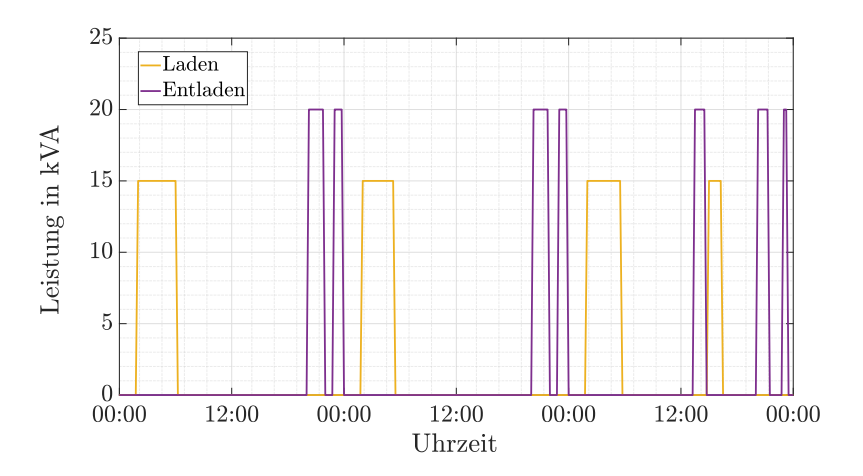

Abbildung 6.10: Simulierte Lade- und Entladeleistung bei Nutzung eines vordefinierten Speicherfahrplans [\[108\]](#page-198-0)

## Betriebsstrategie 2 - Steuerung des Batteriespeichers anhand Live-Messwerte

Für die Nutzung von Live-Messwerten wurden verschiedene Messgerätestandorte simulativ untersucht und die Anzahl von Messgeräten variiert. Für den Projektort der "E-Mobility-Allee" war die einfachste und trotzdem zuverlässigste Variante nur ein Messgerät am Strangbeginn zu installieren. Dies wurde im Projekt auch so realisiert. Das Messgerät ist in Abbildung [6.1](#page-108-0) in rot eingezeichnet. Deshalb wird in den folgenden Simulationen nur auf diese Variante eingegangen. Das ist ausreichend, da die Einhaltung der Spannungsgrenzen kein Problem in diesem Netzgebiet darstellt. Für alle weiteren simulativ untersuchten Varianten sei auf [\[108\]](#page-198-0) verwiesen.

Der Batteriespeicher wird dabei so gesteuert, dass bei Überschreiten der Leistungsgrenze genau so viel Energie eingespeist wird, dass die Leistungsgrenze wieder eingehalten wird. In Abbildung [6.11](#page-119-0) und Abbildung [6.12](#page-119-1) ist wieder ein simulativ erzeugter beispielhafter Verlauf für diese Betriebsstrategie gezeigt. Es wurden dabei die gleichen Eingangsdaten wie in Abbildung [6.9](#page-117-0) verwendet.

In Tabelle [6.5](#page-118-0) ist dargestellt, inwiefern die Betriebsstrategien zur Entlastung des Stromnetzes beitragen. Dazu wurde ein komplettes Jahr simuliert. Ohne Batteriespeicher kommt es in 2248 15-min Intervallen zu Grenzwertverletzungen (Fehler 1. Art). Durch den vordefinierten Fahrplan kommt es nur noch in 537 dieser Intervalle zu Grenzwertverletzungen. Allerdings kommt es auch zu 1653 Intervallen, in welchen der Batteriespeicher eingreift, obwohl es nicht notwendig ist (Fehler 2. Art). Durch die Einbindung eines Messgerätes am Strangbeginn können entsprechend der Simulation alle Grenzwertüberschreitungen verhindert werden.

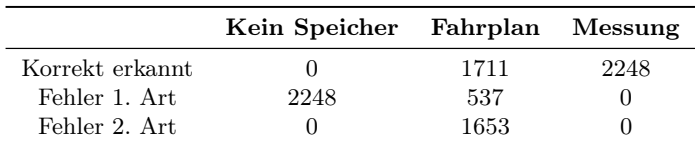

<span id="page-118-0"></span>Tabelle 6.5: Simulationsergebnisse für verschiedene Betriebsstrategien [\[108\]](#page-198-0)

### Ergebnisse aus dem Feldtest

Die Betriebsstrategie mit einem Fahrplan wurde in der E-Mobility-Allee vom 05.02.2019 bis zum 17.02.2019 getestet. Messdaten wurden als 3-Minuten-Mittelwerte aufgenommen. Kurz vor Testbeginn standen auch erste Messwerte aus dem Netzgebiet zur Verfügung. Dabei wurde ersichtlich, dass die Elektrospeicherheizungen ein anderes Verhalten als angenommen zeigten und deshalb wurde auf Basis dieser Messwerte der Speicherfahrplan angepasst wie in Tabelle [6.6](#page-120-0) angegeben.

<span id="page-119-0"></span>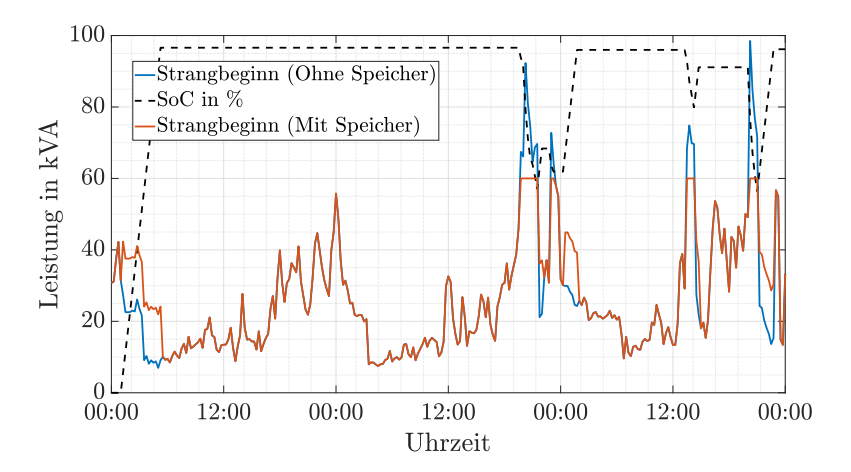

Abbildung 6.11: Simulierte Leistungsverläufe am Strangbeginn mit und ohne Speicher bei Nutzung einer Leistungsmessung am Strangbeginn [\[108\]](#page-198-0)

<span id="page-119-1"></span>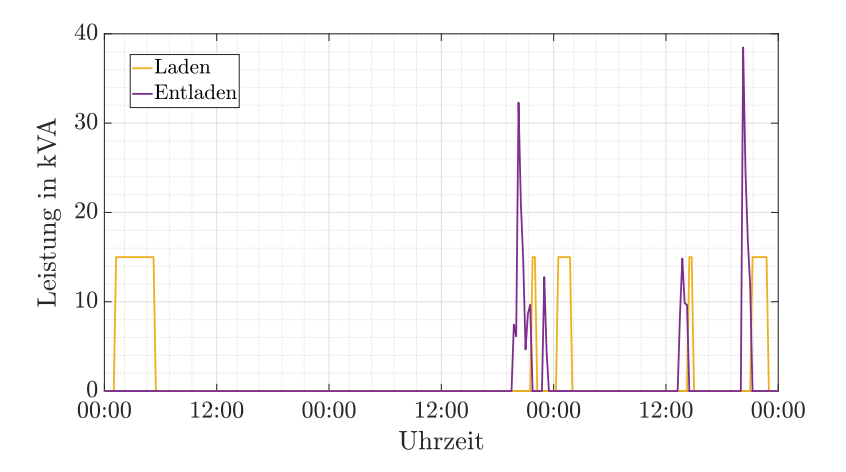

Abbildung 6.12: Simulierte Lade- und Entladeleistung bei Nutzung einer Leistungsmessung am Strangbeginn [\[108\]](#page-198-0)

| Tag               | Zeit            | Ladeleistung       |
|-------------------|-----------------|--------------------|
| Samstag & Sonntag | $13:00 - 16:18$ | $-20\,\mathrm{kW}$ |
| Samstag & Sonntag | $16:30 - 19:48$ | $20\,\mathrm{kW}$  |
| Alle Tage         | $20:00 - 22:12$ | $-30\,\mathrm{kW}$ |
| Alle Tage         | $22:30 - 02:30$ | $10\,\mathrm{kW}$  |
| Alle Tage         | $03:00 - 05:00$ | $-20\,\mathrm{kW}$ |
| Alle Tage         | $08:00 - 11:18$ | $20\,\mathrm{kW}$  |

<span id="page-120-0"></span>Tabelle 6.6: Lade- und Entladezeiten des Batteriespeichers im Feldtest [\[108\]](#page-198-0)

In Abbildung [6.13](#page-121-0) und Abbildung [6.14](#page-121-1) sind die Messdaten vom 05.02.2019 und 06.02.2019 dargestellt. Gemessen wurden der Leistungsverlauf am Strangbeginn sowie die Lade- und Entladeleistung des Batteriespeichers. Zusätzlich wurde die Leistung am Strangbeginn ohne Speicher aus den Messwerten berechnet. Ohne Speicher wäre es in dem Zeitraum zu 493 Intervallen mit Grenzwertüberschreitungen gekommen. Durch den Batteriespeicher konnte diese Anzahl auf 414 Intervalle reduziert werden, was einer Reduktion um 16 % entspricht. Für die geringe Reduktion gibt es mehrere Gründe, welche im Folgenden erläutert werden. Durch nachträgliche Simulationen wurde zusätzlich der Einfluss der einzelnen Fehler berechnet. Aufgrund eines Zeitsynchronisationsproblems wurde der Fahrplan nicht wie geplant ausgeführt, sondern es kam zu einem Versatz von mehr als einer Stunde. Wäre der korrekte Fahrplan ausgeführt worden, hätten die Grenzüberschreitungen um 41 % reduziert werden können. Wie in Abbildung [6.14](#page-121-1) ersichtlich, kam es zu gelegentlichen Fehlfunktionen des Batteriesystems (bspw. kommt es am ersten Tag um 04:30 Uhr zu einem kurzzeitigen Einbruch der Entladeleistung). Bei korrekter Funktion des Batteriespeichersystems hätten 44,8 % aller Grenzwertverletzungen vermieden werden können. Des Weiteren war es aufgrund interner Schutzmechanismen nicht möglich, die volle Speicherkapazität zu nutzen. Dadurch fällt die Entladephase kürzer als geplant aus. Wäre die volle Energiekapazität zur Verfügung gestanden, hätten 48,5 % aller Grenzwertverletzungen vermieden werden können. Trotzdem besteht weiterhin eine signifikante Differenz zu den Simulationsergebnissen, welche eine Reduktion von mehr als 76 % vorhergesagt haben (siehe Zeile "Korrekt erkannt" in Tabelle [6.5\)](#page-118-0). Allerdings wurde im Vorfeld auch nur überprüft, ob der Fahrplan zur richtigen Zeit aktiv ist (siehe Abbildung [6.7](#page-115-0) und Abbildung [6.8\)](#page-116-0) und nicht, ob die Entladeleistung auch ausreicht. Erhöht man die Entladeleistungen um 5 kW, hätten 71,6 % aller Grenzwertverletzungen verhindert werden können. Somit wurde ein etwas zu klein dimensioniertes Speichersystem verwendet, was sich wiederum mit den Ergebnissen des Abschnittes zur Dimensionierung des Batteriespeichers deckt.

Im Zeitraum vom 19.02.2019 bis zum 01.03.2019 wurde die Betriebsstrategie mit einer Leistungsmessung am Strangbeginn getestet. In Abbildung [6.15](#page-122-0) und Abbil-

<span id="page-121-0"></span>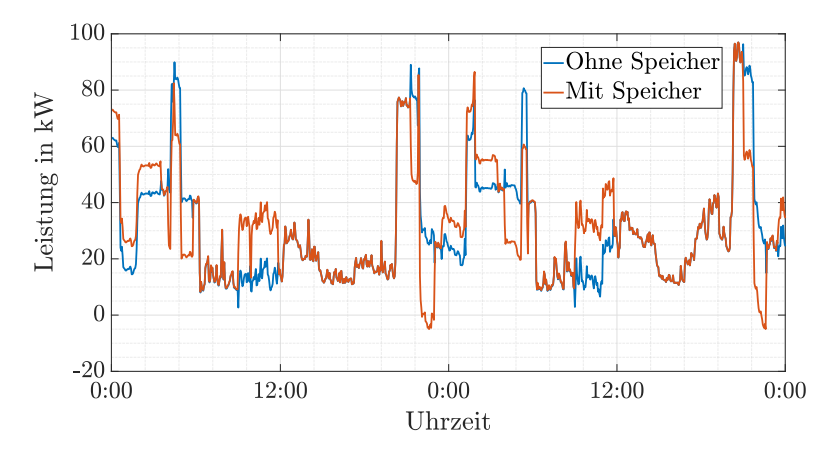

Abbildung 6.13: Messwerte und berechneter Leistungsfluss ohne Speicher an zwei Tagen der Testperiode mit Fahrplan [\[108\]](#page-198-0)

<span id="page-121-1"></span>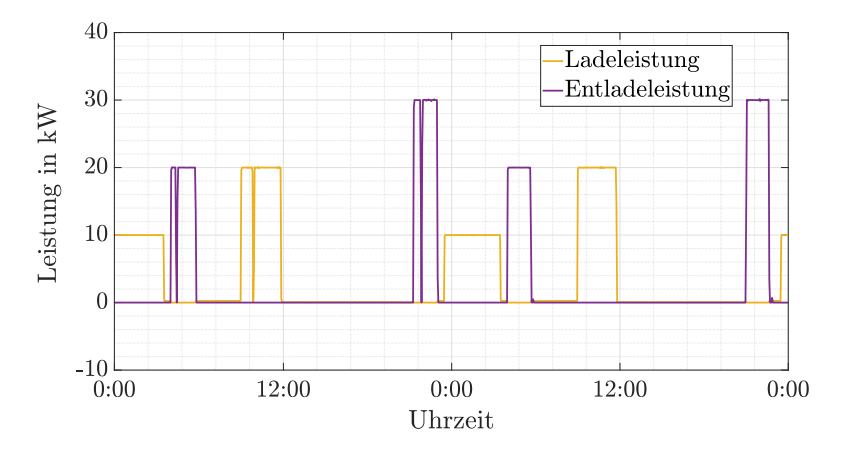

Abbildung 6.14: Lade- und Entladeleistung an zwei Tagen der Testperiode mit Fahrplan [\[108\]](#page-198-0)

<span id="page-122-0"></span>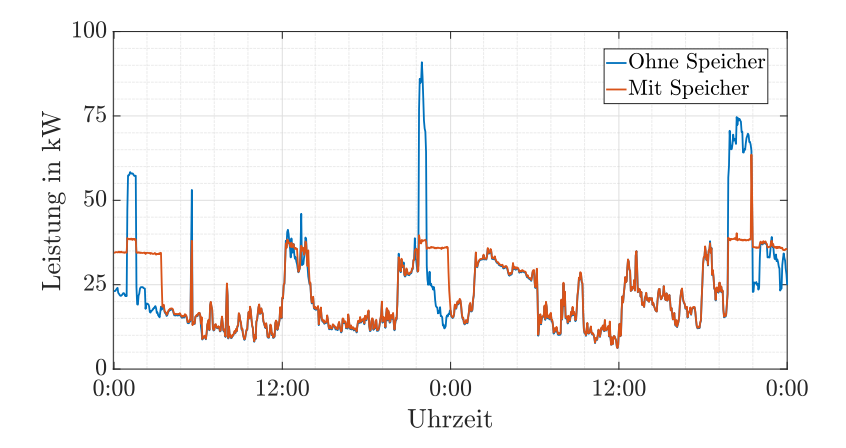

Abbildung 6.15: Messwerte und berechneter Leistungsfluss ohne Speicher an zwei Tagen der Testperiode mit Leistungsmessung am Strangbeginn [\[108\]](#page-198-0)

<span id="page-122-1"></span>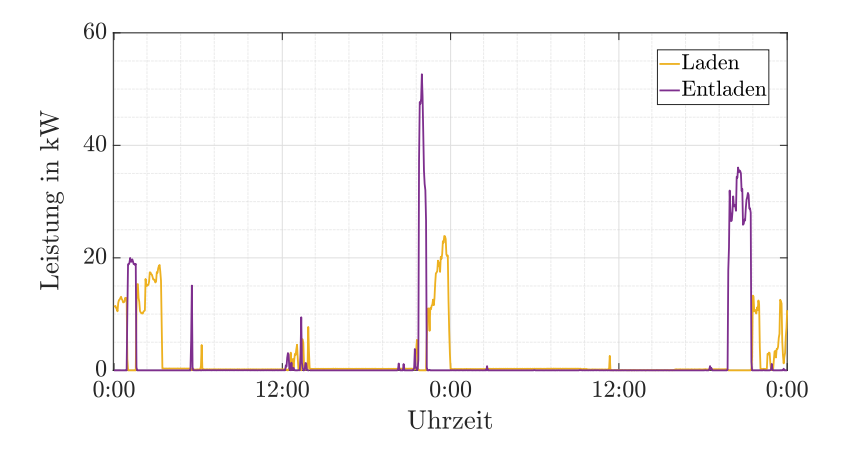

Abbildung 6.16: Lade- und Entladeleistung an zwei Tagen der Testperiode mit Leistungsmessung am Strangbeginn [\[108\]](#page-198-0)

dung [6.16](#page-122-1) sind die Messdaten vom 21.02.2019 und 22.02.2019 dargestellt. Da zu diesem Zeitpunkt die Elektrospeicherheizungen schon nicht mehr durchgehend in Betrieb waren, wurde die Leistungsgrenze am Speicher auf 40 kVA festgesetzt, um den Speicher trotzdem täglich zu nutzen. Ohne Batteriespeicher hätte es im Testzeitraum in 491 Intervallen Überschreitungen der Leistungsgrenze von 40 kVA gegeben. Durch den Speichereinsatz kam es zu einer Reduktion um 95,5 %. Teilweise war die Entladeleistung des Speichers nicht ausreichend, um Grenzwertverletzungen zu verhindern. Wäre der ursprüngliche Grenzwert von 60 kVA benutzt worden, wären 98,6 % aller Überschreitungen verhindert worden. Die restlichen 1,4 % sind auf Fehlfunktionen des Speichersystems zurückzuführen (bspw. am zweiten Tag um 21:30 in Abbildung [6.15\)](#page-122-0). Damit stimmen Simulations- und Messergebnisse für diese Strategie gut überein.

## $6.1.2$  Projekt, E-Mobility-Carré

Im Projekt "E-Mobility-Carré" der Netze BW GmbH wurden 45 Elektroautos an die Bewohner einer Wohnanlage über den Projektzeitraum verliehen. In der gemeinsamen Tiefgarage wurde durch die Netze BW GmbH für jedes einzelne Fahrzeug die notwendige Ladeinfrastruktur installiert. 13 weitere Ladepunkte wurden für zusätzliche private oder Firmenfahrzeuge berücksichtigt. Im Unterschied zum Projekt "E-Mobility-Allee" (siehe Kapitel [6.1.1\)](#page-108-1), lag der Fokus in diesem Projekt auf Herausforderungen für Netzbetreiber in Mehrfamilienhäusern und Wohnanlagen, wie sie in städtischen Gebieten vermehrt auftreten. Die Ladeinfrastruktur für die Elektroautos wurde über ein Doppelkabel (Nennleistung: 124 kVA) direkt mit dem Ortsnetztransformator verbunden. Im unwahrscheinlichen Fall des gleichzeitigen Ladens aller Elektroautos würde der Leistungsbedarf 450 kVA betragen. Damit wäre das Doppelkabel überlastet, sobald mehr als 27,5 % aller Fahrzeuge gleichzeitig laden.

Im Folgenden wird nur die Belastung des Kabels betrachtet. Am Ortsnetztransformator bestehen noch ausreichend Reserven, sodass das Doppelkabel die kritische Komponente darstellt. Die Distanz zwischen Ortsnetztransformator und Tiefgarage ist gering, sodass die Spannungsabfälle nicht untersucht wurden. Deshalb wurde für dieses Projekt nicht auf die in Kapitel [4](#page-64-0) vorgestellte Simulationsumgebung zurückgegriffen. Zur Berechnung der entstehenden Belastung wurden einfach die entsprechenden Leistungsflüsse summiert. Dadurch werden Leitungsverluste vernachlässigt, welche aufgrund der begrenzten räumlichen Ausmaße nur gering sind.

Das folgende Kapitel ist in fünf Abschnitte unterteilt. Im ersten Abschnitt werden die Berechnungen zur Dimensionierung des Speichersystems erläutert. Das Speichersystem wurde mit einem Fahrplan und anhand einer Leistungsmessung im Feldtest gesteuert. Im zweiten Teil wird die Erstellung des Fahrplans und die Berechnung seiner Auswirkungen auf das Doppelkabel erklärt. Im dritten Abschnitt werden dann Messergebnisse aus dem Feldtest zum Fahrplan vorgestellt. Im vierten Teil werden die Berechnungen zur Bestimmung der Leistungsgrenze vorgestellt, welche dann im fünften Abschnitt durch Messwerte aus dem Feldtest validiert wurden. Eine ausführliche Version der wissenschaftlichen Erkenntnisse aus dem Projekt wurde in [\[118\]](#page-199-1) veröffentlicht.

#### Bestimmung der notwendigen Energiekapazität und Ladeleistung

Im ersten Schritt wurden die notwendige Energiekapazität und Ladeleistung des Speichersystems bestimmt. Die Dimensionierung erfolgte für die Betriebsstrategie mit einer Leistungsmessung am Doppelkabel. Dies wurde in der zweiten Jahreshälfte 2019 und damit vor Beginn der COVID-19-Pandemie getan. Als Eingangsdaten wurden Ladezeitreihen von Elektroautos aus [\[95\]](#page-195-0) in einer Auflösung von 15 Minuten und einem Horizont von 24 Stunden verwendet. Diese wurden in Abhängigkeit der realen Ladeleistung der Elektroautos zufällig ausgewählt und zur Bestimmung des gesamten Leistungsbedarfs der Tiefgarage addiert. Da die Ergebnisse für einzelne Tage aufgrund statistischer Abweichungen unterschiedlich sind, wurde dieses Vorgehen 36.500 mal wiederholt. Das entspricht einem Zeitraum von 100 Jahren.

Die notwendige Energiekapazität sowie die Lade- und Entladeleistung wird durch die Analyse des Leistungsbedarfes der Tiefgarage bestimmt. Für jeden 15-Minuten-Zeitschritt t überprüft der Algorithmus, ob der Leistungsfluss auf der Leitung  $P_{\text{Leitung}}$  das vorgegebene Limit  $P_{\text{Ent-Lim}}$  überschreitet. Ist dies der Fall, wird die Entladeleistung  $P_{\text{Entl}}(t)$  durch Gleichung [\(6.2\)](#page-124-0) berechnet.

<span id="page-124-1"></span><span id="page-124-0"></span>
$$
P_{\text{Entl}}(t) = P_{\text{Leitung}}(t) - P_{\text{Entl,Lim}} \tag{6.2}
$$

Zusätzlich wird die im Speicher enthaltene Energie  $E_{Sp}(t)$  wie folgt berechnet:

$$
E_{\rm Sp}(t) = E_{\rm Sp}(t-1) - P_{\rm Ent1}(t) \cdot \frac{1}{\eta_{\rm E}} \cdot \Delta t \tag{6.3}
$$

 $\eta_{\rm E}$  beschreibt hierbei den Wirkungsgrad beim Entladen des Batteriespeichers. Nachladen des Batteriespeichers wird bewusst nicht berücksichtigt. Das Nachladen bewirkt eine Erhöhung des Leistungsbedarfes und soll deshalb nur in Zeiten mit sehr geringem Leistungsbedarf geschehen wie etwa in den Morgenstunden. Damit hat es keinen Einfluss auf die Dimensionierung.

Im Simulationszeitraum über 100 Jahre betrug die Spitzenlast 126,95 kVA. Damit wird das Kabel mit maximal 2,95 kVA überlastet. Das 0,99-Quantil beträgt 88,34 kVA. Da der Batteriespeicher im Projekt auch getestet werden soll, wurde das 0,99-Quantil als neuer Leistungsgrenzwert definiert. Laut Simulation wäre der Speicher während der Testphase ansonsten nur selten genutzt worden. An den verbleibenden 1 % aller Tage soll das am Projektort zusätzlich installierte Lademanagementsystem verwendet werden, um eine Überschreitung des Grenzwertes von 88,34 kVA zu verhindern. Als Batteriespeicher standen Systeme mit 18 kW / 18,6 kWh zur Verfügung. Bei der Nutzung eines Systems kann gemäß Simulation die Leistungsspitze auf 70,34 kVA verringert werden, allerdings wird es dann nur an 18,21 % aller Tage genutzt. Bei Nutzung eines zweiten Systems kann die Leistungsspitze weiter auf 52,34 kVA verringert werden und der Speicher wird an 65,33 % aller Tage genutzt. Da die Dimensionierung des Doppelkabels deutlich über den zu erwartenden Leistungsspitzen lag und somit kein akuter Leistungsgrenzwert bestand, wurde entschieden zwei identische Batteriesysteme zu nutzen, um den Betrieb des Speichers an möglichst vielen Tagen testen zu können.

### Simulation des Batteriefahrplanes

Der Feldtest startete offiziell im Dezember 2019 und die erste Testphase des Speichersystems wurde für Juli und August 2020 geplant. In der ersten Jahreshälfte 2020 veränderte sich das Mobilitätsverhalten der Bewohner aufgrund der COVID-19-Pandemie stark. Um dies zu verdeutlichen ist in Abbildung [6.17](#page-125-0) dargestellt, zu wie vielen Zeitpunkten der Leistungsbedarf der Ladeinfrastruktur gegebene Leistungswerte überschreitet.

<span id="page-125-0"></span>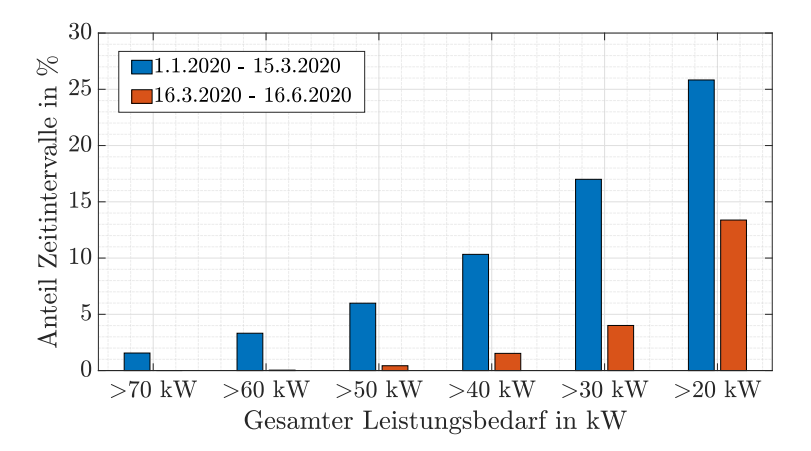

Abbildung 6.17: Veränderungen im Leistungsbedarf aufgrund der COVID-19- Pandemie [\[118\]](#page-199-1)

In Deutschland begann die COVID-19-Pandemie das tägliche Leben ab Mitte März zu beeinflussen. Die Periode vom 01.01.2020 bis zum 16.06.2020 wurde gewählt, da dort freies Laden ohne weitere Tests für die Bewohner möglich war. Bis

<span id="page-126-0"></span>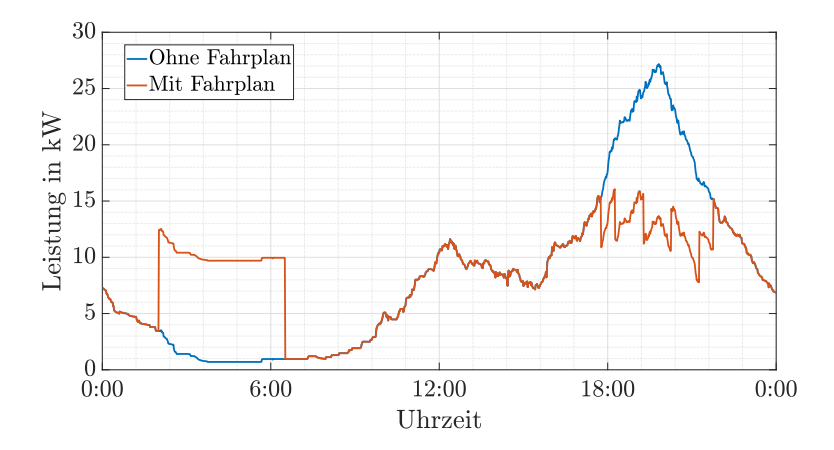

Abbildung 6.18: Mittelwert des gemessenem Leistungsverlauf ohne Fahrplan und der berechnete Leistungsverlauf mit Fahrplan für die Wochentage [\[118\]](#page-199-1)

<span id="page-126-1"></span>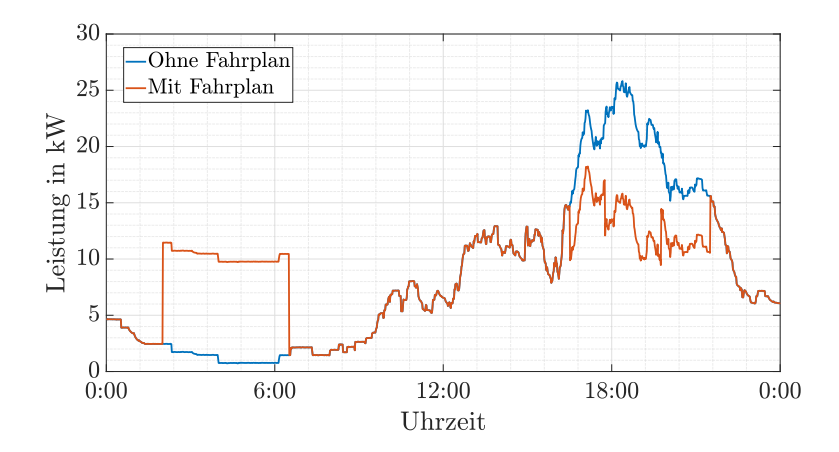

Abbildung 6.19: Mittelwert des gemessenem Leistungsverlauf ohne Fahrplan und der berechnete Leistungsverlauf mit Fahrplan für das Wochenende [\[118\]](#page-199-1)

zum 15.03.2020 sind deutlich öfter hohe Leistungsbedarfe gemessen worden als danach. Das lässt sich durch verstärktes Home-Office und damit deutlich geringere Elektroautonutzung erklären. Der Batteriespeicher wurde damit allerdings für ein deutlich anderes Mobilitätsverhalten ausgelegt, als es für den Feldtest nach dem 15.03.2020 zu erwarten war.

Als Eingangsdaten für die Bestimmung der Fahrpläne wurden deshalb keine generierten Zeitreihen verwendet, sondern Messdaten vom 16.03.2020 bis 16.06.2020, da damit das veränderte Mobilitätsverhalten besser abgebildet werden konnte.

Das Ziel des Fahrplanes ist die Reduktion der absoluten täglichen Spitzenlast. Um einen geeigneten Fahrplan zu bestimmen, wurde der durchschnittliche tägliche Leistungsfluss über das Doppelkabel  $P_{\text{Leitung Durchschnitt}}$  (blaue Kurve in Abbildung [6.18](#page-126-0) und Abbildung [6.19\)](#page-126-1) vom 16.03.2020 bis 16.06.2020 betrachtet. Der Leistungsverlauf inklusive eines Fahrplanes wurde dann anhand folgender Gleichung berechnet:

$$
P_{\text{Leitung,Fahrplan}}(t) = P_{\text{Leitung, Durchschnitt}} - P_{\text{Ent1}} + P_{\text{Lad}} \tag{6.4}
$$

<span id="page-127-1"></span>Durch Analyse der entstehende Leistungsflüsse wurden die Fahrpläne in Tabelle [6.7](#page-127-0) und Tabelle [6.8](#page-128-0) erstellt. Dabei wurde zwischen Wochenende und Wochentagen aufgrund von signifikant unterschiedlichem Ladeverhalten unterschieden. Dadurch entstehen durchschnittliche Leistungsflüsse, welche in Abbildung [6.18](#page-126-0) und Abbildung [6.19](#page-126-1) in orange dargestellt sind.

<span id="page-127-0"></span>

|                 |              | Ladeleistung in kW Entladeleistung in kW |
|-----------------|--------------|------------------------------------------|
| $0:00-2:00$     | $\theta$     |                                          |
| $2:00 - 6:30$   | 9            |                                          |
| $6:30 - 17:45$  | $\theta$     |                                          |
| $17:45 - 18:15$ | $\theta$     | 4.5                                      |
| $18:15 - 19:15$ | $\theta$     | 9                                        |
| $19:15 - 20:15$ | $\mathbf{0}$ | 13.5                                     |
| $20:15 - 21:15$ | $\theta$     | 9                                        |
| $21:15 - 21:45$ | $\mathbf{0}$ | 4.5                                      |
| $21:45 - 24:00$ |              |                                          |

Tabelle 6.7: Fahrplan für die Wochentage [\[118\]](#page-199-1)

Durch Verwendung von Gleichung [\(6.4\)](#page-127-1) kann berechnet werden, dass unter Annahme der Messdaten vom 16.03.2020 bis 16.06.2020 die Zeitintervalle mit hohen Leistungsflüssen über das Doppelkabel durch die Fahrpläne signifikant reduziert werden können (siehe Abbildung [6.20\)](#page-128-1). Ein Leistungsbedarf von über 60 kW trat nur zu 0,04 % aller Zeitpunkte auf. Alle diese Zeitpunkte lagen außerhalb der

<span id="page-128-0"></span>

|                 |   | Ladeleistung in kW Entladeleistung in kW |
|-----------------|---|------------------------------------------|
| $0:00-2:00$     |   |                                          |
| $2:00 - 6:30$   | 9 |                                          |
| $6:30 - 16:30$  |   |                                          |
| $16:30 - 17:45$ |   | 5                                        |
| $17:45 - 19:45$ |   | 10                                       |
| $19:45 - 21:30$ |   | 5                                        |
| $21:30 - 24:00$ |   |                                          |

Tabelle 6.8: Fahrplan für das Wochenende [\[118\]](#page-199-1)

Entladephasen, sodass das Auftreten der absoluten Spitzenlasten nicht verhindert werden konnte. Grundlegend konnte der Anteil an Zeitpunkten mit hohem Leistungsbedarf allerdings signifikant gesenkt werden, wie in Abbildung [6.21](#page-129-0) ersichtlich ist. Leistungsflüsse über das Doppelkabel größer als 40 kW treten nun an 56 % weniger Zeitpunkten auf. Die nicht verhinderten Ereignisse treten außerhalb der Entladephasen auf oder die Entladeleistung ist nicht ausreichend. Durch einen größeren Batteriespeicher könnte dies verbessert werden, allerdings steigt dann die Belastung des Doppelkabels während des Nachladens auch signifikant an.

<span id="page-128-1"></span>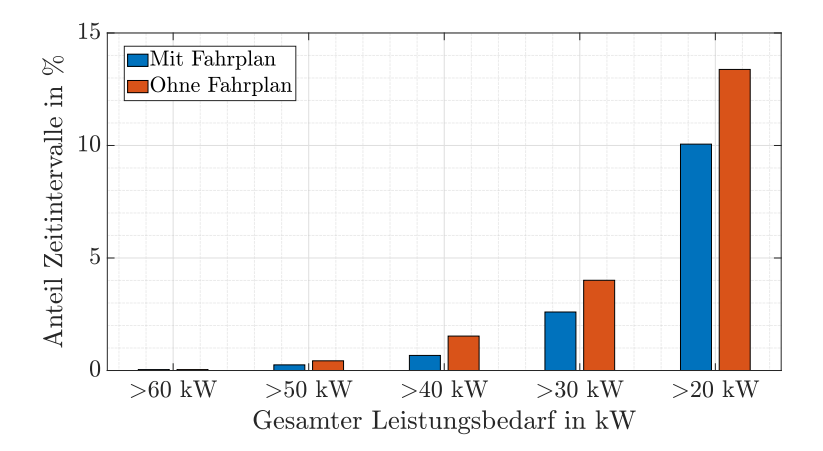

Abbildung 6.20: Leistungsbedarf mit und ohne Fahrplan - Simulation [\[118\]](#page-199-1)

<span id="page-129-0"></span>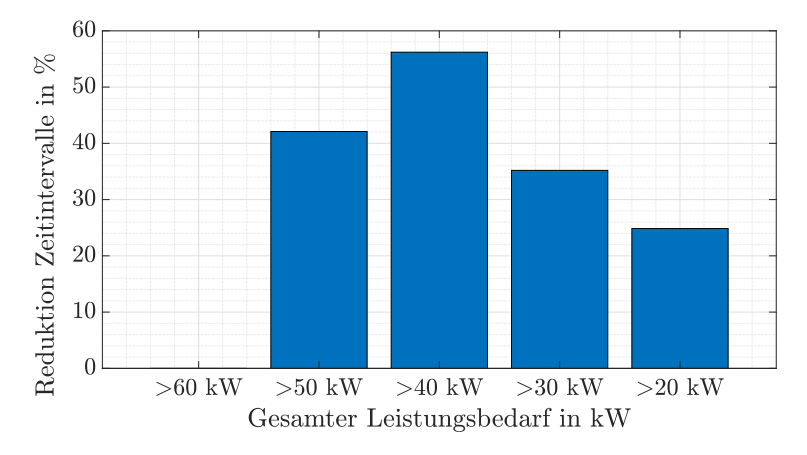

Abbildung 6.21: Veränderungen im Leistungsbedarf durch den Fahrplan - Simulation [\[118\]](#page-199-1)

#### Ergebnisse aus dem Feldtest für den Batteriefahrplan

Der Fahrplan für den Batteriespeicher wurde zwischen dem 06.07.2020 und dem 04.08.2020 im Projekt "E-Mobility-Carré" getestet. Aufgrund interner Schutzmechanismen des Speichers konnte nicht die komplette Energiekapazität von 37,2 kWh genutzt werden. Deshalb traten im Feldtest deutliche Abweichungen zwischen geplantem und tatsächlichem Fahrplan auf (siehe Abbildung [6.22\)](#page-130-0). Insbesondere die Entladephasen stoppten früher als geplant.

In Abbildung [6.23](#page-130-1) wurde die gleiche Auswertung wie in Abbildung [6.20](#page-128-1) durchgeführt, allerdings für die Messergebnisse aus dem Feldtest. Der Leistungsfluss ohne Fahrplan  $P_{\text{Leitung},\text{OneSpeicher}}(t)$  wurde aus den Messdaten mithilfe von Glei-chung [\(6.5\)](#page-129-1) berechnet. Für die Ladeleistung  $P_{\text{Lad}}$  und die Entladeleistung  $P_{\text{Ent}}$ wird hier der tatsächliche Fahrplan berücksichtigt. Aus dem Leistungsfluss ohne Fahrplan wurde dann wiederum der Leistungsfluss mit geplantem Fahrplan berechnet nach Gleichung [\(6.4\)](#page-127-1).

<span id="page-129-1"></span>
$$
P_{\text{Leitung},\text{OnneSpeicher}}(t) = P_{\text{Leitung}} + P_{\text{Entl}} - P_{\text{Lad}} \tag{6.5}
$$

Abbildung [6.24](#page-131-0) zeigt die Verringerung an Zeitintervallen, in welchen gewisse Leistungen überschritten werden. Wie zu erwarten, sind die Änderungen für den geplanten Fahrplanverlauf größer als für den tatsächlich ausgeführten Fahrplan. Der Grund hierfür ist, dass an allen Zeitpunkten mit hohen Leistungsbedarfen am Ende der geplanten Entladephasen keine Beeinflussung durch den Speicher statt-

<span id="page-130-0"></span>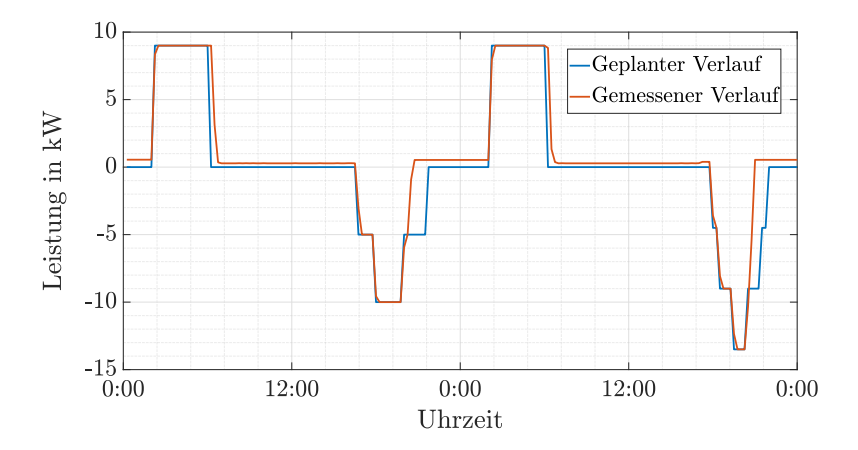

Abbildung 6.22: Vergleich des geplanten mit dem gemessenen Leistungsverlauf am Speicher [\[118\]](#page-199-1)

<span id="page-130-1"></span>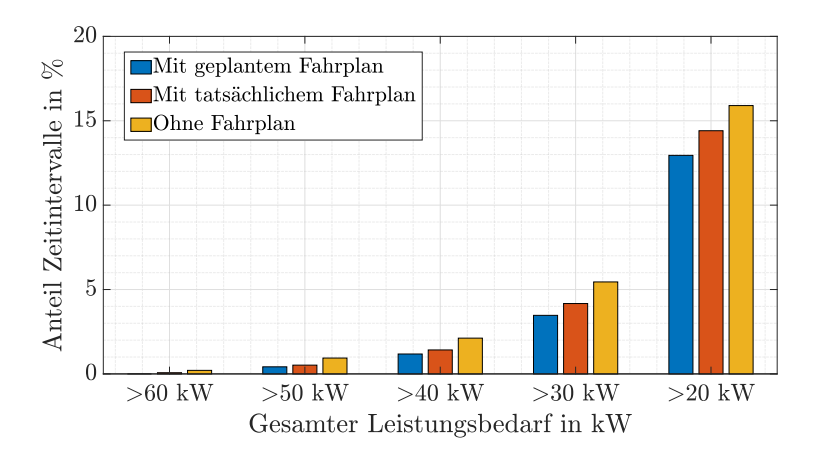

Abbildung 6.23: Leistungsbedarf mit und ohne Fahrplan - Messwerte [\[118\]](#page-199-1)

gefunden hat. Beispielsweise wären bei Verwendung des geplanten Fahrplans keine Leistungsflüsse höher 60 kW aufgetreten, was im Feldtest aber schon der Fall war.

<span id="page-131-0"></span>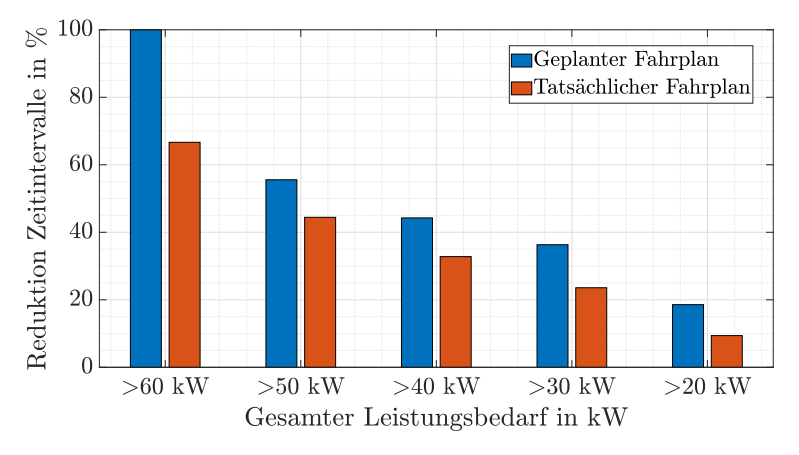

Abbildung 6.24: Veränderungen im Leistungsbedarf durch den Fahrplan - Messwerte [\[118\]](#page-199-1)

Im Vergleich zu Abbildung [6.21,](#page-129-0) in welcher die Ergebnisse der Berechnungen dargestellt sind, wurden Leistungsflüsse größer als 60 kW sogar stärker verringert. Für Leistungsflüsse unter 60 kW sind die Ergebnisse ähnlich. Ein genauer Vergleich ist nicht möglich, da das Mobilitätsverhalten und damit auch das Ladeverhalten der Bewohner während der Testphase und während der Aufnahme der Messdaten zur Simulation von einander abweichen.

## Simulation einer Speichersteuerung anhand einer Leistungsmessung am Doppelkabel

Für diese Strategie müssen zwei Grenzwerte definiert werden. Falls der Leistungsfluss über das Doppelkabel PLeitung die Leistung PEntl,Lim überschreitet, wird der Speicher so stark entladen, dass  $P_{\text{Leitung}}$  der Leistung  $P_{\text{Ent1,Lim}}$  entspricht. Falls der Leistungsfluss  $P_{\text{Leitung}}$  die Leistung  $P_{\text{Lad,Lim}}$  unterschreitet, wird der Speicher so stark geladen, dass der Leistungsfluss über das Doppelkabel PLeitung dem Wert PLad,Lim entspricht.

Der Feldtest mit einer Speichersteuerung anhand einer Leistungsmessung am Doppelkabel wurde für Dezember 2020 und Januar 2021 geplant. Als Eingangsdaten für  $P_{\text{Leitung}}$  wurden Messdaten vom 18.09.2020 bis zum 09.11.2020 verwendet, um möglichst gut das aktuelle Mobilitätsverhalten der Bewohner zu berücksichtigen.

Die zwei Grenzwerte  $P_{\text{EntLLim}}$  und  $P_{\text{Lad.Lim}}$  werden so definiert, dass die Speicherkapazität und Leistungsgrenzen des Batteriespeichers bei Verwendung der historischen Messdaten als Eingangsdaten nicht überschritten werden. PE<sub>ntl,Lim</sub> soll dabei so gering wie möglich sein, um hohe Leistungen bestmöglich zu verhindern.

Die Berechnung der Entladeleistung sowie der im Speicher gespeicherten Energie  $E_{\text{Sp}}(t)$  während Entladevorgängen erfolgt wie in Gleichung [\(6.2\)](#page-124-0) und Glei-chung [\(6.3\)](#page-124-1) gegeben. Wenn  $P_{\text{Leitung}}$  kleiner ist als  $P_{\text{Lad,Lim}}$  und der Speicher nicht voll ist und somit geladen wird, kann  $E_{\text{Sp}}(t)$  wie folgt berechnet werden:

$$
E_{\rm Sp}(t) = E_{\rm Sp}(t-1) + P_{\rm Lad}(t) \cdot \eta_{\rm L} \cdot \Delta t \tag{6.6}
$$

Die Ladeleistung des Speichers  $P_{\text{Lad}}(t)$  wird berechnet wie in Gleichung [\(6.7\)](#page-132-0).

<span id="page-132-0"></span>
$$
P_{\text{Lad}}(t) = P_{\text{Lad,Lim}} - P_{\text{Leitung}}(t) \tag{6.7}
$$

Zu Zeitpunkten, an welchen der Batteriespeicher weder lädt noch entlädt, wird  $E_{\text{Sn}}(t)$  als konstant angenommen. Da der Speicher täglich im Betrieb ist, spielen Selbstentladungseffekte eine untergeordnete Rolle und werden vernachlässigt.

Als begrenzendes Kriterium für  $P_{\text{Ent.Lim}}$  hat sich in den Simulationen die Kapazität des Speichers und nicht die Entladeleistung herauskristallisiert. Da in der ersten Testphase nicht die komplette Energiekapazität des Speichersystems genutzt werden konnte (siehe Abbildung [6.22\)](#page-130-0), wird im Folgenden angenommen, dass die nutzbare Kapazität 75 % der nominellen Kapazität, also 27,9 kWh, beträgt. In Abbildung [6.25](#page-133-0) ist die Energiekapazität am kritischsten Tag der Messreihe dargestellt. PEntl,Lim wurde dabei auf einen Wert von 58 kW gesetzt, sodass die Energiekapazität des Speicher gerade noch ausreicht.

In Abbildung [6.26](#page-133-1) sind die dazugehörigen Leistungsflüsse dargestellt.  $P_{\text{Lad,Lim}}$ wurde auf 10 kW gesetzt. Bei Verwendung dieses Wertes sind die Ladephasen immer vor 6:00 Uhr morgens beendet, womit sie in einen Zeitraum mit nur wenigen Ladevorgängen von Fahrzeugen fallen.

Wie in Abbildung [6.26](#page-133-1) sichtbar, wird der Speicher am zweiten simulierten Tag nicht genutzt. Unter Verwendung der Daten der Messreihen übersteigt der Leistungsbedarf nur an  $21.9\%$  aller Tage das Limit  $P_{\text{Ent1,Lim}}$  von 58 kW und somit wird der Speicher auch nur an diesen Tagen genutzt.

#### Ergebnisse aus dem Feldtest zur Speichersteuerung anhand einer Leistungsmessung am Doppelkabel

Die Speichersteuerung anhand einer Leistungsmessung am Doppelkabel sollte über einen Zeitraum von fünf Wochen im Dezember 2020 und Januar 2021 getestet werden. Aufgrund von Softwareproblemen konnte ein Test letztlich nur an acht Tagen vom 26.01.2021 bis 02.02.2021 durchgeführt werden. Das Limit PEntl,Lim wurde auf 35 kW heruntergesetzt, um den Speicher an mehr Tagen zu aktivieren.

<span id="page-133-0"></span>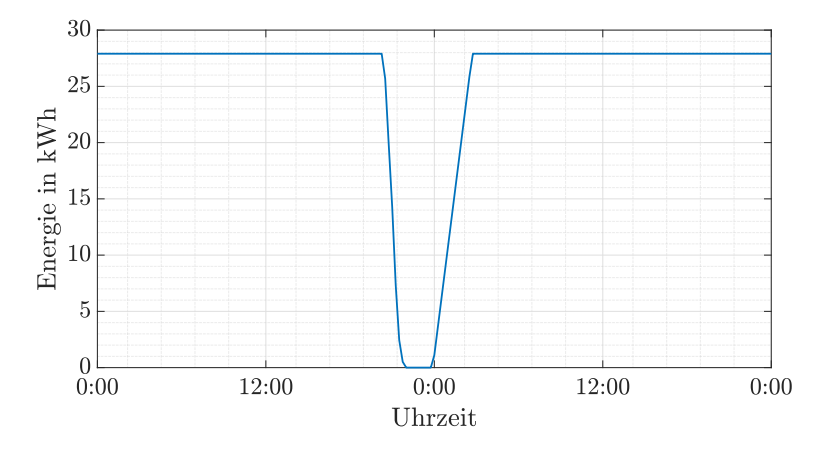

Abbildung 6.25: Gespeicherte Energie im Batteriespeicher laut Simulation [\[118\]](#page-199-1)

<span id="page-133-1"></span>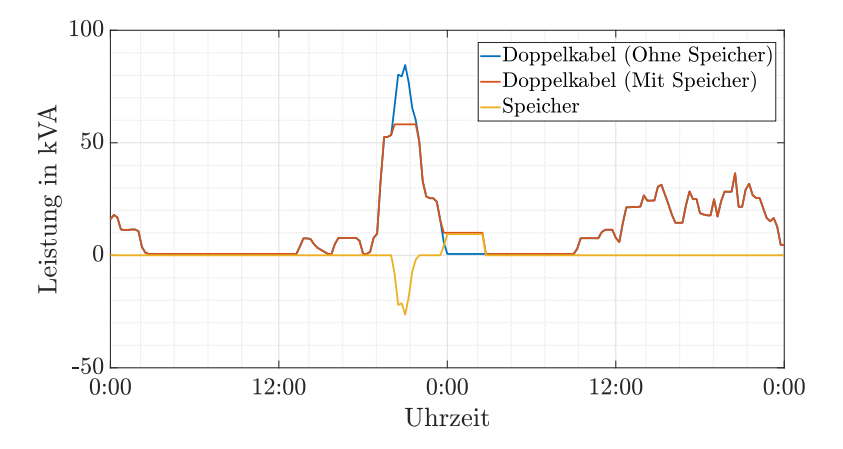

Abbildung 6.26: Leistungsverlauf an Doppelkabel und Speicher laut Simulation [\[118\]](#page-199-1)

Entsprechend der Simulation wäre sonst zu erwarten gewesen, dass der Speicher nur an zwei Tagen in Betrieb ist.

<span id="page-134-0"></span>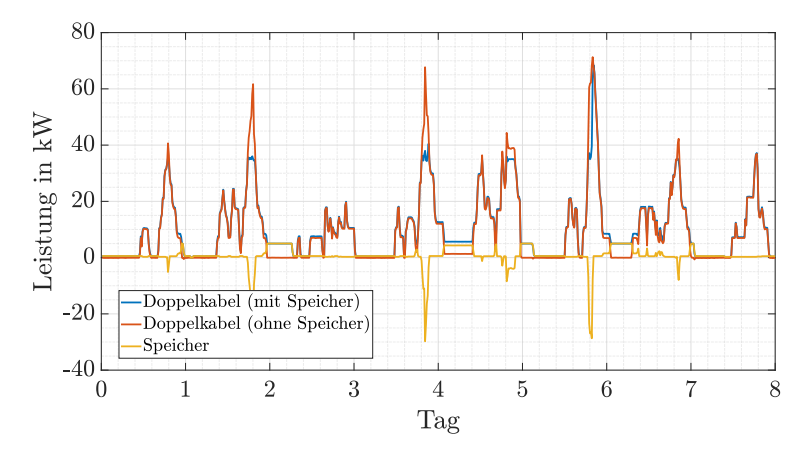

Abbildung 6.27: Leistungsverlauf an Doppelkabel und Speicher im Realbetrieb [\[118\]](#page-199-1)

In Abbildung [6.27](#page-134-0) sind die zeitlichen Verläufe der Leistungsflüsse während des Testzeitraumes dargestellt. Der Leistungsfluss am Doppelkabel ohne Speicher wurde aus den Messwerten mit Gleichung [\(6.5\)](#page-129-1) berechnet. Man kann erkennen, dass der Speicher sich bei Überschreiten von PEntl,Lim entlädt, sofern möglich. Auch der Wert für  $P_{\text{Lad Lim}}$  wurde passend gewählt, da der Speicher bis zum Beginn der Ladephase der Elektroautos am nächsten Tag immer komplett aufgeladen wird. Damit konnte im Feldtest die grundlegende Funktionsweise der Steuerungsstrategie erfolgreich getestet werden.

Am vierten und sechsten Tag des Testzeitraumes war die Energiekapazität allerdings nicht ausreichend, um die Spitzenleistung von 35 kW dauerhaft einzuhalten, am zweiten Tag war der Speicher nahezu komplett leer (siehe Abbildung [6.28\)](#page-135-0). Als Folge der Verringerung von PEntl,Lim auf 35 kW wurde dies von den Projektorganisatoren in Kauf genommen. Durch die Verringerung war der Speicher während des Testzeitraumes an sechs statt an nur drei Tagen aktiv. Bei Verwendung des Grenzwertes von 58 kW hätte die Energiekapazität an allen Tagen ausgereicht.

### 6.1.3 Fazit

In den Projekten "E-Mobility-Allee" und "E-Mobility-Carré" wurde ein Batteriespeicher zur Reduktion der Auslastung eines Niederspannungskabels verwendet.

<span id="page-135-0"></span>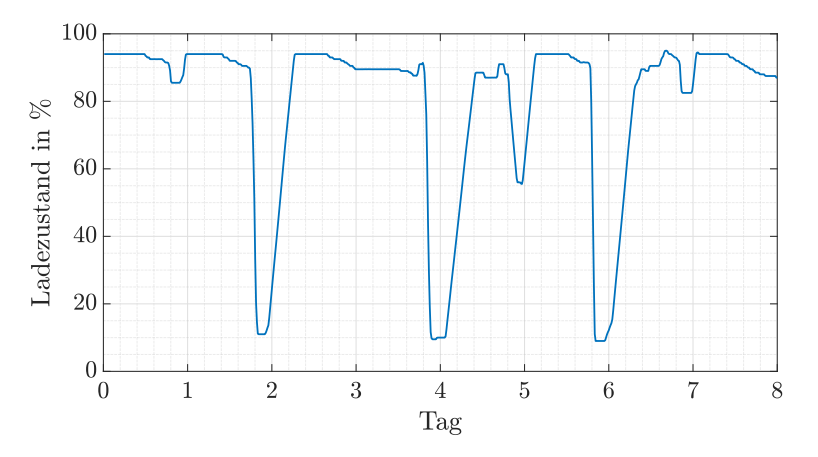

Abbildung 6.28: Gespeicherte Energie im Batteriespeicher im Realbetrieb [\[118\]](#page-199-1)

Dabei wurden zwei Strategien für den Speicherbetrieb getestet.

Ein vorgegebener Fahrplan kann abgefahren werden, wenn man nur ein Speichersystem installiert und keine weitere Messtechnik. In den Projekten wurden die jeweiligen Fahrpläne anhand verfügbarer Daten über die Netzkunden ("E-Mobility-Allee") und anhand historischer Messdaten ("E-Mobility-Carré") erstellt. Im Feldtest konnten in der "E-Mobility-Allee" durch den Fahrplan nur 16 % aller Überschreitungen des Leistungsgrenzwertes verhindert werden, was an verschiedenen technischen Problemen lag. Ohne diese technischen Probleme hätten 71,6 % aller Überschreitungen verhindert werden können. Im Projekt "E-Mobility-Carré" wurde keine feste Leistungsgrenze definiert. Leistungen von > 40 kW konnten um 32,8 % verringert werden. Auch hier gab es technisch bedingte Abweichungen zum geplanten Testverlauf ohne welche der Wert bei 44,3 % gelegen hätte. Damit hätte der Fahrplan in der "E-Mobility-Allee" mehr hohe Leistungswerte verhindert, was an dem zeitlich gut vorhersehbaren Leistungsbezug der Elektroheizungen liegt. Insgesamt kann durch einen Fahrplan die Anzahl hoher Leistungswerte zwar signifikant verringert werden, allerdings treten diese weiterhin regelmäßig auf. Nicht zu vernachlässigen ist hierbei auch, dass der Fahrplan auf jeden Anwendungsfall angepasst werden muss, was bei Änderung des Nutzerverhaltens zu einem weniger guten Ergebnis führen kann.

Bei der zweiten Betriebsstrategie wurde ein Leistungsmessgerät am betreffenden Kabel installiert und der Speicher wurde mit dessen Messwerten als Eingangsgröße gesteuert. In beiden Projekten hat dieses Vorgehen im Feldtest grundlegend funktioniert. Allerdings wurde in beiden Projekten die geplante Leistungsgrenze

angepasst, um den Speicher öfter einzusetzen. Dadurch war der Speicher dann aufgrund der begrenzten Energiekapazität und Ladeleistung nicht mehr in der Lage, den neuen Grenzwert einzuhalten. Bei Verwendung des ursprünglichen Leistungsgrenzwertes hätten im Projekt "E-Mobility-Carré" alle Leistungsüberschreitungen verhindert werden können, im Projekt "E-Mobility-Allee" hingegen nur 98.6 % aller Fälle. In den restlichen Zeitintervallen kam es zu Fehlfunktionen des Speichersystems. Generell führt die Verwendung einer vergleichsweise einfachen Messtechnik zur Speichersteuerung in Verbindung mit einer passenden Speicherauslegung zur Vermeidung praktisch aller Leistungsüberschreitungen.

Im Projekt "E-Mobility-Allee" wurde die in Kapitel [4](#page-64-0) vorgestellte Simulationsumgebung genutzt. Im Projekt "E-Mobility-Carré" hingegen lag von Beginn an der Fokus nur auf der Leitungsauslastung und somit wurden nur die Leistungen betrachtet. Mit beiden Vorgehen konnten sowohl für die Dimensionierung des Speichersystems als auch zur Erstellung der Fahrpläne und Leistungsgrenzwerte ausreichend genaue Ergebnisse erzeugt werden. Das Vorgehen im Projekt "E-Mobility-Carré" war deutlich einfacher und ist ausreichend, wenn man die Spannungen im Netz nicht zusätzlich zur Auslastung von Betriebsmitteln betrachten möchte.

# 6.2 Einhaltung des Spannungsbandes

In diesem Kapitel geht es um Batteriespeicher, welche in einem Niederspannungsnetz installiert werden, um die Spannung zu beeinflussen. Dabei liegt der Fokus auf den beiden Forschungsprojekten "Hybrid-Optimal" und "E-Mobility-Chaussee". Im Projekt "Hybrid-Optimal" wird der Speicher so eingesetzt, dass unzulässig hohe Spannungen im Netzgebiet aufgrund von PV-Einspeisung verhindert werden. Beim Projekt "E-Mobility-Chaussee" sind im Gegensatz dazu geringe Spannungen während Ladevorgängen von Elektroautos im Fokus.

Zur Beeinflussung der Spannung in einem Netzgebiet gibt es weitere Betriebsmittel. Bei einem regelbaren Ortsnetztransformator wird in den Ortsnetztransformator ein automatischer Stufenschalter eingebaut, welcher das Übersetzungsverhältnis beeinflusst. Damit wird die Spannung in allen angeschlossenen Niederspannungssträngen gleichzeitig angepasst. Soll die Spannung in einem einzelnen Strang eingesetzt werden, kann ein sogenannter Strangregler verwendet werden.

Im Vergleich zu diesen Geräten beeinflusst der Speicher neben den Spannungen auch die Leistungsflüsse im Netzgebiet deutlich. Damit bietet ein Batteriespeicher Vorteile, wenn neben der Beeinflussung der Spannung weitere Anwendungsmöglichkeiten vorliegen, wie z. B. die Erhöhung des Eigenverbrauchs im Projekt .Hybrid-Optimal".

# $6.2.1$  Projekt , Hybrid-Optimal"

Im Projekt "Hybrid-Optimal" wurde ein Niederspannungsnetzgebiet mit hoher PV-Einspeisung in eine Energiezelle umgewandelt, um die Vorteile des zellularen Ansatzes [\[29\]](#page-189-0) in einem Feldtest zu zeigen. Neben dem KIT waren am Projekt die Stadtwerke Bühl und SCHMID Energy Systems beteiligt.

Der Kern der Energiezelle ist ein hybrides Batteriespeichersystem, welcher aus einer 5 kVA / 45 kWh Vanadium Redox Flow Batterie (VRFB) und einer zusätzlichen 40 kVA / 56 kWh Lithium-Ionen Batterie (LIB) besteht. Die LIB wurde aufgrund ihrer hohen Lade- und Entladeleistung genutzt, um hohe PV-Einspeisungsspitzen zu verhindern. Die VRFB dient aufgrund ihrer geringen kapazitätsbezogenen Kosten als Energiespeicher, um den Eigenverbrauch zu erhöhen. Die gesamte Batterieleistung (45 kVA) entspricht der installierten PV-Leistung (45 kWp), sodass Überspannungen bei ausreichender verfügbarer Restkapazität zu jedem Zeitpunkt verhindert werden können.

<span id="page-137-0"></span>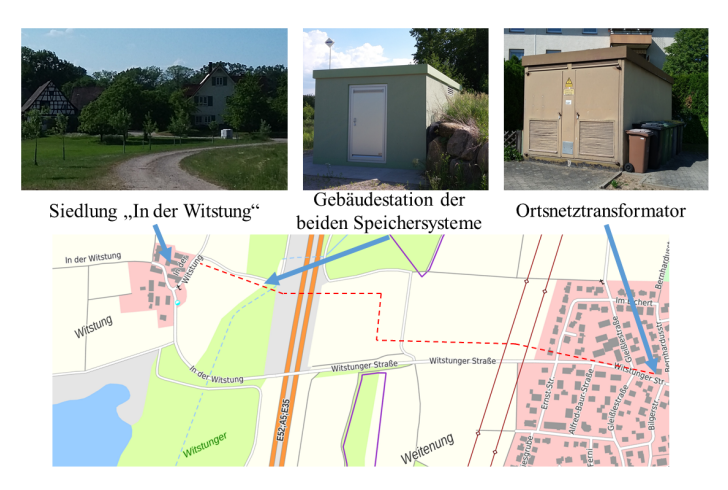

Abbildung 6.29: Standort des Projektes "Hybrid-Optimal", Verlauf des Niederspannungskabels in rot [\[113\]](#page-199-2)

Das Projektgebiet ist in Abbildung [6.29](#page-137-0) dargestellt. Der Batteriespeicher wurde in der Nähe der Siedlung "In der Witstung" installiert. Die Steuerung für den Batteriespeicher wurde während des Projektes von den Projektpartnern entwickelt. Der Speicher und die Siedlung "In der Witstung" formen zusammen eine Energiezelle, welche über ein mehr als einen Kilometer langes Niederspannungskabel mit einem Ortsnetztransformator verbunden ist (siehe Abbildung [6.29\)](#page-137-0). Eine ausführliche Beschreibung des Projektes wurde in [\[116\]](#page-199-3) veröffentlicht.

### Simulation

Im Projekt wurde simulativ untersucht, inwiefern der Speicher verschiedene Kenngrößen im Niederspannungsnetz beeinflussen kann [\[115,](#page-199-4) [135\]](#page-202-0). Dazu wurde die in Kapitel [4](#page-64-0) vorgestellt Simulationsumgebung verwendet. Die Dimensionierung des Batteriespeichers erfolgte bereits in der Antragsphase für das Projekt. Im Folgenden wird darauf eingegangen, inwiefern der Batteriespeicher die Einhaltung des Spannungsbandes unterstützen kann.

Wie in Kapitel [2.2.2](#page-33-0) erläutert, müssen laut DIN EN 50160/A1:2016-02 die 1- Minuten-Mittelwerte der Versorgungsspannung innerhalb von  $\pm$  10 % der Nennspannung liegen. Insbesondere die obere Spannungsgrenze ist im Projektgebiet kritisch. Während hoher PV-Einspeisung fließt Leistung von der Siedlung zum Transformator und sorgt damit für einen Anstieg der Spannung in der Siedlung. Neben der Erhöhung des Eigenverbrauches in der Siedlung sollte der Speicher deshalb vorrangig zur Stabilisierung der Spannungen im Netz eingesetzt werden. Wie in Abbildung [6.30](#page-138-0) zu erkennen ist, liegen zeitweise Grenzwertverletzungen vor. Zusätzlich wird weiterer Zubau von PV-Anlagen in der Siedlung "In der Witstung"erwartet, wodurch das Problem verstärkt werden würde.

<span id="page-138-0"></span>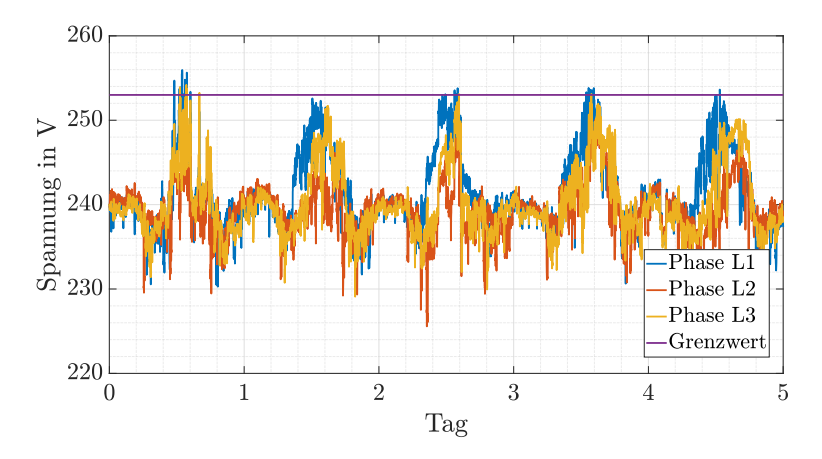

Abbildung 6.30: Spannungsmesswerte vom 09.09.2019 bis 13.09.2019

Zur Simulation wurden Haushaltslastzeitreihen aus [\[83\]](#page-194-0) anhand der Jahresenergieverbräuche der Haushalte in der Siedlung skaliert. Für die PV-Einspeisezeitreihe wurden Messdaten aus einer PV-Anlage der Stadtwerke Bühl verwendet, welche sich in wenigen Kilometern Entfernung befindet. Diese wurde wiederum anhand der Jahresenergieerzeugung der PV-Anlagen am Projektort skaliert. Die PV-Anlagen sind zum größten Teil nicht dreiphasig an das Niederspannungsnetz

<span id="page-139-0"></span>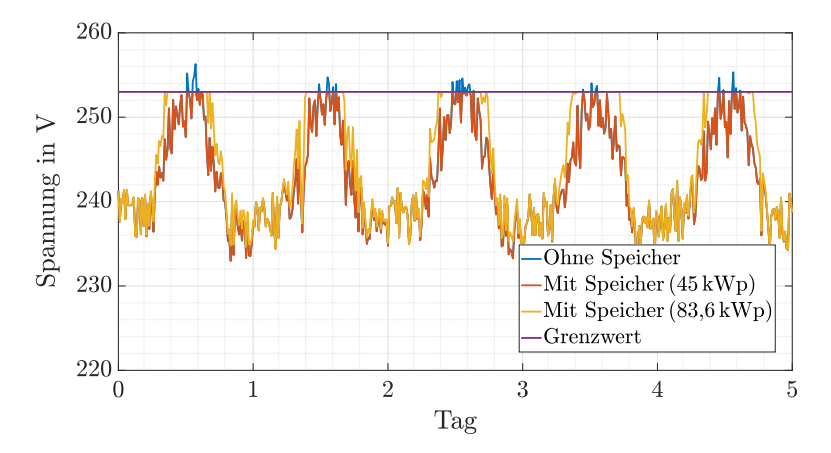

Abbildung 6.31: Simulierte Spannungswerte auf Phase L1 mit und ohne Speicher

angeschlossen. Bei der Modellierung wurde die PV-Einspeisung phasenscharf abgebildet. Da keine genauen Informationen zur Verteilung der Haushaltslasten auf die Phasen vorlagen und aus Messdaten ersichtlich ist, dass die Haushalte deutlich geringere unsymmetrische Leistungsflüsse verursachen, wurden diese gleichmäßig auf alle Phasen verteilt.

In Abbildung [6.31](#page-139-0) ist der simulierte Spannungsverlauf ohne Speicher in blau in der Siedlung "In der Witstung" auf Phase L1 dargestellt. Im Vergleich aller drei Phasen wird auf Phase L1 am meisten PV-Energie eingespeist und damit steigt dort die Spannung am stärksten an. In orange ist der Spannungsverlauf mit einem Speicher dargestellt. Dabei wird angenommen, dass die Regelung des Speichers die Spannung an allen Punkten im Netz kennt und darauf entsprechend reagieren kann. Unter dieser Annahme kann die aktuell installierte PV-Leistung von 45 kWp auf 83,6 kWp erhöht werden ohne Verletzung des Spannungsbandes. Der entsprechende Spannungsverlauf ist in Abbildung [6.31](#page-139-0) in gelb dargestellt. Für eine weitere Erhöhung der PV-Einspeisung müsste ein Speicher mit einer höheren Lade- und Entladeleistung gewählt werden.

### Softwareumgebung und Algorithmus im Feldtest

In den beiden verwendeten Batteriesystemen ist jeweils ein eigenes Batterie-Management-System integriert. Diese wurden über das Modbus-Protokoll an eine speicherprogrammierbare Steuerung (SPS) angebunden. Die SPS berechnet die aktuellen Sollwerte für Lade- und Entladeleistung mithilfe eines im Folgenden vorgestellten Algorithmus.

Zur Berechnung benötigt der Algorithmus verschiedene Eingangswerte. Deshalb wird der Leistungsfluss vom Transformator zum Speichersystem sowie der Leistungsfluss vom Speicher in die Siedlung gemessen. Diese Messwerte stehen der SPS phasenscharf als Variablen  $P_{\text{Trafo L1}}$ ,  $P_{\text{Trafo L2}}$ ,  $P_{\text{Trafo L3}}$  (Leistungsfluss vom Transformator) und  $P_{\text{Sied},L1}$ ,  $P_{\text{Sied},L2}$ ,  $P_{\text{Sied},L3}$  (Leistungsfluss zur Siedlung) zur Verfügung. Hierbei ist ein Leistungsfluss vom Transformator über den Batteriespeicher zur Siedlung als positiv definiert. Zusätzlich kann die SPS aus den beiden Batterie-Management-Systemen den aktuellen Ladezustand  $SoC_{VRFB}$  bzw.  $SoC$ <sub>LIB</sub> auslesen.

Das Ziel des Algorithmus für den Betrieb des Speichers ist es, den Leistungsfluss zwischen Speicher und Transformator und damit Spannungsdifferenzen zwischen beiden Punkten zu minimieren. Gleichzeitig soll der Eigenverbrauch der Siedlung erhöht werden. Deswegen lädt der Speicher Energie, sobald Energie von der Siedlung in Richtung des Speichers fließt. Entladen wird der Speicher, sobald der Energiebedarf der Siedlung über den Transformator gedeckt werden muss. Aufgrund der unsymmetrischen Lastflüsse arbeitet der Speicher phasenscharf bei den Leistungssollwerten.

<span id="page-140-0"></span>Zuerst wird der Leistungswert der VRFB berechnet. Diese können bei der VRFB nicht phasenscharf eingestellt werden, sondern nur als Summe über alle Phasen.

$$
P_{\text{VRFB}} = \begin{cases} 3 \cdot P_{\text{VRFB,Min}} & P_{\text{VRFB,Min}} \ge 0 \\ 3 \cdot P_{\text{VRFB,Max}} & P_{\text{VRFB,Max}} \le 0 \\ 0 & \text{sonst} \end{cases} \tag{6.8}
$$

 $P_{\text{VRFB, Min}}$  und  $P_{\text{VRFB, Max}}$  in Gleichung [\(6.8\)](#page-140-0) sind wie folgt definiert:

$$
P_{\text{VRFB},\text{Min}} = \min(P_{\text{Sied},\text{L1}}, P_{\text{Sied},\text{L2}}, P_{\text{Sied},\text{L3}}) \tag{6.9}
$$

$$
P_{\text{VRFB},\text{max}} = \max(P_{\text{Sied},L1}, P_{\text{Sied},L2}, P_{\text{Sied},L3})\tag{6.10}
$$

Die VRFB wird nur betrieben, wenn der Leistungsfluss auf allen drei Phasen das gleiche Vorzeichen hat. Das verhindert regelmäßiges Ein- und Ausschalten der VRFB in den Morgen- und Abendstunden, welches bei einer Änderung der Leistungsflussrichtung an der VRFB notwendig ist und mindestens 90 Sekunden benötigt. Im zweiten Schritt werden die Sollwerte der LIB wie folgt berechnet:

$$
P_{\text{LIB},\text{L1}} = P_{\text{Sied},\text{L1}} - P_{\text{VRFB}}/3 \tag{6.11}
$$

$$
P_{\text{LIB},\text{L2}} = P_{\text{Sied},\text{L2}} - P_{\text{VRFB}}/3 \tag{6.12}
$$

$$
P_{\text{LIB},\text{L3}} = P_{\text{Sied},\text{L3}} - P_{\text{VRFB}}/3 \tag{6.13}
$$

125

Zusätzlich wird überprüft, dass die LIB auf allen Phasen das gleiche Vorzeichen der Leistung aufweist. Unterschiedliche Vorzeichen würden bedeuten, dass Leistung durch die Batterie von einer Phase auf eine andere Phase verschoben wird. Das ist mit dem verwendeten Batteriespeicher nicht möglich und würde auch dem Ziel der Eigenverbrauchserhöhung aufgrund des Batteriewirkungsgrades widersprechen. Des Weiteren überprüft der Algorithmus, dass keine internen Grenzwerte der Batterien überschritten werden. Der komplette Algorithmus ist in ausführlicher Form in [\[113\]](#page-199-2) dargestellt.

### Ergebnisse aus dem Feldtest

Als erster Test wurde der Leistungssollwert der LIB von der maximalen Ladeleistung zur maximalen Entladeleistung und zurück auf allen drei Phasen gleichzeitig geändert. Der Leistungsverlauf an der Batterie ist in Abbildung [6.32](#page-141-0) dargestellt.

<span id="page-141-0"></span>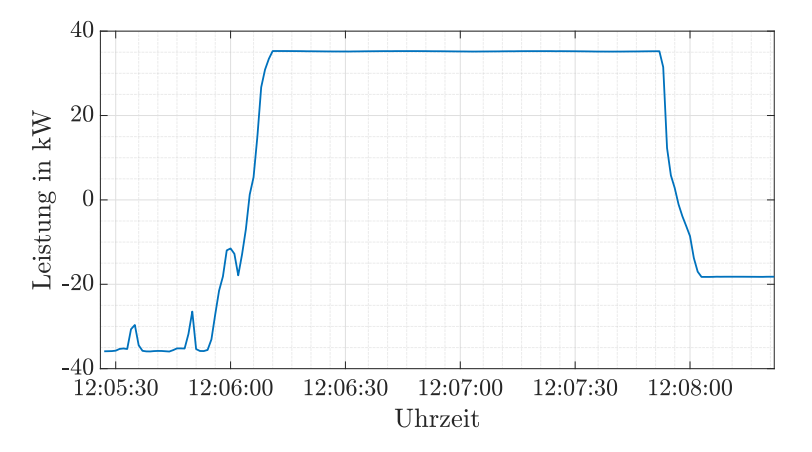

Abbildung 6.32: Gemessener Leistungsfluss an der Batterie [\[113\]](#page-199-2)

Die Leistungsänderung wurde innerhalb weniger Sekunden umgesetzt. Deshalb ist anzunehmen, dass es in diesem Zeitraum keine signifikanten Änderungen im Erzeugungs- oder Verbrauchsverhalten im betrachteten Niederspannungsnetz gab. Folglich sind die in Abbildung [6.33](#page-142-0) sichtbaren Spannungsänderungen auf die Änderung der Leistung der LIB zurückzuführen. Insgesamt war in der Siedlung "In der Witstung" eine Spannungsänderung von circa 17 V messbar. Das entspricht mehr als 4 % der Nennspannung und damit liegt eine signifikante Beeeinflussung vor.

Das Batteriesystem wurde im Sommer 2019 in Betrieb genommen und ist auch

<span id="page-142-0"></span>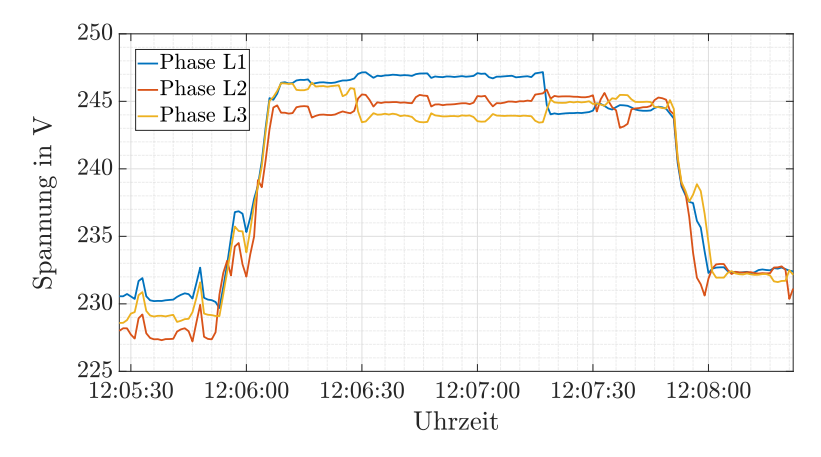

Abbildung 6.33: Gemessene Spannung in der Siedlung "In der Witstung" [\[113\]](#page-199-2)

nach Projektende noch dauerhaft in Betrieb. Vom 01.10.2019 bis zum 25.10.2019 wurde zusätzliche Messtechnik installiert, um die Funktion des Batteriesystems überprüfen zu können. Ergebnisse aus diesem Zeitraum werden im Folgenden präsentiert. Als Vergleichsdaten werden Messdaten aus dem Sommer 2019 (03.09.2019 bis 18.09.2019) verwendet. Zu diesem Zeitpunkt war das Speichersystem ausgeschaltet, aber die zusätzlichen Messgeräte schon installiert. In Abbildung [6.34](#page-143-0) ist die Spannungsdifferenz zwischen Transformator und Siedlung an einem Tag mit deaktiviertem Batteriespeicher zu sehen. Um die Mittagszeit ist die Spannung in der Siedlung höher als am Transformator aufgrund von PV-Einspeisung und es entsteht eine negative Spannungsdifferenz. Diese sollte durch den Batteriespeicher reduziert werden.

In Abbildung [6.35](#page-143-1) ist die gleiche Spannungsdifferenz an einem Tag mit aktiviertem Batteriespeicher dargestellt. Die Spannungsdifferenz wurde signifikant reduziert. Der Grund dafür ist in Abbildung [6.36](#page-144-0) ersichtlich. Die Lade- und Entladeleistung kompensiert den Leistungsfluss von der Siedlung nahezu komplett, sodass nur noch ein geringer Leistungsfluss vom Speicher in Richtung des Transformators stattfindet. Somit entstehen auch nur sehr geringe Spannungsdifferenzen.

Allerdings hat der Algorithmus nicht immer erfolgreich funktioniert. Die Spannungsdifferenzen an einem weiteren Testtag sind in Abbildung [6.37](#page-144-1) gezeigt. Gegen 13:15 Uhr ist der Batteriespeicher komplett voll und kann keine weitere Energie aufnehmen. Damit kommt es zu einem Leistungsfluss in Richtung Transformator und damit zu Spannungsdifferenzen. Grund hierfür war, dass der Speicher über Nacht nicht komplett entladen wurde und somit zu Tagesbeginn nicht leer war.

<span id="page-143-0"></span>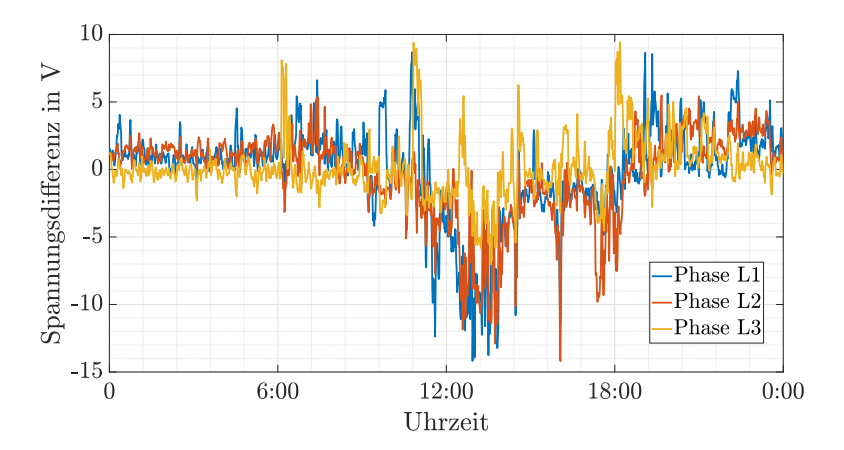

Abbildung 6.34: Spannungsdifferenz zwischen Transformator und Siedlung am 08.09.2019 ohne Speicherbetrieb [\[113\]](#page-199-2)

<span id="page-143-1"></span>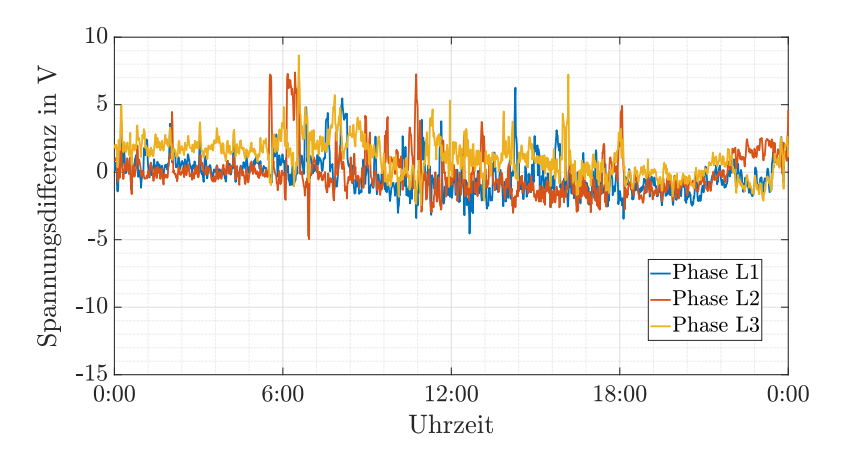

Abbildung 6.35: Spannungsdifferenz zwischen Transformator und Siedlung am 03.10.2019 [\[113\]](#page-199-2)
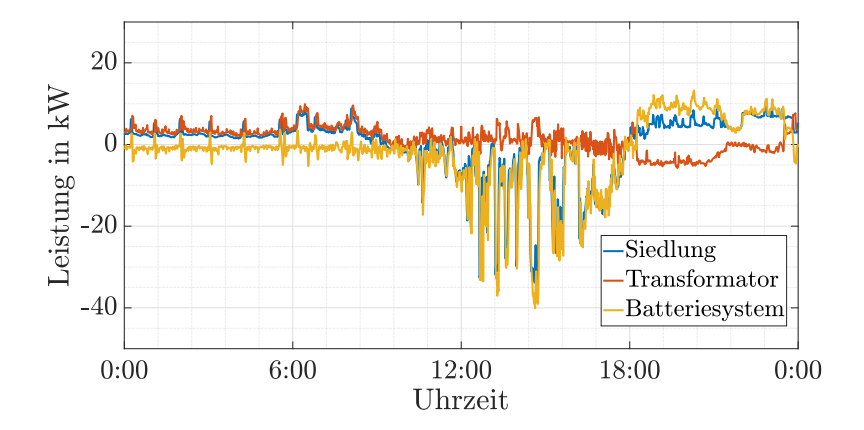

Abbildung 6.36: Leistungsfluss am Transformator, Speicher und in der Siedlung am 03.10.2019 [\[113\]](#page-199-0)

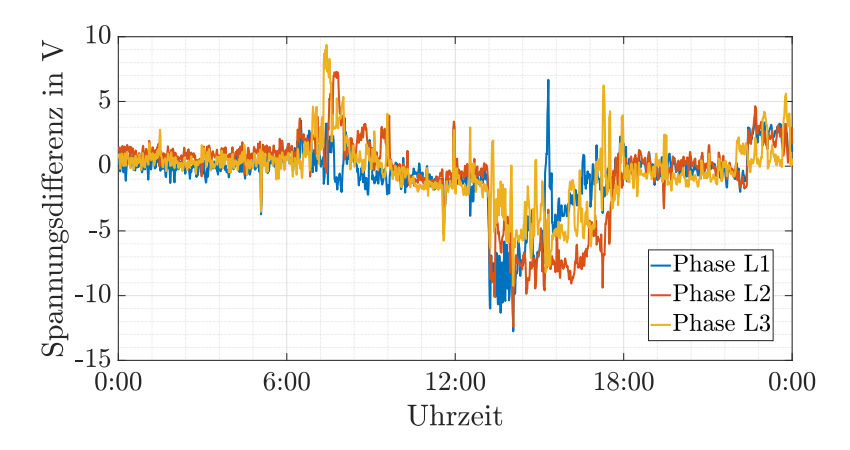

Abbildung 6.37: Spannungsdifferenz zwischen Transformator und Siedlung am 14.10.2019 [\[113\]](#page-199-0)

Insgesamt arbeitete das Speichersystem an 17 von 25 Tagen wie gewünscht. An den anderen Tagen reichte der Verbrauch der Siedlung über Nacht nicht aus, um den Batteriespeicher komplett zu entleeren. Absichtliches nächtliches Entladen des Batteriespeichers würde dem Ziel der Eigenverbrauchserhöhung widersprechen. Eine weitere Möglichkeit wäre eine nur teilweise Kompensation des Leistungsflusses in Richtung des Transformators während der PV-Einspeisung. In Kombination mit einer PV-Vorhersage könnte der Grad der Kompensation für jeden Tag individuell berechnet werden, sodass immer noch ausreichend Energie für die Nachtstunden zur Verfügung stünde. Dies war im Projekt ursprünglich geplant, konnte dann aufgrund von IT-Problemen nicht umgesetzt werden.

Im Gegensatz zu den anderen vorgestellten Projekten wurden während des Testzeitraumes die kompletten Leistungsflüsse am Speicher inklusive Eigenverbrauch gemessen. Insgesamt betrug der Wirkungsgrad des Gesamtsystems 48,0 %. Im Durchschnitt kam es zu einer Verlustleistung von 1,2 kW. Gründe dafür sind neben den Wirkungsgraden der beiden Batteriesysteme hauptsächlich der Energieverbrauch der SPS und des Belüftungssystem der VRFB. Zu Beachten ist hierbei, dass die Verluste aufgrund der SPS und des Belüftungssystems unabhängig vom Betrieb des Speichers auftreten. Im Projekt ging es um die grundlegende Machbarkeit und die Effizienz war ein nachgelagertes Thema. In zukünftigen Projekten sollte man diese allerdings stärker berücksichtigen, da eine geringe Effizienz auch dem Ziel der Eigenverbrauchserhöhung widerspricht.

### $6.2.2$  Projekt .E-Mobility-Chaussee"

Das Projekt "E-Mobility-Chaussee" startete im Januar 2020 und wurde im Juni 2021 abgeschlossen. Damit schließt es zeitlich an das Projekt "E-Mobility-Allee" (siehe Kapitel [6.1.1\)](#page-108-0) an, welches ebenfalls von der Netze BW GmbH durchgeführt wurde. Im Unterschied zur "E-Mobility-Allee", war der Projektstandort der "E-Mobility-Chaussee" in einem ländlichen Netzgebiet. Aufgrund der größeren räumlichen Ausdehnung von Niederspannungsnetzen in ländlichen Netzgebieten lag der Fokus hier auf der Spannung im betrachteten Netzgebiet.

Sieben Bewohnern einer Straße in einer ländlichen Gemeinde in Baden-Württemberg wurde für den Projektzeitraum ein Elektroauto zur Verfügung gestellt, wobei sich ein zusätzliches Elektroauto bereits im Besitz eines Anwohners befand. Zusätzlich wurde das schon in der "E-Mobility-Allee" verwendete Speichersystem mit 60 kVA / 66 kWh im Netzgebiet installiert. Der Batteriespeicher wurde über den Projektzeitraum mehrmals getestet. An dieser Stelle werden nur zwei Messphasen ausführlich besprochen, da die Ergebnisse der anderen Messphasen nicht signifikant abweichen. Eine ausführliche Analyse der Messergebnisse wurde in [\[120\]](#page-200-0) veröffentlicht.

#### Betriebsstrategie 1 - Fahrplan für den Batteriespeicher

Als erste Betriebsstrategie wurde auch im Projekt "E-Mobility-Chaussee" ein Fahrplan getestet. Dazu wurde das betreffende Niederspannungsnetzgebiet modelliert und verschiedene Fahrpläne wurden simulativ getestet. Als Simulationszeitraum wurde ein Sommermonat gewählt, da der Praxistest auch im Sommer stattgefunden hat.

In diesem Forschungsprojekt lag der Fokus auf dem Einfluss der Ladevorgänge von Elektroautos auf die Spannungen im betrachteten Niederspannungsnetz. Deshalb wurde ein Fahrplan ausgewählt, mit welchem der Speicher diese möglichst positiv beeinflusst. Dieser ist in Tabelle [6.9](#page-146-0) dargestellt.

| Tag       | Zeit            | Ladeleistung      |
|-----------|-----------------|-------------------|
| Alle Tage | $01:00 - 07:30$ | $10\,\mathrm{kW}$ |
| Alle Tage | $17:30 - 23:30$ | -10 kW            |

<span id="page-146-0"></span>Tabelle 6.9: Lade- und Entladezeiten des Batteriespeichers [\[120\]](#page-200-0)

In Abbildung [6.38](#page-147-0) ist der Mittelwert von Spannungsmesswerten in 1-min Intervallen über alle drei Phasen am Ortsnetztransformator und am Strangende vom 25.05.2020 bis zum 31.05.2020 dargestellt. Zwischen der Spannung am Transformator und am Strangende ergeben sich je nach Zeitpunkt unterschiedlich große Differenzen. Diese Differenzen sind aber zu den meisten Zeitpunkten gering im Vergleich zu den Schwankungen der Spannung am Ortsnetztransformator über der Zeit. Daraus kann abgeleitet werden, dass im betreffenden Netzgebiet die Spannungsschwankungen aufgrund des vorgelagerten Mittelspannungsnetzes (vgl. Spannung am Ortsnetztransformator) deutlich größer als die auftretenden Spannungsdifferenzen im Niederspannungsnetz sind. Die Spannung im vorgelagerten Mittelspannungsnetz kann mit der gewählten Speichergröße aber nur geringfügig beeinflusst werden. Außerdem zeigt sie keine Abhängigkeit zur Tageszeit, was für einen Fahrplan Voraussetzung ist. Deshalb wurde entschieden, dass mit dem Fahrplan nicht die absolute Spannung im Netz, sondern die Spannungsdifferenz zwischen Ortsnetztransformator und dem Kabelverteilerschrank am Strangende beeinflusst werden soll.

In Abbildung [6.39](#page-147-1) sind die auftretenden Spannungsdifferenzen während eines vierwöchigen Simulationszeitraumes dargestellt. Der Fahrplan wurde nun so angepasst, dass hohe Spannungsdifferenzen möglichst effektiv verringert werden. Spannungsdifferenzen größer als 3 V treten nur in weniger als 10 % aller Zeitpunkte auf. Bei Spannungsdifferenzen zwischen 2 V und 3 V kommt es durch den Speicherbetrieb zu einer Zunahme. Neben der Verschiebung von hohen Spannungsdifferenzen zu niedrigeren Spannungsdifferenzen während des Entladens liegt der Grund hierfür auch in einer Verschiebung hin zu höheren Spannungsdifferenzen während des

<span id="page-147-0"></span>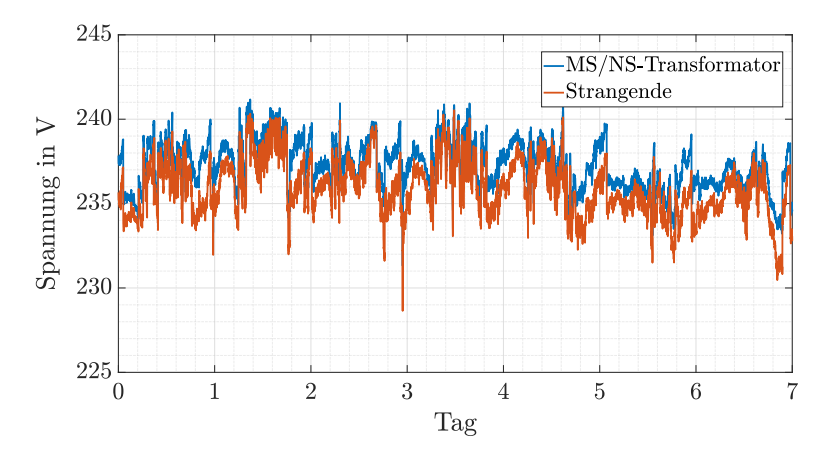

Abbildung 6.38: Spannungsmesswerte zwischen dem 25.05.2020 und dem 31.05.2020 [\[120\]](#page-200-0)

<span id="page-147-1"></span>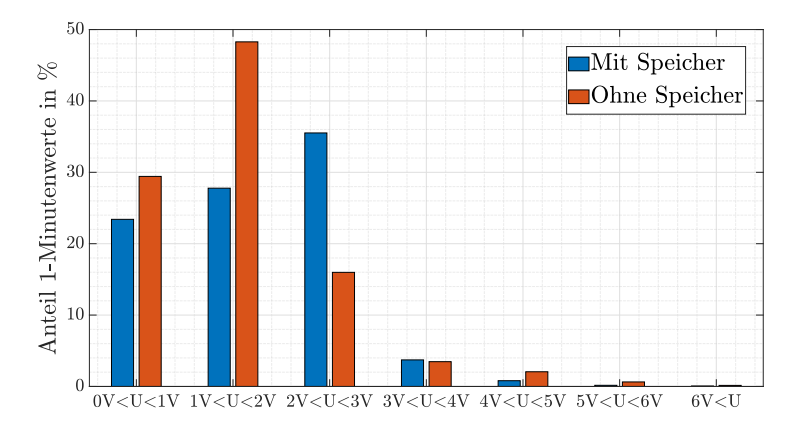

Abbildung 6.39: Auftretende Spannungsdifferenzen im Niederspannungsnetz mit und ohne Speicher - Simulation [\[120\]](#page-200-0)

<span id="page-148-0"></span>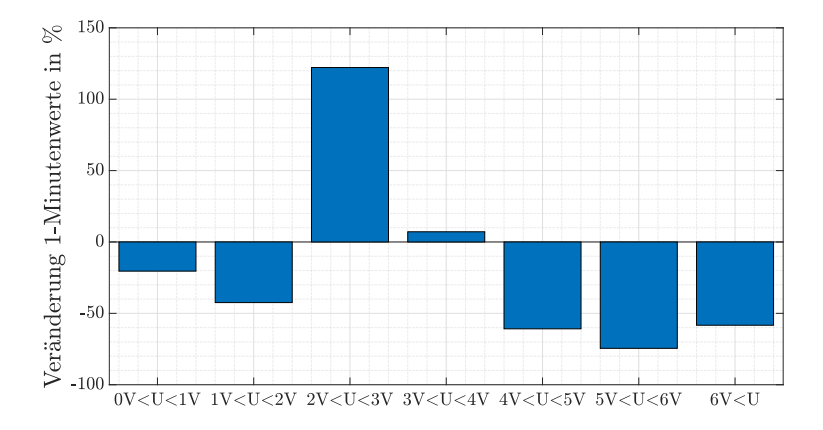

Abbildung 6.40: Relative Veränderung der auftretenden Spannungsdifferenzen durch den Speichereinsatz - Simulation [\[120\]](#page-200-0)

Nachladens, was man daran erkennen kann, dass Spannungsdifferenzen zwischen 0 V und 2 V weniger häufig auftreten durch den Speicherbetrieb.

Da die hohen Spannungsdifferenzen aufgrund ihres seltenen Auftretens in Abbildung [6.39](#page-147-1) nur schlecht sichtbar sind, ist in Abbildung [6.40](#page-148-0) die relative Änderung pro Spannungsintervall dargestellt. Spannungsdifferenzen größer als 4 V können durch den Speicherfahrplan um mehr als 60 % reduziert werden.

#### Betriebsstrategie 2 - Steuerung des Batteriespeichers anhand Live-Messwerte

Als zweite Strategie wird eine messbasierte Strategie simulativ getestet. Im Feldtest wurde die Spannung direkt am Speicher gemessen. Für die simulative Untersuchung weiterer Messgerätstandorte sei auf [\[120\]](#page-200-0) verwiesen. Als Spannungsgrenzwert hat sich in der Simulation ein Wert von 230 V als maximal möglicher Wert erwiesen. Bei höheren Spannungen reicht die Energiekapazität des Speichers nicht aus, um dauerhaft die Einhaltung des Spannungsgrenzwertes sicherzustellen.

In der Praxis bedeutet das, dass bei Unterschreiten einer Spannung von 230 V auf allen der drei Phasen der Speicher so viel Leistung ausspeist, dass die Spannung wieder auf 230 V steigt. In Abbildung [6.41](#page-149-0) ist das für drei Tage im Vergleich mit einer Simulation ohne Speicherbetrieb dargestellt. Gezeigt wird hierbei nur die minimale der drei Phasenspannungen. Simulativ ist es auch möglich, nur auf der betroffenen Phase zu entladen, allerdings unterstützt das der im Feldtest verwendete Speicher nicht. Nachgeladen wird der Speicher ab Spannungen größer als 232 V.

<span id="page-149-0"></span>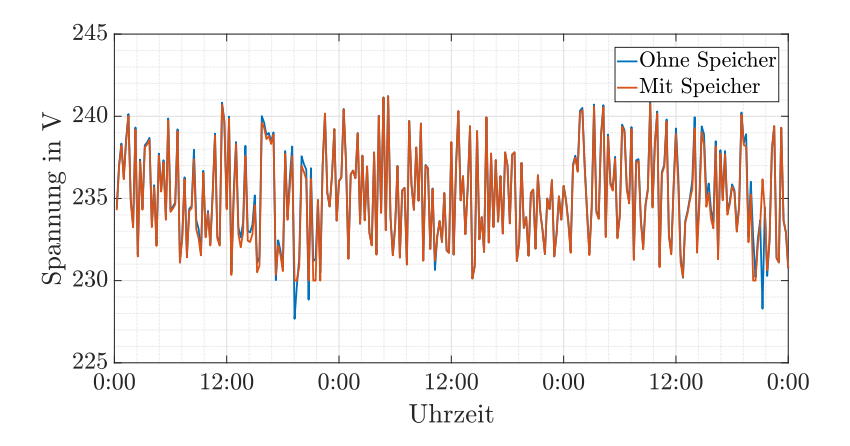

Abbildung 6.41: Simulierte Spannungswerte an drei Tagen der Testperiode [\[120\]](#page-200-0)

<span id="page-149-1"></span>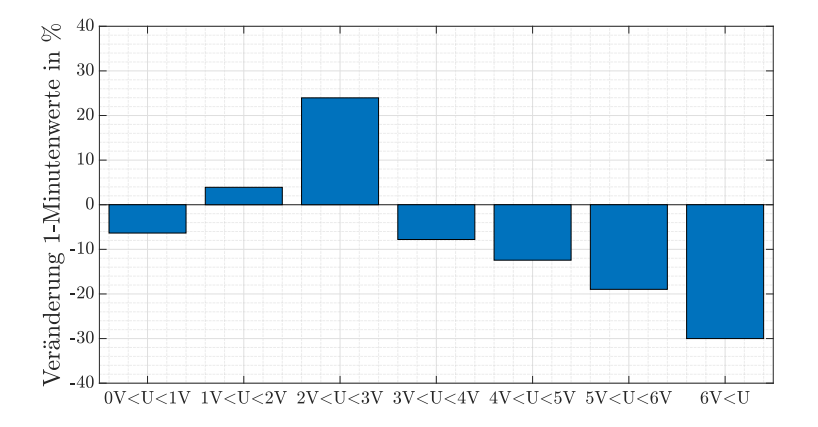

Abbildung 6.42: Relative Veränderung der auftretenden Spannungsdifferenzen durch den Speichereinsatz - Simulation [\[120\]](#page-200-0)

In Abbildung [6.42](#page-149-1) ist die relative Änderung der Spannungsdifferenzen durch den Speichereinsatz dargestellt. Im Vergleich zu Abbildung [6.40](#page-148-0) fallen die Veränderungen geringer aus. Allerdings zielt diese Strategie auch nicht auf die Spannungsdifferenzen, sondern auf die absolute Spannung am Strangende ab. Diese Spannung am Strangende kann durch diese Strategie zu allen Zeitpunkten auf Werten über 230 V gehalten werden.

#### Ergebnisse aus dem Feldtest

Der Fahrplan wurde vom 03.08.2020 bis 30.08.2020 und vom 02.11.2020 bis zum 29.11.2020 getestet. Im Folgenden wird nur auf die Ergebnisse vom 03.08.2020 bis 30.08.2020 eingegangen, da sich die Ergebnisse beider Testphasen nicht signifikant unterscheiden. Für die Ergebnisse vom 02.11.2020 bis zum 29.11.2020 sei auf [\[120\]](#page-200-0) verwiesen.

Da die Bezugs- und Einspeisezeitreihen aller Haushalte nicht vorlagen, war es nicht möglich, die Spannungen im Projektgebiet ohne den Speichereinsatz zu bestimmen. Deshalb wurden zum Vergleich Messdaten vom 29.06.2020 bis 26.07.2020 ohne Speicherbetrieb verwendet. Folglich geht man davon aus, dass dieselbe Verteilung der Spannungsdifferenzen vom 29.06.2020 bis 26.07.2020 auch vom 03.08.2020 bis 30.08.2020 vorgelegen hätte. In Abbildung [6.43](#page-151-0) sind die auftretenden Spannungsdifferenzen und in Abbildung [6.44](#page-151-1) die dazugehörigen relativen Änderungen dargestellt.

Grundsätzlich stimmt die Verteilung der Spannungsdifferenzen mit den Simulationsergebnissen (siehe Abbildung [6.39](#page-147-1) und Abbildung [6.40\)](#page-148-0) überein. Signifikante Abweichungen zur Simulation ohne Speicher ergeben sich im Intervall zwischen 0 V und 1 V (Anstieg um ca. 10 %) und im Intervall zwischen 2 V und 3 V (Abfall um ca. 10 %). Das wirkt sich natürlich auch auf die relativen Änderungen aus und es kommt insbesondere im Intervall zwischen 2 V und 3 V zu einer großen Abweichung. Die absoluten Änderungen bei den auftretenden Spannungsdifferenzen durch den Batteriespeichereinsatz sind in Simulation und Realität ähnlich. Spannungsdifferenzen über 5 V wurden sogar besser verringert als simulativ vorhergesagt.

Zwischen dem 07.12.2020 und dem 10.01.2021 wurde der Betrieb anhand einer Spannungsmessung am Speicherstandort getestet. Dabei wurden zwei Varianten getestet.

In der Woche vom 07.12.2020 bis zum 13.12.2020 wurde als Steuergröße der Mittelwert der drei Phasenspannungen verwendet. In Abbildung [6.45](#page-152-0) sind die Spannungen am 07.12.2020 und 08.12.2020 dargestellt. Wie erkennbar ist, hat der Speicher wie gewünscht auf Spannungseinbrüche reagiert. Nach [\[102\]](#page-197-0) wurden zur Bewertung der Spannungsqualität 1-Minuten-Mittelwerte der Spannung aufgezeichnet. 30 Messwerte liegen unterhalb von 230 V, allerdings beträgt das Minimum nur 229,45 V. Insgesamt sind damit nur geringe Abweichungen vom Grenzwert aufge-

<span id="page-151-0"></span>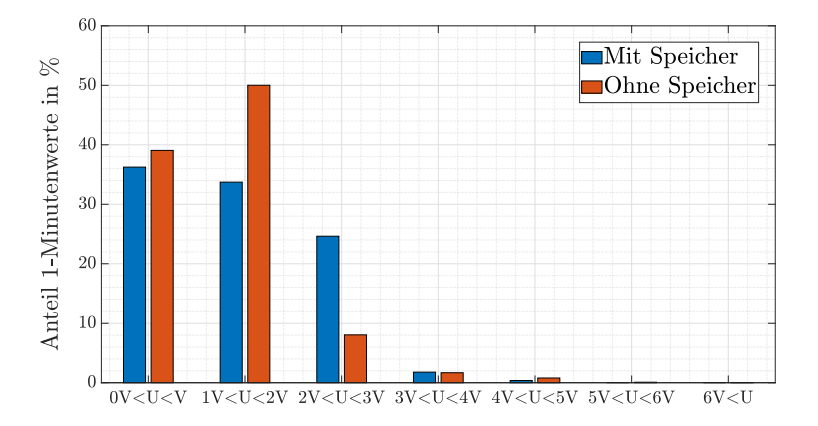

Abbildung 6.43: Auftretende Spannungsdifferenzen im Niederspannungsnetz mit und ohne Speicher - Messwerte [\[120\]](#page-200-0)

<span id="page-151-1"></span>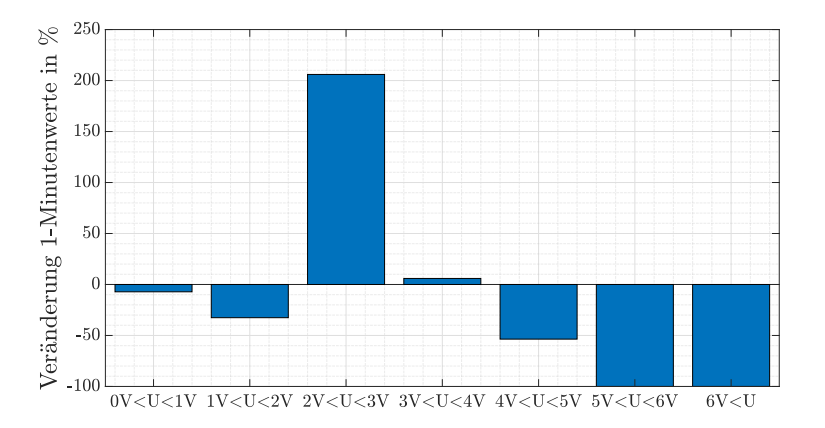

Abbildung 6.44: Relative Veränderung der auftretenden Spannungsdifferenzen durch den Speichereinsatz - Messwerte [\[120\]](#page-200-0)

<span id="page-152-0"></span>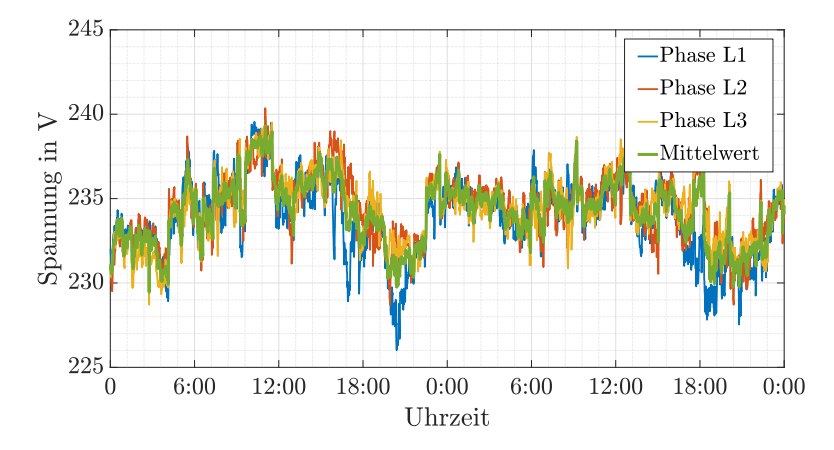

Abbildung 6.45: Messwerte der Spannung am Speicher am 07.12.2020 und 08.12.2020 [\[120\]](#page-200-0)

treten. Eine Erklärung dafür ist die Reaktionszeit des Speichers. Dieser benötigt etwas Zeit um seine Entladeleistung entsprechend anzupassen. Bei der Mittelwertbildung werden die Spannungen während dieser Reaktionszeit natürlich auch berücksichtigt und somit kommt es zu leichten Unterschreitungen des Grenzwertes.

Vom 14.12.2020 bis zum 10.01.2021 wurde dem Speicher als Steuergröße die minimalen Werte der drei Phasenspannungen übergeben. Es handelt sich hierbei um das relevantere Szenario, da laut [\[102\]](#page-197-0) die einzelnen Phasenspannungen Grenzwerte einhalten müssen. Der Speicher kann allerdings nicht phasensensitiv Leistung ein- oder ausspeichern, sondern nur den gleichen Sollwert für alle Phasen verwenden. Somit wird bei der Verletzung von Spannungsgrenzen auf einer einzelnen Phase auf den beiden anderen Phasen unnötig Leistung ausgespeist. In Abbildung [6.46](#page-153-0) sind die Spannungen vom 02.01.2021 bis 04.01.2021 dargestellt. Neben einigen geringfügigen Unterschreitungen des Grenzwertes aufgrund der Reaktionszeit des Speichers kommt es am Abend des zweiten Tages zu einer deutlichen Unterschreitung mit einem Minimum von 224,72 V. Wie in Abbildung [6.47](#page-153-1) ersichtlich, war der Batteriespeicher zu diesem Zeitpunkt nahezu leer. Eine komplette Entladung lassen interne Schutzmechanismen nicht zu.

Insgesamt kam es zu diesem Effekt an neun von 27 Tagen des Testzeitraumes, insbesondere gegen Ende des Testzeitraumes. Der Spannungsgrenzwert wurde maximal für 60 Minuten am Stück unterschritten. Während des gesamten Testzeitraumes trat dieser Effekt an 1,5 % aller Zeitpunkte auf, in der letzten Woche allerdings an 4,7 % aller Zeitpunkte.

<span id="page-153-0"></span>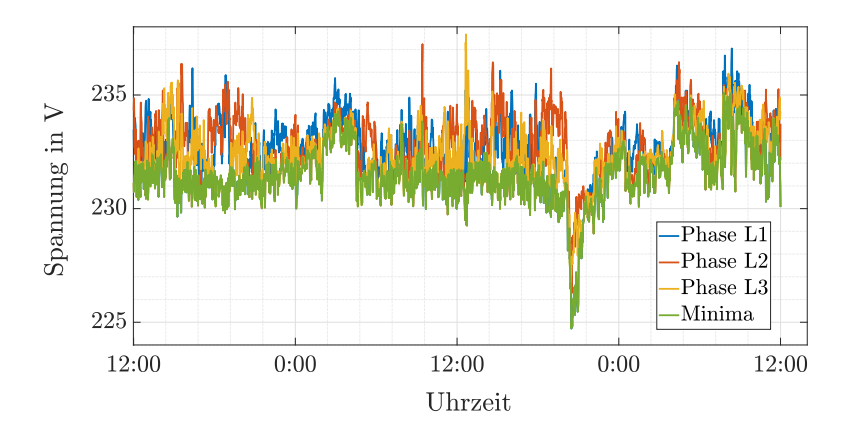

Abbildung 6.46: Messwerte der Spannung am Speicher vom 02.01.2021 bis zum 04.01.2021 [\[120\]](#page-200-0)

<span id="page-153-1"></span>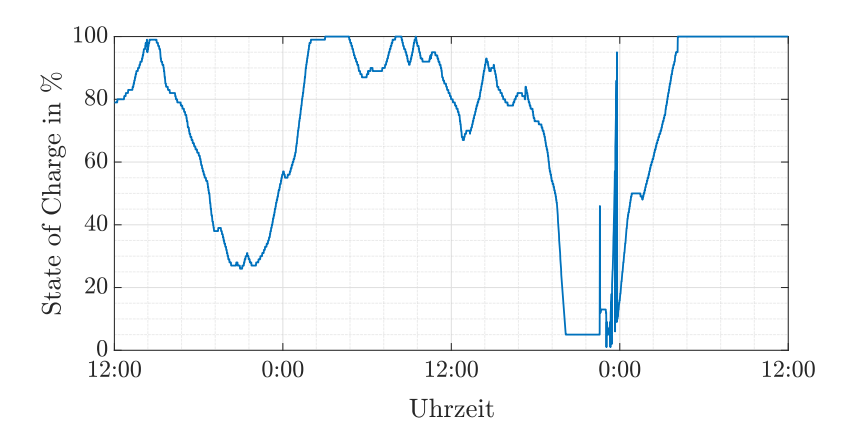

Abbildung 6.47: Gespeicherte Enerige im Speicher vom 02.01.2021 bis zum 04.01.2021 [\[120\]](#page-200-0)

Damit stimmen die Ergebnisse der Simulation nicht komplett mit den Ergebnissen aus dem Feldtest überein. Grund hierfür ist zum einen, dass bei der Simulation von einer Batteriekapazität von 66 kWh ausgegangen wurde. Wie schon im Pro-jekt "E-Mobility-Allee" (Kapitel [6.1.1\)](#page-108-0), zeigte sich allerdings, dass die nutzbare Kapazität deutlich geringer ist. Des Weiteren wurden gegen Ende der Testperiode die Temperaturen geringer, sodass von einem steigenden Heizbedarf der Haushalte und damit auch im Vergleich zur Simulation erhöhten Leistungsflüsse im Netzgebiet auszugehen ist. Der Grenzwert von 230 V wurde simulativ so ausgewählt, dass die Energiekapazität genau ausreichend sein sollte. Für zukünftige Projekte ist es sinnvoll hier einen Puffer einzuplanen.

#### 6.2.3 Fazit

In den Projekten "Hybrid-Optimal" und "E-Mobility-Chaussee" wurden Batteriespeicher zur Beeinflussung der Spannungen in Niederspannungsnetzen eingesetzt. Im Projekt "Hybrid-Optimal" lag der Fokus auf der Verhinderung von hohen Spannungen aufgrund von PV-Einspeisung, im Projekt "E-Mobility-Chaussee" hingegen auf niedrigen Spannungen aufgrund von Ladevorgängen von Elektromobilität. Im Projekt "Hybrid-Optimal" wurde im Feldtest im Gegensatz zu den gezeigten Simulationen zusätzlich zur Einhaltung des Spannungsbandes auch versucht, den Eigenverbrauch der Siedlung zu erhöhen. Da die geplante Einbindung von PV-Prognosen nicht umgesetzt werden konnte, wurde mehr Energie als zur Einhaltung des Spannungsbandes notwendig im Batteriespeicher zwischengespeichert und somit war das Speichersystem schneller komplett gefüllt und die Einhaltung des Spannungsbandes konnte nicht mehr sichergestellt werden. Deshalb traten an acht von 25 Testtagen doch hohe Spannungen im Netzgebiet auf, welche eigentlich hätten verhindert werden sollen. Laut Simulation wäre der Speicher durchaus in der Lage gewesen, die Einhaltung der Spannungsgrenzen sicherzustellen, sogar bei einem weiteren Zubau von PV-Anlagen. Dazu hätte die maximale Spannung im betrachteten Netzgebiet der Speichersteuerung bekannt sein müssen. Das war aber nicht der Fall, da die maximale Spannung in der Siedlung und nicht am Speicher auftritt.

Die Spannungsmessung wurde im Projekt "E-Mobility-Chaussee" anders umgesetzt. Der Speicher wurde dort am Strangende und damit am Ort der geringsten Spannung im Netzgebiet installiert. Zur Beeinflussung der Spannungen im Netz ist dies der wirkungsvollste Ort. Im Projekt "E-Mobility-Chaussee" wurde aber festgestellt, dass es grundlegend eine schwierige Aufgabe ist, Spannungen in einem Niederspannungsstrang korrekt zu modellieren. Zusätzlich zu den Leistungsflüssen, welche zur Verringerung der Leitungs- oder Transformatorauslastung in Kapitel [6.1](#page-107-0) entscheidend waren, muss auch das Stromnetz komplett abgebildet werden. Des Weiteren spielt hier auch die korrekte räumliche Verteilung der Leistungsbedarfe eine größere Rolle als in Kapitel [6.1.](#page-107-0) Durch die Einbeziehung dieser Punkte können die Spannungsdifferenzen im betrachteten Niederspannungsstrang korrekt berechnet werden. Für die absolute Spannung spielt aber auch die Spannung im vorgelagerten Mittelspannungsnetz eine Rolle. Da diese keine zeitlichen Muster zeigte, konnte diese bei der Erstellung eines Fahrplanes nicht berücksichtigt werden. Damit ist ein Fahrplan zur Beeinflussung der absoluten Spannung nicht immer geeignet. Als zweite Strategie wurde im Projekt "E-Mobility-Chaussee" ein Spannungsmessgerät am Speicher installiert und zur Steuerung verwendet. Dieser Ansatz arbeitete prinzipiell sehr zufriedenstellend, allerdings war der simulativ bestimmte Spannungsgrenzwert nicht optimal. Neben Schwierigkeiten bei der Modellierung der Spannungen gab es dafür auch technische Gründe. Insbesondere sollte bei zukünftigen Projekten beachtet werden, dass die Speichersteuerung eine gewisse Verzögerung besitzt. Das führt zu kurzzeitigen und geringen Unterschreitungen des Grenzwertes. Der eingestellte Grenzwert ist damit etwas höher als der geplante Grenzwert anzusetzen. Dann ist diese Variante der Speicherbetriebsführung aber zur Beeinflussung der absoluten Spannung sehr geeignet. Außerdem wäre ein Speichersystem von Vorteil, das auf jeder Phase unabhängig von den anderen Phasen Leistungssollwerte einstellen kann. Dadurch könnte das Speichersystem bei gleichem Spannungsgrenzwert geringer dimensioniert werden, als im Projekt "E-Mobility-Chaussee" nötig.

In diesem Kapitel wurde immer die in Kapitel [4](#page-64-0) vorgestellte Simulationsumgebung genutzt. Sowohl zur Dimensionierung als auch zum Testen der Betriebsstrategien hat sich die aufgebaute Umgebung als geeignet erwiesen. Einfachere Berechnungsmethoden sind hier nicht möglich, da die Spannungen genau bekannt sein müssen.

# 6.3 Verringerung von Spannungsunsymmetrien

In diesem Kapitel soll untersucht werden, inwiefern Batteriespeicher auch zur Verringerung von Spannungsunsymmetrien in Stromnetzen eingesetzt werden können. Nach Norm DIN EN 50160:2011-02 [\[101\]](#page-197-1) darf der 10-Minuten-Mittelwert der Spannungsunsymmetrie 2 % nicht überschreiten. Dabei ist zu berücksichtigen, dass hier ein Batteriespeichersystem verwendet wird, welches an alle drei Phasen des Niederspannungsnetzes angeschlossen ist.

### 6.3.1 Projekt , Hybrid-Optimal"

Am Projektort des Projektes "Hybrid-Optimal" treten zu Zeiten mit PV-Einspeisung signifikante Spannungsunsymmetrien auf. Wie in Abbildung [6.48](#page-156-0) für einen Referenzzeitraum ohne Speicherbetrieb (03.09.2019 - 18.09.2019) zu erkennen ist, sind die Spannungsunsymmetrien am Ortsnetztransformator recht gering, durch die lange Distanz zur Siedlung "In der Witstung" (siehe Abbildung [6.29\)](#page-137-0) treten dort allerdings Spannungsunsymmetrien über 1 % auf. Im folgenden Kapitel wird nun erläutert, inwiefern der Speicher diese verringern kann.

<span id="page-156-0"></span>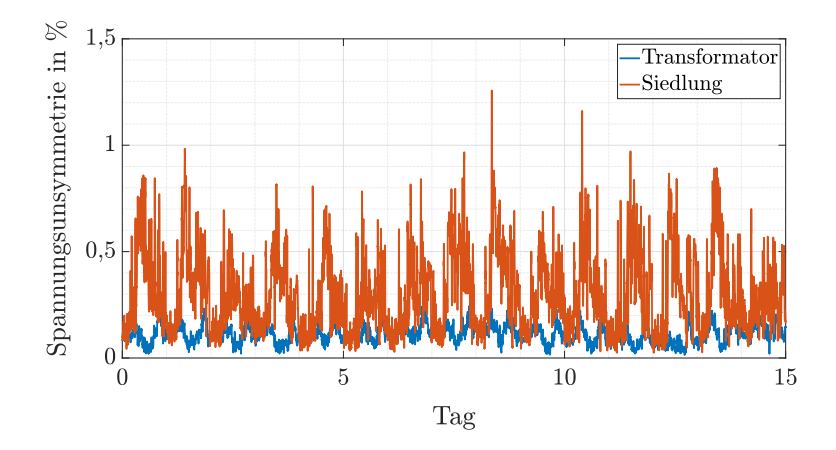

Abbildung 6.48: Messwerte der Spannungsunsymmetrie an Transformator und in der Siedlung vom 03.09.2019 bis 18.09.2019

#### Simulation

Für die Simulationen wurde die in Kapitel [4](#page-64-0) vorgestellte Simulationsumgebung genutzt und die Eingangsdaten der Simulation sind im Vergleich zu Kapitel [6.2.1](#page-137-1) unverändert. In Abbildung [6.49](#page-157-0) sind Simulationsergebnisse für die Spannungsunsymmetrie ohne Speichereinsatz dargestellt. Im Vergleich zu Abbildung [6.48](#page-156-0) sind die Ergebnisse am Transformator ähnlich. In der Siedlung gibt es in den Messwerten nur selten auftretende Unsymmetriespitzen, welche in den Simulationsergebnissen nicht enthalten sind. Diese treten außerhalb der typischen Zeiträume für PV-Einspeisung auf und werden deshalb durch Haushaltslasten verursacht. Grundsätzlich sind auch die täglichen Maxima in der Simulation etwas geringer. Grund hierfür ist wiederum die fehlende Modellierung der Unsymmetrie in den Haushaltslasten. Abgesehen von den beiden genannten Unterschieden stimmen die Ergebnisse aus Simulation und Messung überein.

Für die Simulation mit Speicher wird angenommen, dass die Speichersteuerung die Spannungsunsymmetrie an allen Punkten im Netz kennt und entsprechend reagieren kann. In der Simulationsumgebung wird dazu die Unsymmetriebedingung auf einen konstanten Wert gesetzt. Der Batteriespeicher beeinflusst dann durch gezieltes Laden und Entladen die Leistungsflüsse zwischen Transformator und Speichersystem. Die Leistungsflüsse zwischen Speichersystem und Siedlung können nicht beeinflusst werden, da nicht in das Last- und Erzeugungsverhalten eingegriffen werden soll. Die maximal erlaubte Spannungsunsymmetrie wird

<span id="page-157-0"></span>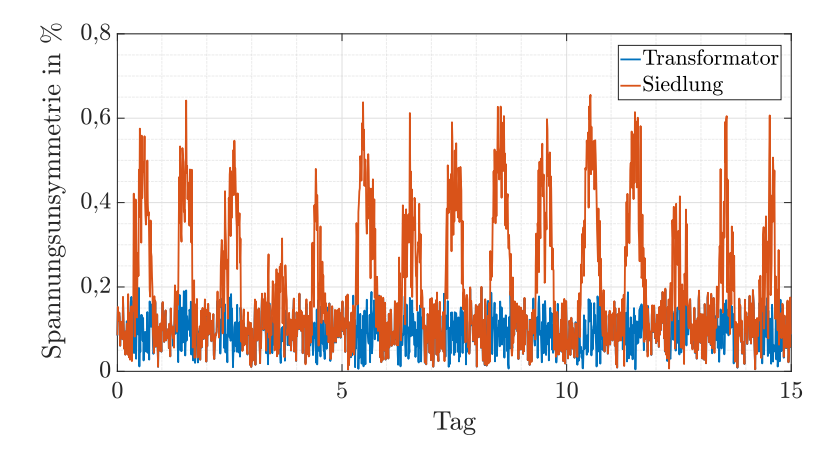

Abbildung 6.49: Simulierte Spannungsunsymmetrie an Transformator und in der Siedlung

auf 0,3 % eingestellt. Eine komplette Verhinderung von Spannungsunsymmetrien ist nicht möglich, da es am Transformator schon eine vorhandene Spannungsunsymmetrie gibt sowie unsymmetrische Leistungsflüsse zwischen Speicher und Siedlung eine zusätzliche Erhöhung der Spannungsunsymmetrie verursachen. In Abbildung [6.50](#page-158-0) ist die Spannungsunsymmetrie in der Siedlung mit und ohne Speicher dargestellt.

In Abbildung [6.51](#page-158-1) ist die Lade- und Entladeleistung des Batteriespeichers zu sehen. Ladevorgänge haben dabei ein positives Vorzeichen. Da Lade- und Entladevorgänge mit einem Wirkungsgrad modelliert sind, wird der Speicher durch den Optimierungsalgorithmus so wenig wie möglich verwendet. Hierbei ist auffällig, dass der Speicher auf verschiedenen Phasen gleichzeitig lädt und entlädt. Durch das Laden auf Phasen mit hohen Spannungen wird dort die Spannung verringert. Durch gleichzeitiges Entladen auf Phasen mit verhältnismäßig geringen Spannungen wird dort die Spannung erhöht und auf diese Weise sehr effektiv die Spannungsunsymmetrie verringert.

Außer zu zwei Zeitpunkten ist die benötigte Speicherleistung pro Phase immer geringer als 5 kW. An diesen zwei Zeitpunkten wird der Speicher durch den Optimierungsalgorithmus auf mehreren Phasen schnell entladen, um sich später wieder aufladen zu können. Ein langsameres Entladen wäre ohne Nachteile genauso möglich. Die maximal im Batteriesystem gespeicherte Energie beträgt weniger als 6,7 kWh. Damit muss der Speicher (15 kW pro Phase / 101 kWh) nur schwach ausgelastet werden, um die Spannungsunsymmetrien deutlich zu verringern.

<span id="page-158-0"></span>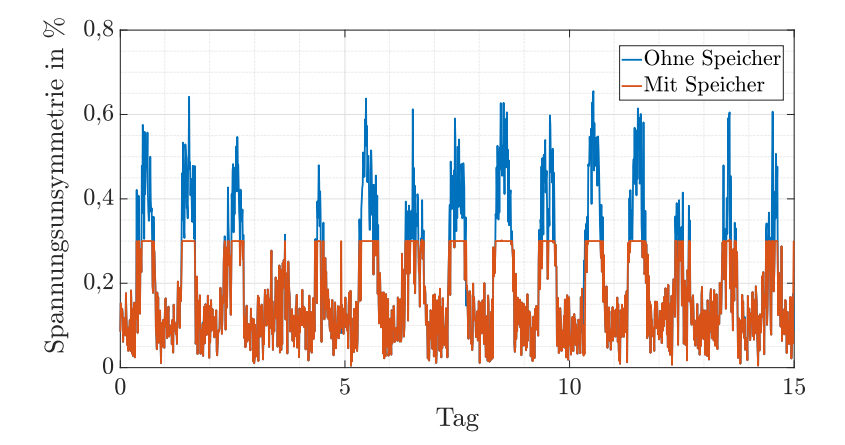

Abbildung 6.50: Simulierte Spannungsunsymmetrie in der Siedlung mit und ohne Speicher

<span id="page-158-1"></span>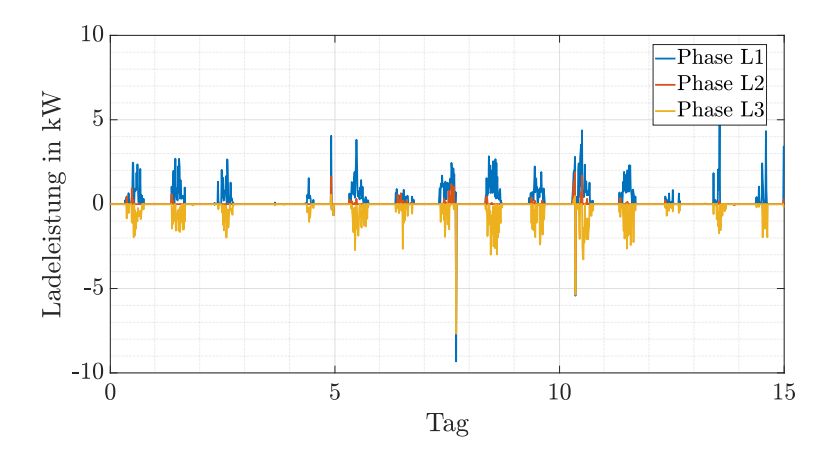

Abbildung 6.51: Ladeleistung des Batteriespeichers

#### Ergebnisse aus dem Feldtest

Im Anschluss an das Forschungsprojekt "Hybrid-Optimal" wurde am dort installierten Batteriespeicher die Betriebsstrategie geändert, um Spannungsunsymmetrien im Netz zu verringern. Der Test fand vom 05.09.2020 bis 19.09.2020 statt. Allerdings konnte die Strategie aus dem Optimierungsalgorithmus nicht direkt adaptiert werden. Ein Grund dafür ist das Fehlen von Messgeräten an allen Punkten im Netz. Zusätzlich würde die Rechenleistung der verwendeten speicherprogrammierbaren Steuerung nicht ausreichen, um aus den Spannungen die Spannungsunsymmetrie und daraus dann die notwendigen Lade- und Entladeleistungen schnell zu berechnen. Der wohl wichtigste Grund ist aber, dass der Batteriespeicher nicht gleichzeitig auf verschiedenen Phasen laden und entladen kann.

<span id="page-159-0"></span>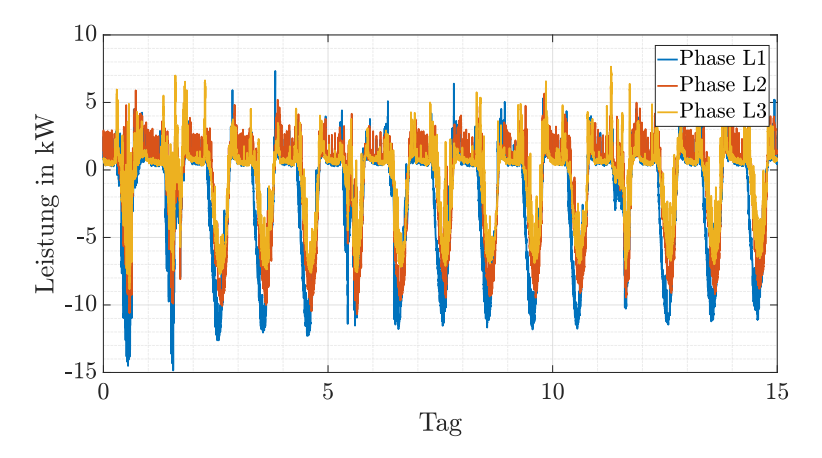

Abbildung 6.52: Messwerte des Leistungsflusses von der Batterie zur Siedlung vom 05.09.2020 bis zum 20.09.2020

Hohe Spannungsunsymmetrien entstehen im Netzgebiet hauptsächlich bei hoher PV-Einspeisung (siehe Abbildung [6.48\)](#page-156-0). Der Grund hierfür sind unsymmetrische Leistungsflüsse bei der PV-Einspeisung wie in Abbildung [6.52](#page-159-0) dargestellt. Deshalb bestand die Betriebsstrategie im Feldtest darin, die Leistungsflüsse zwischen Speicher und Transformator möglichst gleichmäßig zu gestalten, sobald auf allen drei Phasen eingespeist wird. Der Batteriespeicher wird hier so gesteuert, dass auf den beiden Phasen mit höherer Einspeiseleistung genau so viel Leistung eingespeichert wird, dass der Leistungsfluss auf diesen Phasen zwischen Speicher und Transformator der am geringsten belasteten Phase entspricht. Das gilt allerdings nur, wenn auf allen drei Phasen eingespeist wird. Der Speicher wird wieder entladen, sobald es zu Energiebezug in der Siedlung kommt. Für den Testzeitraum ist der Leistungsfluss zwischen Transformator und Speicher in Abbildung [6.53](#page-160-0) dargestellt.

<span id="page-160-0"></span>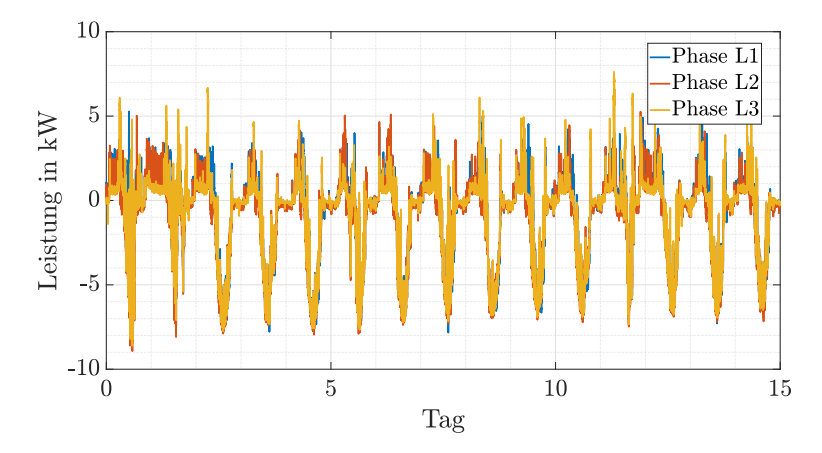

Abbildung 6.53: Messwerte des Leistungsflusses vom Transformator zur Batterie vom 05.09.2020 bis zum 20.09.2020

In Abbildung [6.54](#page-161-0) sind Messwerte der Spannungsunsymmetrie sowohl für den Referenzzeitraum ohne Speicher als auch für den Testzeitraum mit Speicher dargestellt. Der Durchschnittswert der Spannungsunsymmetrie sinkt von 0,3 % auf 0,21 %. Spannungsunsymmetrien größer als 0,5 % treten statt an 16,7 % nur noch an 3,1 % aller Zeitpunkte auf. Die verbleibenden hohen Spannungsunsymmetrien treten hauptsächlich zu Zeiten ohne PV-Einspeisung auf und wurden deshalb von der Betriebsstrategie nicht berücksichtigt. Damit wurden die Spannungsunsymmetrien im Netz durch den Speicher deutlich reduziert.

#### 6.3.2 Fazit

Im Projekt "Hybrid-Optimal" wurde gezeigt, dass durch ein Speichersystem Spannungsunsymmetrien deutlich gesenkt werden können, sowohl simulativ als auch im Feldtest. Insbesondere aufgrund der nur geringen notwendigen Lade- und Entladeleistungen sowie des geringen Energiespeicherbedarfes ist die Verwendung von Batteriespeichern für dieses Anwendungsfeld überaus sinnvoll.

Im Feldtest wurde aber auch deutlich, dass hierfür auf technischer Seite noch Herausforderungen bestehen. Die recht einfache Speichersteuerung schafft es, die Spannungsunsymmetrien meist unter 0,5 % zu halten. Sollten weitere Reduktionen

<span id="page-161-0"></span>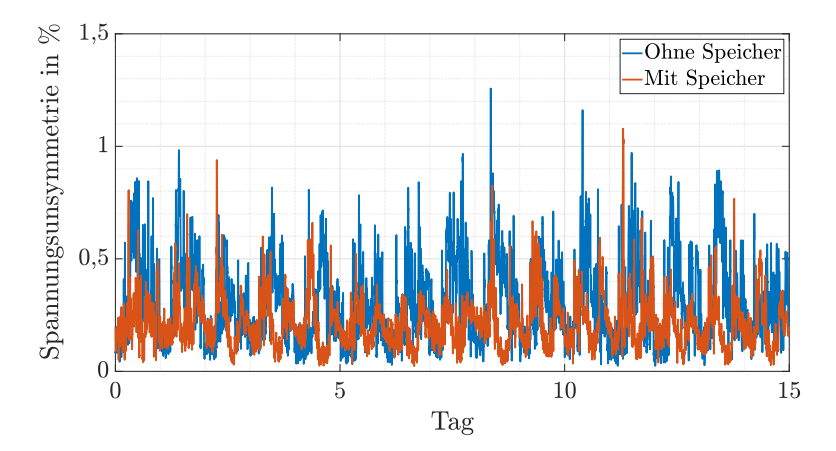

Abbildung 6.54: Messwerte der Spannungsunsymmetrie mit und ohne Speicher

gewünscht sein, müsste in der Speichersteuerung eine Berechnung der Spannungsunsymmetrie auch an anderen Punkten im Netz erfolgen und daraus müssten dann phasensensitive Leistungssollwerte für den Speicher abgeleitet werden. Die dazu notwendigen Spannungsmesswerte an anderen Punkten standen im Projekt leider nicht zur Verfügung. Zusätzlich wäre ein Speichersystem wünschenswert, welches auf unterschiedlichen Phasen gleichzeitig laden und entladen kann, um weitere Freiheitsgrade zu besitzen.

# Kapitel 7

# Zusammenfassung und Ausblick

Im Zuge der Energiewende vollzieht sich im Energiesektor ein struktureller Wandel. Aufgrund der großen Anzahl der dort neu angeschlossenen Anlagen, rückt zunehmend auch die Niederspannungsebene in den Fokus der Forschung. Deutlich höhere Belastungen sowie eine Umkehr des Leistungsflusses durch Einspeisung sorgen für eine stärkere Belastung und verkomplizieren die Planungsprozesse. Insbesondere die unsymmetrische Belastung des Netzes trägt dazu bei.

In Kapitel [3](#page-40-0) wird deshalb ein neuartiger Modellierungsansatz für Niederspannungsnetze vorgeschlagen, welcher insbesondere auch bei unsymmetrischer Belastung anwendbar ist. Dieser Ansatz basiert auf realen Messungen in Niederspannungsnetzen. Aus den Messdaten wird ersichtlich, dass es in Niederspannungsnetzen in großem Umfang zu unsymmetrischen Leistungsflüssen kommt. Die in der Literatur oft getroffene Annahme eines gleichmäßigen Leistungsflusses auf allen Phasen ist nicht gültig. Die durch die unsymmetrischen Leistungsflüsse entstehenden Rückflüsse teilen sich zwischen dem PEN-Leiter und leitfähigen Pfaden durch das Erdreich auf. Das Verhältnis zwischen den beiden Leitungspfaden ist stark vom jeweiligen Netzgebiet abhängig. Der Rückfluss über leitfähige Pfade durch das Erdreich geschieht nach den Messergebnissen nicht parallel zum PEN-Leiter, was den bisher in der Literatur verwendeten Modellen bei unsymmetrischer Belastung grundlegend widerspricht. Aufgrund der nicht vernachlässigbaren Erdströme und der stark unsymmetrischen Leistungsflüsse wird ein neuer Modellierungsansatz eingeführt, welcher Verbindungen von allen Neutralleiterpunkten zu einem gemeinsamen Erdpunkt enthält. In der Arbeit werden Gleichungen zur Berechnung aller notwendigen Parameter des Netzmodells angegeben, welche durch reale Messungen an verschiedenen Niederspannungskabeln validiert wurden. Allerdings kam es bei der Frequenzabhängigkeit der Widerstände zu deutlichen Abweichungen zwischen den Modellgleichungen und Messungen, weshalb diese in Zukunft weiter zu untersuchen sind, falls das Netzmodell auch bei höheren Frequenzen

gültig sein soll. Allgemein sind zur Verfeinerung des erstellten Modells weitere Messungen in Niederspannungsnetzen zu empfehlen, welche deutlich andere Charakteristiken aufweisen.

Anhand von Simulationen wurde berechnet, dass elektrische Kopplungen zwischen einzelnen Leitern im Netzmodell vernachlässigt werden können, magnetische Kopplungen aber keinesfalls. Da ein signifikanter Anteil des Stromes über Erdverbindungen fließt, haben die dortigen Impedanzen auch einen Einfluss auf das Berechnungsergebnis. In dieser Arbeit wurden hierfür als Näherung rechnerisch bestimmte Werte verwendet. Für die exakte Modellierung einzelner Netzgebiete müssen diese in Zukunft genau bestimmt werden. Des Weiteren hat sich gezeigt, dass die genaue Zuordnung der Lasten zu den einzelnen Phasen bekannt sein muss, um korrekte Ergebnisse zu erzielen. Diese Informationen werden aktuell nicht von den Netzbetreibern erhoben und gespeichert, was die exakte Modellierung unmöglich macht. Die Erhebung der genauen Zuordnung aller an das Stromnetz angeschlossenen Geräte zu den jeweiligen Lasten ist nicht realistisch, insbesondere für größere Lasten wird das hier aber dennoch empfohlen.

Im Anhang [A](#page-166-0) wird ein Tool in Microsoft Excel vorgestellt, mit welchem schnell und unkompliziert Lastflussberechnungen durchgeführt werden können. Im Gegensatz zu existierenden Alternativen ist es leicht zu bedienen und kostenlos verfügbar. Anhand von beispielhaften Berechnungen für den Anschluss von Ladeinfrastruktur an das Niederspannungsnetz ist ersichtlich, welch deutlichen Einfluss die korrekte Zuordnung der Ladeinfrastruktur zu den einzelnen Phasen im Vergleich zu einer gleichmäßigen Verteilung haben kann und weshalb eine Modellierung aller Leiter notwendig ist.

Für kompliziertere Berechnungen inklusive Betriebsmittel wie Batteriespeicher wird in Kapitel [4](#page-64-0) eine im Rahmen dieser Dissertation aufgebaute Simulationsumgebung vorgestellt, welche auch die Optimierung von Betriebsmitteln erlaubt. Im Gegensatz zu ähnlichen Algorithmen nutzt diese Umgebung das in dieser Arbeit entwickelte Niederspannungsnetzmodell und ist damit auch geeignet zur Optimierung unsymmetrisch belasteter Niederspannungsnetze im TN-C-S-System. Zusätzlich können im Unterschied zu existierenden Algorithmen sowohl Lasten mit konstantem Leistungsbezug als auch mit konstanter Impedanz korrekt modelliert werden und Grenzwerte für die Spannungsunsymmetrie in der Optimierung berücksichtigt werden. Durch diese Simulationsumgebung können zukünftig Betriebsmittel wie Speicher dimensioniert und Betriebsstrategien vor der Inbetriebnahme ausführlich getestet werden. In Kapitel [4](#page-64-0) wurde die Simulationsumgebung beispielhaft zum netzdienlichen Einsatz von Batteriespeichern verwendet. Anhand des gewählten realistischen Szenarios wurde auch hier ersichtlich, dass die Berücksichtigung der unterschiedlichen Leistungsflüsse auf allen Phasen wichtig ist, um den Speichereinsatz korrekt abzubilden. In Zukunft kann der Algorithmus auch zur Planung des Einsatzes anderer flexibler Betriebsmittel erweitert und genutzt werden, wie z. B. einer Wärmepumpe. Für den Anwendungsfall der Entlastung

eines Ortsnetztransformators ist es notwendig ganze Niederspannungsnetze statt wie in dieser Arbeit einzelne Niederspannungsstränge zu modellieren. Solch eine Erweiterung ist jedoch aufgrund der Größe des Optimierungsproblems nicht trivial.

Für die Berechnung der Netzbelastung können viele Simulationen mit unterschiedlichen, realistischen Lasten durchgeführt und analysiert werden. Oft ist es aber ausreichend, nur die Extremwerte zu betrachten. Dann ist es ausreichend und zugleich schneller, nur eine Berechnung mit entsprechend gewählten Lasten durchzuführen. Wie diese Lasten für unsymmetrisch belastete Niederspannungsnetze berechnet werden können, wird in Kapitel [5](#page-92-0) erläutert. Im Vergleich zu dem schon etablierten Vorgehen für gleichmäßig belastete Netze muss berücksichtigt werden, dass hier auf allen Phasen unabhängig voneinander Spitzenwerte auftreten können, was zu einer anderen Verteilung der Spitzenlasten führt. Zur Bestimmung der Knotenspannungen und der Spannungsunsymmetrie muss eine zusätzliche Berechnung durchgeführt werden. Der Grund hierfür ist, dass die maximale Spannungsänderung sowie die maximale Spannungsunsymmetrie zu besonders unsymmetrischen Zeitpunkten auftritt und nicht, wie bisher bei symmetrischer Belastung angenommen, zum Zeitpunkt der maximalen Last oder Erzeugung. Die neu eingeführte Methodik wurde mittels Monte-Carlo-Simulationen validiert. Im Vergleich zur Annahme einer gleichmäßigen Verteilung der Lasten auf die einzelnen Phasen ergeben sich auch hier große Unterschiede bei den Berechnungsergebnissen. Die berechneten Extremwerte sind insbesondere in der Netzplanung wichtig, da das Stromnetz auch zu diesen Zeitpunkten ausreichend dimensioniert sein muss. Bei Annahme einer symmetrischen Belastung wird die Netzbelastung deutlich unterschätzt. Das zeigt, dass die Berücksichtigung der unsymmetrischen Belastung absolut notwendig ist, um Niederspannungsnetze richtig zu planen.

In Kapitel [6](#page-106-0) wird untersucht, inwiefern Batteriespeicher netzentlastend wirken können. Dies wird anhand von Ergebnissen aus fünf Projekten in verschiedenen Niederspannungsnetzen erläutert. Die in Kapitel [4](#page-64-0) vorgestellte Simulationsumgebung wird genutzt, um die in den Reallaboren verwendeten Batteriespeicher zu dimensionieren und verschiedene Betriebsstrategien vor Projektstart zu testen. Dabei wird gezeigt, dass Batteriespeicher in der Lage sind, die Belastung von Betriebsmitteln zu verringern, die Spannungen zu beeinflussen und Spannungsunsymmetrien zu verringern. Insbesondere bei der Verwendung zusätzlicher Messtechnik an den entscheidenden Stellen im Niederspannungsnetz können gegebene Spannungs- und Leistungsgrenzwerte zuverlässig eingehalten werden. Die Verringerung der Spannungsunsymmetrie wurde bisher nur indirekt durch eine dauerhafte Anpassung der Leistungsflüsse auf den verschiedenen Phasen umgesetzt. Hier besteht weiter Forschungsbedarf, um vorgegebene Grenzwerte genau einhalten zu können.

Ein Alleinstellungsmerkmal der vorgestellten Arbeit ist, dass die Simulationsergebnisse mit Ergebnissen aus realen Feldtests validiert werden konnten. Prinzipiell konnte die Simulationsumgebung gut an die jeweiligen Reallabore angepasst werden, da aufgrund der durchgeführten Projekte viele Daten vorlagen und zusätzliche Messdaten aufgenommen wurden. Gute Kenntnisse über die jeweiligen Niederspannungsnetze sind notwendig, um Batteriespeicher für den netzdienlichen Einsatz im Voraus dimensionieren zu können.

In den Reallaboren kam es allerdings auch immer wieder zu technischen Problemen. Die Weiterentwicklung der Steuerung von Batteriespeichern für diesen Anwendungszweck ist zwingend notwendig für die flächendeckende Anwendung dieser Technologie. Insbesondere die unabhängige Steuerung der Leistungssollwerte der einzelnen Phasen sowohl in Betrag als auch in Richtung ist notwendig, um Batteriespeicher effizient einsetzen zu können.

Weitere Hemmnisse sind die rechtliche Lage und die Kosten solcher Systeme. Eine genaue Wirtschaftlichkeitsrechnung zum Vergleich mit anderen Betriebsmitteln ist nicht möglich aufgrund vieler unbekannter Parameter wie die laufenden Betriebsund Reparaturkosten. Allerdings dürfte ein Batteriespeicher alleine schon aufgrund der Investitionskosten und des Installationsaufwandes eine vergleichsweise teure Maßnahme sein. Entscheidend wird hier auch sein, welche Anwendungsfälle für solche Batteriespeichersysteme der rechtliche Rahmen in Zukunft erlaubt. Zusätzliche Dienstleistungen, welche mit dem Batteriespeichersystem bereitgestellt werden dürfen, erhöhen die Rentabilität des Gesamtsystems. Der große Vorteil des Einsatzes von Batteriespeichern gegenüber anderen Technologien ist hier, dass durch die Fähigkeit zur Energiespeicherung andere Netzkunden nicht beeinflusst werden wie z. B. beim Lademanagement für Elektroautos. Außerdem ist ein Netzbetreiber nicht von anderen abhängig, sondern kann seine Infrastruktur komplett eigenständig aufbauen und betreiben. Lademanagement für Elektroautos oder auch Einspeiseregelung von PV-Anlagen erfordert immer zumindest den Aufbau einer Kommunikationsverbindung zu Anlagen im Besitz anderer.

Die vorliegende Arbeit legt die Grundlagen dar zur Berücksichtigung der Niederspannungsebene in Netzplanungsprozessen. Durch das in Kapitel [3](#page-40-0) vorgeschlagene Modell können diese Netze korrekt abgebildet werden. Mithilfe der Berechnungsprogramme in Anhang [A](#page-166-0) und Kapitel [4](#page-64-0) werden Netzbetreiber in die Lage versetzt, die notwendigen Berechnungen durchzuführen. Im Falle von Extremwert-Berechnungen können die anzusetzenden Lasten nach der Methodik in Kapitel [5](#page-92-0) bestimmt werden. Die Forschungsergebnisse wurden als Programme in [\[139\]](#page-202-0) und [\[140\]](#page-202-1) öffentlich verfügbar gemacht. Die in Kapitel [5.3.2](#page-102-0) vorgestellten Ergebnisse zeigen, dass sich durch unsymmetrische Leistungsflüsse die Netzbelastung deutlich erhöht, was die Berücksichtigung dieses Effektes notwendig macht. Sollte es dadurch zu Überlastungen kommen, kann, wie in Kapitel [6](#page-106-0) gezeigt, ein Batteriespeicher zur Netzentlastung eingesetzt werden.

# <span id="page-166-0"></span>Anhang A

# Lastflussberechnung in Microsoft Excel für Niederspannungsnetze

Das Lastflussberechnungsprogramm wurde im Rahmen der CIRED-Arbeitsgruppe "Load Modelling and Distribution Planning in the Era of Electric Mobility" [\[136\]](#page-202-2) entwickelt. Es soll Netzplanern dabei helfen, Stromnetze unter Berücksichtigung der Elektromobilität zu planen. Es ist öffentlich und kostenlos verfügbar unter [\[139\]](#page-202-0). Die grundlegende Funktionalität wurde in der studentischen Arbeit [\[158\]](#page-204-0) erarbeitet. In Abbildung [A.1](#page-166-1) ist die graphische Benutzeroberfläche des Tools abgebildet.

<span id="page-166-1"></span>

| Ŧ.                   | A.                                            | ۰                              | c                                       | $\Omega$                        | t.           | ٠                                                                    | $\alpha$                 | M.                      | <b>CONTRACTOR</b> | $\mathcal{F}$                              | $\mathbf{r}$     | H.                               | M.                             | N.               | $\circ$                                                                                                    | $\bullet$                           | $\mathbf{Q}$   | <b>R</b> |
|----------------------|-----------------------------------------------|--------------------------------|-----------------------------------------|---------------------------------|--------------|----------------------------------------------------------------------|--------------------------|-------------------------|-------------------|--------------------------------------------|------------------|----------------------------------|--------------------------------|------------------|----------------------------------------------------------------------------------------------------|-------------------------------------|----------------|----------|
| $\frac{2}{2}$        |                                               |                                | Three-phase Power Flow Calculation Tool |                                 |              |                                                                      |                          |                         |                   |                                            |                  |                                  |                                |                  |                                                                                                    |                                     |                |          |
|                      | + Feeder detailed                             |                                | 1 Feeder overall                        | $\overline{\mathbf{s}}$         |              |                                                                      |                          |                         |                   |                                            |                  |                                  |                                |                  |                                                                                                    |                                     |                |          |
|                      |                                               |                                | Transformer                             |                                 |              |                                                                      | <b>Yokage Borders</b>    |                         |                   | <b>Inout data</b>                          |                  |                                  |                                |                  |                                                                                                    |                                     |                |          |
|                      | e. Power<br>9920.6VA                          | Primary Voltage   Load<br>200K | <b>SOUVA</b>                            | Mod-knad<br>5150                | Tuk<br>6x    | <b>FST</b><br><b>BOV</b>                                             | Lipper<br>$\overline{K}$ | Lower<br>$\overline{K}$ |                   |                                            |                  |                                  |                                |                  | ligut data in greg coloured fields has to be adapted with respect to the regarded low upitage grid<br>bout data in sold blue coloured Felds is prefilled using itout data from one Felds, but can be adjoined for more detailed analysis |                                     |                |          |
|                      |                                               |                                |                                         |                                 |              |                                                                      |                          |                         |                   |                                            |                  |                                  |                                |                  |                                                                                                    |                                     |                |          |
|                      |                                               |                                | <b>Dar vold and Knocks</b>              | Feeder Inno                     |              | Linest Tap, Number paradel finest                                    |                          |                         |                   |                                            |                  | Low acitage knots   Feederlength |                                |                  |                                                                                                    | Lines(Typ, fauruber parallel lines) |                |          |
|                      |                                               |                                | 39<br>52232                             | 500 <sub>m</sub><br><b>TOIM</b> | <b>BREAK</b> | NATCON RD<br><b>Market horseholds</b>   Paul Power (VA)   L'onguateg |                          |                         |                   | $2 - 5$                                    |                  | 30<br>53.437                     | $500 \text{ m}$<br><b>HOME</b> |                  | NIATO' 4x80<br><b>BROAM Monter Rouseholds   Healt Rows (AVD)   Concursor</b>                                                                                                    |                                     |                |          |
|                      | <b>Altra papermental</b><br><b>Market St.</b> |                                | ×                                       | ☜                               |              | w                                                                    | ×                        | 122                     |                   | charging proven citiz.<br><b>Nanket Sy</b> |                  | T                                | 7                              |                  |                                                                                                    | $\mathcal{R}$                       | 4.95           |          |
|                      | Concurrence                                   |                                | 1.00                                    | ton<br><b>Row</b>               | 100          | Power per houzehold                                                  | 6.920973745              |                         |                   | Consumers                                  |                  | top                              | 100                            | 100<br>Power     | Power per household                                                                                                    | 6.920073745                         |                |          |
|                      | <b>Hyunderbin</b>                             |                                | <b>E-Mobile</b>                         |                                 |              | FYC                                                                  | Additional               |                         |                   | Moureholds                                 |                  | EMobility                        |                                |                  | m/                                                                                                    | Address                             |                |          |
| ÷                    | <b>KADEAVA</b>                                | conte).<br>0.95                | <b>55 KKWA</b>                          | cozjel                          | 100 kv A     | (conja)<br>635                                                       | 100437                   | coalu)<br>0.9           |                   | <b>RASEKVALL</b>                           | cos(e)<br>$\sim$ | <b>\$5.0 KVA</b>                 | con(e).                        | <b>IL GIORNA</b> | costel<br>0.98                                                                                                    | <b>GROKVA</b>                       | contel<br>0.95 |          |
|                      |                                               |                                | Marzit                                  |                                 |              | <b>Curest</b>                                                        |                          |                         |                   |                                            |                  | Mariti                           |                                |                  | Curers.                                                                                                    |                                     |                |          |
|                      |                                               |                                | -2200                                   |                                 |              |                                                                      |                          |                         |                   |                                            |                  | $-2.205$                         |                                |                  | 177.97                                                                                                    |                                     |                |          |
| 22<br>g3<br><b>M</b> |                                               | Kostea<br>lĸ.                  | costol                                  |                                 |              |                                                                      | Lines                    | Linetape                |                   |                                            |                  |                                  |                                |                  |                                                                                                    |                                     |                |          |
|                      |                                               | 6 THVA                         | 4.98                                    | <b>Dies au</b><br>-874%         | No           | <b>Unbalanced May Corrent</b><br>97.97 A                             | Length<br>25.00          |                         |                   |                                            |                  |                                  |                                |                  |                                                                                                    |                                     |                |          |
|                      |                                               |                                |                                         |                                 | No.          | 8302.6                                                               |                          | NEAZOY 4x154            |                   |                                            |                  |                                  |                                |                  |                                                                                                    |                                     |                |          |
|                      | ä                                             | 6.15 kVA                       | 0.98                                    | 8,994                           | Mo           |                                                                      | 25.00                    | NATCOM                  |                   |                                            |                  |                                  |                                |                  |                                                                                                    |                                     |                |          |
|                      |                                               | 6.15 kVA                       | 0.88                                    | $-1220$                         | Mo           | that it of                                                           | 25.00                    | NIATO' 4:59             |                   |                                            |                  |                                  |                                |                  |                                                                                                    |                                     |                |          |
|                      | $\frac{4}{3}$                                 | 6.15 kW                        | 0.00                                    | $-144%$                         | Mo           | EUX A                                                                | 25.00                    | NIATO' N/S              |                   |                                            |                  |                                  |                                |                  |                                                                                                    |                                     |                |          |
|                      | ĸ                                             | 6.15 KW                        | 4.90                                    | $-165%$                         |              | <b>IK2.36 A</b>                                                      | 25.00                    | NATO' MS                |                   |                                            |                  |                                  |                                |                  |                                                                                                    |                                     |                |          |
|                      | ĸ                                             | 6. B KVA                       | 4.92                                    | $-15850$                        | Mo           | 12246.6                                                              | 25.00                    | NATO' MSC               |                   |                                            |                  |                                  |                                |                  |                                                                                                    |                                     |                |          |
|                      | п                                             | <b>6.15 WA</b>                 | 4.98                                    | 2.000                           | No           | 124.54 A                                                             | 25.00                    | NATO' NO                |                   |                                            |                  |                                  |                                |                  |                                                                                                    |                                     |                |          |
|                      | Ŕ                                             | 6 IS WA                        | 0.98                                    | 2.900                           | No           | 15.66.6                                                              | 25.00                    | NATCOM                  |                   |                                            |                  |                                  |                                |                  |                                                                                                    |                                     |                |          |
|                      | $\mathbf{Q}$                                  | A IS WA                        | 0.88                                    | -2.996                          | Mo           | 106,78.6                                                             | 25.00                    | NIATO' 4:85             |                   |                                            |                  |                                  |                                |                  |                                                                                                    |                                     |                |          |
|                      | 10                                            | 6.15 KVA                       | 0.00                                    | -2,49%                          | Mo           | 97.06 A                                                              | 25.00                    | NIATO' N/S              |                   |                                            |                  |                                  |                                |                  |                                                                                                    |                                     |                |          |
|                      | 11                                            | 6.15 KW                        | 4.90                                    | -2.62%                          | Mo           | <b>98.97 A</b>                                                       | 25.00                    | NATO' MS                |                   |                                            |                  |                                  |                                |                  |                                                                                                    |                                     |                |          |
|                      | 12                                            | 6. B KVA                       | 4.92                                    | $-2.74x$                        | Mo           | \$9.97 A                                                             | 25.00                    | NATO' MSC               |                   |                                            |                  |                                  |                                |                  |                                                                                                    |                                     |                |          |
|                      | 13                                            | 6 THVA                         | 4.98                                    | $-2.8431$                       | No.          | 71 17 A                                                              | 25.00                    | NEATEY 4x150            |                   |                                            |                  |                                  |                                |                  |                                                                                                    |                                     |                |          |
|                      | 14                                            | 6.15 kVA                       | 0.98                                    | $-2.8386$                       | No.          | 6227 A                                                               | 25.00                    | NATCO 645               |                   |                                            |                  |                                  |                                |                  |                                                                                                    |                                     |                |          |
|                      | 15                                            | <b>A IS WA</b>                 | 0.88                                    | $-3.000$                        | No.          | 53.35.0                                                              | 25.00                    | NIATO' 4:59             |                   |                                            |                  |                                  |                                |                  |                                                                                                    |                                     |                |          |
|                      | 16                                            | 6.15 kW                        | 0.00                                    | $-3.07%$                        | No.          | 44.65 A                                                              | 25.00                    | NIATO' N/SE             |                   |                                            |                  |                                  |                                |                  |                                                                                                    |                                     |                |          |
|                      | 17                                            | <b>6.15 kVA</b>                | 4.90                                    | $-2.32\%$                       | Mo           | 2559 A                                                               | 25.00                    | NATO' MSC               |                   |                                            |                  |                                  |                                |                  |                                                                                                    |                                     |                |          |
|                      | 18                                            | 6. B KVA                       | 4.92                                    | 心臓加                             | Mo           | 26.99 A                                                              | 25.00                    | NATO' MS                |                   |                                            |                  |                                  |                                |                  |                                                                                                    |                                     |                |          |
|                      | 19                                            | 6 THVA                         | 4.98                                    | <b>different</b>                | No           | (7.29.8)                                                             | 25.00                    | NEATEY 4x150            |                   |                                            |                  |                                  |                                |                  |                                                                                                    |                                     |                |          |
|                      | $\infty$                                      | 6 IS WA                        | 4.98                                    | 3.Wec                           | No           | 8.80 A                                                               | 25.00                    | NATO' 6:58              |                   |                                            |                  |                                  |                                |                  |                                                                                                    |                                     |                |          |
|                      |                                               |                                |                                         |                                 |              |                                                                      |                          |                         |                   |                                            |                  |                                  |                                |                  |                                                                                                    |                                     |                |          |

Abbildung A.1: Graphische Oberfläche des Lastfluss-Programm

## A.1 Anforderungen an das Programm

Am Markt sind verschiedene kommerzielle Lastflussberechnungsprogramme erhältlich, welche auch unsymmetrische Lastflüsse berechnen können [\[26,](#page-189-0) [59\]](#page-192-0). Nachteile sind neben den entstehenden Kosten für die Anschaffung auch die komplizierte Bedienung dieser Tools sowie der hohe Detailgrad der benötigten Eingangsdaten. Um diese Probleme zu lösen, würde ein Tool in VBA für Microsoft Excel geschrieben. Diese Software nutzen nahezu alle Unternehmen, sodass das Tool direkt eingesetzt werden kann. Außerdem ist die graphische Benutzeroberfläche sehr intuitiv gestaltet. Damit ist keine aufwändige Schulung von Personal notwendig. Für alle Einstellungsfelder sind sinnvolle Werte voreingefüllt, welche abgeändert werden können. Das Tool besteht aus verschiedenen Bereichen, in welchen je nach gewünschtem Detailgrad Parameter eingegeben werden können. Damit können auch Berechnungen durchgeführt werden, falls nicht alle Details des Netzes vorliegen oder es können schnell Ergebnisse erzeugt werden ohne lange Recherche von Parametern.

## A.2 Umsetzung

Der Programmcode für das Tool wurde in Visual Basic for Application (VBA) geschrieben. VBA wurde entwickelt um Microsoft Office Programme an die Wünsche der Kunden anpassen zu können.

Um das Lastflussproblem zu lösen kann entweder das Newton-Raphson-Verfahren oder das Gauss-Seidel-Verfahren verwendet werden. Das Gauss-Seidel-Verfahren ist voreingestellt, da es in Tests schneller konvergiert ist. Der genaue Ablauf der Berechnungen ist an [\[1\]](#page-186-0) angelehnt. Alle Berechnungen werden in per-unit Werten durchgeführt. Zum Aufstellen der Gleichungen findet eine Transformation der Netzdaten über die symmetrischen Komponenten statt. Lasten können sowohl mit konstanten Leistungsbedarf als auch als feste Impedanz modelliert werden.

Das Tool besteht aus einem Simulationskern und einer grafischen Benutzeroberfläche, welche in Kapitel [A.3](#page-167-0) genauer beschrieben ist. Die Benutzeroberfläche ist für Strangnetze in der Niederspannung ausgelegt. Der Simulationskern kann auch für andere Anwendungen und Spannungsebenen genutzt werden. Außerdem können hier Einstellungen angepasst werden, welche in der Benutzeroberfläche nicht möglich sind. Das Programm wurde mit der kommerziell verfügbaren Lastfluss-Software DIgSILENT PowerFactory validiert.

# <span id="page-167-0"></span>A.3 Grafische Benutzeroberfläche

Die Benutzeroberfläche ist in drei Bereiche gegliedert. Je nach Bereich können Parameter in unterschiedlichem Detailgrad eingeben werden. Alle Felder mit Eingangsdaten sind vorgefüllt. In Bereich 1 (siehe Abbildung [A.2\)](#page-168-0) kann bestimmt werden aus wie vielen Stränge das Netz besteht und wie viele davon detailliert betrachtet werden sollen. Falls ein Strang genau betrachtet wird, können in Bereich 2 & 3 weitere Einstellungen gemacht werden. Zusätzlich sind hier die Einund Ausgabefelder für den Ortsnetztransformator zu finden und die geltenden Spannungsgrenzen im Netz können definiert werden.

<span id="page-168-0"></span>

| 10 <sub>2</sub> |                          |
|-----------------|--------------------------|
|                 |                          |
|                 | Voltage Borders<br>Lower |

Abbildung A.2: Bereich 1 des Lastfluss-Programm

In Bereich 2 (siehe Abbildung [A.3\)](#page-168-1) können grundlegende Parameter eines Stranges wie die Gesamtanzahl an Haushalten und die Stranglänge festgelegt werden. Außerdem können Daten zu Betriebsmitteln hinterlegt werden wie der Kabeltyp oder die Anzahl an Ladepunkten und die Ladeleistung. Aus diesen Eingangsdaten werden unter der Annahme einer gleichmäßigen Verteilung alle notwendigen Eingangsdaten für den jeweiligen Strang berechnet.

<span id="page-168-1"></span>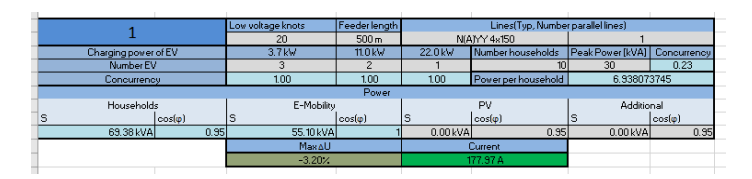

Abbildung A.3: Bereich 2 des Lastfluss-Programm

Kann die Annahme einer gleichmäßigen Verteilung nicht getroffen werden, kann dies in Bereich 3 (siehe Abbildung [A.4\)](#page-169-0) angepasst werden. Dafür können die Eingangsdaten zu jedem Knoten und jeder Phase detailliert betrachtet und angepasst werden (siehe Abbildung [A.5\)](#page-169-1). Zusätzlich werden hier auch die Berechnungsergebnisse von Strom und Spannung für jeden Knoten einzeln gezeigt. Sind Lasten unsymmetrisch angeschlossen, muss dies in Bereich 3 angegeben werden.

# A.4 Berechnungergebnisse für den Anschluss von Elektrofahrzeugen

In diesem Abschnitt werden beispielhafte Ergebnisse gezeigt, wie sie mit den Tool erzeugt werden können bei Anfragen zur Installation von Ladeinfrastruktur für

<span id="page-169-0"></span>

|                | Knoten   |                |               |                   | Lines              |        |              |
|----------------|----------|----------------|---------------|-------------------|--------------------|--------|--------------|
| Nr.            | s        | $cos(\varphi)$ | <b>Max 4U</b> | <b>Unbalanced</b> | <b>Max Current</b> | Length | Linetype     |
| 1              | 3.47 kVA | 0.95           | $-0.84$ %     | No                | 210.63A            | 25.00  | N(A) Y 4x150 |
| $\overline{2}$ | 3.47 KVA | 0.95           | $-119.7$      | No.               | 205.71A            | 25.00  | N(ATYY 4x150 |
| 3              | 3.47 kVA | 0.95           | $-153/$       | No                | 200.81A            | 25.00  | N(A) Y 4x150 |
| 4              | 3.47 KVA | 0.95           | $-186/$       | Yes               | 195, 93 A          | 25.00  | N(ATYY 4x150 |
| 5              | 3.47 kVA | 0.95           | $-2.15%$      | Yes               | 174.82 A           | 25.00  | N(A) Y 4x150 |
| 6              | 3.47 KVA | 0.95           | $-2.39%$      | Yes               | 153.68 A           | 25.00  | N(ATYY 4x150 |
| 7              | 3.47 kVA | 0.95           | $-2.58/$      | No.               | 132.52 A           | 25.00  | N(A) Y 4x150 |
| 8              | 3.47 KVA | 0.95           | $-2.77%$      | No                | 127.67 A           | 25.00  | N(ATYY 48150 |
| 9              | 3.47 kVA | 0.95           | $-2.927$      | No                | 106.68 A           | 25.00  | N(A) Y 4x150 |
| 10             | 3.47 KVA | 0.95           | $-3.07%$      | No                | 101.82 A           | 25.00  | N(A) Y 48150 |
| 11             | 3.47 KVA | 0.95           | $-3.21/$      | No                | 96.99 A            | 25.00  | N(A) Y 4x150 |
| 12             | 3.47 kVA | 0.95           | $-3.32/$      | No                | 75.98 A            | 25.00  | N(A) Y 4x150 |
| 13             | 3.47 KVA | 0.95           | $-3.42/$      | No                | 71.12 A            | 25.00  | N(ATYY 4x150 |
| 14             | 3.47 kVA | 0.95           | $-3.52%$      | No.               | 66.29A             | 25.00  | N(A) Y 4x150 |
| 15             | 3.47 KVA | 0.95           | $-3.60/$      | No                | 6149A              | 25.00  | N(ATYY 4x150 |
| 16             | 3.47 kVA | 0.95           | $-3.64%$      | No.               | 24.34 A            | 25.00  | N(A) Y 4x150 |
| 17             | 3.47 KVA | 0.95           | $-3.67/$      | No                | 19.47 A            | 25.00  | N(ATYY 4x150 |
| 18             | 3.47 kVA | 0.95           | $-3.69%$      | No.               | 14.60 A            | 25.00  | N(A) Y 4x150 |
| 19             | 3.47 KVA | 0.95           | $-3.71/$      | No                | 9.73A              | 25.00  | N(A) Y 4x150 |
| 20             | 3.47 kVA | 0.95           | $-3.71/$      | No                | 4.87 A             | 25.00  | N(A) Y 4x150 |

Abbildung A.4: Bereich 3 des Lastfluss-Programm

<span id="page-169-1"></span>

| 58                             |            |          | L1               |            | L <sub>2</sub> | L3         |                 | N |
|--------------------------------|------------|----------|------------------|------------|----------------|------------|-----------------|---|
| 59                             |            |          | $ cos(\varphi) $ |            | $cos(\varphi)$ |            | $\cos(\varphi)$ |   |
| 60                             | Households | 1.16 kVA | 0.95             | 1.16 kVA   | 0.95           | 116kVA     | 0.95            |   |
| 61                             | E-Mobility | 3.70 kVA | 1.00             | 0.00kVA    | 100            | 0.00 kVA   | 100             |   |
| 62                             | ĪЕ         | 0.00kVA  | 0.95             | $0.00$ kVA | 0.95           | $0.00$ kVA | 0.95            |   |
| 63                             | Additional | 0.00 kVA | 0.95             | 0.00kVA    | 0.95           | 0.00 kVA   | 0.95            |   |
|                                | 64 Sum     | 3.70 kVA | 1.00             | 0.00 kVA   | 0.00           | 0.00 kVA   | 0.00            |   |
| 65 AU                          |            |          | $-186/$          |            | $-1.14\times$  | $-1.42$ %  |                 |   |
| 66<br>$\overline{\phantom{a}}$ |            | 195.93 A |                  | 147.20 A   |                | 147.06 A   | 49.14 A         |   |

Abbildung A.5: Detailierte Ansicht von Bereich 3 des Lastfluss-Programm

Elektrofahrzeuge. Die Szenarien orientieren sich dabei am Standardszenario, welches beim Start des Tools automatisch geladen wird.

#### A.4.1 Keine Elektrofahrzeuge

Das Niederspannungsnetz besteht aus fünf identischen Niederspannungsstränge mit jeweils 500 m Länge. Jeder Strang besteht aus insgesamt zehn Haushalten mit einer Spitzenlast von 30 kVA. Da Gleichzeitigkeiten berücksichtigt werden, besteht der reale Beitrag zur Spitzenlast jedes Haushaltes nur 6,15 kVA. Das führt zu einem maximalen Strom von 98,58 A und einem maximalen Spannungsabfall von 2,06 % der Nennspannung.

#### A.4.2 Gleichmäßige Verteilung der Ladeleistung auf alle Phasen

Um den Einfluss der Ladevorgänge zu bestimmen, werden sechs Elektrofahrzeuge (3x3,7 kW, 2x11 kW, 1x 22 kW) an das Niederspannungsnetz angeschlossen. Dies wird in Bereich 2 eingegeben (wie in Abbildung [A.3\)](#page-168-1) und damit werden die zusätzlichen Lasten gleichmäßig zwischen allen Knoten und Phasen aufgeteilt. Das führt zu einem maximalen Strom von 177,97 A und einem maximalen Spannungsabfall von 3,20 % der Nennspannung. Damit haben die Ladevorgänge der Elektrofahrzeuge einen signifikanten Einfluss auf die Netzbelastung.

### A.4.3 Unsymmetrische Verteilung der Ladeleistung auf die Phasen

In diesem Szenario wird die genaue Zuteilung der Ladeinfrastruktur auf die jeweiligen Netzknoten und Phasen vorgenommen. Die Anzahl an Ladeinfrastruktur und die berücksichtige Ladeleistung bleibt dabei gleich. An den Knoten 4, 5, 6 in Abbildung [A.4](#page-169-0) wird auf Phase L1 eine Ladepunkt mit 3,7 kW berücksichtigt. Für Knoten 4 sind die genauen Eingabedaten in Abbildung [A.5](#page-169-1) dargestellt. Des Weiteren ist an Knoten 8 und Knoten 11 ein 11 kW Ladepunkt installiert. Zusätzlich wird ein 22 kW Ladepunkt an Knoten 15 berücksichtigt. In diesem Szenario beträgt der maximale Strom auf Phase L1 210,63 A (Phase L2: 162,01 A, Phase L3: 161,85 A). Der maximale Spannungsabfall tritt ebenfalls auf Phase L1 auf und beträgt 3,71 % der Nennspannung (Phase L2: 2,82 %, Phase L3: 3,17 %). Damit entsteht eine deutlich stärkere Netzbelastung als im vorherigen Szenario. Da die Lasten deutlich unsymmetrisch verteilt sind sowie die größeren Lasten sich eher am Strangende befinden, ergeben sich signifikante Abweichungen zum Szenario mit einer gleichmäßigen Verteilung.

# Anhang B

# Parameter zur Netzmodellierung für verschiedene Kabeltypen

An dieser Stelle sind für verschiedene Niederspannungskabeltypen die notwendigen Parameter gegeben für eine Modellierung nach Kapitel [3.](#page-40-0)

| Kabeltyp             | $R'_{\text{LL}}$ in $\frac{\Omega}{\text{km}}$ | $\frac{\text{mH}}{\text{km}}$<br>$L'_{\text{LL}}$ in | $L'_n$ in $\frac{mH}{km}$ | $\frac{\text{mH}}{\text{km}}$<br>$L'_{\text{Diag}}$<br>in |
|----------------------|------------------------------------------------|------------------------------------------------------|---------------------------|-----------------------------------------------------------|
| NAYY $4\times16$ RE  | 1.91                                           | 1,219                                                | 1,0071,009                | 0.9370.940                                                |
| NAYY $4\times25$ RE  | 1,20                                           | 1,174                                                | 0.9650.976                | 0.8950.907                                                |
| NAYY $4\times35$ RE  | 0,868                                          | 1,141                                                | 0.9320.950                | 0.8620.881                                                |
| NAYY $4\times50$ SE  | 0.641                                          | 1,168                                                | 0.9400.951                | 0.8710.882                                                |
| NAYY $4\times70$ SE  | 0,443                                          | 1,134                                                | 0.9070.917                | 0.8370.848                                                |
| NAYY $4\times95$ SE  | 0,321                                          | 1,103                                                | 0,8800,891                | 0.8100.822                                                |
| NAYY $4\times120$ SE | 0,254                                          | 1,080                                                | 0,8650,873                | 0.7960.804                                                |
| NAYY $4\times150$ SE | 0,207                                          | 1,058                                                | 0.8480.856                | 0.7790.787                                                |
| NAYY $4\times185$ SE | 0,165                                          | 1,037                                                | 0.8280.835                | 0,7580,766                                                |

Tabelle B.1: NAYY – Widerstands- und Induktivitätsbeläge nach [\[147\]](#page-203-0)

Tabelle B.2: NAYCWY – Widerstands- und Induktivitätsbeläge nach [\[147\]](#page-203-0)

| Kabeltyp                                                                          | $R'_{\text{LL}}$ in $\frac{\Omega}{\text{km}}$ | $R'_{\rm SS}$ in $\frac{\Omega}{\text{km}}$         | $L'_{\text{LL}}$ in $\frac{\text{mH}}{\text{km}}$ | $L'_{\rm SS}$ in $\frac{\text{mH}}{\text{km}}$ |
|-----------------------------------------------------------------------------------|------------------------------------------------|-----------------------------------------------------|---------------------------------------------------|------------------------------------------------|
| NAYCWY $3\times50$ SE/50<br>NAYCWY $4\times50$ SE/25<br>NAYCWY $3\times150$ SE/95 | 0.641<br>0.641<br>0,207                        | 0.641<br>1,2<br>0,320                               | 1,168<br>1,168<br>1,058                           | 0.9090.919<br>0,8820,892<br>0,8190,827         |
|                                                                                   | $L'_n$ in $\frac{mH}{km}$                      | $L'_{\text{Diag}}$ in $\frac{\text{mH}}{\text{km}}$ | $L'_{\text{LS}}$ in $\frac{\text{mH}}{\text{km}}$ |                                                |
| NAYCWY $3\times50$ SE/50<br>NAYCWY $4\times50$ SE/25<br>NAYCWY $3\times150$ SE/95 | 0.9400.951<br>0,9400,951<br>0.8470.855         | ٠<br>0.8710.882                                     | 0.9090.919<br>0,8820.892<br>0.8190.827            |                                                |

# Anhang C

# Ableitungen von Randbedingungen des OPF-Algorithmus

Aus Gründen der Übersichtlichkeit sind für einige Randbedingungen aus Kapitel [4](#page-64-0) hier die Ableitungen aufgeführt.

### C.1 Ableitungen der Stromflussgleichung

<span id="page-174-0"></span>Die ersten Ableitungen der Ströme  $I^t$ <sub>G,K-P,Real</sub> und  $I^t$ <sub>G,K-P,Imag</sub> (siehe Gleichung  $(4.41)$  und  $(4.42)$ ) sind in den Gleichungen  $(C.1)$  bis  $(C.8)$  gegeben.

$$
\frac{\partial I^t_{\text{Gen,K-P,Real}}}{\partial P^t_{\text{Knoten,K-P}}} = \frac{V^t_{\text{K-P}}}{(V^t_{\text{K-P}})^2 + (W^t_{\text{K-P}})^2}
$$
(C.1)

$$
\frac{\partial I^t_{\text{Gen,K-P,Real}}}{\partial Q^t_{\text{Knoten,K-P}}} = \frac{W^t_{\text{K-P}}}{(V^t_{\text{K-P}})^2 + (W^t_{\text{K-P}})^2}
$$
(C.2)

$$
\frac{\partial I^t_{\text{Gen,K-P,Real}}}{\partial V^t_{\text{K-P}}} = \frac{P^t_{\text{Knoten,K-P}}((V^t_{\text{K-P}})^2 + (W^t_{\text{K-P}})^2)}{((V^t_{\text{K-P}})^2 + (W^t_{\text{K-P}})^2)^2}
$$
(C.3)

$$
\frac{-(P^t_{\rm{Knoten,K-P}}{V^t_{\rm{K-P}}} + Q^t_{\rm{Knoten,K-P}}{W^t_{\rm{K-P}}})2{V^t_{\rm{K-P}}}}{((V^t_{\rm{K-P}})^2 + (W^t_{\rm{K-P}})^2)^2}
$$

$$
= \frac{-P^{t} \text{Knoten,K-P}(V^{t} \text{K-P})^{2} + P^{t} \text{Knoten,K-P}(W^{t} \text{K-P})^{2} - 2Q^{t} \text{Knoten,K-P}W^{t} \text{K-P}V^{t} \text{K-P}}{((V^{t} \text{K-P})^{2} + (W^{t} \text{K-P})^{2})^{2}}
$$

$$
\frac{\partial I^{t} \text{Gen,K-P,Rcal}}{\partial W^{t} \text{K-P}} = \frac{Q^{t} \text{Knoten,K-P}((V^{t} \text{K-P})^{2} + (W^{t} \text{K-P})^{2})}{((V^{t} \text{K-P})^{2} + (W^{t} \text{K-P})^{2})^{2}}
$$
(C.4)
$$
\frac{-(P^{t} \text{Knoten,K-P}V^{t} \text{K-P} + Q^{t} \text{Knoten,K-P}W^{t} \text{K-P})2W^{t} \text{K-P}}{((V^{t} \text{K-P})^{2} + (W^{t} \text{K-P})^{2})^{2}}
$$

$$
= \frac{Q^t \text{Knoten, K-P}(V^t \text{K-P})^2 - Q^t \text{Knoten, K-P}(W^t \text{K-P})^2 - 2P^t \text{Knoten, K-P} W^t \text{K-P} V^t \text{K-P}}{((V^t \text{K-P})^2 + (W^t \text{K-P})^2)^2}
$$

$$
\frac{\partial I^t_{\text{Gen,K-P,Imag}}}{\partial P^t_{\text{Knoten,K-P}}} = \frac{W^t_{\text{K-P}}}{(V^t_{\text{K-P}})^2 + (W^t_{\text{K-P}})^2}
$$
(C.5)

$$
\frac{\partial I^t_{\text{Gen,K-P,Imag}}}{\partial Q^t_{\text{Knoten,K-P}}} = \frac{-V^t_{\text{K-P}}}{(V^t_{\text{K-P}})^2 + (W^t_{\text{K-P}})^2}
$$
(C.6)

$$
\frac{\partial I^t_{\text{Gen,K-P,Imag}}}{\partial V^t_{\text{K-P}}} = \frac{-Q^t_{\text{Knoten,K-P}}((V^t_{\text{K-P}})^2 + (W^t_{\text{K-P}})^2)}{((V^t_{\text{K-P}})^2 + (W^t_{\text{K-P}})^2)^2}
$$
(C.7)

<span id="page-175-0"></span>
$$
\frac{-(P^{t}_{\text{Knoten,K-P}}W^{t}_{\text{ K-P}}-Q^{t}_{\text{Knoten,K-P}}V^{t}_{\text{ K-P}})2V^{t}_{\text{ K-P}}}{((V^{t}_{\text{ K-P}})^{2}+(W^{t}_{\text{ K-P}})^{2})^{2}}
$$
\n
$$
=\frac{-Q^{t}_{\text{Knoten,K-P}}(W^{t}_{\text{ K-P}})^{2}+Q^{t}_{\text{Knoten,K-P}}(V^{t}_{\text{ K-P}})^{2}-2P^{t}_{\text{Knoten,K-P}}W^{t}_{\text{ K-P}}V^{t}_{\text{ K-P}}}{((V^{t}_{\text{ K-P}})^{2}+(W^{t}_{\text{ K-P}})^{2})^{2}}
$$
\n
$$
\frac{\partial I^{t}_{\text{Gen,K-P,Imag}}}{\partial W^{t}_{\text{ K-P}}}=\frac{P^{t}_{\text{Knoten,K-P}}((V^{t}_{\text{ K-P}})^{2}+(W^{t}_{\text{ K-P}})^{2})}{((V^{t}_{\text{ K-P}})^{2}+(W^{t}_{\text{ K-P}})^{2})^{2}}
$$
\n
$$
=\frac{-(P^{t}_{\text{Knoten,K-P}}W^{t}_{\text{ K-P}}-Q^{t}_{\text{Knoten,K-P}}V^{t}_{\text{ K-P}})2W^{t}_{\text{ K-P}}}{((V^{t}_{\text{ K-P}})^{2}+(W^{t}_{\text{ K-P}})^{2})^{2}}
$$
\n
$$
=\frac{-P^{t}_{\text{Knoten,K-P}}(W^{t}_{\text{ K-P}})^{2}+P^{t}_{\text{Knoten,K-P}}(V^{t}_{\text{ K-P}})^{2}+2Q^{t}_{\text{Knoten,K-P}}W^{t}_{\text{ K-P}}V^{t}_{\text{ K-P}}}{((V^{t}_{\text{ K-P}})^{2}+(W^{t}_{\text{ K-P}})^{2})^{2}}
$$

<span id="page-175-1"></span>Alle zweiten Ableitungen, welche nicht null sind, sind in den Gleichungen [\(C.9\)](#page-175-1) bis [\(C.32\)](#page-177-0) dargestellt.

$$
\frac{\partial^2 I^t_{\text{Gen,K-P,Real}}}{\partial P^t_{\text{Knoten,K-P}} \partial V^t_{\text{K-P}}} = \frac{(V^t_{\text{K-P}})^2 + (W^t_{\text{K-P}})^2 - V^t_{\text{K-P}} \cdot 2V^t_{\text{K-P}}}{((V^t_{\text{K-P}})^2 + (W^t_{\text{K-P}})^2)^2}
$$
(C.9)  

$$
= \frac{-(V^t_{\text{K-P}})^2 + (W^t_{\text{K-P}})^2}{((V^t_{\text{K-P}})^2 + (W^t_{\text{K-P}})^2)^2}
$$

$$
\frac{\partial^2 I^t_{\text{Gen,K-P,Real}}}{\partial P^t_{\text{Knoten,K-P}} \partial W^t_{\text{K-P}}} = \frac{-2V^t_{\text{K-P}} \cdot W^t_{\text{K-P}}}{((V^t_{\text{K-P}})^2 + (W^t_{\text{K-P}})^2)^2}
$$
(C.10)

$$
\frac{\partial^2 I^t_{\text{Gen,K-P,Real}}}{\partial Q^t_{\text{Knoten},\text{K-P}} \partial V^t_{\text{K-P}}} = \frac{-2W^t_{\text{K-P}} \cdot V^t_{\text{K-P}}}{((V^t_{\text{K-P}})^2 + (W^t_{\text{K-P}})^2)^2}
$$
(C.11)

$$
\frac{\partial^2 I^t_{\text{Gen,K-P,Real}}}{\partial Q^t_{\text{Knoten,K-P}} \partial W^t_{\text{K-P}}} = \frac{(V^t_{\text{K-P}})^2 + (W^t_{\text{K-P}})^2 - W^t_{\text{K-P}} \cdot 2W^t_{\text{K-P}}}{((V^t_{\text{K-P}})^2 + (W^t_{\text{K-P}})^2)^2}
$$
(C.12)  

$$
= \frac{(V^t_{\text{K-P}})^2 - (W^t_{\text{K-P}})^2}{\frac{((V^t_{\text{K-P}})^2 - (W^t_{\text{K-P}})^2 \cdot 2W^t_{\text{K-P}} \cdot 2W^t_{\text{K-P}}}{2}}
$$

$$
\frac{\partial^2 I^t_{\text{ Gen,K-P,Real}}}{\partial V^t_{\text{K-P}}^2} = \frac{(-2P^t_{\text{Knoten,K-P}}V^t_{\text{K-P}} - 2Q^t_{\text{Knoten,K-P}}W^t_{\text{K-P}}) \cdot ((V^t_{\text{K-P}})^2 + (W^t_{\text{K-P}})^2)}{((V^t_{\text{K-P}})^2 + (W^t_{\text{K-P}})^2)^3}
$$
(C.13)

 $((V^t{}_{K\text{-P}})^2 + (W^t{}_{K\text{-P}})^2)^2$ 

$$
-\frac{(-{P^t}_{\text{Knoten},\text{K-P}}({V^t}_{\text{K-P}})^2+{P^t}_{\text{Knoten},\text{K-P}}({W^t}_{\text{K-P}})^2-2{Q^t}_{\text{Knoten},\text{K-P}}{W^t}_{\text{K-P}}{V^t}_{\text{K-P}})\cdot 4{V^t}_{\text{K-P}}}{(({V^t}_{\text{K-P}})^2+({W^t}_{\text{K-P}})^2)^3}
$$

$$
\frac{\partial^2 I^t_{\text{Gen,K-P,Real}}}{\partial V^t_{\text{K-P}} \partial W^t_{\text{K-P}}} = \frac{(2P^t_{\text{Knoten,K-P}} W^t_{\text{K-P}} - 2Q^t_{\text{Knoten,K-P}} V^t_{\text{K-P}}) \cdot ((V^t_{\text{K-P}})^2 + (W^t_{\text{K-P}})^2)}{((V^t_{\text{K-P}})^2 + (W^t_{\text{K-P}})^2)^3}
$$
(C.14)

$$
-\frac{(-P^t_{\rm{Knoten,K-P}}(V^t_{\rm{~K-P}})^2+P^t_{\rm{Knoten,K-P}}(W^t_{\rm{~K-P}})^2-2Q^t_{\rm{~Knoten,K-P}}W^t_{\rm{~K-P}}V^t_{\rm{~K-P}})\cdot 4W^t_{\rm{~K-P}}}{((V^t_{\rm{~K-P}})^2+(W^t_{\rm{~K-P}})^2)^3}
$$

$$
\frac{\partial^2 I^t_{\text{Gen,K-P,Real}}}{\partial V^t_{\text{K-P}} \partial P^t_{\text{Knoten},\text{K-P}}} = \frac{-(V^t_{\text{K-P}})^2 + (W^t_{\text{K-P}})^2}{((V^t_{\text{K-P}})^2 + (W^t_{\text{K-P}})^2)^2}
$$
(C.15)

$$
\frac{\partial^2 I^t_{\text{Gen,K-P,Real}}}{\partial V^t_{\text{K-P}} \partial Q^t_{\text{Knoten},\text{K-P}}} = \frac{-2V^t_{\text{K-P}} W^t_{\text{K-P}}}{((V^t_{\text{K-P}})^2 + (W^t_{\text{K-P}})^2)^2}
$$
(C.16)

$$
\frac{\partial^2 I^t_{\text{ Gen,K-P},\text{Real}}}{\partial W^t_{\text{K-P}} \partial V^t_{\text{K-P}}} = \frac{\left(+2Q^t_{\text{Knoten,K-P}} V^t_{\text{K-P}} - 2P^t_{\text{Knoten,K-P}} W^t_{\text{K-P}}\right) \left((V^t_{\text{K-P}})^2 + (W^t_{\text{K-P}})^2\right)}{((V^t_{\text{K-P}})^2 + (W^t_{\text{K-P}})^2)^3}
$$
\n(C.17)

$$
-\frac{(\textcolor{red}{+Q^t}\textcolor{red}{\textbf{K} \textcolor{red}{\textbf{K} \textcolor{red}{-\textbf{P}}}(V^t\textcolor{red}{\textbf{K} \textcolor{red}{-\textbf{P}}})^2-Q^t\textcolor{red}{\textbf{K} \textcolor{red}{\textbf{not}} \textcolor{red}{\textbf{e}}},\textcolor{red}{\textbf{K} \textcolor{red}{-\textbf{P}}}(W^t\textcolor{red}{\textbf{K} \textcolor{red}{-\textbf{P}}})^2-2P^t\textcolor{red}{\textbf{K} \textcolor{red}{\textbf{not}} \textcolor{red}{\textbf{e}}},\textcolor{red}{\textbf{K} \textcolor{red}{-\textbf{P}}}\textcolor{red}{V^t\textcolor{red}{\textbf{K} \textcolor{red}{-\textbf{P}}}}) \cdot 4V^t\textcolor{red}{\textbf{K} \textcolor{red}{-\textbf{P}}}\cdot 4V^t\textcolor{red}{\textbf{K} \textcolor{red}{-\textbf{P}}}\cdot 4V^t\textcolor{red}{\textbf{K
$$

$$
\frac{\partial^2 I^t_{\text{Gen,K-P,Real}}}{\partial W^t_{\text{K-P}}^2} = \frac{(-2Q^t_{\text{Knoten,K-P}}W^t_{\text{K-P}} - 2P^t_{\text{Knoten,K-P}}V^t_{\text{K-P}})((V^t_{\text{K-P}})^2 + (W^t_{\text{K-P}})^2)}{((V^t_{\text{K-P}})^2 + (W^t_{\text{K-P}})^2)^3}
$$
(C.18)

$$
-\frac{(+Q^t \text{Knoten}, \textbf{K-P} (V^t \textbf{K-P})^2 - Q^t \text{Knoten}, \textbf{K-P} (W^t \textbf{K-P})^2 - 2 P^t \text{Knoten}, \textbf{K-P} W^t \textbf{K-P} V^t \textbf{K-P}) \cdot 4 W^t \textbf{K-P}}{((V^t \textbf{K-P})^2 + (W^t \textbf{K-P})^2)^3}
$$

$$
\frac{\partial^2 I^t_{\text{ Gen,K-P,Real}}}{\partial W^t_{\text{K-P}} \partial P^t_{\text{Knoten},\text{K-P}}} = \frac{-2W^t_{\text{K-P}} V^t_{\text{K-P}}}{((V^t_{\text{K-P}})^2 + (W^t_{\text{K-P}})^2)^2}
$$
(C.19)

$$
\frac{\partial^2 I^t_{\text{ Gen,K-P,Real}}}{\partial W^t_{\text{K-P}} \partial Q^t_{\text{Knoten},\text{K-P}}} = \frac{+(V^t_{\text{K-P}})^2 - (W^t_{\text{K-P}})^2}{((V^t_{\text{K-P}})^2 + (W^t_{\text{K-P}})^2)^2}
$$
(C.20)

$$
\frac{\partial^2 I^t_{\text{Gen,K-P,Imag}}}{\partial P^t_{\text{Knoten,K-P}} \partial V^t} = \frac{-2W^t_{\text{K-P}} \cdot V^t_{\text{K-P}}}{((V^t_{\text{K-P}})^2 + (W^t_{\text{K-P}})^2)^2}
$$
(C.21)

$$
\frac{\partial^2 I^t_{\text{Gen,K-P,Imag}}}{\partial P^t_{\text{Knoten,K-P}} \partial W^t_{\text{Knoten,K-P}}} = \frac{((V^t_{\text{K-P}})^2 + (W^t_{\text{K-P}})^2) - W^t_{\text{K-P}} 2W^t_{\text{K-P}}}{((V^t_{\text{K-P}})^2 + (W^t_{\text{K-P}})^2)^2}
$$
(C.22)

$$
= \frac{(V^{t}{}_{K\text{-P}})^{2} - (W^{t}{}_{K\text{-P}})^{2}}{((V^{t}{}_{K\text{-P}})^{2} + (W^{t}{}_{K\text{-P}})^{2})^{2}}
$$

$$
\frac{\partial^{2} I^{t}{}_{\text{Gen,K-P,Imag}}}{\partial Q^{t}{}_{\text{Knoten,K-P}} \partial V^{t}{}_{K\text{-P}}} = \frac{-((V^{t}{}_{K\text{-P}})^{2} + (W^{t}{}_{K\text{-P}})^{2}) + V^{t}{}_{K\text{-P}} 2V^{t}{}_{K\text{-P}}}{((V^{t}{}_{K\text{-P}})^{2} + (W^{t}{}_{K\text{-P}})^{2})^{2}}
$$

$$
= \frac{(V^{t}{}_{K\text{-P}})^{2} - (W^{t}{}_{K\text{-P}})^{2}}{((V^{t}{}_{K\text{-P}})^{2} + (W^{t}{}_{K\text{-P}})^{2})^{2}}
$$

$$
\frac{\partial^{2} I^{t}{}_{\text{Gen,K-P,Imag}}}{\partial Q^{t}{}_{\text{Knoten,K-P}} \partial W^{t}{}_{K\text{-P}}} = \frac{2V^{t}{}_{K\text{-P}}W^{t}{}_{K\text{-P}}}{((V^{t}{}_{K\text{-P}})^{2} + (W^{t}{}_{K\text{-P}})^{2})^{2}}
$$
(C.24)

$$
\frac{\partial^2 I^t_{\text{ Gen,K-P,Imag}}}{\partial V^t_{\text{K-P}}^2} = \frac{(2Q^t_{\text{Knoten,K-P}} V^t_{\text{K-P}} - 2P^t_{\text{Knoten,K-P}} W^t_{\text{K-P}})((V^t_{\text{K-P}})^2 + (W^t_{\text{K-P}})^2)}{((V^t_{\text{K-P}})^2 + (W^t_{\text{K-P}})^2)^3}
$$
(C.25)

$$
-\frac{(-Q^t \texttt{Knoten}, \texttt{K-P}(W^t \texttt{K-P})^2 + Q^t \texttt{Knoten}, \texttt{K-P}(V^t \texttt{K-P})^2 - 2P^t \texttt{Knoten}, \texttt{K-P}W^t \texttt{K-P}V^t \texttt{K-P}) \cdot 4V^t \texttt{K-P}}{((V^t \texttt{K-P})^2 + (W^t \texttt{K-P})^2)^3}
$$

$$
\frac{\partial^2 I^t_{\text{Gen,K-P,Imag}}}{\partial V^t_{\text{K-P}} \partial W^t_{\text{K-P}}} = \frac{(-2Q^t_{\text{Knoten,K-P}} W^t_{\text{K-P}} - 2P^t_{\text{Knoten,K-P}} V^t_{\text{K-P}}) ((V^t_{\text{K-P}})^2 + (W^t_{\text{K-P}})^2)}{((V^t_{\text{K-P}})^2 + (W^t_{\text{K-P}})^2)^3}
$$
(C.26)

$$
-\frac{(-Q^t_{\ \rm Knoten,K\text{-}P}(W^t_{\ \rm K\text{-}P})^2+Q^t_{\ \rm Knoten,K\text{-}P}(V^t_{\ \rm K\text{-}P})^2-2P^t_{\ \rm Knoten,K\text{-}P}W^t_{\ \rm K\text{-}P}V^t_{\ \rm K\text{-}P})\cdot 4W^t_{\ \rm K\text{-}P}}{((V^t_{\ \rm K\text{-}P})^2+(W^t_{\ \rm K\text{-}P})^2)^3}
$$

$$
\frac{\partial^2 I^t_{\text{Gen,K-P,Imag}}}{\partial V^t_{\text{K-P}} \partial P^t_{\text{Knoten},\text{K-P}}} = \frac{-2W^t_{\text{K-P}} V^t_{\text{K-P}}}{((V^t_{\text{K-P}})^2 + (W^t_{\text{K-P}})^2)^2}
$$
(C.27)

$$
\frac{\partial^2 I^t_{\text{Gen,K-P,Imag}}}{\partial V^t_{\text{K-P}} \partial Q^t_{\text{Knoten,K-P}}} = \frac{-(W^t_{\text{K-P}})^2 + (V^t_{\text{K-P}})^2}{((V^t_{\text{K-P}})^2 + (W^t_{\text{K-P}})^2)^2}
$$
(C.28)

$$
\frac{\partial^2 I^t_{\text{Gen,K-P,Imag}}}{\partial W^t_{\text{K-P}} \partial V^t_{\text{K-P}}} = \frac{(2P^t_{\text{Knoten,K-P}} V^t_{\text{K-P}} + 2Q^t_{\text{Knoten,K-P}} W^t_{\text{K-P}})((V^t_{\text{K-P}})^2 + (W^t_{\text{K-P}})^2)}{((V^t_{\text{K-P}})^2 + (W^t_{\text{K-P}})^2)^3}
$$
(C.29)

$$
-\frac{(-{P^t}_{\text{Knoten},\text{K-P}}(W^t_{\text{~K-P}})^2+{P^t}_{\text{Knoten},\text{K-P}}(V^t_{\text{~K-P}})^2+2{Q^t}_{\text{Knoten},\text{K-P}}W^t_{\text{~K-P}}V^t_{\text{~K-P}})\cdot 4{V^t}_{\text{~K-P}}}{((V^t_{\text{~K-P}})^2+(W^t_{\text{~K-P}})^2)^3}
$$

$$
\frac{\partial^2 I^t_{\text{Gen,K-P,Imag}}}{\partial W^t_{\text{K-P}}^2} = \frac{(-2P^t_{\text{Knoten,K-P}}W^t_{\text{K-P}} + 2Q^t_{\text{Knoten,K-P}}V^t_{\text{K-P}})((V^t_{\text{K-P}})^2 + (W^t_{\text{K-P}})^2)}{((V^t_{\text{K-P}})^2 + (W^t_{\text{K-P}})^2)^3}
$$
(C.30)

$$
-\frac{(-{P^t}_\textrm{Knoten,K-P}({W^t}_{\textrm{K-P}})^2+{P^t}_\textrm{Knoten,K-P}({V^t}_{\textrm{K-P}})^2+2{Q^t}_\textrm{Knoten,K-P}{{W^t}_{\textrm{K-P}}}{{V^t}_{\textrm{K-P}}})\cdot 4{W^t}_{\textrm{K-P}}}{((V^t}_{\textrm{K-P}})^2+({W^t}_{\textrm{K-P}})^2)^3}
$$

$$
\frac{\partial^2 I^t_{\text{Gen,K-P,Imag}}}{\partial W^t_{\text{K-P}} \partial P^t_{\text{Knoten},\text{K-P}}} = \frac{-(W^t_{\text{K-P}})^2 + (V^t_{\text{K-P}})^2}{((V^t_{\text{K-P}})^2 + (W^t_{\text{K-P}})^2)^2}
$$
(C.31)

$$
\frac{\partial^2 I^t_{\text{Gen,K-P,Imag}}}{\partial W^t_{\text{K-P}} \partial Q^t_{\text{Knoten},\text{K-P}}} = \frac{2W^t_{\text{K-P}} V^t_{\text{K-P}}}{((V^t_{\text{K-P}})^2 + (W^t_{\text{K-P}})^2)^2}
$$
(C.32)

## <span id="page-177-0"></span>C.2 Ableitungen der Randbedingung für die Spannungsbeträge

<span id="page-177-1"></span>Alle Ableitungen, welche nicht null sind, sind in den Gleichungen [\(C.33\)](#page-177-1) bis [\(C.40\)](#page-178-0) dargestellt.

$$
\frac{\partial h^t_{\text{UMax}}}{\partial V^t_{\text{K-P}}} = 2(V^t_{\text{K-P}} - V^t_{\text{K-N}})
$$
\n(C.33)

−

$$
\frac{\partial h^t_{\text{UMax}}}{\partial V^t_{\text{K-N}}} = -2(V^t_{\text{K-P}} - V^t_{\text{K-N}})
$$
\n(C.34)

$$
\frac{\partial h^t_{\text{UMax}}}{\partial W^t_{\text{K-P}}} = 2(W^t_{\text{K-P}} - W^t_{\text{K-N}})
$$
\n(C.35)

$$
\frac{\partial h^t_{\text{UMax}}}{\partial W^t_{\text{K-N}}} = -2(W^t_{\text{K-P}} - W^t_{\text{K-N}})
$$
\n(C.36)

$$
\frac{\partial h^t_{\text{UMin}}}{\partial V^t_{\text{K-P}}} = -2(V^t_{\text{K-P}} - V^t_{\text{K-N}}) \tag{C.37}
$$

$$
\frac{\partial h^t \text{UMin}}{\partial V^t \text{K-N}} = 2(V^t \text{K-P} - V^t \text{K-N})
$$
\n(C.38)

$$
\frac{\partial h^t_{\text{UMin}}}{\partial W^t_{\text{K-P}}} = -2(W^t_{\text{K-P}} - W^t_{\text{K-N}}) \tag{C.39}
$$

$$
\frac{\partial h^t_{\text{UMin}}}{\partial W^t_{\text{K-N}}} = 2(W^t_{\text{K-P}} - W^t_{\text{K-N}})
$$
\n(C.40)

<span id="page-178-0"></span>Die zweiten Ableitungen sind alles Konstanten. Alle zweiten Ableitungen, welche nicht in den Gleichungen [\(C.41\)](#page-178-1) und [\(C.42\)](#page-178-2) gegeben sind, sind null.

<span id="page-178-2"></span><span id="page-178-1"></span>
$$
\frac{\partial^2 h^t_{\text{UMax}}}{\partial V^t_{\text{K-P}} \partial V^t_{\text{K-P}}} = \frac{\partial^2 h^t_{\text{UMax}}}{\partial V^t_{\text{K-N}} \partial V^t_{\text{K-N}}} = \frac{\partial^2 h^t_{\text{UMax}}}{\partial W^t_{\text{K-P}} \partial W^t_{\text{K-P}}} = \frac{\partial^2 h^t_{\text{UMax}}}{\partial W^t_{\text{K-N}} \partial W^t_{\text{K-N}}} \qquad (C.41)
$$
\n
$$
= \frac{\partial^2 h^t_{\text{UMin}}}{\partial V^t_{\text{K-P}} \partial V^t_{\text{K-N}}} = \frac{\partial^2 h^t_{\text{UMin}}}{\partial V^t_{\text{K-N}} \partial V^t_{\text{K-P}}} = \frac{\partial^2 h^t_{\text{UMin}}}{\partial W^t_{\text{K-P}} \partial W^t_{\text{K-N}}} = \frac{\partial^2 h^t_{\text{UMin}}}{\partial W^t_{\text{K-N}} \partial W^t_{\text{K-P}}} = 2
$$
\n
$$
\frac{\partial^2 h^t_{\text{UMax}}}{\partial V^t_{\text{K-P}} \partial V^t_{\text{K-N}}} = \frac{\partial^2 h^t_{\text{UMax}}}{\partial V^t_{\text{K-N}} \partial V^t_{\text{K-P}}} = \frac{\partial^2 h^t_{\text{UMax}}}{\partial W^t_{\text{K-P}} \partial W^t_{\text{K-N}}} = \frac{\partial^2 h^t_{\text{UMax}}}{\partial W^t_{\text{K-N}} \partial W^t_{\text{K-P}}} \qquad (C.42)
$$
\n
$$
= \frac{\partial^2 h^t_{\text{UMin}}}{\partial V^t_{\text{K-P}} \partial V^t_{\text{K-P}}} = \frac{\partial^2 h^t_{\text{UMin}}}{\partial W^t_{\text{K-N}} \partial W^t_{\text{K-P}}} = \frac{\partial^2 h^t_{\text{UMin}}}{\partial W^t_{\text{K-N}} \partial W^t_{\text{K-P}}} = -2
$$

### C.3 Ableitungen der Randbedingung für die Spannungsunsymmetrie

<span id="page-178-3"></span>Da Gleichung [\(4.55\)](#page-82-0) nur aus Real- und Imaginärteilen von Spannungen besteht, sind die Ableitungen nach anderen Größen alle null. In Gleichung [\(C.43\)](#page-178-3) ist die erste Ableitung der Randbedingung für die Spannungsunsymmetrie  $h^t$ <sub>Uns,K</sub> nach  $k$ gegeben.  $k$  ist ein beliebiger Real-  $V^t$ <sub>K-L</sub> oder Imaginärteil  $W^t$ <sub>K-L</sub> einer Spannung.

$$
\frac{\partial h^{t}{}_{\text{Uns,K}}}{\partial k} = \frac{\partial}{\partial k} \frac{(V^{t}{}_{2,\text{K}})^{2} + (W^{t}{}_{2,\text{K}})^{2}}{(V^{t}{}_{1,\text{K}})^{2} + (W^{t}{}_{1,\text{K}})^{2}} \tag{C.43}
$$
\n
$$
= \frac{(2V^{t}{}_{2,\text{K}} \cdot \frac{\partial V^{t}{}_{2,\text{K}}}{\partial k} + 2W^{t}{}_{2,\text{K}} \cdot \frac{\partial W^{t}{}_{2,\text{K}}}{\partial k})((V^{t}{}_{1,\text{K}})^{2} + (W^{t}{}_{1,\text{K}})^{2})}{((V^{t}{}_{1,\text{K}})^{2} + (W^{t}{}_{1,\text{K}})^{2})^{2}}
$$

$$
\begin{aligned}-\frac{(2V^t{}_{1,\textrm{K}}\cdot\frac{\partial V^t{}_{1,\textrm{K}}}{\partial k}+2W^t{}_{1,\textrm{K}}\cdot\frac{\partial W^t{}_{1,\textrm{K}}}{\partial k})((V^t{}_{2,\textrm{K}})^2+(W^t{}_{2,\textrm{K}})^2)}{((V^t{}_{1,\textrm{K}})^2+(W^t{}_{1,\textrm{K}})^2)^2}\\=\frac{2(V^t{}_{2,\textrm{K}}\cdot\frac{\partial V^t{}_{2,\textrm{K}}}{\partial k}+W^t{}_{2,\textrm{K}}\cdot\frac{\partial W^t{}_{2,\textrm{K}}}{\partial k})}{((V^t{}_{1,\textrm{K}})^2+(W^t{}_{1,\textrm{K}})^2)}\\-\frac{2(V^t{}_{1,\textrm{K}}\cdot\frac{\partial V^t{}_{1,\textrm{K}}}{\partial k}+W^t{}_{1,\textrm{K}}\cdot\frac{\partial W^t{}_{1,\textrm{K}}}{\partial k})((V^t{}_{2,\textrm{K}})^2+(W^t{}_{2,\textrm{K}})^2)}{((V^t{}_{1,\textrm{K}})^2+(W^t{}_{1,\textrm{K}})^2)^2}\end{aligned}
$$

In den folgenden Gleichungen sind die zweiten Ableitungen gegeben. Hier wird  $h^t_{\ \rm{Uns},K}$  zuerst nach einem beliebigen Real- oder Imaginärteil einer Spannung  $k$  und dann nach einem beliebiger Real- oder Imaginärteil einer Spannung l abgeleitet.

$$
\frac{(2 \cdot \frac{\partial V^{t} 2,K}{\partial k} \frac{\partial V^{t} 2,K}{\partial l} + 2 \cdot \frac{\partial W^{t} 2,K}{\partial k} \frac{\partial W^{t} 2,K}{\partial l})((V^{t} 1,K)^{2} + (W^{t} 1,K)^{2})}{((V^{t} 1,K)^{2} + (W^{t} 1,K)^{2})^{4}} \qquad (C.44)
$$
\n
$$
\cdot ((V^{t} 1,K)^{2} + (W^{t} 1,K)^{2})^{2}
$$

$$
+\frac{(2 V^t{}_{2,\textrm{K}} \cdot \frac{\partial V^t{}_{2,\textrm{K}}}{\partial k}+2 W^t{}_{2,\textrm{K}} \cdot \frac{\partial W^t{}_{2,\textrm{K}}}{\partial k})(2 V^t{}_{1,\textrm{K}} \cdot \frac{\partial V^t{}_{1,\textrm{K}}}{\partial l}+2 W^t{}_{1,\textrm{K}} \cdot \frac{\partial W^t{}_{1,\textrm{K}}}{\partial l})}{((V^t{}_{1,\textrm{K}})^2+(W^t{}_{1,\textrm{K}})^2)^4} \\ \cdot ((V^t{}_{1,\textrm{K}})^2+(W^t{}_{1,\textrm{K}})^2)^2
$$

$$
-\frac{(2 V^t{}_{2,\textrm{K}} \cdot \frac{\partial V^t{}_{2,\textrm{K}}}{\partial k}+2 W^t{}_{2,\textrm{K}} \cdot \frac{\partial W^t{}_{2,\textrm{K}}}{\partial k}) \cdot 2 ((V^t{}_{1,\textrm{K}})^2+(W^t{}_{1,\textrm{K}})^2)^2}{((V^t{}_{1,\textrm{K}})^2+(W^t{}_{1,\textrm{K}})^2)^4} \\ \cdot (2 V^t{}_{1,\textrm{K}} \cdot \frac{\partial V^t{}_{1,\textrm{K}}}{\partial l}+2 W^t{}_{1,\textrm{K}} \cdot \frac{\partial W^t{}_{1,\textrm{K}}}{\partial l})
$$

$$
\begin{aligned}[t]& -\frac{(2\cdot\frac{\partial v^t_{1,\mathrm{K}}}{\partial k}\frac{\partial v^t_{1,\mathrm{K}}}{\partial l}+2\cdot\frac{\partial w^t_{1,\mathrm{K}}}{\partial k}\frac{\partial w^t_{1,\mathrm{K}}}{\partial l})((V^t_{2,\mathrm{K}})^2+(W^t_{2,\mathrm{K}})^2)((V^t_{1,\mathrm{K}})^2+(W^t_{1,\mathrm{K}})^2)^2}{((V^t_{1,\mathrm{K}})^2+(W^t_{1,\mathrm{K}})^2)^4} \\& -\frac{(2V^t_{1,\mathrm{K}}\cdot\frac{\partial v^t_{1,\mathrm{K}}}{\partial k}+2W^t_{1,\mathrm{K}}\cdot\frac{\partial w^t_{1,\mathrm{K}}}{\partial k})(2V^t_{2,\mathrm{K}}\cdot\frac{\partial v^t_{2,\mathrm{K}}}{\partial l}+2W^t_{2,\mathrm{K}}\cdot\frac{\partial w^t_{2,\mathrm{K}}}{\partial l})}{((V^t_{1,\mathrm{K}})^2+(W^t_{1,\mathrm{K}})^2)^4} \\&\cdot((V^t_{1,\mathrm{K}})^2+(W^t_{1,\mathrm{K}})^2)^2\end{aligned}
$$

$$
+\frac{(2V^{t}{}_{1,\textrm{K}}\cdot\frac{\partial V^{t}{}_{1,\textrm{K}}}{\partial k}+2W^{t}{}_{1,\textrm{K}}\cdot\frac{\partial W^{t}{}_{1,\textrm{K}}}{\partial k})((V^{t}{}_{2,\textrm{K}})^{2}+(W^{t}{}_{2,\textrm{K}})^{2})\cdot2((V^{t}{}_{1,\textrm{K}})^{2}+(W^{t}{}_{1,\textrm{K}})^{2})}{((V^{t}{}_{1,\textrm{K}})^{2}+(W^{t}{}_{1,\textrm{K}})^{2})^{4}}\\ \cdot\frac{(2V^{t}{}_{1,\textrm{K}}\cdot\frac{\partial V^{t}{}_{1,\textrm{K}}}{\partial l}+2W^{t}{}_{1,\textrm{K}}\cdot\frac{\partial W^{t}{}_{1,\textrm{K}}}{\partial l})}{1}\\=\frac{2(\frac{\partial V^{t}{}_{2,\textrm{K}}}{\partial k}\frac{\partial V^{t}{}_{2,\textrm{K}}}{\partial l}+\frac{\partial W^{t}{}_{2,\textrm{K}}}{\partial k}\frac{\partial W^{t}{}_{2,\textrm{K}}}{\partial l})}{(V^{t}{}_{1,\textrm{K}})^{2}+(W^{t}{}_{1,\textrm{K}})^{2}}
$$
$$
-\frac{4(V^{t}{}_{2,\textrm{K}}\cdot\frac{\partial V^{t}{}_{2,\textrm{K}}}{\partial k}+W^{t}{}_{2,\textrm{K}}\cdot\frac{\partial W^{t}{}_{2,\textrm{K}}}{\partial k})(V^{t}{}_{1,\textrm{K}}\cdot\frac{\partial V^{t}{}_{1,\textrm{K}}}{\partial l}+W^{t}{}_{1,\textrm{K}}\cdot\frac{\partial W^{t}{}_{1,\textrm{K}}}{\partial l})}{((V^{t}{}_{1,\textrm{K}})^{2}+(W^{t}{}_{1,\textrm{K}})^{2})^{2}}\\-\frac{2(\frac{\partial V^{t}{}_{1,\textrm{K}}}{\partial k}\frac{\partial V^{t}{}_{1,\textrm{K}}}{\partial l}+\frac{\partial W^{t}{}_{1,\textrm{K}}}{\partial l}\frac{\partial W^{t}{}_{1,\textrm{K}}}{\partial l})((V^{t}{}_{2,\textrm{K}})^{2}+(W^{t}{}_{2,\textrm{K}})^{2})}{((V^{t}{}_{1,\textrm{K}})^{2}+(W^{t}{}_{1,\textrm{K}})^{2})^{2}}\\-\frac{4(V^{t}{}_{1,\textrm{K}}\cdot\frac{\partial V^{t}{}_{1,\textrm{K}}}{\partial k}+W^{t}{}_{1,\textrm{K}}\cdot\frac{\partial W^{t}{}_{1,\textrm{K}}}{\partial k})(V^{t}{}_{2,\textrm{K}}\cdot\frac{\partial V^{t}{}_{2,\textrm{K}}}{\partial l}+W^{t}{}_{2,\textrm{K}}\cdot\frac{\partial W^{t}{}_{2,\textrm{K}}}{\partial l})}{((V^{t}{}_{1,\textrm{K}})^{2}+(W^{t}{}_{1,\textrm{K}})^{2})^{2}}\\+\frac{8(V^{t}{}_{1,\textrm{K}}\cdot\frac{\partial V^{t}{}_{1,\textrm{K}}}{\partial k}+W^{t}{}_{1,\textrm{K}}\cdot\frac{\partial W^{t}{}_{1,\textrm{K}}}{\partial k})((V^{t}{}_{2,\textrm{K}})^{2}+(W^{t}{}_{2,\textrm{K}})^{2})}{((V^{t}{}_{1,\textrm{K}})^{2}+(W^{t}{}_{1,\textrm{K}})^{2})^{3}}\\ \cdot(V^{t}{}_{1,\
$$

<span id="page-180-0"></span>Die Gleichungen für die erste und zweite Ableitung der Randbedingung für die Spannungsunsymmetrie  $h^t$ <sub>Uns,K</sub>, welche in den Gleichungen [\(C.43\)](#page-178-0) und [\(C.44\)](#page-179-0) gegeben sind, beinhalten noch weitere Ableitungen. Diese sind in den Gleichungen [\(C.45\)](#page-180-0) bis [\(C.64\)](#page-181-0) gezeigt. Alle Ableitungen, welche nicht dargestellt sind, sind null.

$$
\frac{\partial V^{t}{}_{2,\text{K}}}{\partial V^{t}{}_{\text{K-1}}} = \frac{1}{3} \cdot 1 = \frac{1}{3}
$$
\n(C.45)

$$
\frac{\partial V^t_{2,K}}{\partial V^t_{K-2}} = \frac{1}{3} \cdot -\frac{1}{2} = -\frac{1}{6}
$$
 (C.46)

$$
\frac{\partial V^t_{2,K}}{\partial V^t_{K-3}} = \frac{1}{3} \cdot -\frac{1}{2} = -\frac{1}{6}
$$
 (C.47)

$$
\frac{\partial V_{2,\mathrm{K}}^t}{\partial W_{\ \mathrm{K-2}}^t} = \frac{1}{3} \cdot \frac{\sqrt{3}}{2} = \frac{\sqrt{3}}{6}
$$
\n(C.48)

$$
\frac{\partial V^t_{2,K}}{\partial W^t_{K-3}} = \frac{1}{3} \cdot -\frac{\sqrt{3}}{2} = -\frac{\sqrt{3}}{6}
$$
 (C.49)

$$
\frac{\partial W^t_{2,\mathrm{K}}}{\partial V^t_{\mathrm{K-2}}} = \frac{1}{3} \cdot -\frac{\sqrt{3}}{2} = -\frac{\sqrt{3}}{6} \tag{C.50}
$$

$$
\frac{\partial W^t_{2,K}}{\partial V^t_{K-3}} = \frac{1}{3} \cdot \frac{\sqrt{3}}{2} = \frac{\sqrt{3}}{6}
$$
 (C.51)

$$
\frac{\partial W^t_{2,K}}{\partial W^t_{K-1}} = \frac{1}{3} \cdot 1 = \frac{1}{3}
$$
 (C.52)

$$
\frac{\partial W^t_{2,K}}{\partial W^t_{K-2}} = \frac{1}{3} \cdot -\frac{1}{2} = -\frac{1}{6}
$$
 (C.53)

$$
\frac{\partial W^t_{2,\text{K}}}{\partial W^t_{\text{K-3}}} = \frac{1}{3} \cdot -\frac{1}{2} = -\frac{1}{6}
$$
 (C.54)

$$
\frac{\partial V^t_{1,K}}{\partial V^t_{K-1}} = \frac{1}{3} \cdot 1 = \frac{1}{3}
$$
 (C.55)

$$
\frac{\partial V^t_{1,K}}{\partial V^t_{K-2}} = \frac{1}{3} \cdot -\frac{1}{2} = -\frac{1}{6}
$$
 (C.56)

$$
\frac{\partial V^t_{1,K}}{\partial V^t_{K-3}} = \frac{1}{3} \cdot -\frac{1}{2} = -\frac{1}{6}
$$
 (C.57)

$$
\frac{\partial V_{1,\mathrm{K}}^t}{\partial W_{1,\mathrm{K-2}}^t} = \frac{1}{3} \cdot -\frac{\sqrt{3}}{2} = -\frac{\sqrt{3}}{6} \tag{C.58}
$$

$$
\frac{\partial V_{1,K}}{\partial W_{1,K-3}} = \frac{1}{3} \cdot \frac{\sqrt{3}}{2} = \frac{\sqrt{3}}{6}
$$
 (C.59)

$$
\frac{\partial W^t_{1,K}}{\partial V^t_{K-2}} = \frac{1}{3} \cdot \frac{\sqrt{3}}{2} = \frac{\sqrt{3}}{6}
$$
 (C.60)

$$
\frac{\partial W^t_{1,\text{K}}}{\partial V^t_{\text{K-3}}} = \frac{1}{3} \cdot -\frac{\sqrt{3}}{2} = -\frac{\sqrt{3}}{6} \tag{C.61}
$$

$$
\frac{\partial W^t_{1,K}}{\partial W^t_{K-1}} = \frac{1}{3} \cdot 1 = \frac{1}{3}
$$
 (C.62)

$$
\frac{\partial W^t_{1,K}}{\partial W^t_{K-2}} = \frac{1}{3} \cdot -\frac{1}{2} = -\frac{1}{6}
$$
 (C.63)

<span id="page-181-0"></span>
$$
\frac{\partial W^t_{1,K}}{\partial W^t_{K-3}} = \frac{1}{3} \cdot -\frac{1}{2} = -\frac{1}{6}
$$
 (C.64)

### Anhang D

## Verwendete Daten in Simulationen

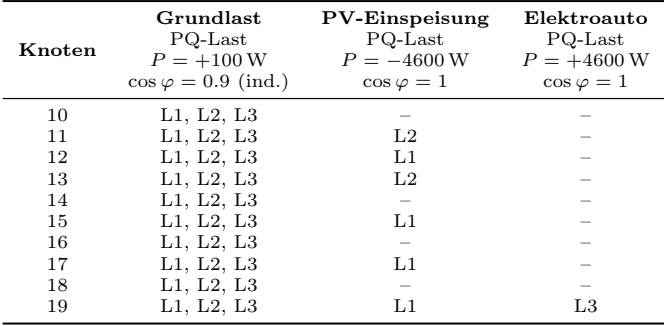

Tabelle D.1: Verteilung der Einspeisung und Lasten auf Netzknoten und Phasen im Referenzszenario [\[147\]](#page-203-0)

Tabelle D.2: Übersicht über die verwendeten Parameter zur Kabelmodellierung in Kapitel [4.5](#page-84-0) [\[110\]](#page-198-0)

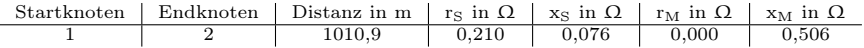

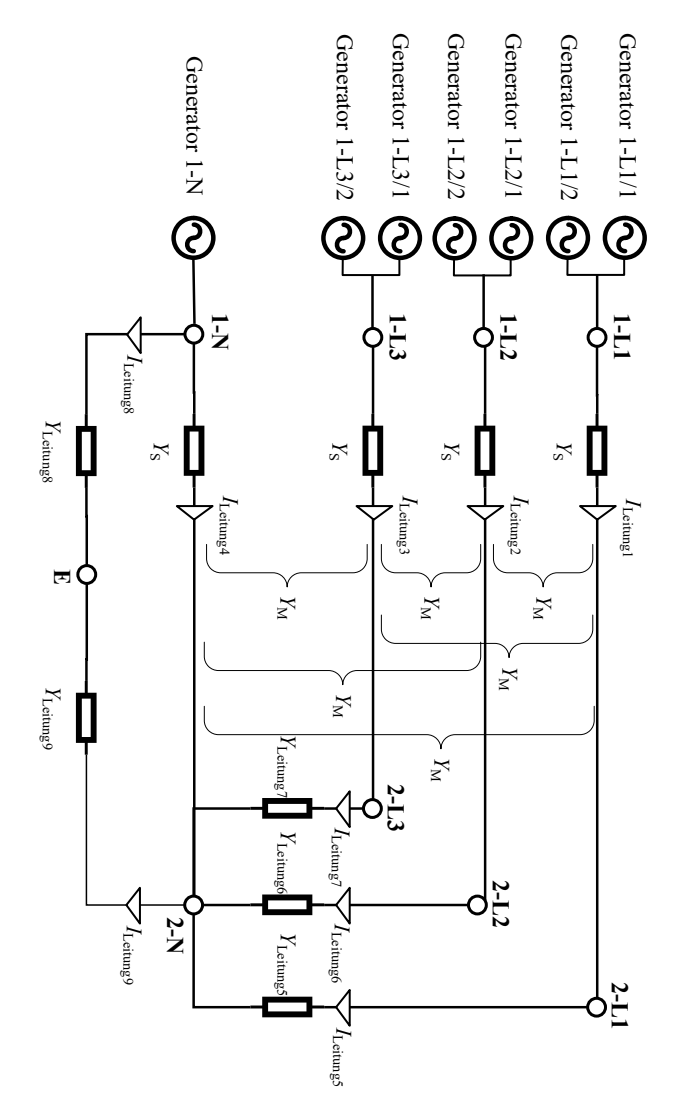

Abbildung D.1: Verwendetes Netzmodell für ein beispielhaftes Zwei-Knoten-Netz [\[110\]](#page-198-0)

Tabelle D.3: Übersicht über die verwendeten Parameter zur Kabelmodellierung in Kapitel [4.6](#page-85-0) [\[110\]](#page-198-0)

| Startknoten    | Endknoten        | Distanz in m | $r_S$ in $\Omega$ | $x_S$ in $\Omega$ | $r_M$ in $\Omega$ | $x_M$ in $\Omega$ |
|----------------|------------------|--------------|-------------------|-------------------|-------------------|-------------------|
|                | $\boldsymbol{2}$ | 721,3        | 0,149             | 0,240             | 0.000             | 0,193             |
| $\overline{2}$ | 3                | 138,7        | 0.029             | 0,046             | 0.000             | 0.037             |
| 3              | 4                | 150,9        | 0.031             | 0,050             | 0.000             | 0,040             |
| $\overline{4}$ | 5                | 36,2         | 0.031             | 0,013             | 0.000             | 0,011             |
| $\overline{4}$ | 6                | 46,7         | 0.010             | 0,016             | 0.000             | 0,012             |
| 6              | 7                | 19,2         | 0.009             | 0,007             | 0.000             | 0,006             |
| 6              | 8                | 14,0         | 0.003             | 0,005             | 0.000             | 0,004             |
| 8              | 9                | 12,9         | 0.011             | 0,005             | 0.000             | 0,004             |
| 8              | 10               | 23,1         | 0,005             | 0,008             | 0.000             | 0,006             |
| 10             | 11               | 25,0         | 0,011             | 0,009             | 0.000             | 0,007             |
| 10             | 12               | 17,6         | 0.004             | 0,006             | 0.000             | 0,005             |
| 12             | 13               | 22,1         | 0.010             | 0,008             | 0.000             | 0,006             |
| 13             | 14               | 50,5         | 0.022             | 0,018             | 0.000             | 0,014             |
| 12             | 15               | 32,3         | 0.014             | 0,012             | 0.000             | 0,009             |
| 15             | 16               | 9,1          | 0,008             | 0,003             | 0.000             | 0,003             |
| 15             | 17               | 15,6         | 0,007             | 0,006             | 0.000             | 0,004             |
| 12             | 18               | 16,6         | 0,003             | 0,006             | 0.000             | 0,004             |
| 18             | 19               | 13,9         | 0,006             | 0,005             | 0.000             | 0,004             |
| 18             | 20               | 5,1          | 0,001             | 0,002             | 0.000             | 0,001             |
| 20             | 21               | 9,9          | 0.004             | 0,004             | 0.000             | 0,003             |
| 20             | 22               | 43,8         | 0.009             | 0,015             | 0.000             | 0,012             |
| 22             | 23               | 33,8         | 0.015             | 0,012             | 0.000             | 0,010             |
| 23             | 24               | 13,7         | 0.006             | 0,005             | 0.000             | 0,004             |

### Anhang E

### Literaturverzeichnis

#### E.1 Zitierte Arbeiten

- [1] Abdel-Akher, M.; Nor, K.M.; Abdul-Rashid, A.: Development of unbalanced three-phase distribution power flow analysis using sequence and phase components. In: Proceedings of the 2008 12th International Middle-East Power System Conference, Aswan, Ägypten, 2008 - DOI: 10.1109/MEPCON.2008.4562347.
- [2] Ahmadi, A.R.; Green, T.C.: Optimal power flow for autonomous regional active network management system. In: Proceedings of the 2009 IEEE Power & Energy Society General Meeting, Calgary, Kanada, 2009 - DOI: 10.1109/PES.2009.5275373.
- [3] ALSENANI, T.R.; PAUDYAL, S.: Distributed approach for solving optimal power flow problems in three-phase unbalanced distribution networks. In: Proceedings of the 2018 Australasian Universities Power Engineering Conference (AUPEC), Auckland, Neuseeland, 2018 - DOI: 10.1109/AU-PEC.2018.8757955.
- [4] Anwar, A.; Pota, H.R.: Optimum capacity allocation of DG units based on unbalanced three-phase optimal power flow. In: Proceedings of the 2012 IEEE Power and Energy Society General Meeting, San Diego, USA, 2012 - DOI: 10.1109/PESGM.2012.6345265.
- [5] Araujo, L.R.; Penido, D.R.R.; Carneiro, S.; Pereira, J.L.R.: A three-phase optimal power-flow algorithm to mitigate voltage unbalance. In: IEEE Transactions on Power Delivery, Volume: 28, Issue: 4, S.2394-2402, 2013 - DOI: 10.1109/TPWRD.2013.2261095.
- [6] Bazrafshan, M.; Gatsis, N.; Dall'Anese, E.: Placement and sizing of inverter-based renewable systems in multi-phase distribution networks. In: IEEE Transactions on Power Systems, Volume: 34, Issue: 2, S.918-930, 2019 - DOI: 10.1109/TPWRS.2018.2871377.
- [7] Beharrysingh, S.: Phase unbalance on low-voltage electricity networks and its mitigation using static balancers, Loughborough University, Dissertation, 2016 - URL: https://hdl.handle.net/2134/16252.
- [8] BENOIT, C.: Models for investigation of flexibility benefits in unbalanced low voltage smart grids, Université Grenoble Alpes, Dissertation, 2015 - URL: https://hal.archives-ouvertes.fr/tel-01223369.
- [9] Bonela, R.; Ghatak, S.R.; Hayat, N.; Swain, S.C.; Mohapatra, A.: Optimal planning framework of three phase unbalanced distribution system using multiple DG and DSTACOM under different loading condition. In: Proceedings of the 2020 IEEE 7th Uttar Pradesh Section International Conference on Electrical, Electronics and Computer Engineering (UPCON), Prayagraj, Indien - DOI: 10.1109/UPCON50219.2020.9376508.
- [10] Bruno, S.; Lamonaca, S.; Rotondo, G.; Stecchi, U.; La Scala, M.: Unbalanced three-phase optimal power flow for smart grids. In: IEEE Transactions on Industrial Electronics, Volume: 58, Issue: 10, S.4504-4513, 2011 - DOI: 10.1109/TIE.2011.2106099.
- [11] Bundesanzeiger Verlag: Gesetz zur Änderung des Energiewirtschaftsgesetzes zur marktgestützten Beschaffung von Systemdienstleistungen. In: Bundesgesetzblatt, Jahrgang 2020, Teil I, Nr. 54 - URL: [http:](http://dipbt.bundestag.de/extrakt/ba/WP19/2657/265722.html) [//dipbt.bundestag.de/extrakt/ba/WP19/2657/265722.html](http://dipbt.bundestag.de/extrakt/ba/WP19/2657/265722.html), letzter Zugriff am 19.03.2021.
- [12] BUNDESMINISTERIUM DER JUSTIZ UND FÜR VERBRAUCHERSCHUTZ: Gesetz für den Ausbau erneuerbarer Energien. 2021 - URL: [https://www.gesetze](https://www.gesetze-im-internet.de/eeg_2014/index.html)[im-internet.de/eeg\\_2014/index.html](https://www.gesetze-im-internet.de/eeg_2014/index.html), letzter Zugriff am 02.02.2022.
- [13] Bundesministerium der Justiz und für Verbraucherschutz: Energiewirtschaftsgesetz. 2021 - URL: [http://www.gesetze-im-internet.de/](http://www.gesetze-im-internet.de/enwg_2005/index.html) [enwg\\_2005/index.html](http://www.gesetze-im-internet.de/enwg_2005/index.html), letzter Zugriff am 02.02.2022.
- [14] Bundesverband der Energie- und Wasserwirtschaft e. V. (BDEW): Länge des deutschen Stromnetzes. - URL: [https://www.bdew.](https://www.bdew.de/media/documents/PI_20181204_Zeitreihe-Stromnetze.pdf) [de/media/documents/PI\\_20181204\\_Zeitreihe-Stromnetze.pdf](https://www.bdew.de/media/documents/PI_20181204_Zeitreihe-Stromnetze.pdf), letzter Zugriff am 24.02.2021.
- [15] Bundesverband Solarwirtschaft e. V. (BDS): Statistische Zahlen der deutschenSolarstrombranche (Speicher/Mobilität). - URL: [https://www.solarwirtschaft.de/datawall/uploads/2021/02/BSW\\_](https://www.solarwirtschaft.de/datawall/uploads/2021/02/BSW_Faktenblatt_Stromspeicher_Update_2020.pdf) [Faktenblatt\\_Stromspeicher\\_Update\\_2020.pdf](https://www.solarwirtschaft.de/datawall/uploads/2021/02/BSW_Faktenblatt_Stromspeicher_Update_2020.pdf), letzter Zugriff am 19.03.2021.
- [16] Cao, Y.; Tan, Y.; Canbing, L.; Rehtanz, C.: Chance-constrained optimization-based unbalanced optimal power flow for radial distribution networks. In: IEEE Transactions on Power Delivery, Volume: 28, Issue: 3, S.1855-1864, 2013 - DOI: 10.1109/TPWRD.2013.2259509.
- [17] Carpentier, J.: Contribution to the economic dispatch problem. In: Bulletin de la Societe Francoise des Electriciens, Vol. 3, S. 431-447, 1962, in French.
- [18] Carson, J.R.: Wave propagation in overhead wires with ground return. In: The Bell System Technical Journal, Volume 5, Issue 4, 1926 - DOI: 10.1002/j.1538-7305.1926.tb00122.x.
- [19] Cigré Task Force C6.04: Benchmark Systems for Network Integration of Renewable and Distributed Energy Resources. Cigré, 2014 - ISBN: 978- 285-873-270-8.
- [20] Ciric, R.M.; Feltrin, A.P.; Ochoa, L.F.: Power flow in four-wire distribution networks-general approach. In: IEEE Transactions on Power Systems, Volume 18, Issue 4, S. 1283-1290, 2003 - DOI: 10.1109/TPWRS.2003.818597.
- [21] CLEMENT-NYNS, K.; HAESEN, E.; DRIESEN, J.: The impacts of vehicle-togrid on the distribution grid. In: Electric Power Systems Research, Volume 81, Issue 3, S. 185-192, 2011. - DOI: 10.1016/j.epsr.2010.08.007.
- [22] Clement-Nyns, K.; Haesen, E.; Driesen, J.: The impact of charging plug-in hybrid electric vehicles on a residential distribution grid. In: IEEE Transactions on Power Systems, Volume 25, Issue 3, S. 371-380, 2009 - DOI: 10.1109/TPWRS.2009.2036481.
- [23] Crastan, V.: Elektrische Energieversorgung 1 Netzelemente, Modellierung, stationäres Verhalten, Bemessung, Schalt- und Schutztechnik. Springer Vieweg, 4. Auflage, 2015 - ISBN: 978-3-662-45984-3.
- [24] de Araujo, L.R.; Ribeiro Penido, D.R.; de Alcântara Vieira F.: A multiphase optimal power flow algorithm for unbalanced distribution systems. In: International Journal of Electrical Power & Energy Systems, Volume 53, S.632-642, 2013 - DOI: 10.1016/j.ijepes.2013.05.028.
- [25] DEHN  $+$  SÖHNE GMBH  $+$  Co.KG.: Blitzplaner. 3. Auflage, 2013 -ISBN: 978-3-9813770-0-2.
- [26] DIgSILENT: Lastflussberechnung. URL: [https://www.digsilent.de/](https://www.digsilent.de/de/load-flow-analysis.html) [de/load-flow-analysis.html](https://www.digsilent.de/de/load-flow-analysis.html), letzter Zugriff am 24.02.2021.
- [27] Dolan, M.J.; Davidson, E.M.; Ault, G.W.; Coffele, F.; Kockar, I.; McDonald, J.R.: Using optimal power flow for management of power flows in active distribution networks within thermal constraints. In: Proceedings of the 2009 44th International Universities Power Engineering Conference (UPEC), Glasgow, Vereinigtes Königreich, 2009.
- [28] Dronia, M.; Fischhaber, S.; Gallet, M.; Müller, M.; Mauch, W.; Doll, A.; Schaarschmidt, K.; Kerber, G.;Wruck, E.; Ensenmeier, K.; et al.: Endbericht: EPlanB—Lademanagement an Park and Ride Parkplätzen. - URL: [https://www.ffe.de/attachments/article/531/](https://www.ffe.de/attachments/article/531/Endbericht ePlanB.pdf) [EndberichtePlanB.pdf](https://www.ffe.de/attachments/article/531/Endbericht ePlanB.pdf), letzter Zugriff am 24.02.2021.
- [29] ETG Task Force Grundsätzliche Auslegung neuer Netze: VDE-Studie: Der zellulare Ansatz - Grundlage einer erfolgreichen, regionenübergreifenden Energiewende. VDE VERBAND DER ELEKTROTECHNIK-ELEKTRONIK INFORMATIONSTECHNIK e.V., 2015.
- [30] EUR-Lex: Richtlinie (EU) 2019/944 des Europäischen Parlaments und des Rates vom 5. Juni 2019 mit gemeinsamen Vorschriften für den Elektrizitätsbinnenmarkt und zur Änderung der Richtlinie 2012/27/EU. - URL: [http:](http://data.europa.eu/eli/dir/2019/944/oj) [//data.europa.eu/eli/dir/2019/944/oj](http://data.europa.eu/eli/dir/2019/944/oj), letzter Zugriff am 19.03.2021.
- [31] FOBES, D.M.; CLAEYS, S.; GETH, F.; COFFRIN, C.: PowerModelsDistribution.jl: An open-source framework for exploring distribution power flow formulations. In: Electric Power Systems Research, Vol. 189, Artikel 106664 - DOI: 10.1016/j.epsr.2020.106664.
- [32] Frank, S.; Steponavicé, I.; Rebennack, S.: Optimal power flow: a bibliographic survey I. In: Energy Systems, Volume 3, S. 221 - 258, 2012 - DOI: 10.1007/s12667-012-0056-y.
- [33] GAN, L.; Low, S.H.: Chordal relaxation of OPF for multiphase radial networks. In: Proceedings of the 2014 IEEE International Symposium on Circuits and Systems (ISCAS), Melbourne, Australien, 2014 - DOI: 10.1109/IS-CAS.2014.6865509.
- [34] GETH, F.; COFFRIN, C.; FOBES, D.: A flexible storage model for power network optimization. In: Proceedings of the Eleventh ACM International Conference on Future Energy Systems, Virtual Event, Australien, 2020 - DOI: 10.1145/3396851.3402121.
- [35] Giraldo, J.S.; Vergara, P.P.; López, J.C.; Nguyen, P.H.; Paterakis, N.G.: A novel linear optimal power flow model for three-phase electrical distribution systems. In: Proceedings of the 2020 International Conference on Smart Energy Systems and Technologies (SEST), Istanbul, Türkei, 2020 - DOI: 10.1109/SEST48500.2020.9203557.
- [36] Givisiez, A.G.; Liu, M.Z.; Ochoa, L.F.: Exploring the use of an ADMMbased three-phase AC OPF in PV-rich MV-LV networks. In: Proceedings of the 2020 International Conference on Smart Grids and Energy Systems (SGES), Perth, Australien, 2020 - DOI: 10.1109/SGES51519.2020.00096.
- [37] GLOVER, J.D.; OVERBYE, T.J.; SARMA, M.S.: Power system analysis  $\mathcal{B}$ design. Cengage Learning, 6. Ausgabe, 2017 - ISBN 978-1-305-63213-4.
- [38] Grisby, L.: Electric power generation, transmission, and distribution. CRC Press, 3. Ausgabe, 2012 - ISBN 978-1-4398-5637-6.
- [39] HABIB, S.; KAMRAN, M.; RASHID, U.: Impact analysis of vehicle-to-grid technology and charging strategies of electric vehicles on distribution networks - A review. In: Journal of Power Sources, Volume 277, Issue 3, S.205- 214, 2015 - DOI: 10.1016/j.jpowsour.2014.12.020.
- [40] Harrison, G.P.; Piccolo, A.; Siano, P.; Wallace, A.R.: Hybrid GA and OPF evaluation of network capacity for distributed generation connections. In: Electric Power System Research, Volume 78, Issue 3, S.392-398, 2008 - DOI: 10.1016/j.epsr.2007.03.008.
- [41] HEINHOLD, L.; STUBBE, R.; Kabel und Leitungen für Starkstrom. Publicis MCD Verlag, 5. Ausgabe, 1999.
- [42] Hering, E. : Berechnung der Erdungswiderstände ringförmiger Erder. In: Elektropraktiker, Jahrgang 54, Ausgabe 12, 2000.
- [43] HEUCK, K.; DETTMANN, K.-D.; SCHULZ; D.: Elektrische Energieversorgung. Springer Vieweg, 9. Auflage, 2013 - ISBN: 978-3-8348-1699-3.
- [44] Hoogsteen, G.; Molderink, A.; Hurink, J. L.; Smit, G. J.; Kootstra, B.; SCHURING, F.: Charging electric vehicles, baking pizzas, and melting a fuse in Lochem. In: CIRED - Open Access Proceedings Journal, Volume 2017, Issue 1, S. 1629-1633, 2017 - DOI: 10.1049/oap-cired.2017.0340.
- [45] Jensen, M., Bak-Jensen, B.: Series impedance of the four-wire distribution cable with sector-shaped conductors. In: Proceedings of the 2001 IEEE Porto Power Tech, Porto, Portugal, 2001 - DOI: 10.1109/PTC.2001.964859.
- [46] Jha, R.R.; Dubey, A.: Network-level optimization for unbalanced power distribution system: approximation and relaxation. In: IEEE Transactions on Power Systems, Volume 36, Issue 5, S.4126-4139, 2021 - DOI: 10.1109/TP-WRS.2021.3066146.
- $[47]$  Ju, Y.; Wu, W.; Lin, Y.; Ge, F.; Ye, L.; Three-phase optimal load flow model and algorithm for active distribution networks. In: Proceedings of the 2017 IEEE Power & Energy Society General Meeting, Chicago, USA, 2017 - DOI: 10.1109/PESGM.2017.8274363.
- [48] KASCHUB, T.; JOCHEM, P.; FICHTNER, W.: Interdependencies of home energy storage between electric vehicle and stationary battery. In: World Electric Vehicle Journal, Volume 6, Issue 4, S. 1144-1150, 2013 - DOI: 10.3390/wevj6041144.
- [49] Kasicki, I. : Elektrotechnik für Architekten, Bauingenieure und Gebäudetechniker - Grundlagen und Anwendung in der Gebäudeplanung. Springer Vieweg, 2. Auflage, 2018 - ISBN: 978-3-658-23762-2.
- [50] Kaufmann, W. : Planung öffentlicher Elektrizitätsverteilungs-Systeme. Verlags- und Wirtschaftsgesellschaft der Elektrizitätswerke m.b.H., 1. Ausgabe, 1995 - ISBN 3-8022-0469-7.
- [51] Kerber, G.: Aufnahmefähigkeit von Niederspannungsverteilnetzen für die Einspeisung aus Photovoltaikkleinanlagen, Technische Universität München, Dissertation, 2011 - URL: [http://nbn-resolving.de/urn/resolver.](http://nbn-resolving.de/urn/resolver.pl?urn:nbn:de:bvb:91-diss-20110506-998003-1-9) [pl?urn:nbn:de:bvb:91-diss-20110506-998003-1-9](http://nbn-resolving.de/urn/resolver.pl?urn:nbn:de:bvb:91-diss-20110506-998003-1-9), letzter Zugriff am 3.3.2021.
- [52] Kersting, W.H.: Distribution system modelling analysis. CRC Press, 4. Auflage, 2015 - ISBN: 978-1-4987-7213-6.
- [53] KHODR, H.M.; MATOS; M.A.; PEREIRA, J.: Distribution optimal power flow. In: Proceedings of the 2007 IEEE Lausanne Power Tech, Lausanne, Schweiz, 2007 - DOI: 10.1109/PCT.2007.4538527.
- [54] LITJENS, G.; VAN SARK, W.; WORRELL, E.: On the influence of electricity demand patterns, battery storage and PV system design on PV selfconsumption and grid interaction. In: Proceedings of the 2016 IEEE 43rd Photovoltaic Specialists Conference (PVSC), Portland, USA, 2016 - DOI: 10.1109/PVSC.2016.7749983.
- [55] Liu, Y.; Li, J.; Wu, L.: ACOPF for three-phase four-conductor distribution systems: semidefinite programming based relaxation with variable reduction and feasible solution recovery. In: IET Generation, Transmission & Distribution, Volume 13, Issue 2; 2019 - DOI: 10.1049/iet-gtd.2018.5033.
- [56] Markiewicz, H.; Klajn, A.: Erdungsysteme Grundlagen der Berechnung und Auslegung. Schriftenreihe "Erdung und elektromagnetische Verträglichkeit". Deutsches Kupferinstitut e.V., 2003.
- [57] Meng, X.; Wang, L.; Wang; J.; Wang, Y.; Meng, Y.: Distributed generation optimal placing approach considering low-voltage control in lowvoltage distribution network. In: Proceedings of the 2020 IEEE 4th Conference on Energy Internet and Energy System Integration (EI2), Wuhan, China, 2020 - DOI: 10.1109/EI250167.2020.9346598.
- [58] Meyer-Huebner, N.; Hass, M.; Uhrig, M.; Suriyah, M.; Leibfried, T.: Dynamic optimal power flow for dimensioning and operating quarter based storage in low voltage grids. In: Proceedings of the 2017 IEEE PES Innovative Smart Grid Technologies Conference Europe (ISGT-Europe), Turin, Italien, 2017 - DOI: 10.1109/ISGTEurope.2017.8260121.
- [59] NEPLAN: Analyse der Spannungsqualität mit NEPLAN®. URL: [https://www.neplan.ch/wp-content/uploads/2019/01/VoltageQuality\\_](https://www.neplan.ch/wp-content/uploads/2019/01/VoltageQuality_D_v1.pdf) [D\\_v1.pdf](https://www.neplan.ch/wp-content/uploads/2019/01/VoltageQuality_D_v1.pdf), letzter Zugriff am 24.02.2021.
- [60] Neusel-Lange, N.: Dezentrale Zustandsüberwachung für intelligente Niederspannungsnetze, Bergische Universität Wuppertal, Dissertation, 2013 - URL: [http://elpub.bib.uni-wuppertal.de/servlets/DocumentServlet?](http://elpub.bib.uni-wuppertal.de/servlets/DocumentServlet?id=3760) [id=3760](http://elpub.bib.uni-wuppertal.de/servlets/DocumentServlet?id=3760), letzter Zugriff am 26.02.2021.
- [61] NOAH PFLUGRADT: LoadProfileGenerator. URL: [https://www.](https://www.loadprofilegenerator.de/, letzter Zugriff am 12.08.2021.) [loadprofilegenerator.de/,letzterZugriffam12.08.2021.](https://www.loadprofilegenerator.de/, letzter Zugriff am 12.08.2021.)
- [62] OCHOA, L.; DENT, C.J., HARRISON, G.P.: Distribution network capacity assessment: Variable DG and active networks. In: IEEE Transactions on Power Systems, Volume: 25, Issue: 1, S.87-95, 2010 - DOI: 10.1109/TP-WRS.2009.2031223.
- [63] OCHOA, L.; HARRISON, G.: Minimizing energy losses: Optimal accommodation and smart operation of renewable distributed generation. In: Proceedings of the 2011 IEEE Power and Energy Society General Meeting, Detroit, USA, 2011 - DOI: 10.1109/PES.2011.6039007.
- [64] O'CONNELL, A: Unbalanced distribution system voltage optimisation. In: 2016 IEEE PES Innovative Smart Grid Technologies Conference Europe (ISGT-Europe), Ljubljana, Slowenien, 2016 - DOI: 10.1109/ISGTEurope.2016.7856340.
- [65] O'CONNELL, A. KEANE, A.: *Multi-period three-phase unbalanced optimal* power flow. In: IEEE PES Innovative Smart Grid Technologies, Europe, Istanbul, Türkei, 2014 - DOI: 10.1109/ISGTEurope.2014.7028984.
- [66] Oeding, D.; Oswald, B.R.: Elektrische Kraftwerke und Netze. Springer Vieweg, 8. Auflage, 2016 - ISBN: 978-3-662-52702-3.
- [67] Olivier, F.; Fonteneau, R.; Ernst, D.: Modelling of three-phase fourwire low-voltage cables taking into account the neutral connection to the earth. In: Proceedings of CIRED 2018 Ljubljana Workshop, Ljubljana, Slowenien, 2018 - DOI: 10.34890/295.
- [68] Pandya, K.; Joshi, S.K.: A survey of optimal power flow methods. In: Journal of Theoretical and Applied Information Technology, Volume 4, S. 450-458, 2008.
- [69] Pardatscher, R. : Planungskriterien und Spannungsqualität in Mittelund Niederspannungsnetzen mit hoher Photovoltaik-Einspeisung, Technische Universität München, Dissertation, 2015 - ISBN: 978-3-8439-2407-8.
- [70] Paudyal, S.; Canizares, C.A.; Bhattacharya, K.: Optimal operation of distribution feeders in smart grids. In: IEEE Transactions on Industrial Electronics, Volume: 58, Issue: 10, S.4495-4503, 2011 - DOI: 10.1109/TIE.2011.2112314.
- [71] PAUDYAL, S.; CANIZARES, C.A.; BHATTACHARYA, K.: Three-phase distribution OPF in smart grids: Optimality versus computational burden. In: Proceedings of the 2011 2nd IEEE PES International Conference and Exhibition on Innovative Smart Grid Technologies, Manchester, Vereinigtes Königreich, 2011 - DOI: 10.1109/ISGTEurope.2011.6162628.
- [72] Probst, A. : Auswirkungen von Elektromobilität auf Energieversorgungsnetze analysiert auf Basis probabilistischer Netzplanung, Universität Stuttgart, Dissertation, 2014 - ISBN: 978-3-8684-4689-0.
- [73] Rao, B.V.; Kupzog, F.; Kozek, M.: Three-phase unbalanced optimal power flow using holomorphic embedding load flow method. In: Sustainability, Volume 11, Issue 6, Artikel 1774, 2019 - DOI: 10.3390/su11061774.
- [74] Rigoni, V.; Keane, A.: Open-DSOPF: an open-source optimal power flow formulation integrated with OpenDSS. In: Proceedings of the 2020 IEEE Power & Energy Society General Meeting (PESGM), Montreal, Kanada, 2020 - DOI: 10.1109/PESGM41954.2020.9282125.
- [75] Rolink, J. : Modellierung und Systemintegration von Elektrofahrzeugen aus Sicht der elektrischen Energieversorgung, Technische Universität Dortmund, Dissertation, 2013 - ISBN: 978-3-8684-4534-3.
- [76] Schwab, A. : Elektroenergiesysteme. Springer Vieweg, 4. Auflage, 2015 ISBN: 978-3-662-46855-5.
- [77] Shafiepour, M.; Chen, Z.; Menshov, A.; De Silva, J.; Okhmatovski, V.: Efficiently computing the electrical parameters of cables with arbitrary cross-sections using the method-of-moments. In: Electric Power System Research, Volume 162, S.37-49, 2018 - DOI: 10.1016/j.epsr.2018.04.013.
- [78] STAI, E.; WANG, C.; LE BOUDEC, J.: On the solution of the optimal power flow for three-phase radial distribution networks with energy storage. In: IEEE Transactions on Control of Network Systems, Volume: 8, Issue: 1, S. 187-199, 2021 - DOI: 10.1109/TCNS.2020.3024319.
- [79] STEAG Energy Services: Fact Sheet Energiespeicher Ihr Beitrag zur Energiewende. - URL: [https://www.steag.com/uploads/pics/DE\\_STEAG\\_](https://www.steag.com/uploads/pics/DE_STEAG_FactSheet_Energiespeicher_ANSICHT.PDF) [FactSheet\\_Energiespeicher\\_ANSICHT.PDF](https://www.steag.com/uploads/pics/DE_STEAG_FactSheet_Energiespeicher_ANSICHT.PDF), letzter Zugriff am 24.02.2021.
- [80] Stenzel, D.; Viernstein, L.; Hewes, D.; Würl, T.; Witzmann, R.; ALTSCHÄFFL, S.; SCHMIDT, J.M.: Modelling of stationary and dynamic demand behavior considering sectoral and regional characteristics. In: Proceedings of the CIRED 2019 Conference, Madrid, Spanien, 2019 - DOI: 10.34890/474.
- [81] T. Niemand, A. S.: Erdungsanlagen. VDE Verlag, 2. Auflage, 2016 ISBN: 978-3-8007-3566-2.
- [82] TRANSNETBW: NETZBOOSTER PILOTANLAGE. URL: [https:](https://www.transnetbw.de/de/netzentwicklung/projekte/netzbooster-pilotanlage/projektueberblick) [//www.transnetbw.de/de/netzentwicklung/projekte/netzbooster](https://www.transnetbw.de/de/netzentwicklung/projekte/netzbooster-pilotanlage/projektueberblick)[pilotanlage/projektueberblick](https://www.transnetbw.de/de/netzentwicklung/projekte/netzbooster-pilotanlage/projektueberblick), letzter Zugriff am 24.02.2021.
- [83] Uhrig, M. : Lastprofilgenerator zur Modellierung von Wirkleistungsprofilen Privater Haushalte. DOI: 10.5281/zenodo.803261.
- [84] ULFFERS, J.; SCHEIDLER, A.; BRAUN, M.; Methods for assesing worstcase scenarios for distribution grids in the context of electric mobility. In: Proceedings of the 3rd E-Mobility Power System Integration Symposium, Dublin, Irland, 2019.
- [85] Urquhart, A.: Accuracy of low voltage electricity distribution network modelling, Loughborough University, Dissertation, 2016 - URL: https://hdl.handle.net/2134/21799.
- [86] Urquhart, A.J.; Thomson, M.: Series impedance of distribution cables with sector-shaped conductors. In: IET Generation, Transmission & Distribution, Volume 9, Issue 16, 2015 - DOI: 10.1049/iet-gtd.2015.0546.
- [87] Usman, M.; Cervi, A.; Coppo, M.; Bignucolo, F.; Turri, R.: Convexified OPF in multiphase low voltage radial distribution networks including

neutral conductor. In: Proceedings of the 2019 IEEE Power & Energy Society General Meeting (PESGM), Atlanta, USA, 2019 - DOI: 10.1109/PES-GM40551.2019.8973803.

- [88] VERBAND FÜR ENERGIE- UND WASSERWIRTSCHAFT BADEN-<br>WÜRTTEMBERG E.V. (VFEW): *TAB BW 2019 Technische An-* $W\ddot{\text{U}}$ rtemberg e.V. (VFEW): schlussbedingungen für den Anschluss an das Niederspannungsnetz. 2019 - URL: [https://www.stuttgart-netze.de/media//filer\\_public/2b/ff/](https://www.stuttgart-netze.de/media//filer_public/2b/ff/2bff09c6-0188-4cf8-b942-db3cd34a468a/tab_bw_2019_okt.pdf) [2bff09c6-0188-4cf8-b942-db3cd34a468a/tab\\_bw\\_2019\\_okt.pdf](https://www.stuttgart-netze.de/media//filer_public/2b/ff/2bff09c6-0188-4cf8-b942-db3cd34a468a/tab_bw_2019_okt.pdf), letzter Zugriff am 3.3.2021
- [89] Wang, H.; Murillo-Sanchez, C.E.; Zimmerman, R.D.; Thomas, R.J.: On computational issues of market-based optimal power flow. In: IEEE Transactions on Power Systems, Volume: 22, Issue: 3, S.1185-1193, 2007 - DOI: 10.1109/TPWRS.2007.901301.
- [90] Wang, Q.; Wu, W.; Lin, C.; Li, L.; Yang, Y.: Asynchronous distributed optimal load scheduling algorithm. In: Proceedings of the 2020 IEEE Power & Energy Society General Meeting (PESGM), Montreal, Kanada, 2020 - DOI: 10.1109/PESGM41954.2020.9281471.
- [91] Wasley, R.G.; Shlash, M.A.: Newton-Raphson algorithm for 3-phase load flow. In: Proceedings of the Institution of Electrical Engineers, Volume 121, Issue 7, S. 630-638, 1974.
- [92] WATSON, J.D.; WATSON, N.R.; LESTAS, I.: Optimized dispatch of energy storage systems in unbalanced distribution networks. In: IEEE Transactions on Sustainable Energy, Volume: 9, Issue: 2, S.639-650, 2018 - DOI: 10.1109/TSTE.2017.2752964.
- [93] WEI, J.; CORSON, L.; SRIVASTAVA, A.K.: Three-phase optimal power flow based distribution locational marginal pricing and associated price stability. In: Proceedings of the 2015 IEEE Power & Energy Society General Meeting, Denver, USA, 2015 - DOI: 10.1109/PESGM.2015.7285843.
- [94] WEMAG: Faktenblatt 10-MW-Batteriespeicherkraftwerk. URL: [https:](https://www.wemag.com/sites/default/files/20170714%20Faktenblatt%20WEMAG%20Batteriespeicher.pdf) [//www.wemag.com/sites/default/files/20170714%20Faktenblatt%](https://www.wemag.com/sites/default/files/20170714%20Faktenblatt%20WEMAG%20Batteriespeicher.pdf) [20WEMAG%20Batteriespeicher.pdf](https://www.wemag.com/sites/default/files/20170714%20Faktenblatt%20WEMAG%20Batteriespeicher.pdf), letzter Zugriff am 24.02.2021.
- [95] Wenig, S.; Schulze, W.; Moraleda, G.; Gebel, T.; Suriyah, M.;Leibfried, T.; Walker, G.: Probabilistische Auswertung des Einflusses zukünftiger Elektromobilität auf vorstädtische Mittelspannungsnetze in Süddeutschland. In: Tagungsband der 3. OTTI-Konferenz Zukünftige Stromnetze für Erneuerbare Energien, Berlin, Deutschland, 2016.
- [96] Wirth, H. : Aktuelle Fakten zur Photovoltaik in Deutschland. URL: [https://www.ise.fraunhofer.de/content/dam/ise/de/documents/](https://www.ise.fraunhofer.de/content/dam/ise/de/documents/publications/studies/aktuelle-fakten-zur-photovoltaik-in-deutschland.pdf) [publications/studies/aktuelle-fakten-zur-photovoltaik-in](https://www.ise.fraunhofer.de/content/dam/ise/de/documents/publications/studies/aktuelle-fakten-zur-photovoltaik-in-deutschland.pdf)[deutschland.pdf](https://www.ise.fraunhofer.de/content/dam/ise/de/documents/publications/studies/aktuelle-fakten-zur-photovoltaik-in-deutschland.pdf), letzter Zugriff am 24.02.2021.
- [97] ZHOU, F.; ZAMZAM, A.S.; LOW, S.H.; SIDIROPOULOS, N.D.: Exactness of OPF relaxation on three-phase radial networks with delta connections. In: IEEE Transactions on Smart Grid, Volume 12, Issue 4, S.3232-3241, 2021 - DOI: 10.1109/TSG.2021.3066530.
- [98] Zhu, Y.; Tomsovic, K.: Optimal distribution power flow for systems with distributed energy resources. In: International Journal of Electrical Power & Energy Systems, Volume 29, Issue 3, S.260-267, 2007 - DOI: 10.1016/j.ijepes.2006.07.007.
- [99] Zimmerman, R.D.; Murillo-Sánchez, C.E.: MATPOWER (Version 6). - DOI: 10.5281/zenodo.3237810.
- [100] Zimmerman, R.D.; Murillo-Sánchez, C.E.; Thomas, R.J.: MAT-POWER: Steady-state operations, planning, and analysis tools for power systems research and education. In: IEEE Transactions on Power Systems, Volume: 26, Issue: 1, S.12-19, 2011 - DOI: 10.1109/TPWRS.2010.2051168.

#### E.2 Zitierte Standards und technische Dokumente

- [101] DIN EN 50160:2011-02. Merkmale der Spannung in öffentlichen Elektrizitätsversorgungsnetzen. Ausgabedatum: Feb. 2011.
- [102] DIN EN 50160/A1:2016-02. Merkmale der Spannung in öffentlichen Elektrizitätsversorgungsnetzen. Ausgabedatum: Feb. 2016.
- [103] DIN EN 60228:2005-09. Leiter für Kabel und isolierte Leitungen. Ausgabedatum: Sep. 2005.
- [104] IEC 60364-5-54:2011. Low-voltage electrical installations Part 5-54: Selection and erection of electrical equipment - Earthing arrangements and protective conductors. Ausgabedatum: März 2011.
- [105] IEC/TR 61000-3-13. Electromagnetic compatibility (EMC) Part 3-13: Limits - Assessment of emission limits for the connection of unbalanced installations to MV, HV and EHV power systems. Ausgabedatum: Feb. 2008.
- [106] IEC/TR 61000-3-14. Electromagnetic compatibility (EMC) Part 3-14: Assessment of emission limits for harmonics, interharmonics, voltage fluctuations and unbalance for the connection of disturbing installations to LV power systems. Ausgabedatum: Oct. 2011.

#### E.3 Eigene Journalbeiträge

- [107] Geis-Schroer, J.; Hubschneider, S.; Held, L.; Gielnik, F.; Armbruster, M.; Suriyah, M.; Leibfried, T.: Modeling of German low voltage cables with ground return path. In: Energies, Volume 14, Issue 5, Artikel 1265, 2021 - DOI: 10.3390/en14051265.
- [108] Held, L.; Baumann, S.; Suriyah, M. R.; Leibfried, T.; Ratajczak, L.; LOSSAU, S.; KONERMANN, M.: Operation of battery storage as a temporary equipment during grid reinforcement caused by electric vehicles. In: Electronics, Volume 9, Issue 6, Artikel 888, 2020 - DOI: 10.3390/electronics9060888.
- [109] Held, L.; Märtz, A.; Krohn, D.; Wirth, J.; Zimmerlin, M.; Suriyah, M. R.; LEIBFRIED, T.; JOCHEM, P.; FICHTNER, W.: The influence of electric vehicle charging on low voltage grids with characteristics typical for Germany. In: World Electric Vehicle Journal, Volume 10, Issue 4, Artikel 88, 2019. - DOI: 10.3390/wevj10040088.
- <span id="page-198-0"></span>[110] Held, L.; Müller, F.; Steinle, S.; Barakat, M.; Suriyah, M.R.; LEIBFRIED,  $T: An optimal power flow algorithm for the simulation of ener$ gy storage systems in unbalanced three-phase distribution grids. In: Energies, Volume 14, Issue 6, Artikel 1623, 2021 - DOI: 10.3390/en14061623.
- [111] Steinle, S.; Zimmerlin, M.; Mueller, F.; Held, L.; Suriyah, M. R.; LEIBFRIED, T.: Time-dependent flexibility potential of heat pump systems for smart energy system operation. In: Energies, Volume 13, Issue 4, Artikel 903, 2020. - DOI: 10.3390/en13040903.

#### E.4 Eigene Veröffentlichungen auf Konferenzen

- [112] Armbruster, M.; Höche, R.; Held, L.; Zimmerlin, M.; Suriyah, M. R.; LEIBFRIED, T.: The influence of energy cell's size and generation-loadratio on economic benefits. In: Proceedings of the 13th International Renewable Energy Storage Conference 2019 (IRES 2019), Düsseldorf, Deutschland, 2019 - DOI: 10.2991/ires-19.2019.26.
- [113] Held, L.; Armbruster, M.; Zimmerlin, M.; Suriyah, M. R.; Leib-FRIED,  $T$ .; HÖCHE,  $R$ .: The operation of a battery storage system to avoid overvoltages in a low voltage grid. In: Proceedings of the 6th IEEE International Energy Conference (ENERGYCon), Gammarth, Tunis, Tunesien, 2020 - DOI: 10.1109/ENERGYCon48941.2020.9236533.
- [114] Held, L.; Barakat, M.; Müller, F.; Suriyah, M. R.; Leibfried, T.: An optimal power flow algorithm for the simulation of energy storage systems in unbalanced three-phase distribution grids. In: Proceedings of the 55th International Universities Power Engineering Conference (UPEC), Turin, Italien, 2020 - DOI: 10.1109/UPEC49904.2020.9209815.
- [115] HELD, L.; GERHARDT, N.; ZIMMERLIN, M.; SURIYAH, M. R.; LEIBFRIED, T.; ARMBRUSTER, M.: Grid-friendly operation of a hybrid battery storage system. In: Proceedings of the CIRED 2019 Conference, Madrid, Spanien, 2019 - DOI: 10.34890/357.
- [116] Held, L.; Koenig, S.; Uhrig, M.; Leibfried, T.; Hoeche, R.; Buschmann, H.; Woessner, R.; Neu, C.; Nikolic, L.: Hybrid-Optimal: Demonstration project of the cellular approach. In: Tagungsband des Internationaler ETG-Kongress 2017 - Die Energiewende, Bonn, Deutschland, 2017 - ISBN: 978-.3-8007-4505-0.
- [117] HELD, L.; KRAMER, H.; ZIMMERLIN, M.; SURIYAH, M. R.; LEIBFRIED, T.; RATAJCZAK, L.; LOSSAU, S.; KONERMANN, M.: Dimensioning of battery storage as temporary equipment during grid reinforcement caused by electric vehicles. In: Proceedings of the 53rd International Universities Power Engineering Conference (UPEC), Glasgow, Vereinigtes Königreich, 2018 - DOI: 10.1109/UPEC.2018.8542035.
- [118] Held, L.; Mueller, F.; Suriyah, M.; Leibfried, T.; Holder, R.; WUNSCH, M.; KONERMANN, M.: Utilization of battery storage for peak power reduction of electric vehicle charging in an underground parking space. In: Proceedings of ETG Congress 2021, Online - ISBN: 978-3-8007-5549-3.
- [119] Held, L.; Märtz, A.; Krohn, D.; Wirth, J.; Zimmerlin, M.; Suriyah, M.; Leibfried, T.; Jochem, P.; Fichtner, W.: A Comparison of the

influence of electric vehicle charging on different types of low-voltage grids. In: Proceedings of the 32th International Electric Vehicle Symposium and Exhibition (EVS32), Lyon, Frankreich, 2019.

- [120] Held, L.; Müller, F.; Suriyah, M.; Leibfried, T.; Vasile, P.; Böttcher, N.; Wunsch, M.: Betrieb eines Batteriespeicher zur Netzentlastung während Ladevorgängen von Elektrofahrzeugen. In: Tagungsband der Tagung Zukünftige Stromnetze, Berlin, Deutschland, 2021.
- [121] Held, L.; Müller, F.; Wirth, J.; Suriyah, M.R.; Leibfried, T.: Calculation of peak load and diversity factors in unbalanced low voltage grids. In: Proceedings of the CIRED 2021 Conference, Online, 2021 - DOI: 10.1049/icp.2021.1884.
- [122] Held, L.; Uhrig, M.; Suriyah, M. R.; Leibfried, T.; Junge, E.; LOSSAU, S.; KONERMANN, M.: *Impact of electric vehicle charging on low*voltage grids and the potential of battery storage as temporary equipment during grid reinforcement. In: Proceedings of the 1st E-Mobility Power System Integration Symposium, Berlin, Deutschland, 2017.
- [123] Held, L.; Weber, G.; Zimmerlin, M.; Suriyah, M. R.; Leibfried, T.; ARMBRUSTER, M.; HÖCHE, R.: Self-consumption and self-sufficiency level in an energy cell with a high penetration of PV and a hybrid battery storage system. In: Proceedings of the 8th International Workshop on Integration of Solar Power into Power Systems, Stockholm, Schweden, 2018.
- [124] HUBSCHNEIDER, S.; HELD, L.; WOLF, P.; SURIYAH, M.; LEIBFRIED, T.: Dynamic implementation of harmonic behaviour for Power Hardware-In-The-Loop real time simulations. In: Proceedings of the CIRED 2021 Conference, Online, 2021 - DOI: 10.1049/icp.2021.1474
- [125] König, S.; Uhrig, M.; Held, L.; Suriyah, M. R.; Leibfried, T.; Höche, R.; Barsch, H.; Buschmann, H.; Wößner, R.: Hybrid-Optimal - Demonstrating the cellular approach with a hybrid battery concept. In: Proceedings of the 11th International Renewable Energy Storage Conference (IRES), Düsseldorf, Deutschland, 2017.
- [126] Mueller, F.; de Jongh, S.; Mu, X.; Held, L.; Suriyah, M.; Leibfried, T.;: Impact of Dynamic Wind Power Feed-In on the Storage Capacity of the German Gas Transmission Grid. In: Proceedings of the CIRED 2021 Conference, Online, 2021 - DOI: 10.1049/icp.2021.1498.
- [127] Mueller, F.; Hentschel, P.; de Jongh, S.; Held, L.; Suriyah, M.; LEIBRIED, T.: Congestion management of the German transmission grid through sector coupling: A modeling approach. In: Proceedings of the 55th

International Universities Power Engineering Conference (UPEC), Turin, Italien, 2020 - DOI: 10.1109/UPEC49904.2020.9209822.

- [128] MÄRTZ, A.; HELD, L.; WIRTH, J.; JOCHEM, P.; SURIYAH, M.; LEIBFRIED, T.: Developement of a tool for the determination of simultaneity factors in PEV charging processes. In: Proceedings of the 3rd E-Mobility Power System Integration Symposium, Dublin, Irland, 2019.
- [129] Rink, Y.; Held, L.; Wenig, S.; Suriyah, M.; Leibfried, T.: On implementation of primary frequency control in MMC-HVDC transmission systems. In: Proceedings of the 2017 IEEE PES Innovative Smart Grid Technologies Conference Europe (ISGT-Europe), Turin, Italien, 2017 - DOI: 10.1109/ISGTEurope.2017.8260239.
- [130] Rink, Y.; Held, L.; Wenig, S.; Suriyah, M.; Leibfried, T.: Utilization of MMC-HVDC for primary and secondary control in hybrid ACDC power systems. In: Proceedings of the 53rd International Universities Power Engineering Conference (UPEC), Glasgow, Vereinigtes Königreich, 2018 - DOI: 10.1109/UPEC.2018.8542083.
- [131] ZIMMERLIN, M.; FRITZ, M.; HELD, L.; SURIYAH, M. R.; LEIBFRIED, T.: Simplification methods for optimal dimensioning of energy storage systems and heating devices using time series load and infeed data. In: Proceedings of the 8th International Workshop on Integration of Solar Power into Power Systems, Stockholm, Schweden, 2018.
- [132] ZIMMERLIN, M.; LITTIG, D.; HELD, L.; MUELLER, F.; KARAKUS, C.; SURIYAH, M. R.; LEIBFRIED, T.: Optimal and efficient real time coordination of flexibility options in integrated energy systems. In: Tagungsband des Internationaler ETG-Kongress 2019 - Das Gesamtsystem im Fokus der Energiewende, Esslingen, Deutschland, 2019 - ISBN: 978-3-8007-4954-6.
- [133] Zimmerlin, M.; Mueller, F.; Wilferth, M.; Held, L.; Suriyah, M. R.; LEIBFRIED, T.: Mixed integer nonlinear optimization of coupled power and gas distribution network operation. In: Proceedings of the 53rd International Universities Power Engineering Conference (UPEC), Glasgow, Vereinigtes Königreich, 2018 - 10.1109/UPEC.2018.8541984.
- [134] ZIMMERLIN, M.; POPA, O.; HELD, L.; MUELLER, F.; SURIYAH, M.; LEIB-FRIED, T.: Flexibility determination of distributed energy resources, storage systems and heating units considering load and feed-In uncertainty. In: Proceedings of the CIRED 2019 Conference, Madrid, Spanien, 2019 - DOI: 10.34890/115.

#### E.5 Weitere eigene Veröffentlichungen

- [135] ARMBRUSTER, M.; GLATTHAAR, S.; HELD, L.; HÖCHE, R.; LEIBFRIED, T.; SURIYAH, M. R.; ZIMMERLIN, M.: "Hybrid-Optimal" - Demonstration des zellularen Ansatzes mit einem Hybridbatteriekonzept - Schlussbericht BWPLUS. 2019 - DOI: 10.5445/IR/1000124203.
- [136] CIRED Working Group 2018-1: Load Modelling and Distribution Planning in the Era of e Electric Mobility. 2021 - ISSN: 2684-1088
- [137] HELD, L.; ARMBRUSTER, M.; SURIYAH, M. R.; LEIBFRIED, T.; HÖCHE, R.: Vermeidung von Netzausbau durch intelligente Energiezellen. In: EW Magazin für die Energiewirtschaft, 1/2020, S.44-49, 2020 - ISSN: 1619-5795 | D9785 D.
- [138] HELD, L.; ARMBRUSTER, M.; SURIYAH, M. R.; LEIBFRIED, T.; HÖCHE, R.: Das Projekt "Hybrid-Optimal" - Vermeidung von Netzausbau und Erhöhung der Eigenverbrauchsquote durch Errichtung einer intelligenten Energiezelle. In: GWF / Gas, Erdgas, 3/2020, S. 62-68, 2020 - ISSN: 2366-9594 | B5398.
- [139] HELD, L.; MAIER, P.: Three-phase power flow calculation tool in Excel. 2021 - DOI: 10.5281/zenodo.4415630
- [140] HELD, L.; WIRTH, J.: Tool for the calculation of peak load and diversity factors in unbalanced low voltage grids. 2021 - DOI: 10.5281/zenodo.5016338

#### E.6 Betreute studentische Abschlussarbeiten

- [141] ARMBRUSTER, M.: *Optimierung der Einbindung und Vermarktung der Bat*teriespeicher in zellulären Netzbereichen, Karlsruher Institut für Technologie, Masterarbeit, 2018.
- [142] Barakat, M.: Aufbau einer dreiphasigen Optimal-Power-Flow-Simulationsumgebung zur Betrachtung unsymmetrischer Belastungen in Verteilnetzen, Karlsruher Institut für Technologie, Masterarbeit, 2018.
- [143] Baumann, S.: Steuerung eines Batteriespeichers zur Überbrückung von Netzausbau aufgrund von Elektromobilität, Karlsruher Institut für Technologie, Masterarbeit, 2018.
- [144] Eicher, A.: Simulative Untersuchung verschiedener Steuerungsstrategien eines hybriden Batteriespeichersystems , Karlsruher Institut für Technologie, Masterarbeit, 2018.
- [145] Eser, D.: Auswertung der Auswirkungen von intelligenten Ladestrategien von Elektroautos auf den Stromnetzausbau, Karlsruher Institut für Technologie, Bachelorarbeit, 2019.
- [146] Fritz, M.: Optimale Dimensionierung von Energiespeichern und Energieerzeugungsanlagen anhand realer Lastprofile, Karlsruher Institut für Technologie, Bachelorarbeit, 2018.
- <span id="page-203-0"></span>[147] Geis-Schroer, J.: Entwicklung und Parametrierung von Leitungsmodellen für Niederspannungsnetze zur Simulation unsymmetrischer Lastflüsse, Karlsruher Institut für Technologie, Masterarbeit, 2020.
- [148] Gerhardt, N.: Rechnerische Bewertung des Optimierungpotentials von Energiespeichern hinsichtlich ihres netzdienlichen Einsatzes in einer Energiezelle, Karlsruher Institut für Technologie, Masterarbeit, 2018.
- [149] Gielnik, F.: Modellbildung und Simulation von Niederspannungsnetzen zur Analyse von Spannungsunsymmetrien, Karlsruher Institut für Technologie, Masterarbeit, 2020.
- [150] Hübner, N.: Integration der Ladeinfrastruktur von Elektroautos in die Verteilnetze, Karlsruher Institut für Technologie, Masterarbeit, 2018.
- [151] Jongh, S. de: Optimierung der Betriebsführung eines Ladeparks für Elektrofahrzeuge mittels Reinforcement Learning, Karlsruher Institut für Technologie, Masterarbeit, 2019.
- [152] Jordan, L.: Modellierung und Simulation von harmonischen Oberschwingungen in Niederspannungsnetzen, Karlsruher Institut für Technologie, Bachelorarbeit, 2019.
- [153] Klos, T.: Automatisierung eines Messaufbaus zur Bestimmung der Impedanz, des Verlustfaktors und der Dielektrizitätszahl von Isolierölen über spezifizierte Frequenz- und Temperaturintervalle, Karlsruher Institut für Technologie, Bachelorarbeit, 2019.
- [154] Kria, M. S.: Aufbau zur Erhitzung und Temperaturregelung von Isolierölen, Karlsruher Institut für Technologie, Bachelorarbeit, 2019.
- [155] Krohn, D.: Auswertung der Auswirkungen von Elektromobilität auf den notwendigen Netzausbau in Verteilnetzen anhand verschiedener Netztopologien mittels MATLAB, Karlsruher Institut für Technologie, Bachelorarbeit, 2018.
- [156] Krämer, H.: Dimensionierung von Batteriespeichern zur Überbrückung von Netzausbau aufgrund von Elektromobilität mittels probabilistischen Optimal-Power-Flow-Simulationen, Karlsruher Institut für Technologie, Masterarbeit, 2018.
- [157] Liang, H.: Automatisierung von DC-Leitfähigkeitsmessungen an Ölen bei verschiedenen Temperaturen, Karlsruher Institut für Technologie, Bachelorarbeit, 2019.
- [158] Maier, P.: Integration der Ladeinfrastruktur von Elektroautos in die Verteilnetze und deren Auswirkungen auf den Netzausbau, Karlsruher Institut für Technologie, Bachelorarbeit, 2020.
- [159] Mausolf, C.: Systemdienliche Kombination fluktuierender, erneuerbarer Energien und Speicher, Karlsruher Institut für Technologie, Masterarbeit, 2019.
- [160] Menne, C.: Vorhersage des Lastgangs an Ladestationen für Elektroautos unter Verwendung von neuronalen Netzwerken, Karlsruher Institut für Technologie, Masterarbeit, 2019.
- [161] Rückert, J.: Durchführung und Analyse einer Messreihe zur Spannungsqualität in Niederspannungsnetzen, Karlsruher Institut für Technologie, Bachelorarbeit, 2019.
- [162] Schwellinger, J.: Auswertung der Auswirkungen von Elektromobilität auf den Netzausbau im Mittelspannungsnetz, Karlsruher Institut für Technologie, Bachelorarbeit, 2019.
- [163] Weber, G.: Analyse von Autarkiegrad und Eigenverbrauchsquote in Energiezellen und der Kombination von Energiezellen, Karlsruher Insitut für Technologie, Bachelorarbeit, 2018.
- [164] Wirth, J.: Auswertung der Auswirkungen von Elektromobilität auf Verteilnetze anhand erstellter Szenarien für die zukünftige Entwicklung der Elektromobilität in Deutschland, Karlsruher Institut für Technologie, Bachelorarbeit, 2018.
- [165] Wolf, P.: Charakterisierung und dynamische Simulation von Oberschwingungsverhalten im Niederspannungsnetz, Karlsruher Institut für Technologie, Masterarbeit, 2020.

# Abkürzungen und Formelzeichen

#### Liste der Abkürzungen

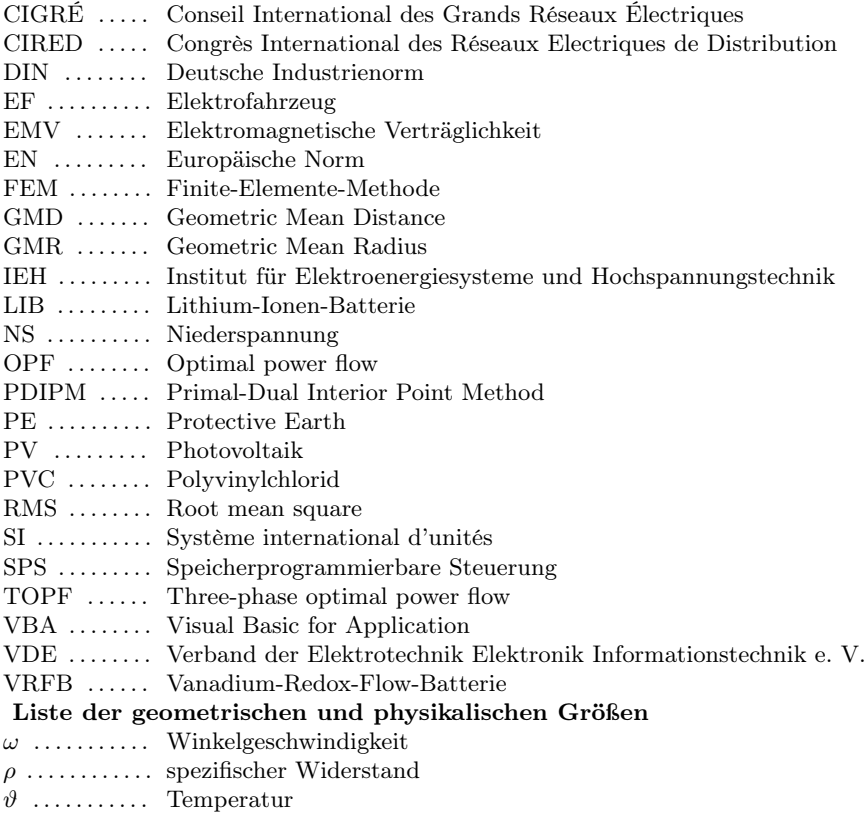

- A . . . . . . . . . . . Realteil einer Admittanz
- B . . . . . . . . . . . Imaginärteil einer Admittanz

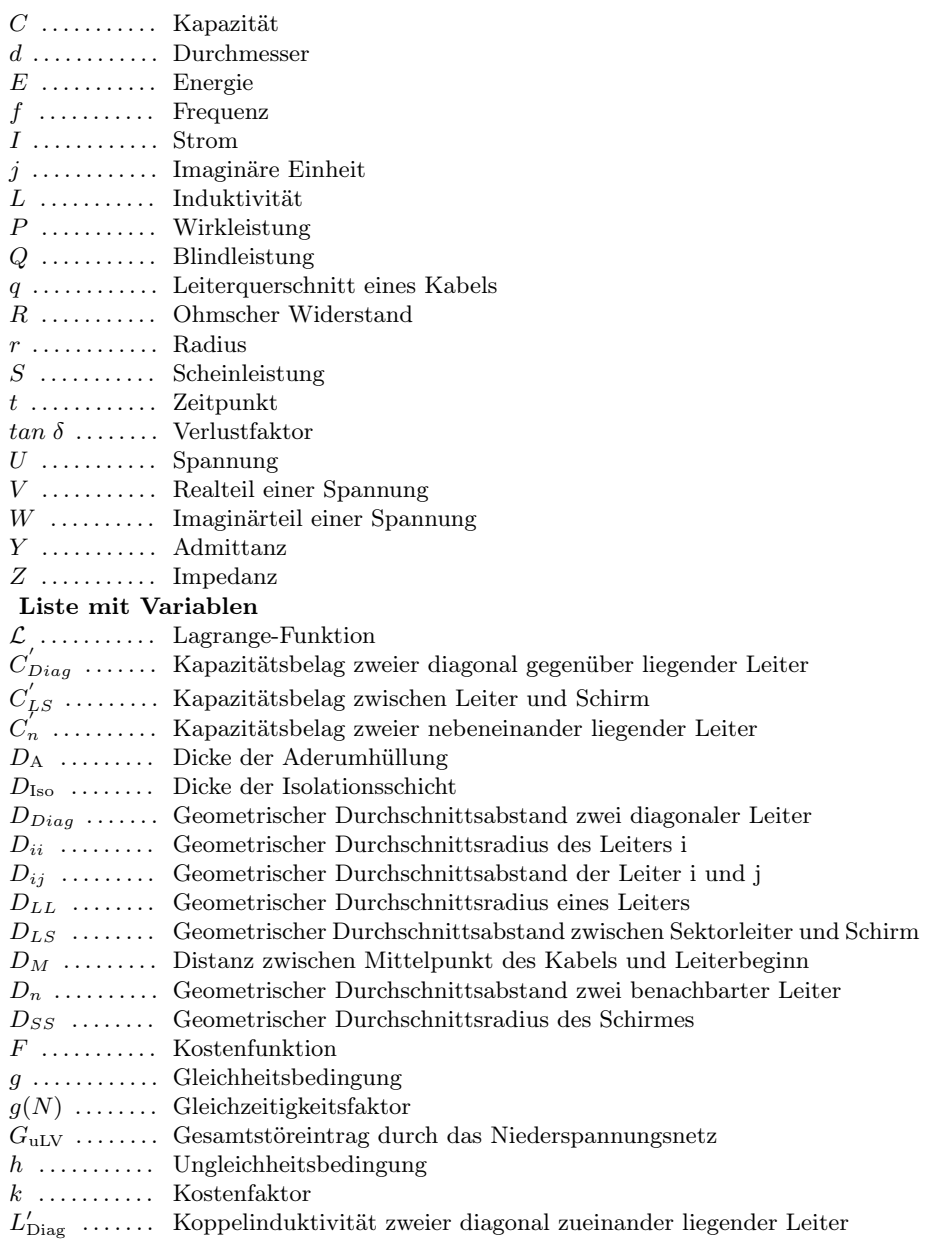

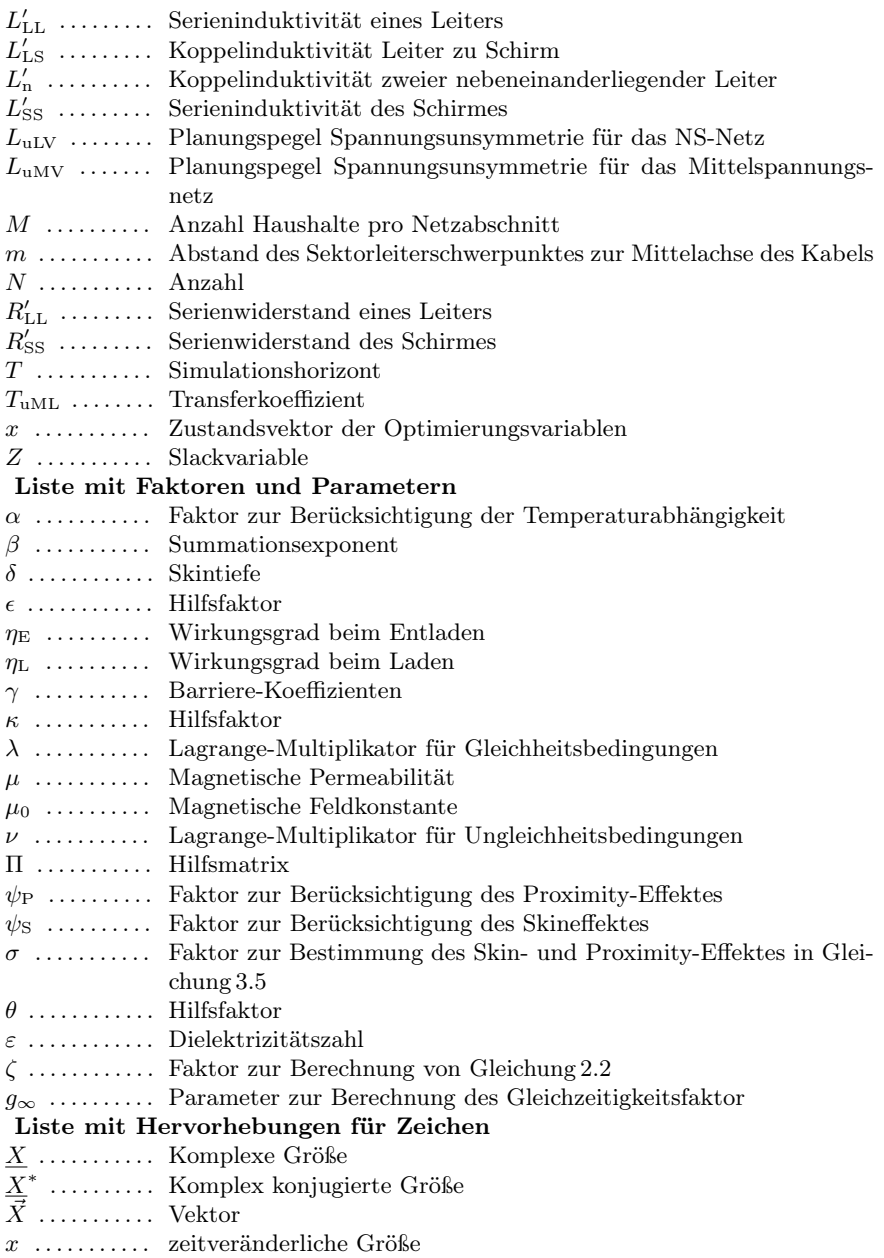

#### Liste der tiefgestellten Zeichen

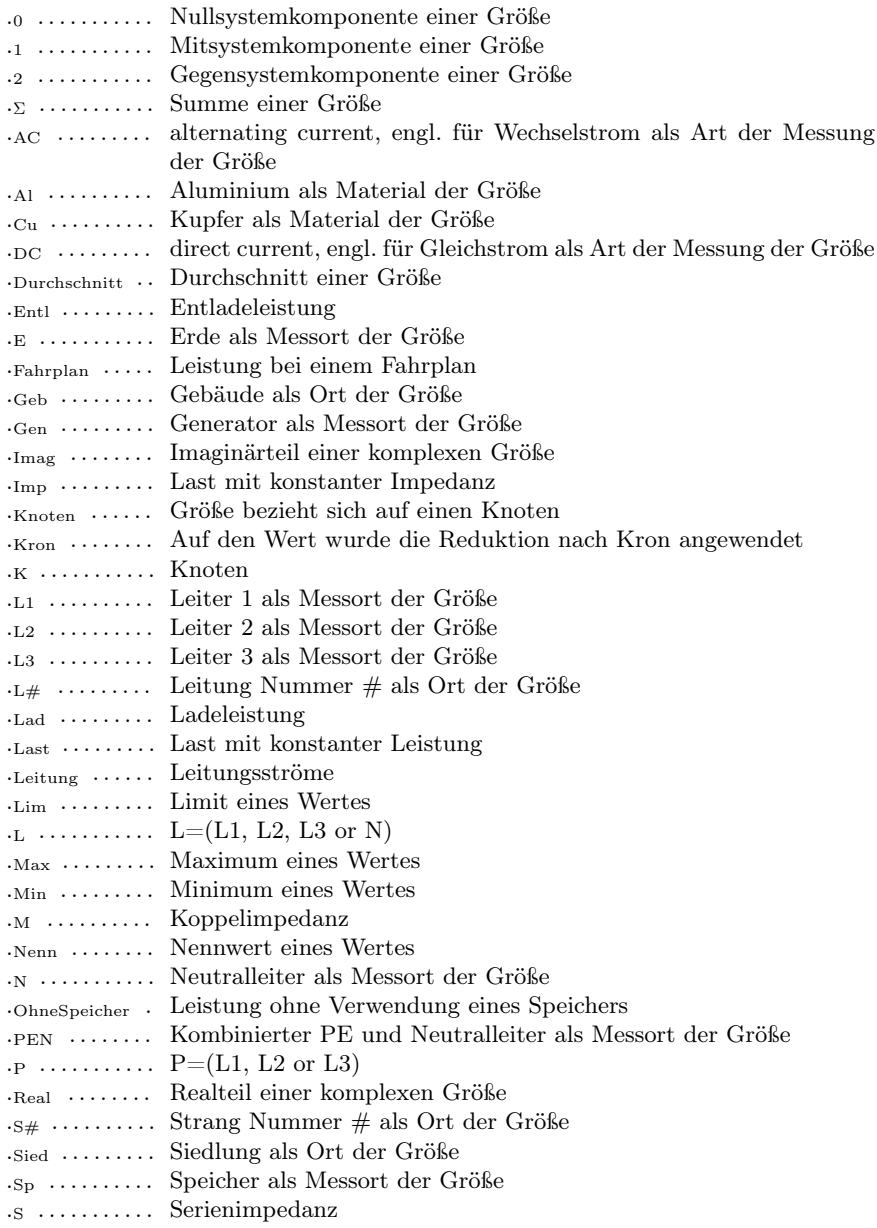

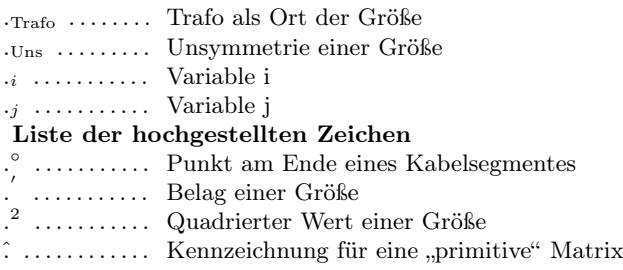